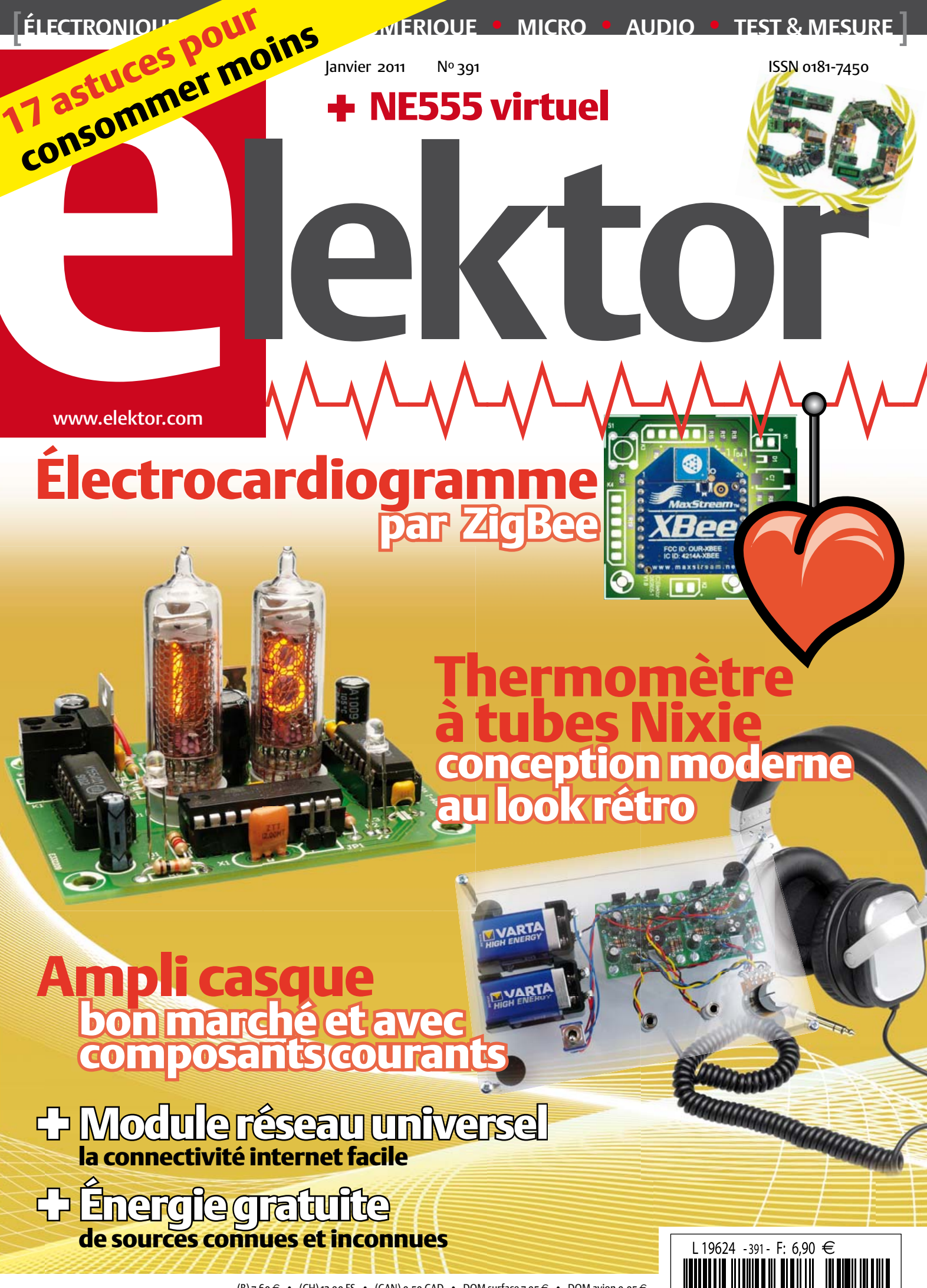

 $(B)$  7,60  $\in \cdot$  (CH) 12,90 FS  $\cdot$  (CAN) 9,50 CAD  $\cdot$  DOM surface 7,95  $\in$   $\cdot$  DOM avion 9,95  $\in$ TOM surface 920 XPF • TOM avion 1595 XPF • Réu/A 9,45 € • Cal/S 930 CFP • Cal/A 1530 CFP • And 6,90 € **« … entre Visual Basic à la fac et le C avec Elektor, vous hésiteriez, vous ? Moi pas ! »**

Fabrice T., 20 ans, BAC+2

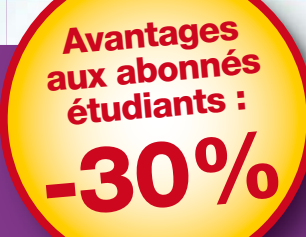

ektor

tor

**Elektor, ma (p)référence en électronique**

**Prenez de l'avance, prenez un abonnement !**

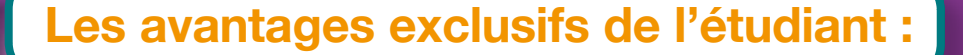

- $\bullet$ **30%** d'économie sur le prix de vente au numéro  $\bullet$ jusqu'à **40% de remise** sur certains produits d'Elektor
- $\bigcirc$ collection complète, livraison ponctuelle à domicile
- $\bigcirc$ toujours à jour, toujours une longueur d'avance

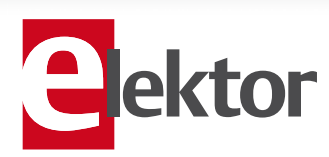

www.elektor.fr/abo · Tél. 01 49 19 26 19

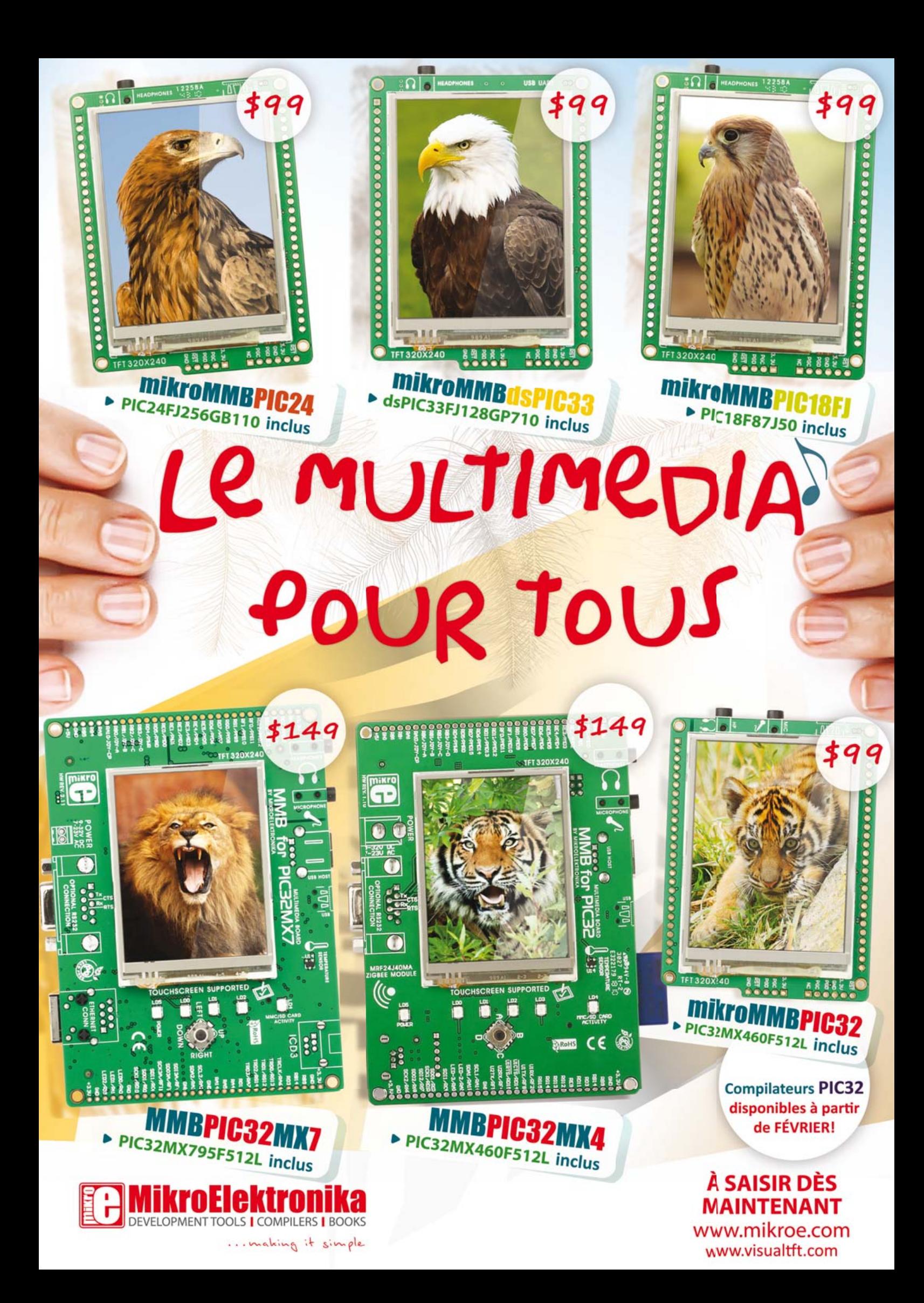

### Gare aux parasites !

Le 20 novembre dernier, j'ai participé à la journée ElektorLive!, organisée par Elektor pour ses lecteurs aux Pays-Bas. Plus de 1000 visiteurs avaient fait le déplacement, souvent de loin, pour rencontrer l'équipe de votre mensuel préféré, pour voir et toucher les projets phares d'Elektor, et aussi pour découvrir les nouveautés. Tout au long de la journée, de demi-heure en demi-heure, se succédaient des mini-

conférences de présentation données par différents fabricants. Un sujet revenait souvent : le prototypage rapide de montages à microcontrôleur, pour lequel différentes techniques rivalisent d'efficacité. Pour les autres montages, on en reste à la bonne vieille plaque d'essais Labdec et aux bouts de fil.

La mode est au prototypage rapide et aux microcontrôleurs, pas seulement dans Elektor. Deux semaines avant ElektorLive! j'ai assisté à Paris à une journée similaire organisée par Texas Instruments ; le thème du jour : le prototypage rapide et les microcontrôleurs.

On y traitait aussi un autre sujet dont, croyez-moi, vous n'avez pas fini d'entendre parler, à savoir la récupération d'énergie, ou en anglais, *energy harvesting* (littéralement récolte d'énergie). Bof, me direzvous, rien de nouveau, ça fait un bail que moulins et panneaux solaires produisent de l'électricité sans brûler quoi que ce soit. C'est vrai, mais on parle de plus en plus d'autres sources d'énergie à recueillir, comme les vibrations mécaniques ou l'énergie électromagnétique rayonnée par les réseaux WiFi et les stations de base pour téléphones portables.

Les fondeurs commencent à proposer des puces spécialisées. Il existe désormais des interrupteurs qui, pour produire un peu d'électricité, utilisent la force exercée par celui qui les actionne. On commence à installer dans les ponts des récupérateurs de vibrations capables de transformer en électricité l'énergie mécanique recueillie au passage des voitures. Bientôt il y aura peut-être dans cette revue un capteur qui transformera l'énergie thermique émise par le lecteur pour produire de l'électricité et afficher... de la publicité ! Comme les parasites que l'on disait autrefois nuisibles, les dispositifs récolteurs d'énergie servent forcément à quelque chose, mais on ne comprend pas toujours à quoi. Si le sujet commence à vous démanger, continuez vite votre lecture, ce numéro le traite en détail.

Clemens Valens Rédacteur en chef

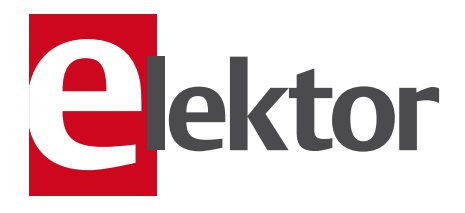

### 6 Mentions légales Informations légales.

- 8 Courrier des lecteurs Vos questions, nos réponses.
- 10 Infos & Actualité Nouveaux produits.
- 14 Module réseau universel Connectivité internet pour les nuls.

### 20 Amplificateur casque Avec des composants courants.

### 24 ECG sans fil

« Je t'envoie mon cœur… par ZigBee »

### 30 Le PCB Prototyper a grandi

- 32 Énergie gratuite De sources connues et inconnues.
- 36 i555

iMono & iMulti : bascule monostable et multivibrateur virtuels.

### 42 Carte support pour Arduino Nano

Une (carte) mère pour le tout petit Arduino.

### 43 Carte XMEGA à l'examen

### 44 Vu au salon « electronica » Le plus grand salon d'électronique

en Europe.

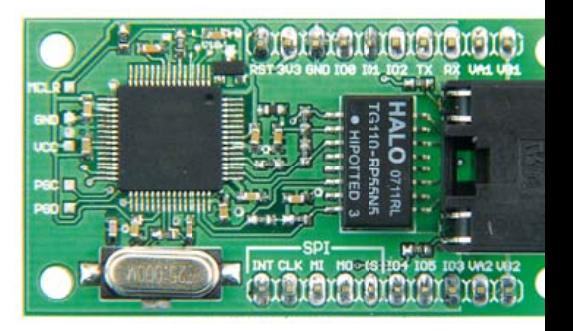

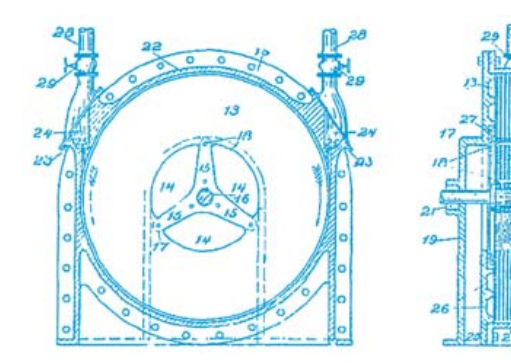

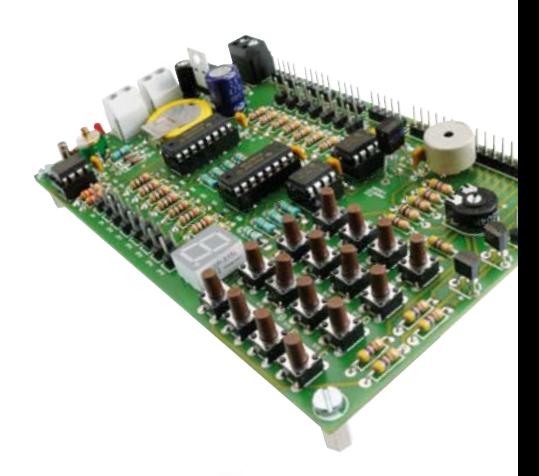

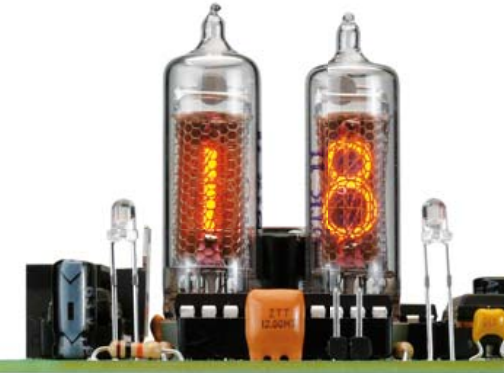

## SOMMAIRE 34<sup>e</sup> année

### Janvier 2011 No 391

### 14 Module réseau universel

Le raccordement de sa propre électronique par une liaison internet est une fonction impressionnante. Ce module réseau universel composé d'un circuit compact, d'une bibliothèque de logiciels libres et d'un microcontrôleur utilisable immédiatement comme serveur web s'adresse même aux débutants.

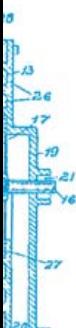

### 32 Énergie gratuite

Depuis des siècles, les savants recherchent les moyens de maintenir un appareil indéfiniment en mouvement, de tirer de l'énergie du néant. Aujourd'hui encore, nombreux sont ceux qui s'y emploient. Est-il vraiment possible de créer de l'énergie gratuite ?

### 50 Carte d'extension didactique

Si vous avez toujours souhaité apprendre la programmation d'un microcontrôleur, ce montage va vous être d'une grande utilité. Associée à la platine ATM18 d'Elektor, cette plate-forme permet un prototypage rapide et convient fort bien à l'enseignement ou le développement de systèmes.

### 74 Thermomètre à tubes Nixie

Réalisez avec deux afficheurs à tube Nixie, un microcontrôleur et quelques autres composants un thermomètre à affichage numérique. Sous cloche ou dans un boîtier transparent, l'instrument est du plus bel effet, dans l'obscurité, en particulier, où il fait office de veilleuse.

### 46 Le bus arrive !

Participez à la conception du bus Elektor.

- 48 mbed débarque !
- 50 Carte d'extension didactique Pour apprendre à maîtriser les microcontrôleurs
- 56 Des trucs pour économiser l'énergie 17 astuces pour consommer moins

### 60 FAT light

Bibliothèques open source pour système de fichiers FAT embarqué.

- 66 Ampli op ou comparateur ? Des faux jumeaux dans la balance.
- 68 Glaner de l'énergie à peu de frais Les petits ruisseaux font…
- 72 Hexadoku

Casse-tête pour électroniciens.

74 Thermomètre à tubes Nixie Conception moderne au look retro.

### 78 Rétronique

L'EF50 – Le tube qui a contribué à la victoire.

### 84 Avant-première

Le mois prochain dans Elektor.

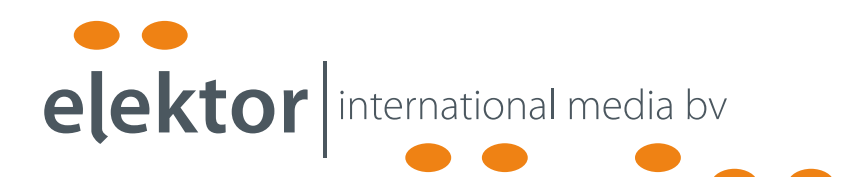

Elektor International Media propose une plateforme multimédia et interactive destinée à tous les électroniciens.

Du professionnel passionné par son métier à l'amateur aux ambitions professionnelles.

Du débutant à l'expert, de l'étudiant au professeur.

Information, éducation, inspiration et récréation. Analogue et numérique. Théorie et pratique.

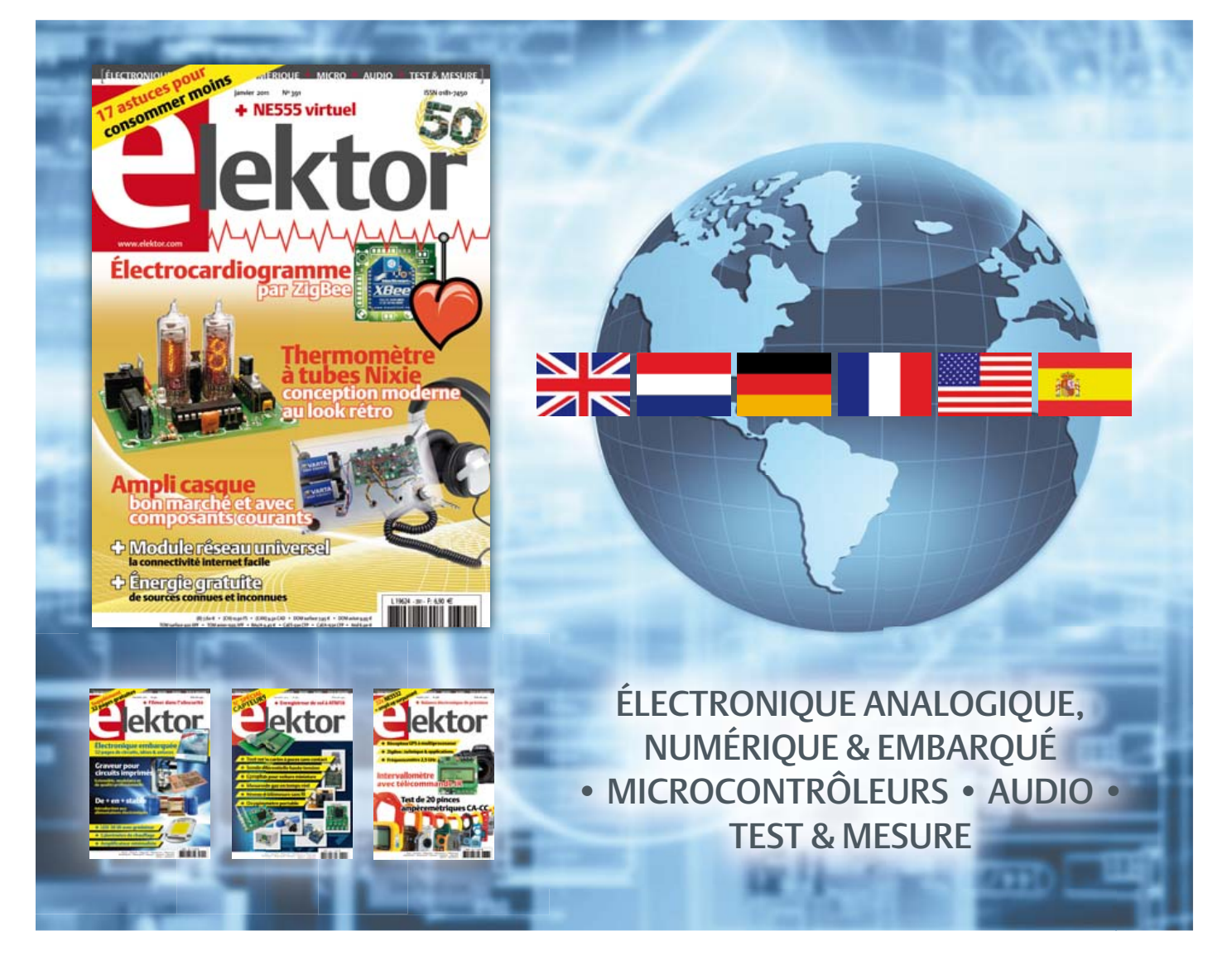

34ème année, n°391 janvier 2011 ISSN 0181-7450 Dépôt légal : décembre 2011 CPPAP 1113 U 83713

ELEKTOR / PUBLITRONIC SARL

c/o Regus Roissy CDG - 1, rue de la Haye - BP 12910 95731 Roissy CDG Cedex - France Tél. : (+33) 01.49.19.26.19 - Fax : (+33) 01.49.19.22.37 Internet : www.elektor.fr

Numéro de compte : 002-007-97-026 IBAN : FR76 1873 9000 0100 2007 9702 603 BIC : ABNAFRPP Monnaie : Euro – Branche ABN AMRO : Paris, France

La mission d'Elektor est d'inspirer ses lecteurs et de les intéresser à l'électronique, par la description de projets à réaliser soi-même, et de les informer des développements en électronique et en micro-informatique.

Elektor paraît 11 fois par an, le numéro de juillet/août est double. Il existe, sous le nom Elektor, des éditions en langue anglaise, allemande, espagnole, française et néerlandaise. Elektor est vendu dans plus de 50 pays.

Conformément à la loi "Informatique et Liberté", vous bénéficiez d'un droit d'accès et de rectifi cation des données vous concernant. Sauf refus écrit de votre part auprès du service abonnement, ces informations pourront être utilisées par des tiers.

Rédacteur en chef international : Wisse Hettinga

Rédacteur en chef France : Clemens Valens (redaction@elektor.fr)

Maquette et graphisme : Giel Dols, Mart Schroijen

Rédaction internationale : Harry Baggen, Thijs Beckers, Jan Buiting, Eduardo Corral, Ernst Krempelsauer, Jens Nickel

Secrétariat de rédaction : Hedwig Hennekens

Rédaction technique : Christian Vossen (chef labo), Ton Giesberts,Luc Lemmens, Jan Visser

# **PCB Prototyper**

### **Graveur professionnel pour circuits imprimés**

PCB Prototyper est un graveur professionnel et compact pour circuits imprimés, capable de graver rapidement et avec précision. C'est le compagnon idéal des ingénieurs indépendants, des laboratoires d'électronique, des écoles et de tous ceux qui doivent réaliser rapidement un proto-type. Plus besoin d'attendre le fabricant de circuits imprimés, vous continuez sur votre lancée, sans interruption de l'idée au proto!

PCB Prototyper est plus qu'un graveur de circuits imprimés ! Des extensions pour d'autres fonctions sont prévues et divers accessoires déjà disponibles.

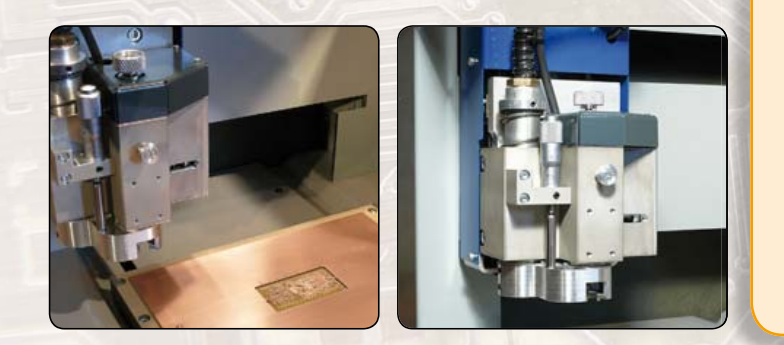

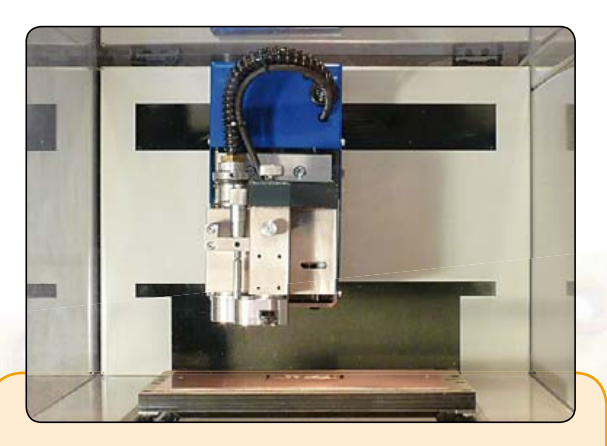

### **Caractéristiques techniques**

- Volume de travail : 220 x 150 x 40 mm (X x Y x Z)
- Résolution : 1,8 μm
- Déplacements selon X/Y/Z : moteurs hybrides
- Vitesse max. du moteur porte-broche : 40 000 tr/min (réglable par logiciel)
- Table de travail : table à fente en T de précision
- Changement d'outil : manuel (automatique en option)
- Porte-outil : standard 0,32 mm (1/8", autres dimensions en option)
- Tête de gravure : réglable, avec micromètre incorporé
- Aspiration de poussières : intégrée à la tête de fraisage
- Dimensions:  $440 \times 350 \times 350$  mm (L  $x$  l  $x$  h)
- Alimentation : 110 à 240 VCA 50/60 Hz
- Poids: environ 35 kg
- Logiciel : logiciel CAM correspondant et logiciel de commande pour Windows
- Communication avec le PC : par USB

**Le graveur PCB Prototyper (logiciel inclus) est disponible pour 4186 € TTC (hors frais de port)**

### **Commander sur :**

## **www.elektor.fr/pcb-prototyper**

Directeur/éditeur : Paul Snakkers

Responsable du marketing : Carlo van Nistelrooy

Administration des ventes : ventes@elektor.fr

Publicité : SL Régie - Sophie Lallonder 12, allée des Crételles - 37300 Joué-Lès-Tours Tél : 02.47.38.24.60 - Fax : 02.90.80.12.22 E-mail : sophie.lallonder@wanadoo.fr

DROITS D'AUTEUR : © 2010 Elektor International Media B.V. Toute reproduction ou représentation intégrale ou partielle, par quelque procédé que ce soit, des pages publiées dans la présente publicacontrefaçon. Seules sont autorisées, d'une part, les reproductions strictement réservées à l'usage privé du copiste et non destinées à une utilisation collective, et, d'autre part, les analyses et courtes citations justifiées par le caractère scientifique ou d'information de l'oeuvre dans laquelle elles sont incorporées (Loi du 11 mars 1957 -art. 40 et 41 et Code Pénal art. 425). Certains circuits, dispositifs, composants, etc. décrits dans cette

tion, faite sans l'autorisation de l'éditeur est illicite et constitue une

revue peuvent bénéficier de droits propres aux brevets; la Société éditrice n'accepte aucune responsabilité du fait de l'absence de mention à ce sujet. Conformément à l'art. 30 de la Loi sur les Brevets, les circuits et schémas publiés dans Elektor ne peuvent être réalisés que dans des buts privés ou scientifiques et non commerciaux. L'utilisation des schémas n'implique aucune responsabilité de la part de la Société

éditrice. La Société éditrice n'est pas tenue de renvoyer des articles qui lui parviennent sans demande de sa part et qu'elle n'accepte pas pour publication. Si la Société éditrice accepte pour publication un article qui lui est envoyé, elle est en droit de l'amender et/ou de le faire amender à ses frais; la Société éditrice est de même en droit de traduire et/ou de faire traduire un article et de l'utiliser pour ses autres éditions et activités, contre la rémunération en usage chez elle.

Elektor est édité par Elektor International Media B.V. Siège social : Allee 1 - 6141 AV Limbricht, Pays-Bas

Imprimé aux Pays-Bas par Senefelder Misset – Doetinchem

Distribué en France par M.L.P. et en Belgique par A.M.P.

### COURRIER DES LECTEURS

### CO<sub>2</sub>-mètre mobile

(no 383, mai 2010)

Il y a quelque temps j'ai trouvé un nouveau module CO2 qui pourrait être intéressant par rapport à l'article du mois de mai et pour l'interface numérique.

Frédéric RUITER

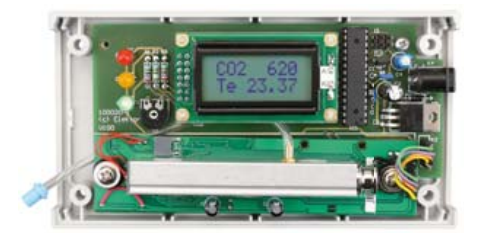

*www.epluse.com/fr/produits/co2/ module-oem-co2/ee892/*

ElektorLiveL2010 Samedi 20 novembre 2010 se tenait à Eindhoven (Pays-Bas) un évènement qu'il ne fallait rater pour rien au monde : ElektorLive!

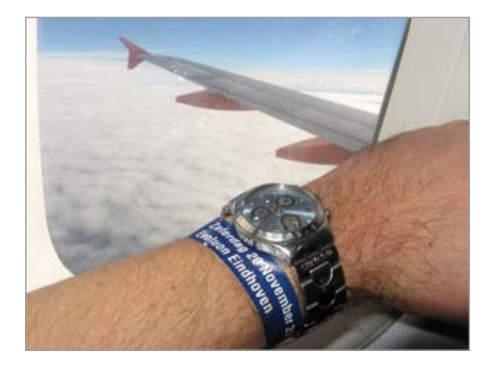

Eindhoven est la ville natale de la société Philips, l'évènement avait lieu dans le superbe édifice futuriste en forme de soucoupe volante, Evoluon, une ancienne salle dédiée aux expositions scientifiques et techniques, transformée depuis 1989 en un splendide centre de conférence. Un impressionnant hall d'entrée vous mène tout droit au centre du bâtiment, c'est là que le voyage commence ! Des stands par dizaines dans une ambiance feutrée où vous pouvez croiser les plus grands noms : RS, Farnell, Eurocircuits, NXP, Parallax, Velleman… Mon « Goodie bag » en bandoulière, j'ai d'abord calmé mon excitation par plusieurs petits tours en papillonnant d'un stand à l'autre, émerveillé par toute cette agitation de gens passionnés.

Une pause-café m'a permis de me remettre un peu de mes émotions avant de reprendre mon chemin pour cette circumnavigation de la planète Elektor. La vision lointaine, au troisième étage, d'une personne avançant à vitesse régulière sans mouvements d'épaules, comme sur un tapis roulant, m'a mis la puce à l'oreille : ElektorWheelie n'est pas loin ! J'ai donc sans plus attendre pris l'ascenseur et attendu mon tour… Les cheveux dans le vent, fier comme un coq, j'ai enfin pu essayer l'engin et slalomer avec brio entre les plots. J'ai pu toucher « en vrai » tous les bestsellers des réalisations Elektoriennes : la radio logicielle, Air Control, le four à refusion, le PCB Prototyper… J'ai assisté en Live ! à la présentation du Sceptre par Clemens Valens maniant avec dextérité le trackball, rencontré Jan Visser d'une patience à toute épreuve à l'atelier brasage, vu de mes yeux la très sympathique Hedwig Hennekens, écouté avec attention le discours de Wisse Hettinga, parlé français à bâtons rompus avec le fougueux et passionné Antoine Authier du Labo ! Je n'avais jamais observé autant de

lecteurs de la revue au m² ! Sur le parking, dans la salle, partout des gens parcouraient avec attention les pages du magazine Elektor ou Circuit Cellar ! Chers lecteurs, si la technique vous passionne, je peux vous certifier que votre revue est également animée par une équipe vraiment sympathique et désireuse de vous apporter la quintessence de l'électronique…

La journée terminée, je me suis endormi, heureux, des LED de toutes les couleurs scintillaient dans ma tête, des idées de réalisations affluant dans tous les sens

Grégory, *a frenchman in the Netherlands*

*Tout le plaisir est pour nous !*

*Faites comme Grégory et assistez à la prochaine édition d'ElektorLive! Rendez-vous dans même pas un an.*

Stabiliser un camping-car

Étant camping-cariste, je souhaiterais stabiliser automatiquement par quatre vérins électriques 12 V CC le campingcar lorsque je m'arrête pour stationner

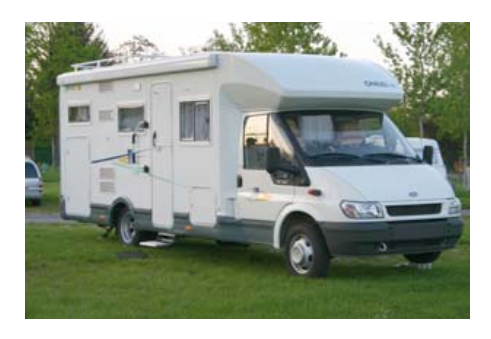

la nuit ; il en résulterait stabilité dans la cellule et horizontabilité pour dormir. Je pourrais aussi moins me compliquer la vie et installer un inverseur manuel sur chacun des vérins et stabiliser le camping-car via un simple niveau à bulle, mais pourquoi se priver de l'électronique ? Certes, il existe aussi sur le marché des solutions de marques souvent étrangères pour ce système, asservi par des vérins pneumatiques. Le principe est lourd à installer et de plus très onéreux. Un système à réaliser soi-même intéresserait, je pense, beaucoup de vos lecteurs.

Jacques CARRIERE

*Nous avons transmis votre idée à nos collègues du labo, et, qui sait, il en sortira peut-être une réalisation un jour.*

### À votre san-TNT ou sans la TNT !

(no 390, décembre 2010) J'ai bien apprécié l'éditorial du numéro de décembre. La TNT ?.. mais c'est très simple ! (on dirait le titre d'un nouveau

livre de Eugène Aisberg ;-) En effet, la TNT en Bretagne c'est presque simple ! Je suis à côté de Lannion dans les Côtes-d'Armor. Dans ma commune une partie des chaines est sur un émetteur géré par Globcast, les autres sur le site de l'ancien réémetteur géré par TDF, l'émetteur principal étant Roc'h Trédudon. Cela fait que les antennes doivent capter les deux émetteurs, il faut donc trouver la bonne orientation et Dame Propagation a son mot à dire : certains jours

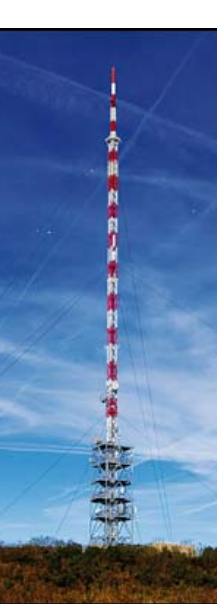

les chaines sont pixélisées, parfois même absentes. Quant à certaines chaînes en

### COURRIER DES LECTEURS

HD, elles sont tout simplement absentes. Vive la TNT.

P.-S. Les antennes ayant vu pas mal de tempêtes et d'intempéries ont besoin d'une cure de jouvence (câble coaxial étant HS, gaine ayant subi les embruns, le soleil, le vent, etc., et des éléments de l'antenne ayant subi les mêmes choses), ce qui explique les délais que vous annoncent les antennistes bretons.

Bernard GELE

### Enregistreur de vol

(no 389, novembre 2010)

Suite à l'article très intéressant du mois de novembre sur l'enregistreur de vol à ATM18, concernant l'enregistrement de données il existe une alternative très intéressante sous forme d'un minuscule boitier (20 g) proposé par la société Mobile Action Technology et nommé *i-gotU* (80 env.).

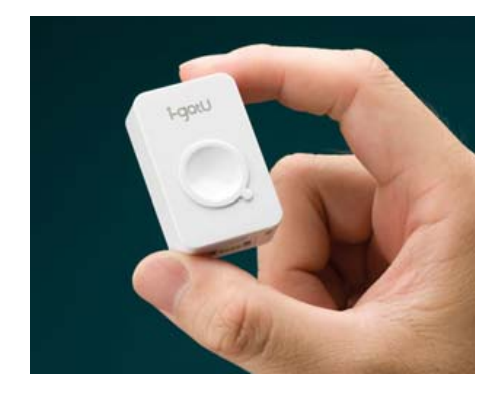

Je l'utilise depuis plus d'un an sans problème (randonnées, balade moto, etc.). Cette solution peut être une alternative pour ceux qui n'aiment pas trop le fer à souder. Il va de soi que votre article présente une approche très didactique que l'achat d'un appareil commercial n'offre pas ! P.-S. Velleman est revendeur pour la France voire l'Europe !

P. RONDANE *global.mobileaction.com/product/product\_igotU\_USB.jsp*

### Règles du jeu

• Publication de la correspondance de lecteurs à la discrétion du rédacteur en chef • Les points de vue et opinions exprimées par les correspondants ne

### Pépites du forum

*Nous relatons ici les échanges sur le forum qui résument le mieux les vicissitudes de certains montages. Si, passant à l'action, il vous est arrivé d'éprouver des diffi cultés, parfois à cause d'Elektor, vous savez désormais que vous n'êtes pas un cas isolé. Bienvenue au Club ! Nous relatons également des contributions jugées utiles sur le plan général, comme ici les différences entre une lampe ordinaire et une lampe halogène, même si ce n'était pas vraiment la question posée.*

Haut-parleur à surface émissive décentré

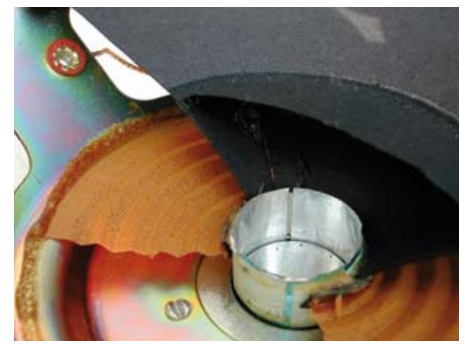

Je viens de recevoir une paire de HP Fostex FX120. C'est très joli, très solide. Mais je viens de me rendre compte que la surface émissive est légèrement décentrée : la suspension souple de ce HP touche presque le bord du cadre au plus près et en est séparée de 2 mm au plus loin. En plus tout cela ne m'a pas l'air très rond (je suppose que le cadre lui est forcement rond, car moulé. Alors ma question : cela a-t-il un impact sur le son ? En d'autres termes, retour chez le vendeur ?

Jacques *Ce qui importe c'est le centrage de l'équipage mobile par rapport au circuit magnétique. Le saladier, lui ne sert que de support, il peut bien*  être fixé décentré de tout le reste, on s'en fiche, *tant que le débattement des suspensions n'est pas gêné !*

*Évidemment, avec 1 mm de décentrage (donc différence de 2 mm entre mini et maxi) ça commence à faire beaucoup, et il faudrait* 

sont pas nécessairement ceux du rédacteur en chef ou de l'éditeur. • La rédaction se réserve le droit de traduire, de corriger ou d'écourter les messages reçus avant de les publier. • Si vous écrivez à la rubrique COURRIER DES LECTEURS, veuillez indiquer le numéro

### Agenda

*Communiquez les dates, au moins deux mois avant la date de l'événement, à redaction@elektor.fr*

27, 28 & 29 janvier 2011 InterSOLUTION salon de l'énergie solaire Flanders Expo — Gand (Belgique) www.intersolution.be

8 février 2011 **NIDavs** CNIT - Paris La Défense www.nidays.fr

### 19 et 20 mars 2011

SARATECH - le salon de la radio et de l'électronique de loisir Parc des expositions de Castres (81) idre.unblog.fr/le-salon-saratech/

29, 30 & 31 mars 2011 RTS EMBEDDED SYSTEMS / MtoM / DISPLAY / ESDT Parc des expositions de Paris Porte de Versailles www.salons-solutions-electroniques.com

5 au 8 avril 2011 Industrie Lyon Eurexpo Lyon www.industrie-expo.com

9 avril 2010 CJ2011 - Rassemblement annuel français des passionnés des VHF, UHF et microondes Salle des fêtes de Seigy (Loir et Cher) cj.ref-union.org

vérifier que même en élongation maxi la *suspension externe ne vient pas toucher une arête du saladier... Si ce dernier est bien dégagé, il ne devrait y avoir aucun problème.*

Francis *Forum : Haute-fi délité\HP avec surface émissive décentrée*

du magazine concerné. • Veuillez adresser votre correspondance à : redaction@elektor.fr ou Elektor (rubrique Courrier) BP 12910 95731 Roissy CDG Cedex France

### **Oscilloscopes analyseurs enregistreurs SCOPIX III**

Oscilloscopes, multimètres, analyseurs FFT, analyseurs d'harmoniques et enregistreurs, les SCOPIX III sont toujours aussi polyvalents. Plus performants, ils disposent d'une bande passante allant de 40 MHz à 200 MHz selon les modèles.

Sur les 6 modèles de la gamme, l'échantillonnage est de 2,5 Gé/s par voie en monocoup, et de 100 Gé/s en répétitif. Dotés d'un convertisseur à 12 bits, ils offrent une grande dynamique d'entrée de 156 μV / div à 200 V / div. En mode oscilloscope et multimètre, les instruments permettent des déclenchements et des acquisitions sur seuils de mesure. L'utilisateur peut ainsi analyser le signal ou l'événement déclenchant, ou rechercher une condition sur des mesures automatiques (selon le niveau, la durée…).

Spécialement adaptée au terrain, ultracompact, avec une autonomie jusqu'à 4 h, la conception du boîtier bénéficie d'une trappe qui cache l'accès de la carte SD, destinée à stocker jusqu'à 2 Go de données supplémentaires, qui viennent s'ajouter au 50 ko de profondeur mémoire. Dorénavant, elle est disponible sur tous les modèles en standard.

Plus lumineux, le nouvel écran TFT couleur et son rétroéclairage par LED sont également économiques et apportent un confort d'utilisation supplémentaire.

Très pratique sur le terrain pour transmettre les données à un PC distant, le

mode de communication via serveur/client FTP est également présent sur tous les modèles. Les modes de communication Ethernet et serveur web sont aussi disponibles.

Pour une mise en œuvre rapide en toute sécurité, ils sont dotés d'accessoires PROBIX, reconnus automatiquement à la connexion. (100603-B) www.chauvin-arnoux.com

### **Détecteur de puissance efficace à deux canaux**

Le LTC5583 de Linear Technology est un détecteur de puissance efficace à deux canaux adaptés avec une isolation de 55 dB à 2,14 GHz. Le composant offre une solution simple pour mesurer avec

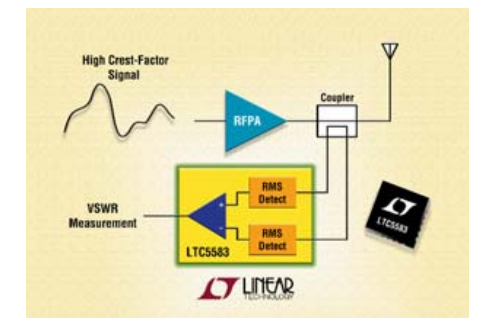

précision la puissance directe, la puissance réfléchie et le taux d'ondes stationnaires en tension (VSWR). Le composant possède une paire de détecteurs de puissance efficace, à gamme dynamique de 60 dB qui sont adaptés à 1,25 dB. Ceci permet la mesure des signaux de

puissance RF à facteur de crête élevé, comme ceux utilisés dans les LTE, WiMAX, W-CDMA, TD-SCDMA et stations de base CDMA 2000 3G ou 4G ou autres radios à hautes performances utilisant des signaux à modulations complexes. Chaque canal peut détecter avec précision des signaux faibles de –58 dBm à 2 dBm, avec une réponse log-linéaire à linéarité typique meilleure que ±0,5 dB, couvrant toutes les bandes de fréquences des téléphones cellulaires. Aux fréquences plus élevées, le composant peut offrir une gamme dynamique utile de 47 dB jusqu'à 6 GHz. Propre au LTC5583, chacun des détecteurs assure, simultanément, le suivi de l'enveloppe du signal d'entrée modulé, ce qui procure une possibilité, intégrée à la puce, de mesurer à la fois la crête et la moyenne de la puissance du signal.

Le LTC5583 peut fonctionner avec une entrée unipolaire pour des signaux RF jusqu'à 2,14 GHz, ne nécessitant donc pas de transformateur balun externe. Cette configuration permet de réduire fortement les coûts sans compromettre la gamme dynamique et procure une isolation meilleure que 40 dB. Un amplificateur intégré mesure la différence entre les deux sorties du détecteur.

Pour les applications où une entrée RF mesure la puissance directe et l'autre le signal réfléchi, la sortie différentielle donne, en temps réel, les résultats VSWR. Les deux détecteurs adaptés sont aussi utiles dans les applications comme la gestion et le contrôle du gain d'un étage amplificateur RF.

(100603-9) www.linear.com

### **Personnalisez votre connecteur en ligne**

ITT Interconnect Solutions annonce une nouvelle capacité de son site web qui permet aux ingénieurs de créer dynamiquement des modèles virtuels 3D de connecteurs, y compris de designs n'ayant pas encore été fabriqués. Cette nouvelle fonction en ligne s'appuie sur la technique de configurateur existante d'ITT ICS et sur un moteur remarquable, à champ unique de recherche, donnant la possibilité d'utiliser une seule interface pour naviguer dans les catégories de produits

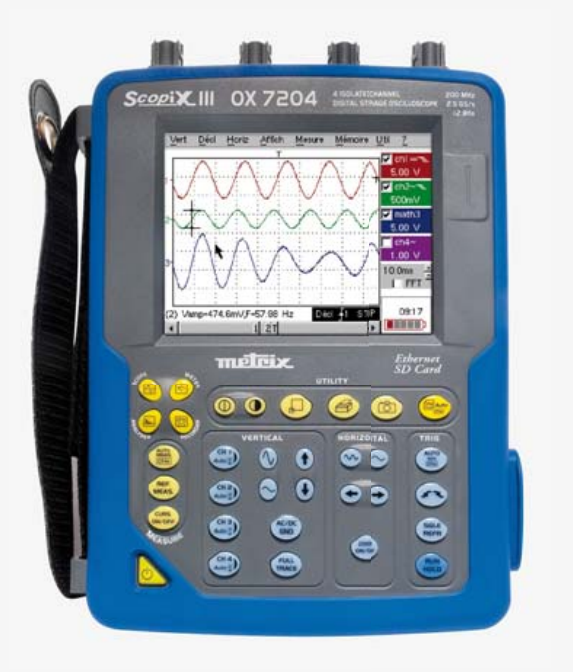

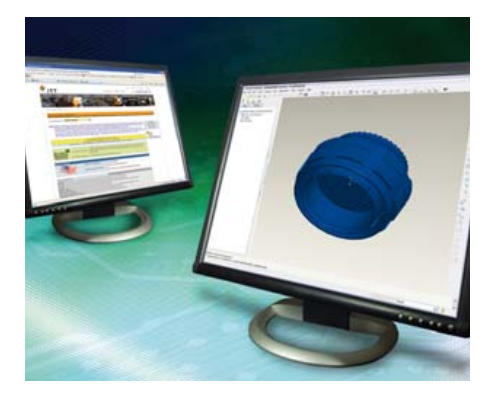

industriels, commerciaux, certifiés pour applications militaires et haute fiabilité du fabricant. Les concepteurs peuvent choisir une variété de formats de sortie pour leur modèle, pourvu que le produit recherché représente un article configuré standard. Le système en ligne comporte des centaines de milliers de composants configurables couvrant de nombreux types de besoins, allant de l'équipement militaire haute fiabilité aux applications spatiales et aux produits médicaux. La nouvelle fonction de modélisation 3D est actuellement disponible pour les connecteurs ITT ICS 38999 des Séries III, auxquels viendront s'ajouter progressivement d'autres lignes de produits.

(100603-B) www.ittcannon.com

### **Transmetteur CAN 5 V conforme au protocole DeviceNet**

Texas Instruments a introduit un transmetteur CAN (Controller Area Network) surpassant l'ensemble des spécifications relatives à la couche physique de DeviceNet. Le SN65HVD252 répond aux budgets-temps en termes de latence et permet un interfaçage

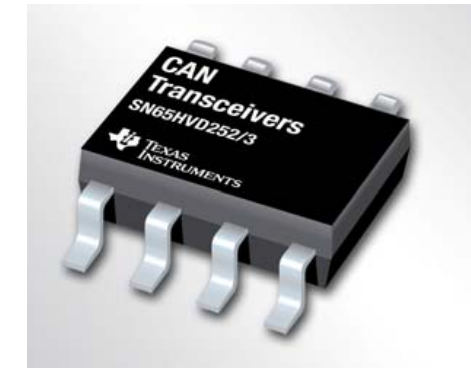

direct aux microcontrôleurs à 3,3 V. Conçu pour fonctionner en environnement industriel exigeant (automatisation industrielle, contrôle des procédés, réseaux de capteurs ou encore immotique), ce composant dispose d'une protection de tension au bus de -36 à 40 V, d'une limitation de courant de sortie et d'un coupage du pilote en cas de température excessive.

Le SN65HVD253, un transmetteur CAN industriel similaire, propose une fonction de boucle de détection en mode écoute uniquement, permettant au contrôleur de nœud local de synchroniser son débit avec celui du bus CAN.

Ces deux transmetteurs sont parfaitement compatibles avec les composants

d'isolement, tels que l'isolateur numérique ISO7421 de TI.

Les transmetteurs offrent un délai de propagation 10 % plus rapide que le délai spécifié par DeviceNet, une hystérésis 13 % supérieure à celle des modèles concurrents et une résistance aux décharges électrostatiques de deux à six fois plus robustes que celle du modèle concurrent le plus performant.

(100603-8) www.ti.com

### **Connecteur de carte mémoire microSD ultra compact de 1,28 mm**

Molex propose désormais un connecteur de carte mémoire MicroSD de 1,28 mm de hauteur. Le nouveau connecteur permet d'éviter que la carte mémoire ne s'éjecte trop violemment ou ne se coince dans les appareils photo numériques. les tablettes PC, les téléphones mobiles et les autres appareils électroniques compacts grand public.

Ce nouveau connecteur se monte en surface et il est proposé en version pression/pression. Il comprend un terminal de détection de carte et un dispositif de frein garantissant une éjection de la carte contrôlée, en douceur. Il supporte des

### **En bref...**

nouveaux pilotes de moteurs pas à pas à<br>haute puissance MLI binhasée : . . . . **haute puissance MLI biphasés intègrent régulateur de tension et protections** www.toshiba-components.com

**IDT lance l'oscillateur CMOS tout-silicium le plus précis du marché : 100 ppm maximum** www.idt.com

**ACAL Technology annonce de nouvelles SRAM fonctionnant sur une plage de températures de –55 °C à +125 °C** www.acaltechnology.com/fr/gsi3

**Les nouveaux amplifi opérationnels 16 V de Microchip affi cateurs un faible courant de repos de 135 μA**  $^{\circ}$ ichent www.microchip.com/get/MTL1

**Les microcontrôleurs SuperH de Rensesas embarquant 2,5 Mo de SRAM éliminent le besoin d'une mémoire externe** www.renesas.eu

#### courants

jusqu'à 0,5 A et des tensions de 10 V maximum et il comprend un blindage métallique de protection contre les décharges électrostatiques (ESD).

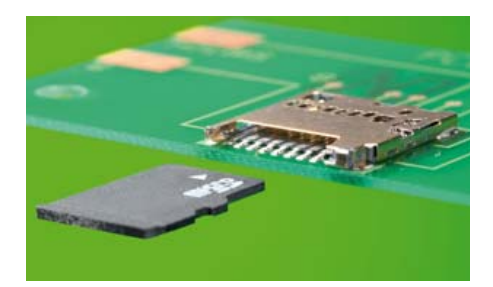

Le concept de terminal à fil intérieur garantit la fiabilité du contact et évite les chocs au niveau du terminal lors de l'insertion de la carte.

(100603-7) www.molex.com/product/memory/ microsd.html

### **Modules ZigBee XBee et XBee-PRO nouvelle génération**

Digi International présente une ligne de modules embarqués ZigBee, les XBee et XBee-PRO ZB basés sur le système sur puce (*System on Chip* – SoC) Ember EM357.

### INFO & ACTUALITÉS

Ces nouveaux modules

ajoutent à la famille des produits XBee la tech-

nique de montage en sur-

face (SMT) et l'interface périphérique série (SPI). Les modules SMT sont destinés aux applications nécessitant de gros volumes, par exemple l'énergie et les marchés de contrôles, où l'efficacité dans le processus de fabrication est essentielle. L'ajout de la SPI offre des transferts de données à haute vitesse et optimise l'intégration de microcontrôleurs embarqués. Les modules ZigBee XBee et XBee-PRO ZB intègrent l'applicatif ZigBee *Smart Energyready* qui supporte le développement de chacun des huit périphériques définis par le profil d'application publique ZigBee Smart Energy. Les nouveaux modules SMT sont compatibles avec les équipements et logiciels existants permettant ainsi aux utilisateurs

de continuer à exploiter leurs déploiements XBee existants. Disponibles dans une grande variété de protocoles pour des applications différentes, un module XBee peut être substitué à un autre en un temps minimum de développement et avec peu de risques. Associé à une passerelle Connect-Port X, les utilisateurs peuvent utiliser la plate-forme iDigi qui permet d'intégrer facilement les dispositifs finaux XBee ZigBee dans leurs systèmes.

(100731-1) www.digi.com

### **Amplifi cateurs opérationnels de précision 36 V**

Texas Instruments (TI) lance trois nouvelles familles d'amplificateurs opérationnels de 36 V simples, doubles et quadruples offrant une précision idéale pour les applications industrielles. La série OPAx140 avec entrée JFET dispose d'une sortie rail à rail et possède le bruit le plus faible et la plage de tension d'alimentation la plus large de sa caté-

### **Modules optoélectroniques haut débit**

Protokraft commercialise la série Sabre 11-02, une gamme de modules optoélectroniques haut débit équipés des terminaisons optiques ELIO de Souriau. Ces modules ont été conçus pour les applications où règnent un niveau élevé de vibrations et de chocs et des températures extrêmes, telles que le militaire, l'aérospatial, l'industriel, etc.

Les modules consistent en une fonc-

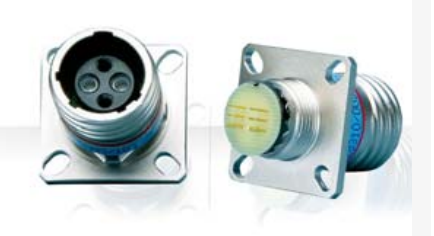

tion de transmetteur ou de récepteur optique intégrée dans le boîtier étanche d'une connectique circulaire de type D38999 à terminaisons optiques ELIO de Souriau. Les émetteurs et récepteurs optiques disposent d´interfaces optiques qui reposent sur une férule céramique de 2,5 mm de diamètre servant à maintenir la fibre optique en place. Les émetteurs optiques sont basés sur des diodes laser à cavité verticale (VCSEL) émettant à 850 nm. Les récepteurs optiques, eux, reposent sur des diodes PIN en GaAs ainsi que sur des assemblages de préamplificateurs et des postamplificateurs à limitation. L'interface optique de ces modules permet par exemple la conversion de signaux Ethernet optiques. L'interface électrique de ces modules, elle, consiste en un réceptacle à 12 contacts permettant une interconnexion aisée sur des cartes, des circuits imprimés souples ou bien encore des fonds de panier. Les entrées des transmetteurs sont pilotées par des signaux différentiels de type CML, LVDS ou LVPECL appliqués sur les broches *Transmit* (TX+ et TX-). Les sorties électriques de ces récepteurs comprennent des broches *Receive* (RX+ and RX-) dédiées aux signaux différentiels de type CML, LVDS et LVPECL ainsi que des broches *Signal Detect* (SD) pour les fonctions de détection de signaux simples (*single-ended*) de type CMOS ou LVPECL avec sortie squelch.

(100731-3) www.souriau.com

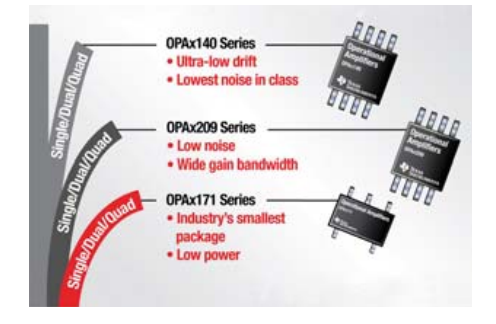

gorie. La série OPAx209 combine une sortie rail à rail, une densité de bruit en tension très faible avec un produit gain-bande passante élevé. La famille OPAx171, destinée à un usage plus généraliste, propose les boîtiers les plus petits du marché – jusqu'à 90 % plus petits que les standards habituels – pour un encombrement toujours plus réduit.

La série OPAx140 offre une sortie rail à rail, ainsi qu'une version à quadruple entrée. Elle a été conçue pour les applications exigeant un niveau élevé de précision et de stabilité, incluant par exemple le traitement de signaux issus de capteurs à haute impédance, l'instrumentation médicale et l'interfaçage avec convertisseurs de données de précision.

La série OPAx209 a été conçue pour des applications d'acquisition de données rapides et de haute précision, incluant par exemple les équipements de test automatisés, l'instrumentation médicale et les préamplificateurs audio professionnels.

La série OPAx171 offre la meilleure combinaison de fonctionnalités pour simplifier le choix d'un amplificateur opérationnel à usage général. C'est une solution économique à faible consommation pour les applications industrielles disposant de peu d'espace, comme les amplificateurs de poursuite dans les modules de puissance, les systèmes d'alimentation, les amplificateurs de transducteurs et les équipements de test alimentés sur batterie.

(100731-2) www.ti.com

### **Afficheurs intelligents faciles à intégrer**

Les afficheurs couleur sont utilisés de plus en plus fréquemment comme interfaces homme-machine dans les applications domestiques. On peut ainsi s'attendre à trouver de tels écrans dans une machine à café, un interphone, un four à microondes ou bien encore une machine à laver. De manière à aider les fabricants d'appareils électroménagers et d'équipements domestiques à réaliser des interfaces homme-machine à la fois fonctionnelles et esthétiques et avec un coût le plus faible possible, Sharp propose des modules d'affi chage baptisés HAP. Ces modules sont des solutions *plug & play* facilitant grandement l'intégration de la fonction affichage dans les équipements électroniques. Chaque module comprend un afficheur LCD, un microcontrôleur, de la mémoire, ainsi que divers interfaces et périphériques, de sorte que la phase d'intégration des afficheurs dans les équipements électroniques souvent complexe et fastidieuse n'est désormais plus qu'un lointain souvenir.

Le module HAP2 référencé LR0G94X constitue la version haut de gamme. Ce module est disponible avec des afficheurs LCD WQVGA de 10,9 cm ou WVGA de 17,8 cm, tous les deux rétroéclairés par LED et pouvant, en option, être équipés d'une fonction tactile et d'une entrée vidéo analogique. Le cœur de ce module est le proces-

### **Panel PC statique : il n'y a que le logiciel qui tourne**

La famille des PC industriels iPC de la gamme Magelis Schneider Electric s'agrandit avec l'offre Smart+, une toute nouvelle génération de Panel PC entièrement statique à écran graphique de 38 cm à haute résolution. Les ordinateurs sont destinés à la réalisation de postes de conduite Vijeo Designer et/ou de supervision Vijeo Citect avec la possibilité d'embarquer localement des applicatifs spécifiques compatibles MS Windows XP pro.

Ces PC industriels « tout-en-un » sont adaptés aux ambiances d'exploitation sévères : chocs et vibrations, atmosphère poussiéreuse, température ambiante élevée (installation fixe ou embarquée).

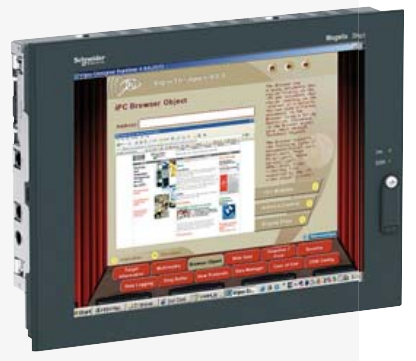

Certifiés UL CSA, ils apportent l'ouverture de l'OS Microsoft Windows XP pro et intègrent les valeurs d'usage du terminal opérateur industriel. En effet, les Smart+ iPC sont des Panel PC entièrement statiques, dotés d'un disque dur statique Flash de 15 Go et dépourvus de ventilateur. Ils sont donc la solution idéale pour la réalisation des postes de conduite ouverts aux applications compatibles avec Windows XP pro. Ils sont également sans maintenance grâce à l'absence de pièces rotatives et de filtres de ventilation.

(100731-7) www.schneider-electric.fr

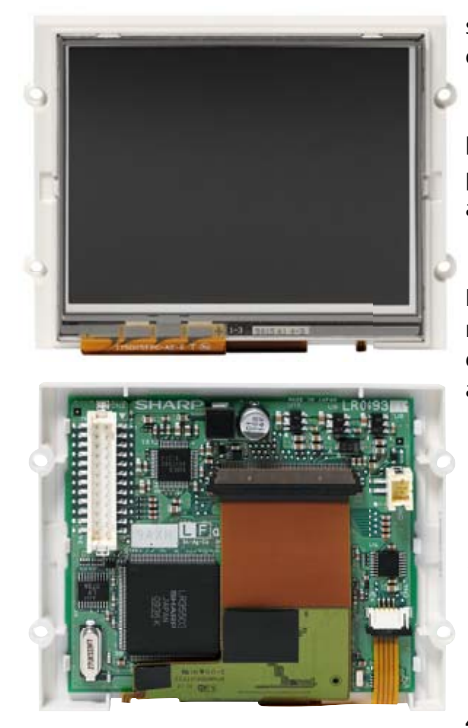

seur ARM926EJ-S cadencé à 108 MHz. Ce processeur inclut de nombreuses unités périphériques destinées au contrôle du LCD : un codec *|PEG*, jusqu'à 608 ko de RAM pour le traitement des images et des graphiques, ainsi qu'un contrôleur graphique BG/ SPRITE qui peut gérer jusqu'à 30 images/s et assure un affichage fluide des images en mouvement, même au format WXGA. Le module intègre également 4 Gbit de mémoire

flash NAND pour le stockage des programmes et des données, 512 Mbit de SDRAM et 512 kbit d'EEPROM. L'afficheur est contrôlé au moyen d'une interface numérique RVB à 24 bits intégrée.

De nombreux périphériques peuvent être connectés au moyen d'interfaces variées. Une entrée micro ainsi qu'un processeur audio intégré rendent également possible la génération de sons. Plusieurs interfaces sont également incluses : UART, I<sup>2</sup>C, IrSS, SD Card, SPI et GPIO.

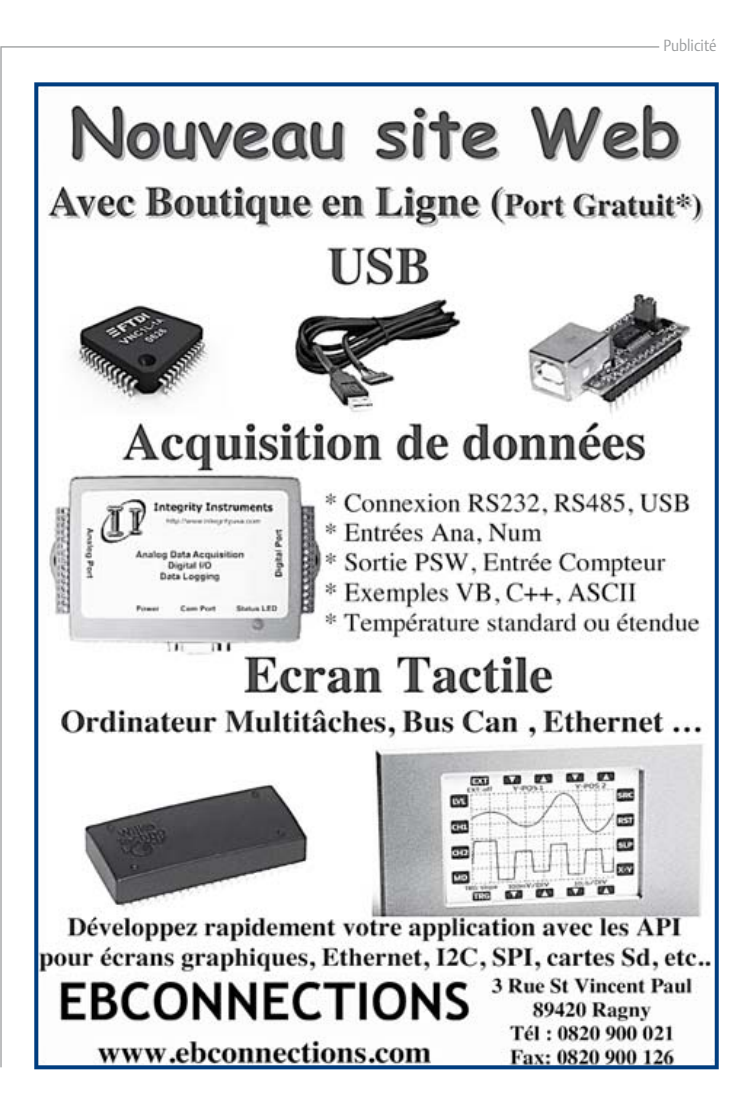

### **Module réseau universel** Connectivité internet pour les nuls

### Sven Schlender (Allemagne)

Le raccordement de sa propre électronique par une liaison internet est une fonction impressionnante. Toutefois, de nombreux développeurs reculent devant la complexité du défi. Ce module réseau universel – composé d'un circuit compact, d'une bibliothèque de logiciels libres et d'un microcontrôleur utilisable immédiatement comme serveur web – s'adresse même aux débutants. Quant aux électroniciens plus chevronnés, ils apprécieront à leur juste valeur les caractéristiques comme la communication SPI, PoE, et plus encore !

Il faut disposer de trois choses pour incorporer ses propres circuits et appareils dans un réseau Ethernet : un port Ethernet, la bibliothèque logicielle correspondante gérant les différentes couches du protocole, et enfin les fonctions correspondantes dans le micrologiciel. Pour consulter partout dans le monde l'état de son propre circuit, il faut disposer d'un petit serveur Web tournant sur un microcontrôleur.

Des modules compacts, disponibles sur le marché, répondent aux deux premières conditions. Ils permettent de raccorder un microcontrôleur à un réseau sans se soucier des détails du protocole. Toutefois, la programmation avec la bibliothèque appropriée constitue encore un obstacle important pour les débutants. Le besoin de procéder à quelques « bidouillages » du micrologiciel modulaire pour ajouter ses propres extensions ou modifications peut au contraire démanger les personnes d'un niveau avancé.

La solution présentée ici permet au programmeur d'application d'ignorer la complexité du protocole requis. Elle est facilement extensible et offre en outre un grand nombre de possibilités diverses. Le circuit est basé sur un micro PIC18 de Microchip intégrant un émetteur-récepteur Ethernet. La bibliothèque du logiciel en C, librement disponible auprès du fabricant, sert à mettre en oeuvre la pile TCP/IP. L'auteur l'a élargie pour y inclure quelques fonctions supplémentaires. N'oublions pas le serveur Web qui fait partie de ce projet. Il tourne sur le contrôleur et peut signaler et modifier les états des broches. Il suffit de quelques minutes pour mettre sur pied un petit système permettant d'agir à sa guise par l'intermédiaire d'internet. Le module peut en outre servir de « modem réseau » pour un autre contrôleur. Des fonctions avancées comme PoE (Power over Ethernet) et plus complètent le tout.

Outre la carte et le contrôleur programmé, Elektor offre également un module entièrement monté (et le logiciel à télécharger gratuitement sur le site Elektor, cela va de soi). Mais procédons par étapes !

### **Circuit**

Le circuit du module est reproduit dans la **figure 1**. Le cœur du module est un PIC18F67J60 de Microchip. Ce circuit intégré fait partie d'une série de microcontrôleurs du fabricant qui comportent un émetteur-récepteur Ethernet 10Base-T. Le raccordement à un réseau nécessite peu de composants supplémentaires, seulement quelques composants externes et une prise Ethernet.

Les PIC Ethernet ont besoin d'une tension de cœur de 2,5 V. Cette tension peut être engendrée à partir d'une tension plus élevée (3,3 V recommandés) au moyen du régulateur de tension intégré dans le PIC. La broche ENVREG active ce régulateur de tension. Un condensateur 10 μF (C112) assure la stabilisation. Les condensateurs C101… C106 autour du contrôleur assurent la stabilité de la tension d'alimentation.

Le processeur est cadencé en externe par un cristal de 25 MHz (Q101). Les fréquences d'horloge du contrôleur et de l'émetteurrécepteur Ethernet en sont toutes deux dérivées.

Le projet comprend un chargeur d'amorçage qui permet d'exécuter un nouveau micrologiciel par l'entremise du réseau Ethernet. Les plages de connexion MCLR, VCC, GND, PGD et PGC forment une interface ICSP typique pour un contrôleur Microchip. Elle offre une autre manière de programmer le contrôleur. Cette interface est nécessaire quand le module réseau ne

répond plus aux tentatives de démarrage ou lors de la recherche d'une erreur par débogage. Un programmateur spécial (comme le ICD2) est nécessaire pour flasher ou déboguer par ICSP.

R102, R103 et C107 sont nécessaires pour une réinitialisation. R102 est une résistance de charge, R103 et C107 filtrent le signal de réinitialisation et évitent les fausses réinitialisations. C107 doit être éliminé pour le flashage et le débogage par ICSP, sinon l'accès au PIC pourrait s'avérer impossible.

L'EEPROM enregistre les données de configuration. Elle comprend également une ID de 48 bits, l'adresse dénommée MAC, utilisée pour la communication Ethernet. Le protocole propriétaire Microchip UNI/O permet d'accéder aux données par une seule ligne.

### Interface Ethernet

Les quatre lignes TPOUT+, TPOUT-, TPIN+ et TPIN- forment la connexion au réseau Ethernet. Les lignes aboutissent au transformateur Ethernet TR1 qui découple le réseau réel proprement dit du circuit par isolation galvanique. La prise |1 R|45 à l'arrière du transformateur est destinée à la terminaison du câble Ethernet standard.

Ce transformateur possède une caractéristique particulière, sa conformité à la norme 802.3af (c.-à-d. Power over Ethernet ou PoE). Avec PoE, une tension continue de 48 V est envoyée par un injecteur dans la ligne du réseau. Cette source de tension continue permet alors d'alimenter un appareil (Powered Device – PD). La norme PoE offre deux possibilités pour cela :

1. Utiliser des paires de conducteurs disponibles (dans le cas de J1, ce sont les paires de broches 4 et 5 ainsi que 7 et 8),

2. Effectuer une alimentation fantôme par les paires occupées 1, 2 et 3, 4.

L'appareil doit être conforme PoE dans les

### COMMUNICATION

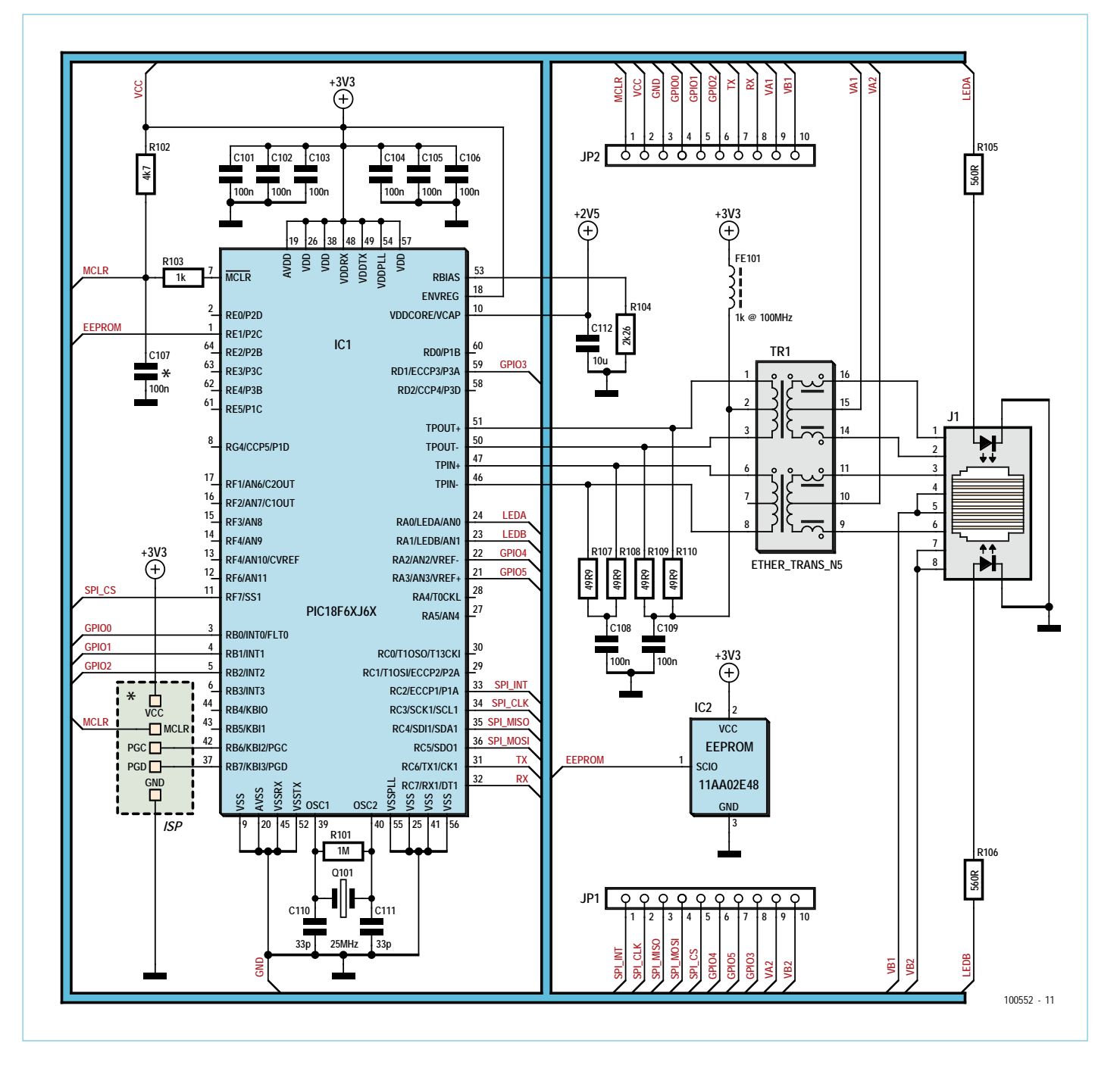

Figure 1. Schéma avec le contrôleur PIC, le transformateur et la prise réseau.

deux cas. L'alimentation fantôme requiert un transformateur spécial dont les enroulements côté réseau possèdent chacun une prise médiane vers l'extérieur.

Nous avons donc besoin de quatre lignes pour mettre en œuvre les deux options. Ces lignes sont raccordées aux connecteurs JP1 et JP2 qui représentent l'interface utilisateur du module. On peut raccorder par exemple un PoE « adaptateur secteur » qui engendre la tension de fonctionnement du module réseau à partir de 48 V CC (voir ci-dessous).

Les résistances R107 à R110 servent à conditionner les signaux. C108, C109 et FE101 minimisent les perturbations survenant sur les lignes Ethernet.

R104 est une résistance de polarisation qui fournit un courant très spécifique à l'émetteur-récepteur Ethernet (d'où sa valeur légèrement « tordue »). Cela permet de mettre au point l'amplitude du signal de TPOUT+/-.

Deux LED sont intégrées dans la prise réseau. LED1 sert à afficher une des liaisons

existantes (en d'autres termes la connexion entre le module et au moins un autre participant au réseau). LED2 indique une activité du réseau. Les deux LED sont pilotées directement par le PIC. R105 et R106 ajustent le courant de la LED.

### Interface utilisateur

L'interface utilisateur de module réseau se compose de deux barrettes à broches avec un espacement de 2,54 mm. Les barrettes comportent quelques broches du

### COMMUNICATION

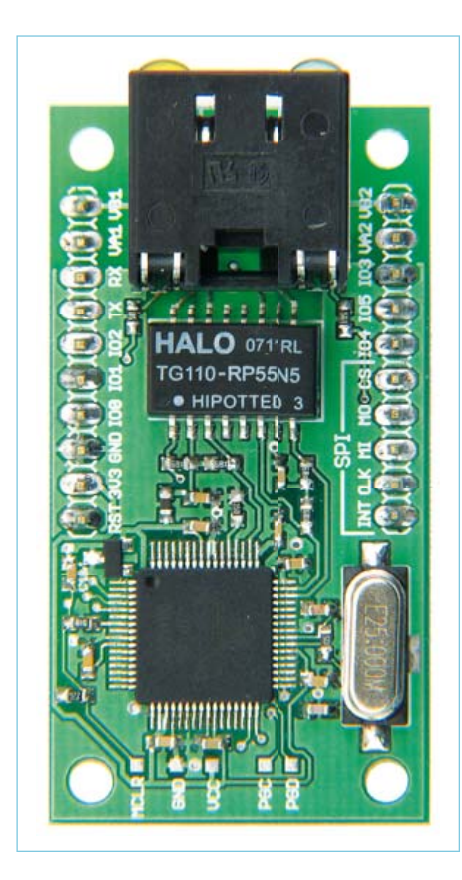

Figure 2. La carte est également disponible tout équipée.

contrôleur, l'alimentation et les lignes PoE. Les deux barrettes à broches ont été aussi disposées à une distance de 2,54 mm l'une de l'autre sur la carte développée par l'auteur (voir la *figure 2*). Le module peut donc être enfiché sur une carte de test standard. Les broches VCC et GND servent à alimenter le module. La tension doit être comprise entre 3,1 V et 3,6 V.

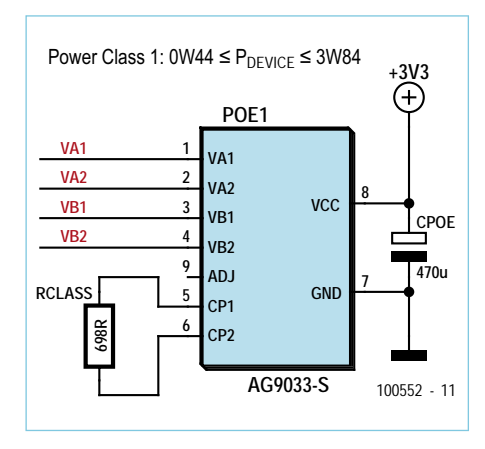

Figure 3. L'utilisation d'un PoE « adaptateur secteur » permet de produire la tension de fonctionnement du module réseau.

Les broches VA1, VA2, VB1 et VB2 assurent le fonctionnement d'un module PoE. La série Ag9000 de Silver Telecom [2] en est un exemple. La **figure 3** reproduit un exemple de circuit pour Ag9033. Ce dernier engendre la tension de fonctionnement de 3,3 V à partir de la tension continue du PoE. La broche MCLR active bas permet de réinitialiser le module. Il redémarre également avec une impulsion courte quand il a été arrêté précédemment.

Les broches restantes permettent de commuter (ou d'interroger des états) et de communiquer avec d'autres appareils électroniques (par UART ou SPI). Les broches GPIO0 à GPIO2 peuvent être configurées comme entrée ou sortie numérique. Les entrées configurées peuvent engendrer des interruptions. Chaque broche faisant office de sortie peut fournir jusqu'à 25 mA (drain ou source). La broche GPIO3 peut être aussi configurée comme entrée ou sortie numérique. Elle ne peut toutefois fournir que 8 mA (drain ou source). Cette broche sera capable d'engendrer un signal MLI dans une version suivante du logiciel.

GPIO4 et GPIO5 (entrée ou sortie au choix) peuvent fournir jusqu'à 2 mA (drain ou source). Une version future du logiciel permettra de mesurer par ces broches avec une résolution de 10 bits.

### Communication

Les broches TX et RX permettent de réaliser un UART. Le débit peut atteindre 115 200 bauds. Ces broches peuvent être aussi configurées comme entrées ou sorties numériques. Les deux broches peuvent fournir jusqu'à 25 mA en sortie (drain ou source).

Les broches désignées par SPI\_… forment une interface SPI. L'interface peut fonctionner en mode maître ou esclave. La signification des broches varie en fonction du mode :

1. Mode maître : SPI\_INT n'est pas utilisée, SPI\_CLK est la sortie horloge de sortie. SPI\_ MOSI est la sortie des données, SPI\_MISO l'entrée des données. La sortie SPI\_CS active bas sert à sélectionner l'esclave connecté. 2. Mode esclave : SPI\_INT est utilisée pour indiquer qu'un événement s'étant produit dans le module doit être traité par le maître SPI. SPI\_CLK est l'entrée horloge de sortie.

SPI\_MOSI est la sortie des données, SPI\_ MISO l'entrée des données. L'entrée SPI\_CS active bas choisit le module réseau lors de la communication.

Ces broches peuvent aussi être utilisées comme entrées/sorties numériques. Hormis SPI\_CS qui peut fournir jusqu'à 2 mA, chaque broche peut fournir jusqu'à 25 mA (drain ou source).

Dans la version logicielle suivante, une interface I2C par les deux broches SPI\_MISO et SPI\_CLK sera aussi réalisée. SPI\_MISO correspondra à la ligne de données SDA et SPI\_ MOSI à la ligne de données SCL.

### Bibliothèque du logiciel

Une pile (stack en anglais) logicielle est une collection d'implémentations du protocole et des pilotes. Les modules logiciels sont hiérarchiquement disposés en couches superposées. Une pile commence par la base avec les pilotes proches du matériel qui envoient les données sur la ligne. Elle se termine vers le haut par une interface simple pour l'échange de données.

Le modèle en couches repose sur l'idée de différentes couches pouvant être échangées assez simplement, par exemple les pilotes proches du matériel (en pratique il existe toutefois, précisément dans le domaine des microcontrôleurs, une forte interdépendance entre la pile et le matériel). Il faut en outre avoir recours à diverses astuces pour limiter l'occupation mémoire. Cela explique la multitude d'implémentations TCP/IP disponibles pour les familles de contrôleurs les plus diverses. Elles sont souvent gratuites et peuvent être obtenues directement auprès du fabricant.

L'auteur a fait ses premiers pas avec TCP/IP sur les contrôleurs PIC au moyen d'un développement personnel en langage assembleur. Les améliorations et l'entretien sont toutefois devenus un véritable fléau après un certain temps, d'où la nécessité d'une autre solution.

Microchip offre une pile TCP/IP en ANSI C pour les contrôleurs PIC18, PIC24, dsPIC et PIC32. Elle est gratuite et peut être étendue et modifiée tant que les puces de l'entreprise Microchip sont utilisées. Il s'agit d'une vaste collection de pilotes du matériel, de protocoles de base (ARP, IP, TCP, etc.), mais aussi de certains protocoles d'application essentiels, comme HTTP et DHCP. En outre

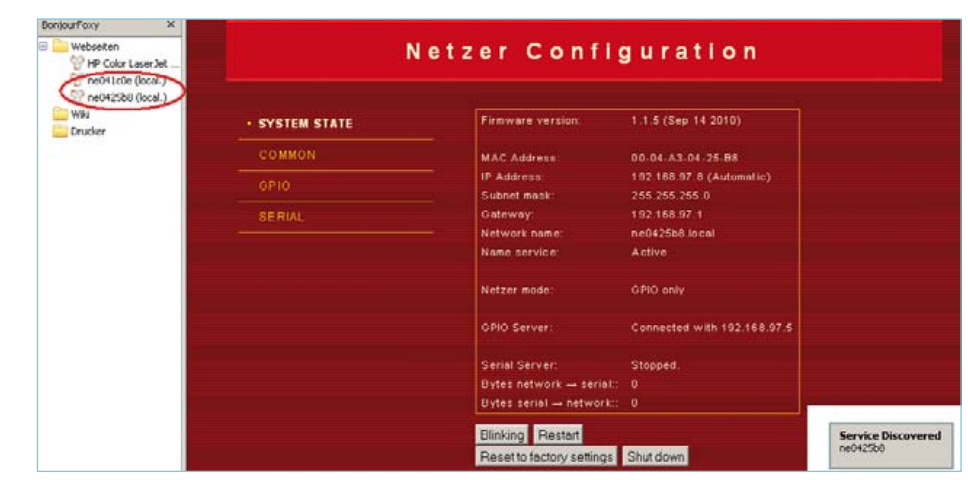

Figure 4. Le greffon de navigation « Bonjour » parcourt le réseau à la recherche de fournisseurs (côté gauche de l'image). On obtient ainsi l'accès au module réseau sans en connaître l'adresse IP.

tifs. La majorité des données sont enregistrées dans une EEPROM. Elles sont donc disponibles même après un redémarrage. Le module Appl représente l'application

principale. Il contient trois modules supplémentaires : Bootup, GPIO et Serial. Ils sont initialisés par Appl et appelé cycliquement. Le module Bootup veille à ce que GPIO et Serial aient accès à une connexion réseau existante. Cela signifie entre autres qu'une adresse IP doit être disponible et être unique dans le réseau.

Le module GPIO se charge d'initialiser et de lire ou de piloter les broches E/S. Le module communique avec l'interface Web du module, ce qui permet d'effectuer la

### Chargeur d'amorçage

Le chargeur d'amorçage utilisé est la variante pour dérivés PIC18F97J60. Il se trouve dans le module TCP/IP de Microchip. Il comporte une interface optimisée pour un encombrement minimum, constituée de l'ARP et du serveur TFTP (voir le glossaire). On y trouve en outre un analyseur de fichier hex et les sous-programmes flash correspondants permettant de graver le nouveau code dans la puce.

Il y a deux façons d'accéder au chargeur d'amorçage. Si aucun fichier hex d'application n'est encore chargé dans le contrôleur ou si le fichier hex flashé est endommagé, il faut recourir directement au chargeur d'amorçage. Cela est toujours possible avec un contrôleur encore vierge. Si une application est déjà chargée, le chargeur de démarrage ne dispose que de 2 s après la mise sous tension. Le chargeur de démarrage peut être atteint à l'adresse IP fixe 192.168.97.60 (MAC : 00-04-A3-00-00-00). Il faut attribuer pour cela une adresse IP dans le même sous-réseau à un ordinateur (par exemple 192.168.97.61), sinon le téléchargement échoue. Le flashage est effectué simplement en envoyant le fichier hex par TFTP.

S'il faut exécuter un nouveau fichier hex au cours du fonctionnement, il suffit d'effectuer un téléchargement TFTP à l'adresse IP actuelle du module. Le chargeur de démarrage devient automatiquement actif puis lance le processus de flashage (l'application en cours doit être équipée à cet effet d'un module de redémarrage qui fait partie de la pile TCP/IP Microchip).

Les clients TFTP sont inclus dans tous les principaux systèmes d'exploitation. Un appel au client Windows ressemble à ceci :

tftp 192.168.97.60 put «fichier.hex»

Après quelque temps, un message tel que celui-ci devrait apparaître :

Transmission réussie : 203557 octets en 8 secondes, 25444 octets/s

Le module démarre alors automatiquement et la nouvelle version est installée.

un système simple de fichiers, NMCP, est inclus, ce qui permet aussi d'incorporer ses propres pages Web. Des exemples d'applications, un chargeur d'amorçage, des outils et une documentation complète de toutes les fonctions de pile complètent l'ensemble. L'auteur a encore adapté cette pile pour le module réseau universel. Il a tiré profit des nombreuses expériences acquises au cours d'un autre projet PIC. Il s'agissait du régulateur manuel Ethernet « eWicht » pour trains miniatures [3]. Le module DHCP, par exemple, a été étendu par un mécanisme AutoIP (voir le glossaire). Un serveur mDNS a été installé. Il permet au module réseau d'attirer l'attention sur lui-même dans le réseau (voir ci-dessous).

Le type et la plage des valeurs introduites dans la page Web peuvent être vérifiés pour empêcher l'introduction de valeurs incorrectes. L'outil MPFS contenu dans la pile du fabricant a été étendu en introduisant un codage de Huffman, ce qui permet d'obtenir un gain de place atteignant 50 %.

### Logiciel d'application

Le module réseau universel possède un chargeur d'amorçage intégré. Cela permet d'installer par Ethernet à n'importe quel moment une nouvelle version du logiciel. Elle peut être téléchargée sous forme de fichiers hex à partir de la page Web du projet [1]. On trouvera plus de détails dans l'encadré « Chargeur d'amorçage ».

L'auteur a eu recours à l'IDE MPLAB pour développer le logiciel d'application proprement dit destiné au module. Ce logiciel, écrit entièrement en ANSI C, peut être compilé avec le compilateur libre C18 de Microchip.

L'application comporte trois modules : Main, Web et Appl. Main est lancé directement par le chargeur d'amorçage ; la pile TCP/IP, le pilote EEPROM et le module Appl sont tout d'abord initialisés. Puis Appl et la pile TCP/IP sont traités alternativement dans une boucle sans fin.

Le module Web implémente l'interface Web du module (serveur Web plus pages Web). Les informations sont préparées après la requête d'une page Web par le client (navigateur dans le PC). Une fois qu'un formulaire Web complété a été reçu du client, les données sont analysées et transmises aux modules respec-

### COMMUNICATION

| <b>Netzer Configuration</b> |                         |                             |  |
|-----------------------------|-------------------------|-----------------------------|--|
| <b>· SYSTEM STATE</b>       | <b>Fireware version</b> | 1 1 5 (Sep 14 2010)         |  |
| COMMON                      | <b>MACABINESS</b>       | 00-04-43-04-25-88           |  |
| OP IO                       | IP Address:             | 192.168.57.8 (Automatic)    |  |
|                             | Subnet mask:            | 255.255.255.0               |  |
| 当日前は上                       | <b>Galeway</b>          | 192.168.97.1                |  |
|                             | National name:          | ne0425bit.local             |  |
|                             | <b>Name service</b>     | Active                      |  |
|                             | <b>Netzer mode:</b>     | <b>GPIO</b> pnly            |  |
|                             | GPIO Server:            | Connected with 192.188.97.5 |  |
|                             | <b>Serial Server</b>    | Shopped                     |  |
|                             | Bytes network -- seriet | ۰                           |  |
|                             | Bytes serial - network: | $\mathbf{a}$                |  |

Figure 5. Page de démarrage de l'application Web. Le bouton « Blinking » aide si on utilise simultanément plusieurs modules.

| <b>SYSTEM STATE</b> | Language:             | English <sup>*</sup>                |
|---------------------|-----------------------|-------------------------------------|
| - COMMON            | Save Reset            |                                     |
| <b>GP10</b>         |                       |                                     |
| SERIAL              | IP Allocation:        | <b>O</b> Automatic<br><b>Manual</b> |
|                     | IP Address:           | 192.168.0.10                        |
|                     | Subnet mask:          | 255 255 255.0                       |
|                     | Gateway:              | 192.168.0.1                         |
|                     | Network name          | ne0425b8 local                      |
|                     | Netzer mode:          | GPIO only =                         |
|                     | <b>GPIO TCP Port:</b> | 63000                               |
|                     | Serial port           | 63001                               |

Figure 6. Ce formulaire web permet entre autres de configurer les ports par lesquels le module « épie » les requêtes.

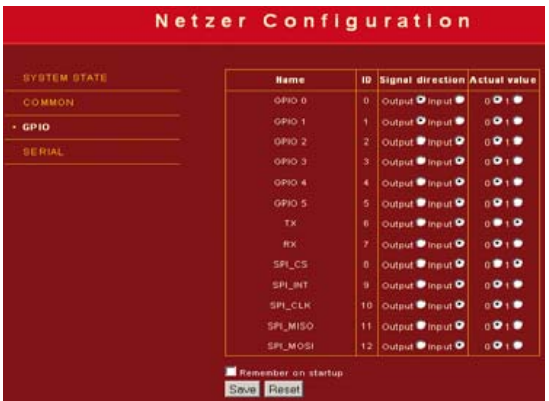

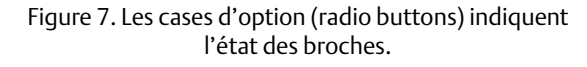

commutation et la lecture des broches à partir d'une page Web. Le fonctionnement manuel n'est cependant pas tout. Un port (configurable par l'interface Web) permet

de démarrer un type de service Web (« Service GPIO »). Un autre participant au réseau (un appareil, par exemple) peut commander ou lire les broches en se servant d'un protocole simple (voir ci-dessous). Comme déjà mentionné, le module réseau offre un certain nombre d'interfaces série. Elles permettent de lire les données et de les transmettre au réseau par un canal TCP séparé. Une fonction identique est disponible en sens inverse (détails supplémentaires dans la section suivante). L'initialisation et le traitement ont lieu dans le module « Serial ». Un autre service de communication (Serial Server) est disponible. Il « épie » les requêtes et les données par un port configurable.

### Le module au travail

Pour les expériences initiales, il est nécessaire de disposer d'un cordon de répartition (patch cable) croisé, disposé entre le module et un ordinateur. Le programme d'application démarre lorsque l'alimentation est connectée aux bornes. On le reconnaît au fait que la LED *Link* est allumée et aux fluctuations irrégulières de la LED signalant l'activité du réseau. Le module tente d'abord d'obtenir une adresse IP. Cela se fait par défaut au moyen d'un serveur DHCP ou, faute de serveur DHCP, par AutoIP (voir le glossaire). Le LED Link clignote rapidement quand une erreur de réseau se produit pendant cette phase.

Comment connaître l'adresse IP obtenue par le module ? Le programme Bonjour [4] donne une réponse élégante à cette question. Développé par Apple il est maintenant aussi disponible pour Windows (installé généralement comme plug-in d'un navigateur,

par exemple de Firefox [5]).

Le module réseau comporte un service mDNS qui « vante les mérites » de son serveur Web sur le réseau. Bonjour cherche ce genre de services sur le réseau et les affiche

dans le navigateur (voir la figure 4, partie gauche de la saisie d'écran). Il suffit d'un clic et le serveur Web correspondant répond en envoyant la page Web initiale. Il n'est donc pas nécessaire de connaître l'adresse IP. Le serveur Web peut envoyer différentes pages Web. La première page fournit des informations sur l'appareil lui-même (version, données IP, nom de réseau, etc.). En outre, une touche permet de redémarrer, d'arrêter ou de réinitialiser les paramètres (**fi gure 5**). La rubrique de menu « Common » permet entre autres de choisir le mode de fonctionnement du module (figure 6).

### Mode GPIO

En mode GPIO, les broches mentionnées cidessus peuvent être configurées comme sorties ou entrées pour chaque page Web. Le réglage par défaut de toutes les broches est « Input ». Les broches ouvertes doivent être protégées. On peut faire appel à des résistances de rappel vers le niveau haut ou bas (pullup ou pulldown) ou configurer comme sortie.

Après le chargement de la page GPIO, les cases d'option affichent l'état de lecture des broches (voir la fiqure 7). Les valeurs sont transmises au module GPIO après la soumission du formulaire. Il est aussi possible d'enregistrer les valeurs initiales des sorties dans l'EEPROM.

Le serveur GPIO mentionné ci-dessus est actif quel que soit le mode qui vient d'être sélectionné. Les autres participants au réseau peuvent s'y connecter. Le protocole est simple et fondé sur du texte. Hyperterminal peut par exemple servir d'outil de liaison (liaison par WinSock, nom du réseau ou adresse IP comme Host, port comme configuré). Une ID est attribuée à chaque broche sur la page GPIO. La transmission est effectuée sous la forme ID=valeur. Les commandes se terminent toujours par un caractère dans la plage 0x00…0x20. La valeur peut être 0, 1 ou ?. Le point d'interrogation représente une demande. Le serveur répond aux demandes et aux commandes par ID=0 ou ID=1.

L'ID joker spéciale « x » permet d'écraser ou de lire tous les GPIO avec une seule commande. La commande x=? fournit une réponse de la forme x=1234. La valeur « 1234 » est hexadécimale et les bits doivent être interprétés de droite à gauche comme

### **COMMUNICATION**

l'ID. L'écriture fonctionne de façon similaire.

### Liaison série

En mode UART, les deux lignes TX et RX sont utilisées comme interface série asynchrone (elles ne sont plus disponibles pour le module GPIO, mais peuvent être toujours lues). Le débit est réglable sur la page Web qu'on atteint sous la rubrique de menu « Serial » (**fi gure 8**). L'interface asynchrone peut être utilisée pour connecter des appareils avec une interface RS232 (ajustement du niveau nécessaire, bien entendu). Le serveur série est actif dans ce mode. Le port approprié permet de transférer des caractères au module réseau. Ceux-ci sont appliqués à l'interface série en format 8N1. Inversement, des caractères sont envoyés au participant au réseau lorsque le module reçoit des données par l'interface série.

SPI permet de raccorder des composants de mémoire sérielle, des afficheurs et bien plus. Des données peuvent être envoyées au module par TCP/IP après établissement de la connexion avec le serveur sériel. Le module agit dans ce mode comme SPI maître ; autrement dit, il déclenche la communication SPI. Dès que le module reçoit les données, il active SPI\_CS (c'est-à-dire que la ligne est tirée à « 0 »). Il décale alors les données bit à bit vers SPI\_MOSI (SPI\_CLK détermine la cadence). Les données d'un esclave raccordé sont attendues par SPI\_MISO et relues à la même cadence. Les octets importés sont envoyés directement par TCP/IP.

Un octet nul dans le flux de données indique la fin de celles-ci. Le module désactive SPI CS dès qu'il reçoit un octet de données final par TCP/IP (c'est-à-dire que la ligne est tirée à « 1 »). L'octet nul lui-même n'est plus envoyé par SPI.

S'il faut toutefois envoyer des octets nuls à l'esclave SPI, il faut les précéder d'une barre oblique inverse (\). Une barre oblique inverse à transférer est elle-même précédée d'une autre barre oblique inverse. Aucun codage spécial d'un octet nul n'est effectué dans le cas des données de l'esclave.

La page Web qui permet de définir la vitesse d'horloge (650 kb/s, 2,4 Mb/s et 10 Mb/s) permet également de fixer la polarité de l'horloge SPI (fig. 9).

En mode SPI esclave, le module peut utiliser

un autre microcontrôleur comme modem. Quand il est actif, ce contrôleur peut établir et supprimer une liaison TCP/IP en utilisant le module réseau (comme client ou serveur) et recevoir/envoyer des données.

Il a été nécessaire de concevoir un petit protocole pour ce mode. Un document supplémentaire pouvant être téléchargé à partir du site Elektor contient de plus amples informations.

(100552, trad. Softcraft)

### Liens internet

- [1] www.elektor.fr/100552
- [2] www.silvertel.com/
- [3] www.mobacon.de/eWicht
- [4] fr.wikipedia.org/wiki/ Apple\_Bonjour
- [5] www.bonjourfoxy.net

### **Idées et demandes supplémentaires**

- Extensions de la fonctionnalité
- Ajustements du format et du contenu des pages Web

### Liste des composants

**Résistances (0603) :**  $R101 = 1 MΩ$  $R102 = 4,7 kΩ$  $R103 = 1 k\Omega$  $R104 = 2.26$  kΩ R105, R106 = 560 Ω  $R107...R110 = 49.9 \Omega (1 %)$ 

#### **Condensateurs (0603) :**

C101…C109 = 100 nF C110, C111 = 33 pF  $C112 = 10 \mu F$ 

**Inductances (0603) :** FE101 = 1 k $\Omega$  @ 100 MHz (p. ex. Murata BLM18TG102, Farnell 1115051)

**Semi-conducteurs :** IC1 = PIC18F67J60 (TQFP64)

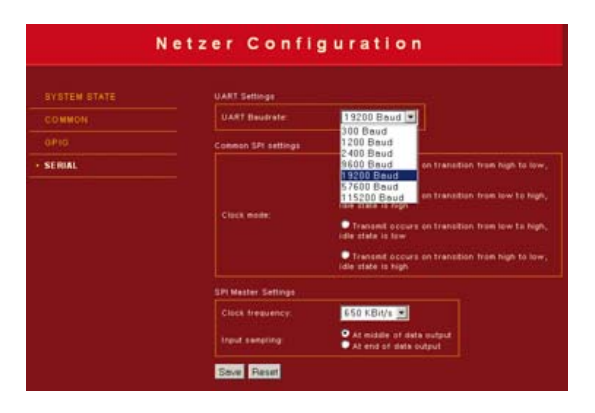

Figure 8. Réglage du nombre de bauds de l'UART.

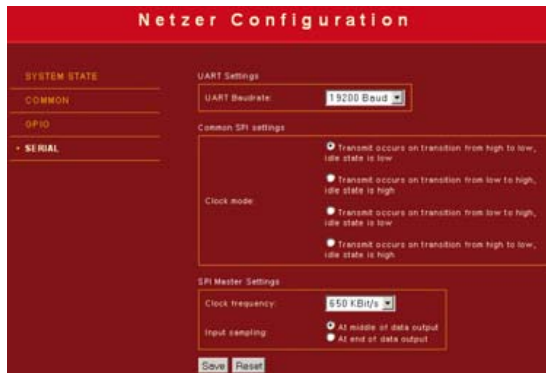

Figure 9. Les réglages SPI se trouvent aussi sous la rubrique de menu « Serial ».

> • Solutions spéciales pour les tâches de commande et de régulation Questions à l'auteur et développeur : schlender@mobacon.de

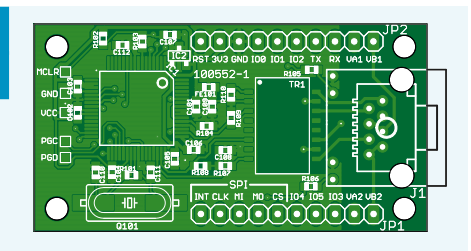

IC2 = 11AA02E48 (SOT23) TR1 = transformateur 10/100Base-TX Halo N5 (CMS), PoE selon IEEE 802.3af

#### **Divers :**

J1 = prise RJ45 8+2+2 contacts avec 2 LED intégrées JP1, JP2 = barrette à broches 1x10 (pas 2,54 mm) Q101 = quartz CMS 25 MHz HC49UP Platine 100552-41 [1] ou : Module réseau universel 100552-91 tout équipé et vérifié [1]

## **Amplifi cateur casque casque** Avec des composants courants

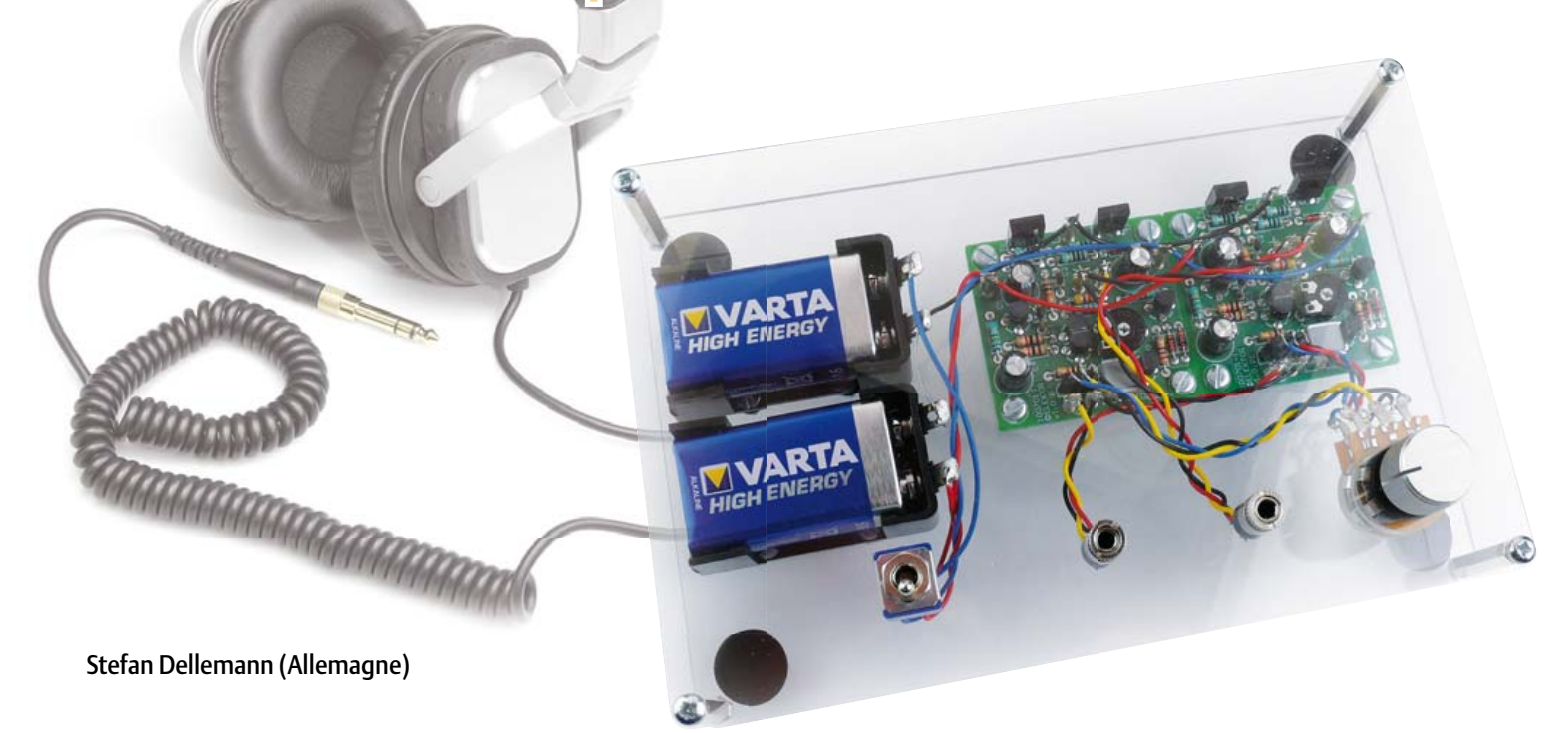

Ce projet n'est sûrement pas le premier du genre, d'autres ont connu plus ou moins de succès, ils avaient de l'ampleur ou étaient d'une grande simplicité. Celui-ci est franc comme l'or, il sonne convenablement et n'utilise que des composants faciles à trouver.

### Quelques résultats de mesure :

Le circuit est chargé par 33 Ω, l'alimentation donnant +/- 9 V

- Impédance d'entrée (sans P1) 10 kΩ
- 
- Distorsion et bruit (à 1 kHz, 1 mW/33  $\Omega$ ) 0,005 % (B = 22 kHz)
- Distorsion et bruit (20 Hz à 20 kHz, 1 mW/33  $\Omega$ ) 0,01 % (B = 80 kHz)
- Rapport signal/bruit (par référence à 1 mW/33  $\Omega$ ) 89 dB (B = 22 kHz)
- 
- 
- Consommation 19 mA

• Bande passante 3,4 Hz à 2,4 MHz 92 dBA • Tension max. (sur 33  $\Omega$ ) 3,3 V (THD+N = 0,1 %) • Tension d'entrée max. 0,57 V (avec P1 au volume maximum)

On ne trouve plus guère actuellement d'amplificateur pour casque dans les magasins. De plus, ceux qu'on y trouve, particulièrement dans le monde de la hi-fi, sont passablement onéreux. En visant un peu moins luxueux que le matériel haut de gamme, le circuit présenté ici, bien que constitué

de pièces largement disponibles, offre une musicalité plus qu'acceptable.

### Le circuit

Le schéma s'apparente fort à celui d'un amplificateur opérationnel de puissance (voyez à la figure 1) construit à composants discrets. On

trouve à l'entrée un réglage de volume (P1 qui se branche sur une embase), suivi d'un condensateur de liaison (C1) vers un amplificateur différentiel (T1 et T2) muni d'une source de courant constant (T3) au confluent des émetteurs. On règle la symétrie à l'aide d'un potentiomètre d'ajustage (P2) entre T1 et T2 de manière à amener la tension de sortie à 0 V en continu par rapport à la masse. Pour obtenir la meilleure qualité sonore, il faut que les deux courants de collecteur soient identiques. On s'en aperçoit avec les valeurs mesurées en F et G sur le schéma, qui doivent être pratiquement égales. Le décalage d'entrée aux bornes de R1 est causé par le courant de base de T1. Il en résulte que la tension au point A est légèrement négative. En mesurant sur le prototype, on s'est aperçu que le courant de base de T1 est d'un peu moins de 3 μA. Sans possibilité de compensation de la dérive par P2, le décalage à la sortie se monterait à plus de 0,2 V :  $(1+R6/R5)^*U_A =$ (1+10/1,5)\*0,028 V. Un réglage asymétrique

### MINI PROJET

de l'amplificateur différentiel avec T1 permet d'éliminer ce décalage. Ce n'est sans doute pas la meilleure méthode au point de vue de la qualité, mais on préserve ainsi la simplicité du circuit.

### Réglage de courant

La source de courant dans la branche des émetteurs (T3) est réglée, par les diodes D1 et D2 ainsi que la résistance R4, sur environ 3 mA pour pouvoir commander T4 de manière aussi linéaire que possible. Le signal audio suit son cheminement vers

l'étage d'attaque T4 qui lui-même commande les puissants transistors de sortie T6 et T7. On obtient un gain interne plus élevé à l'aide de C4. Le courant de repos dans l'étage d'attaque, nous le fixons, par l'intermédiaire de T5 et R9, à quelque 5 mA.

En partant d'un facteur d'amplification  $(h_{FE})$  de 50 pour les transistors de sortie, nous pouvons théoriquement avec ces 5 mA assurer la linéarité sur 32 Ω dans une excursion de tension de 8 V<sub>pointe</sub> ( $I * h_{FE} * R =$ 0,005 \* 50 \* 32 = 8). Il se produit effectivement une limitation à cause de la source de courant T5 et de la chute de tension sur la jonction base/émetteur de T7 (à peu près 1,5 V). Il nous faut aussi tenir compte de la division de tension par R11 et R12 d'un côté, R10 et R12 de l'autre.

Sur la charge  $R_1$ , on retrouve donc au maximum  $R_l/(R_l+R11+R12)$  \* (9-1,5) = 4,6 V<sub>pointe</sub> Ceci concorde avec les 3,26 V<sub>eff</sub> que nous avons nous-mêmes mesurés, voyez les résultats. On en déduit que le circuit est capable de délivrer, sur 32 Ω, (3,26)2/32 = 330 mW, largement de quoi satisfaire les mordus de pop comme de rock.

Derrière les étages finaux, R12 limite le courant de sortie et assure la stabilité en cas de charge capacitive comme celle d'un long câble blindé jusqu'au casque d'écoute, ce qui évite aussi de griller illico les transistors de sortie en cas de court-circuit. Les résistances R10 et R11 garantissent ici la symétrie. La bande passante est, malgré la valeur de C2 dans la rétroaction, encore bien supérieure à la gamme audio (voyez à ce sujet les résultats de mesure). Avec un condensateur de 2,2 μF, une valeur aisément disponible, le point de coupure, avec ses 7 Hz, est encore

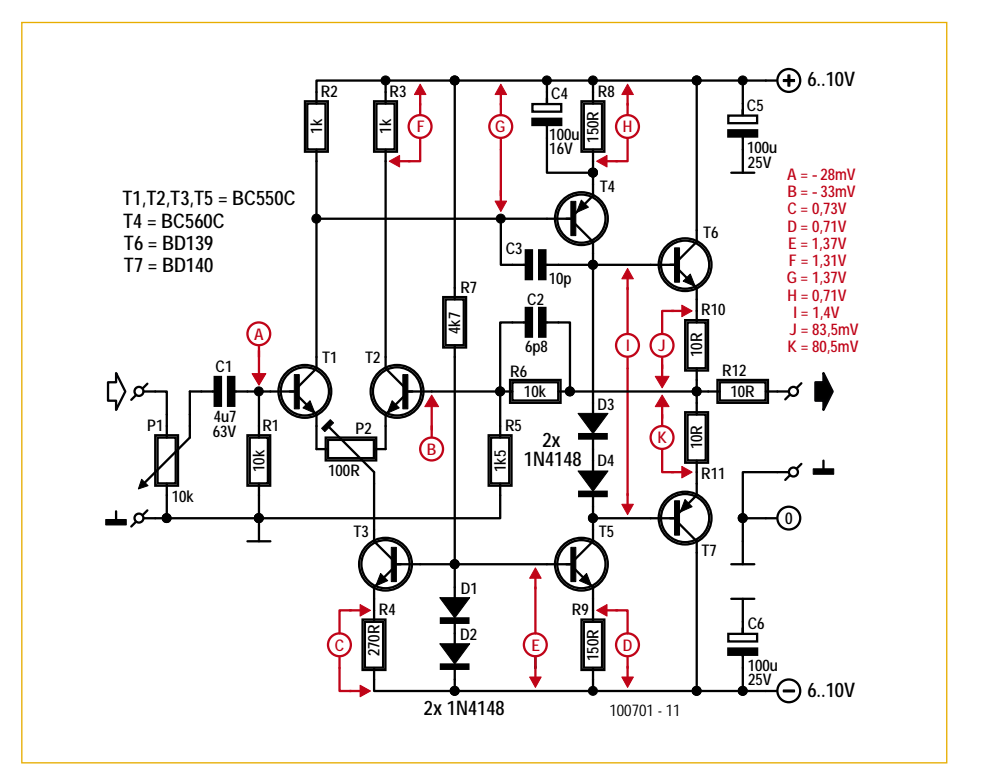

Figure 1. Le schéma de l'amplificateur simple pour casque d'écoute n'utilise que des composants courants, aisément disponibles. À réaliser en deux exemplaires pour un amplificateur stéréo.

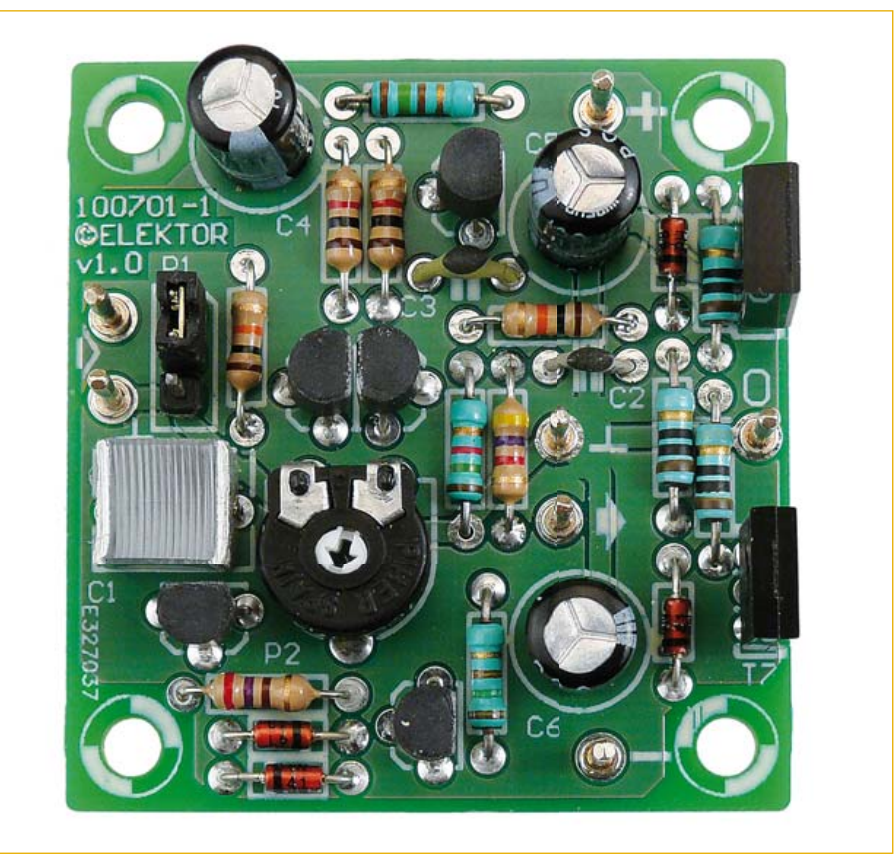

Figure 2. Sans faire usage de CMS, le circuit construit reste bien compact.

### MINI PROJET

### Liste des composants

**Résistances :**

R1,  $R6 = 10 k\Omega$ R2, R3 = 1 kΩ  $R4 = 270 \Omega$  $R5 = 1,5 k\Omega$  $R7 = 4.7$  kΩ R8, R9 =  $150 \Omega$ R10, R11, R12 =  $10 \Omega$  $P1 = 10 k\Omega$ P2 = 100 Ω potentiomètre d'ajustage

**Condensateurs :** C1 = 4,7 μF au pas de 5 ou 7,5 mm C2 = 6,8 pF au pas de 5 mm  $C3 = 10$  pF au pas de 5 mm C4, C5,  $\overline{C6}$  = 100  $\mu$ F/16 V radial

#### **Semi-conducteurs :**

D1, D2, D3, D4 = 1N4148 T1, T2, T3, T5 = BC550C T4 = BC560C  $T6 = RD139$  $T7 = BD140$ 

#### **Divers :**

Pour P1 : connecteur mâle & femelle à 3 contacts au pas de 2,54 mm 7 picots de 1,3 mm pour CI Platine e-choppe réf. 100701-1

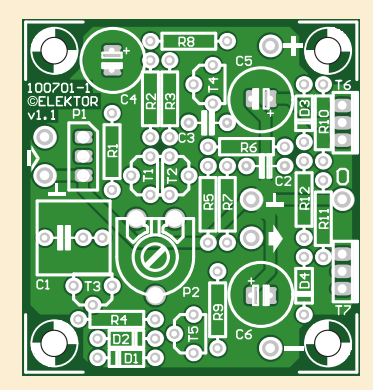

Figure 3. La disposition des composants de l'amplificateur simple pour casque.

### acceptable (-0,6 dB à 20 Hz).

Le schéma reprend les valeurs mesurées sur l'un de nos prototypes. Elles sont à prendre comme indications, mais elles ne constituent pas des références exactes. Selon la fabrication, les jonctions PN et les facteurs de gain peuvent différer, ce qui se répercute naturellement sur la consommation de courant et les résultats de mesure.

### **Expériences**

Celui qui n'apprécie pas le souffle (il est inaudible sur la plupart des casques d'écoute) peut hausser l'impédance de la

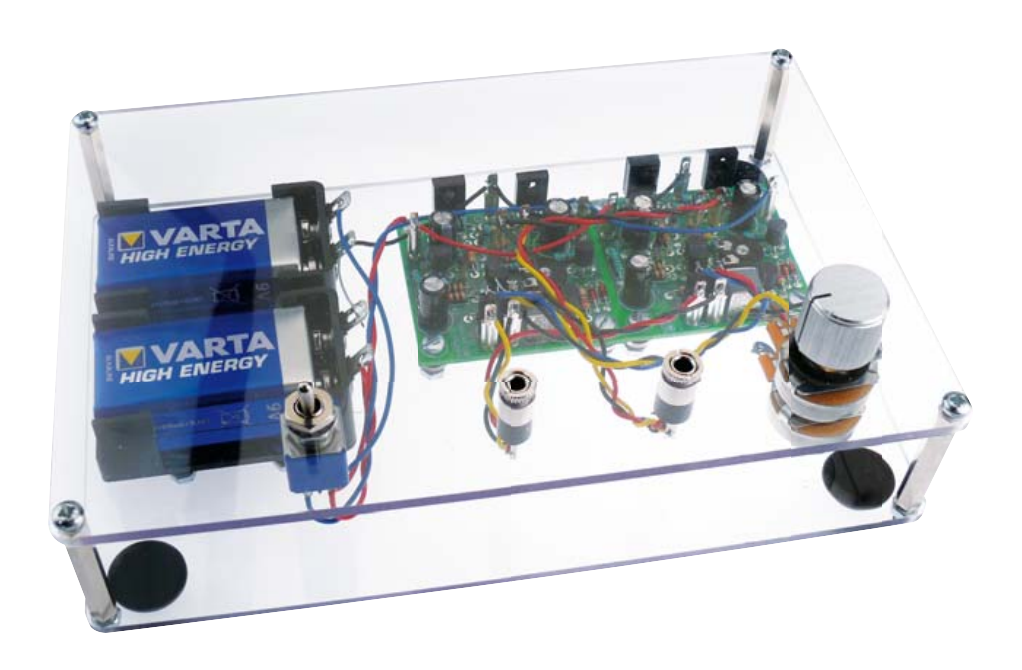

Figure 4. Installé dans le ProjectCase, le montage a fière allure.

rétroaction jusqu'à environ 10 kΩ, auquel cas les courants de bases de T1 et T2 se compensent. On y arrive en remontant à 10 kΩ le résultat de la mise en parallèle de R5 et R6. Pour l'amateur d'expérimentation, il est possible d'échanger par exemple R5 contre une résistance de 12 kΩ et R6 par une résistance de 68 kΩ. Le perfectionniste ira jusqu'à choisir des valeurs de 11,5 kΩ et 76,8 kΩ dans la série E96. Il est douteux que cela produise une différence audible, mais voilà éventuellement une manière de diminuer le décalage.

### Construction

Une petite platine (voyez à la **figure 2**) a été développée pour ce circuit, on peut la commander par le lien [1] qui vous permet aussi d'en télécharger le dessin des pistes au format PDF. La *figure* 3 vous indique la disposition des composants. Comme d'habitude, il est préférable de commencer par l'implantation des composants les plus bas, résistances et diodes, et ensuite, progressivement, les plus hauts, condensateurs, transistors et broches de raccordement.

Pour une exécution stéréophonique, il faudra construire deux platines et prendre pour P1 une version stéréo pour régler le volume sur les deux canaux simultanément. Si la source sonore est déjà équipée d'un tel réglage, on peut aussi omettre P1 et le remplacer par un pont de câblage entre

les pastilles prévues pour les bornes 1 et 2 de l'embase.

L'impédance d'entrée du schéma tel qu'il est proposé, P1 compris, est de 5 kΩ au minimum, avec le volume en position maximum. Remarquez que la platine est conçue pour un intervalle de 5 ou de 7,5 mm entre les bornes du condensateur de liaison C1. On peut alimenter le montage par exemple sur deux piles blocs de 9 V. Mais il est aussi loisible d'utiliser un transfo de 5 VA pour 2x6 V avec un redresseur en pont de 1,5 A associé à deux condensateurs de 8 200 μF/16 V, un pour chaque ligne d'alimentation. On peut y ajouter une puce de stabilisation de tension. Les transistors de sortie T6 et T7 ne demandent normalement pas de radiateur, mais s'ils sont installés sur un petit refroidisseur, le circuit sera à l'abri des courts-circuits.

Nous avons choisi de loger ce circuit dans un boîtier ProjectCase [2]. C'est facile à faire et procure en plus une belle apparence et une vue imprenable sur l'électronique, comme à la figure 4.

(100701)

### Liens Internet :

- [1] www.elektor.fr/100701
- [2] www.elektor.fr/100500

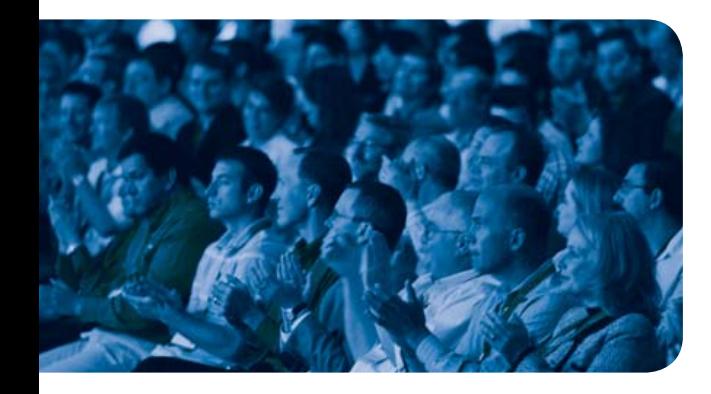

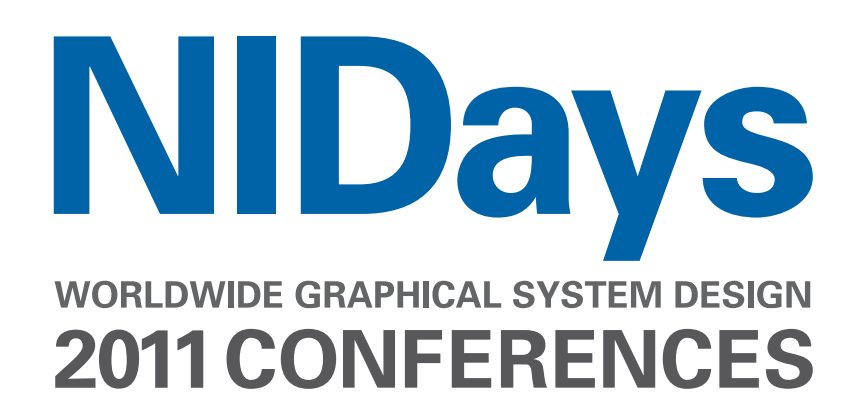

### LE RENDEZ-VOUS ANNUEL DES INGÉNIEURS, SCIENTIFIQUES ET ENSEIGNANTS

### **Il est temps, plus que jamais, d'innover pour relever les défis du monde moderne !**

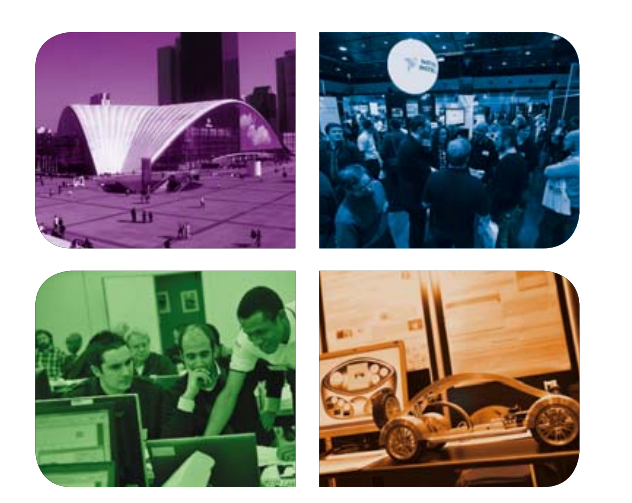

Vous préférez construire l'avenir plutôt que le subir ? Alors ne manquez surtout pas l'édition 2011 de NIDays et son lot d'innovations en matière de systèmes de mesure, de contrôle, d'automatisation et embarqués :

- <sup>Q</sup> 60 stands de démonstrations
- 34 conférences techniques
- <sup>Q</sup> 9 présentations d'utilisateurs
- 9 sessions de TP (NI LabVIEW, CompactRIO, PXI…) <sup>Q</sup>

### **Au CNIT Paris La Défense, le 8 février 2011**

### >> Programme et inscription gratuite sur **nidays.fr 01 57 66 24 24**

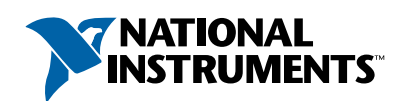

NATIONAL INSTRUMENTS France = 2 rue Hennape = 92735 Nanterre Cedex, France = Tél. : (0)1 57 66 24 24 = Fax : (0)1 57 66 24 14<br>Société de droit américain = capital social 1.000,00 dollars US = 11500 N Mopac Expwy, Austin-Te

©2010 National Instruments. Tous droits réservés. National Instruments, NI, et ni.com sont des marques de National Instruments. Les autres noms de produits et de sociétés mentionnés sont les marques ou les noms de leurs propriétaires respectifs. 2519

### **ECG** sans fil « *Je t'envoie mon cœur… par ZigBee* »

M Denoual, O Clouard, M Sligard, B Hu, N Bessot, S Moussay (France)

Mêler l'électronique à la biologie est toujours un projet enthousiasmant. Le montage proposé ici se veut simple à réaliser et devrait permettre de se familiariser avec quelques aspects du dernier-né des sans-fils : ZigBee.

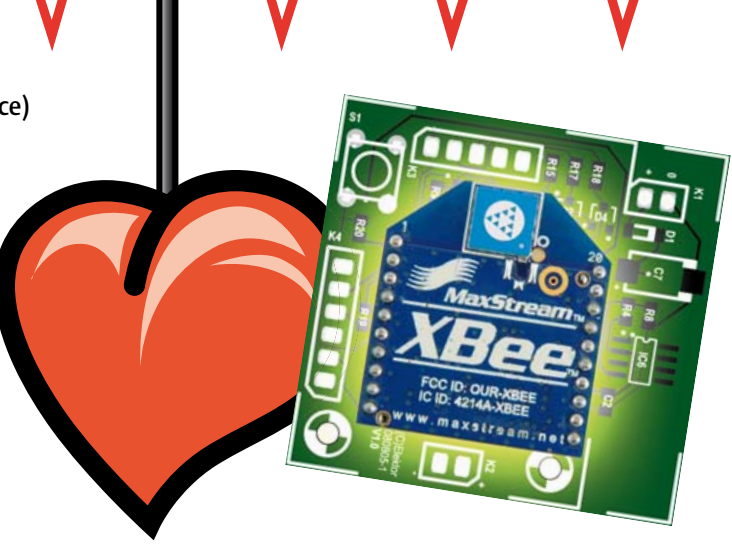

### **Caractéristiques** techniques

- Résolution ECG de 10 bits
- Communication par ZigBee
- Portée de 100 m en terrain découvert
- Utilise des modules XBee
- Pas de programmation à faire
- Interfaçage ordinateur par liaison série • Platines identiques pour émetteur et récepteur

De nombreux montages pour l'enregistrement ou la visualisation du signal ECG ont été proposés jusqu'à présent avec toujours la même contrainte de protection électrique de l'utilisateur. Tous les montages devant être alimentés par batteries ou piles, c'est également le cas ici.

L'utilisation d'une technique de transmission sans fil résout, de fait, la question de l'isolement galvanique en éliminant tout danger pour l'utilisateur. La technique sans

fil permet également une liberté de mouvement pour l'utilisateur. Cette caractéristique intéressante est à l'origine de cette réalisation, pour le suivi en direct de sportifs lors de leur activité.

### Choix de la technique sans fil ZigBee

Développé pour des raisons de coût, de simplicité de mise en œuvre et de faible consommation, ZigBee était adapté à ce montage. Le débit de 250 kbit/s convient pour la transmission du signal cardiaque, de faible bande passante, dans cette application. La portée de 100 m en terrain découvert et de 30 m en lieu clos des modules XBee [3] choisis est suffisante pour l'application de suivi dans une salle de sport ou sur un stade.

Cette portée pourrait même être étendue à 1 km en choisissant des modules plus puissants et un maillage avec des modules relais pour suivre des manifestations sportives en plein air. Finalement, les modules ZigBee, et notamment les XBee de Digi, intègrent des convertisseurs analogique/numérique et la réalisation est simplifiée.

### L'électronique

La réalisation est composée de deux parties principales : une carte d'acquisition du signal ECG et une carte de réception connectée à un PC pour l'affichage du signal ECG. Un troisième circuit est proposé pour la mise au point et la validation du système d'acquisition et de transfert sans fil du signal, il s'agit d'un générateur électronique de signal ECG artificiel.

### Les cartes d'acquisition/réception

Les **figures 1** et 2 donnent respectivement le synoptique de la carte d'acquisition et son schéma électrique. À partir de trois électrodes (deux de mesure et une de référence, voir l'encadré sur le signal ECG), une partie analogique est chargée d'amplifier et de filtrer le signal avant sa numérisation par le convertisseur analogique numérique à 10 bits intégré au module XBee. Nous avons fait le choix pour cette carte d'une alimentation unique à 3,3 V pour tous les composants. Elle correspond à la tension requise pour le fonctionnement du module XBee. La carte est prévue pour fonctionner à partir de batteries lithium-ion 3,3 V, de type pile bouton pour des raisons de compacité.

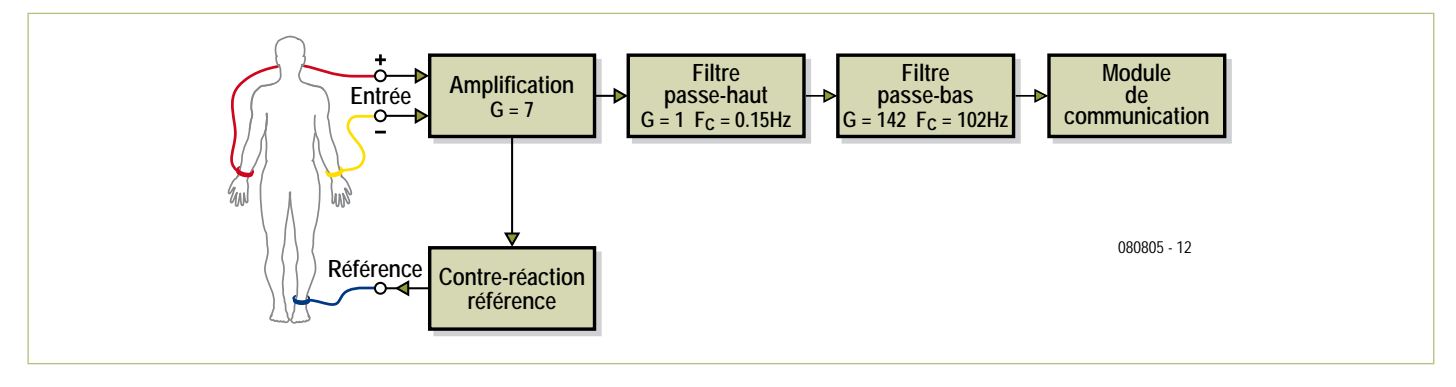

Figure 1. Synoptique de la carte d'acquisition.

Cependant, lors du développement, l'utilisation de piles 9 V classiques associées à un régulateur 3,3 V peut être intéressante. L'alimentation à 3,3 V conditionne le choix des composants pour les fonctions analogiques. L'amplificateur d'instrumentation AD623, faible coût, pouvant être alimenté de façon dissymétrique était alors tout indiqué, tout comme les amplificateurs linéaires intégrés OPA237 utilisés pour le filtrage. Le point de fonctionnement des circuits électroniques est imposé à 1,2 V par la référence de tension MAX6120. Il est appliqué au corps humain par l'intermédiaire de l'électrode de référence et impose le mode commun des signaux électriques au niveau des électrodes de mesure. Ce mode commun permet de garder la dynamique des étages de filtrage et d'amplification en aval. On pourra également utiliser un potentiel de référence à 1,5 V, sous réserve de trouver cette référence de tension en version CMS.

Les filtrages du premier ordre passe-haut. autour de IC5, et passe-bas, autour de IC3, sélectionnent et amplifient la bande utile du signal. Le passe-bas fait aussi office de filtre antirepliement avant la numérisation. Un étage passif réjecteur de 50 Hz est inséré avant l'entrée de conversion, la broche 20 du module XBee. Celui-ci peut par la suite être shunté dans un environnement sans perturbations dues aux parasites du secteur. La tension d'alimentation 3,3 V sert de

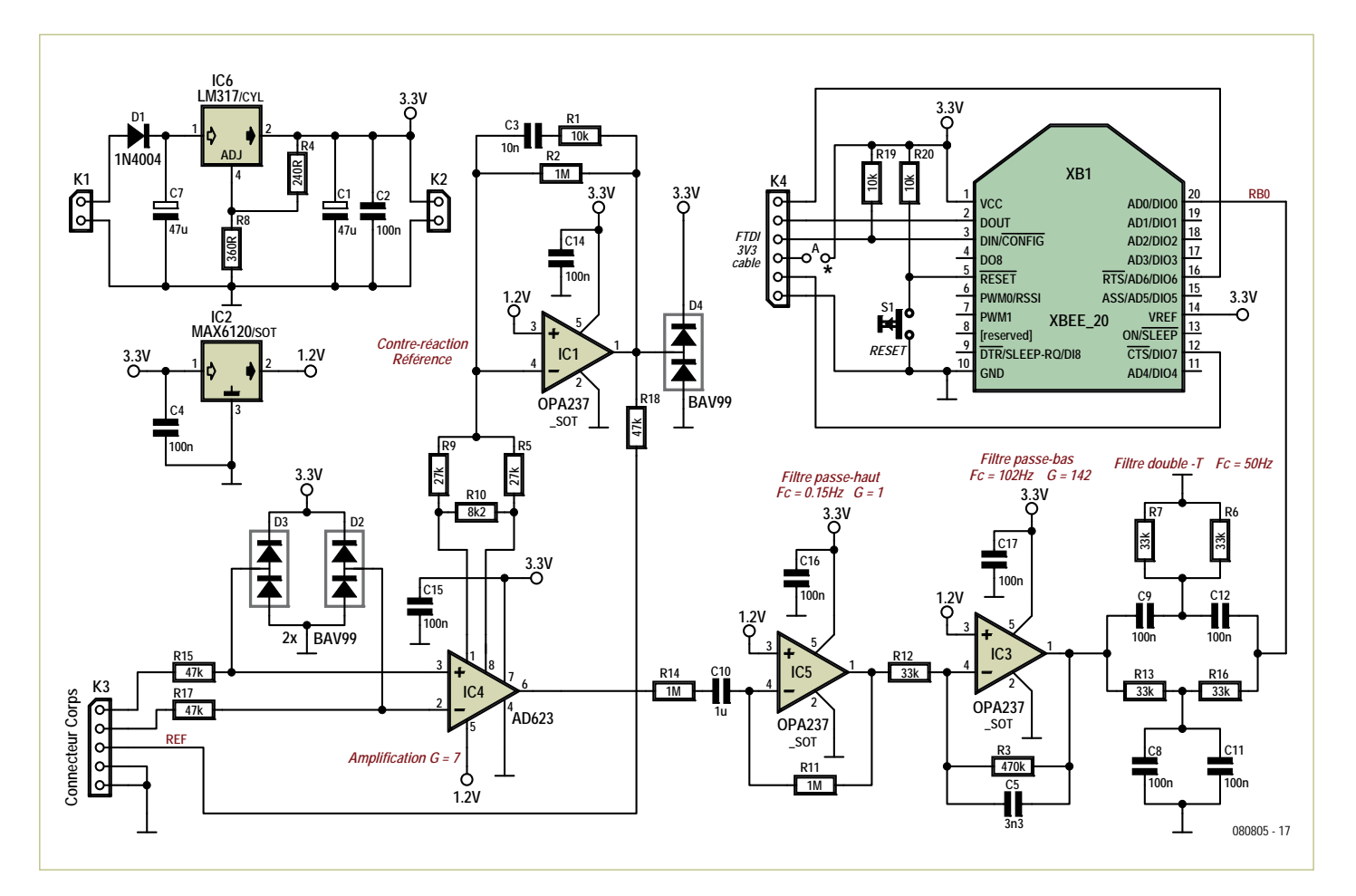

Figure 2. Schéma électrique de la carte d'acquisition.

### Qu'est ce que nous mesurons ?

Notre montage mesure l'activité électrique du cœur à l'aide de trois électrodes : une sur chaque poignet, la troisième sur la jambe gauche. Les électrodes sur les poignets prélèvent le signal électrique, celle sur la jambe gauche sert à fixer la tension de repos des deux premières. La figure ci-contre met en correspondance l'activité électrique prélevée et les phases d'un cycle cardiaque :

- Onde P, contraction des oreillettes. Le sang en provenance des veines est poussé dans les ventricules.
- Complexe QRS, contraction des ventricules. Le sang contenu dans celles-ci est poussé dans les artères. Ces deux ondes P et QRS provoquent le « tou-doum » sonore du cœur.
- Onde T, repolarisation des ventricules. Le muscle des ventricules revient au repos.

Reportez-vous à la référence [2] pour un peu plus d'informations sur l'ECG.

Relation entre l'activité électrique mesurée et les phases d'un cycle cardiaque. Le pic R ne mesure que quelques millivolts. La gamme de fréquences utile du signal ECG est de 0,1 à 100 Hz.

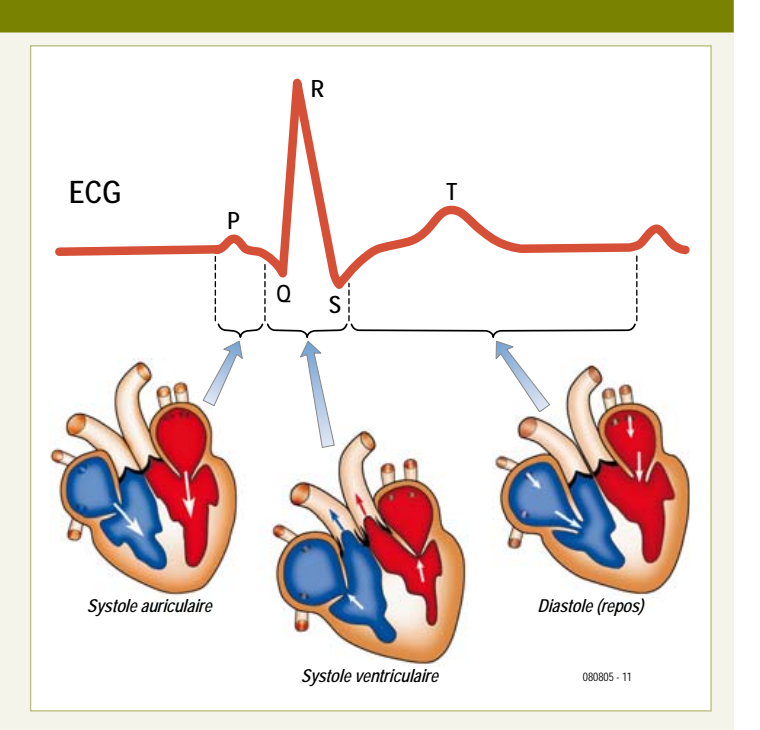

### Les électrodes

Un bon ECG ne sera obtenu qu'avec de bonnes électrodes, bien placées et bien câblées.

Pour limiter l'influence des signaux indésirables, il est recommandé d'utiliser des câbles blindés. Du point de vue électrique, les câbles « audio » réalisent parfaitement cette fonction, mais ils sont beaucoup trop fragiles. Nous vous proposons donc de réaliser de petits adaptateurs sur lesquels des serre-câbles éliminent pratiquement tous les risques de rupture (cf. fiqures A et B).

Vous aurez remarqué que le blindage n'est relié que du côté carte d'acquisition et qu'il est isolé du côté électrode pour éviter tout contact avec la peau.

Les fiches de type « 4 mm » permettent d'utiliser des électrodes commerciales (figure C), mais le prix de ces électrodes risquent de décourager de nombreux lecteurs (plus de 10 € l'unité et il en faut 3 !).

On pourra alors les réaliser avec des pièces d'une ancienne monnaie (avant l'euro) comme l'illustre la photo D. Utilisez des pièces à base de nickel (1 FF, 1 florin ou 1 mark par exemple). Soudez une douille 4 mm et l'électrode est prête à l'emploi.

Trois bracelets élastiques les maintiennent en place sur les poignets et le bas du mollet. Ces bracelets peuvent être confectionnés en coupant du ruban pour bretelles à la longueur adéquate et en collant de la bande « velcro » auto-adhésive aux deux extrémités. On peut aussi utiliser des tranches de chambres à air de moto ou scooter.

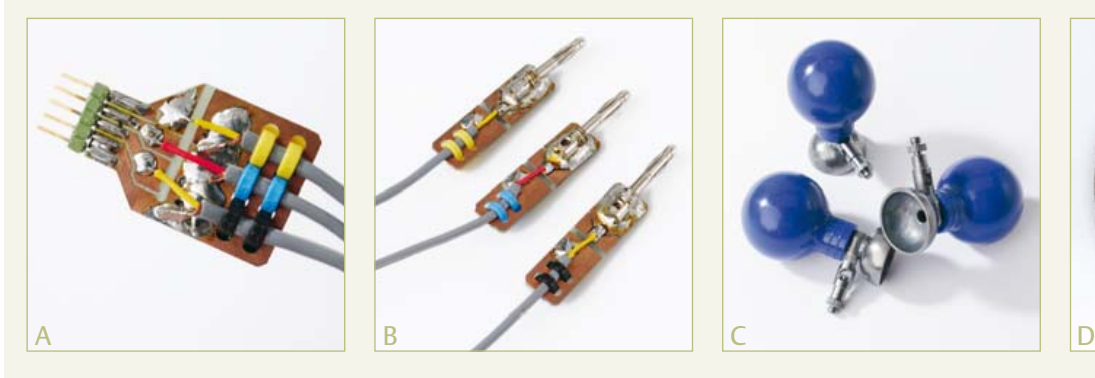

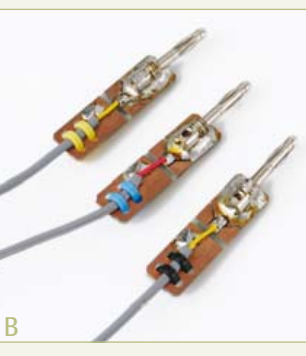

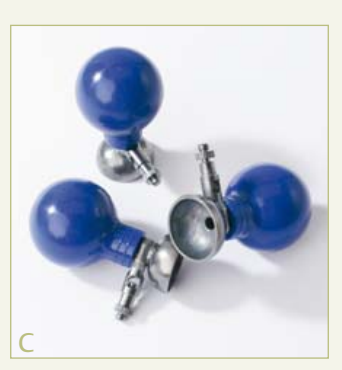

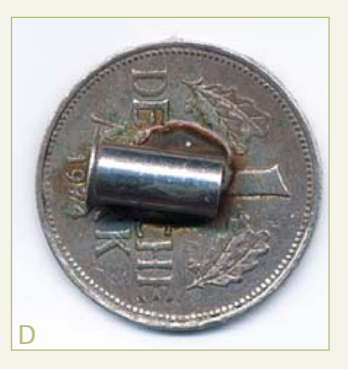

référence de tension pour la conversion du CAN sur la broche 14 du module XBee. La réception est assurée par une carte d'acquisition sans la partie acquisition, mais avec alimentation. En effet, il suffit d'un câble USB-TTL série (e-choppe réf. 080213- 72. Attention ! Il s'agit de la version 3,3 V !) et d'un module XBee pour récupérer les données sur l'ordinateur. Ce câble est également utilisé pour programmer les modules XBee. La partie réception consiste donc uniquement à configurer le module XBee en travers une liaison série.

Si on souhaite alimenter le récepteur (pas la carte d'acquisition !) par le câble USB-TTL, il faudra connecter la broche 3 de K4 au 3,3 V avec un pont en fil.

### **Configuration des modules XBee**

La configuration se fait grâce au câble USB-TTL et au logiciel *X-CTU* gratuit [4]. Par défaut la communication série avec le module XBee est établie à 9600 bauds. La configuration des modules s'opère en connectant un module par le câble série au PC, en la mettant sous tension puis en lançant le programme X-CTU (**fi gure 3**). L'onglet *Modem Configuration* permet d'avoir accès au contenu des registres du module XBee et de le modifier. Une fois dans cet onglet, le bouton *Read* permet la lecture de la configuration actuelle des registres. Ceux-ci peuvent être modifiés directement grâce à l'interface par un menu déroulant ou par entrée de données au clavier. Une fois modifiés, les nouveaux contenus des registres sont stockés dans le module par l'instruction *Write*.

Remarque : il se peut que lors de la première utilisation, X-CTU vous demande de télécharger une nouvelle version de Modem correspondant au module XBee que vous aurez en votre possession. Le bouton *Download new versions...* gère automatiquement cette mise à jour, à vous ensuite de choisir dans les nouvelles versions de Modem celle qui permettra de communiquer avec votre module grâce aux menus déroulants Modem XBee, *Function Set* et *Version*.

Avant la configuration des modules, il faut penser à les identifier pour les distinguer visuellement. Ils seront également

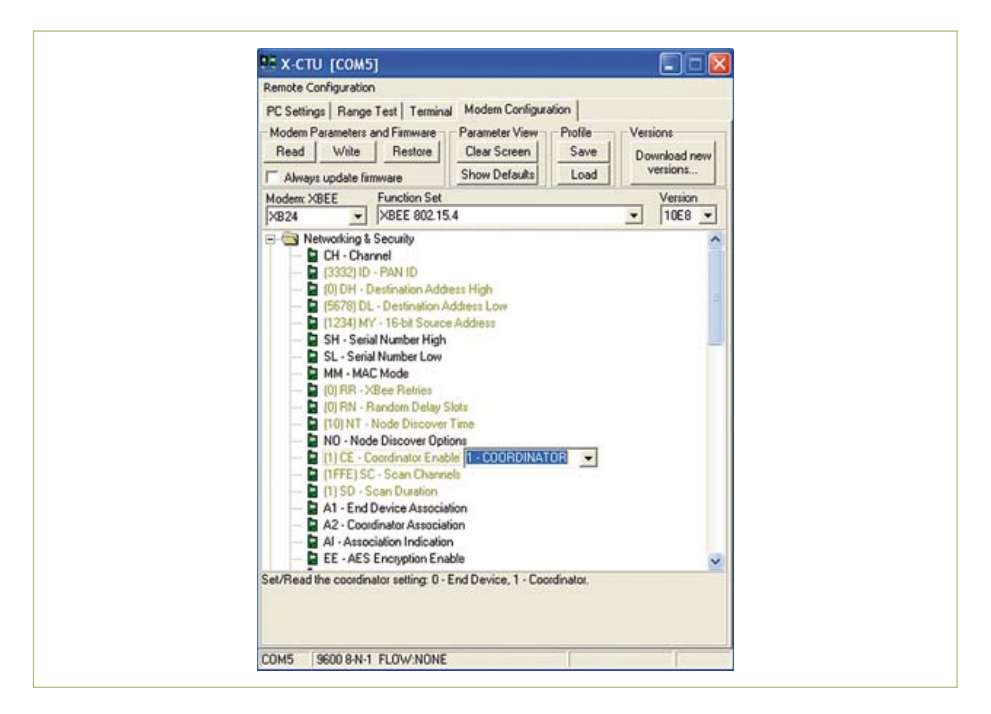

Figure 3. Interface du logiciel X-CTU de configuration des modules XBee.

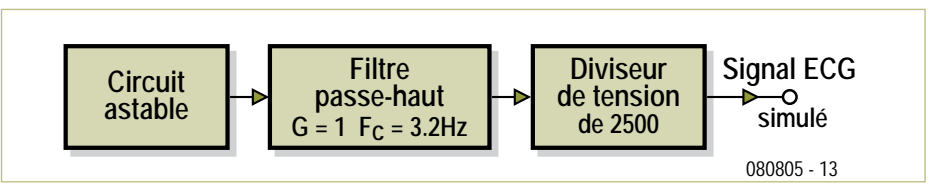

Figure 4. Synoptique du simulateur de signal ECG.

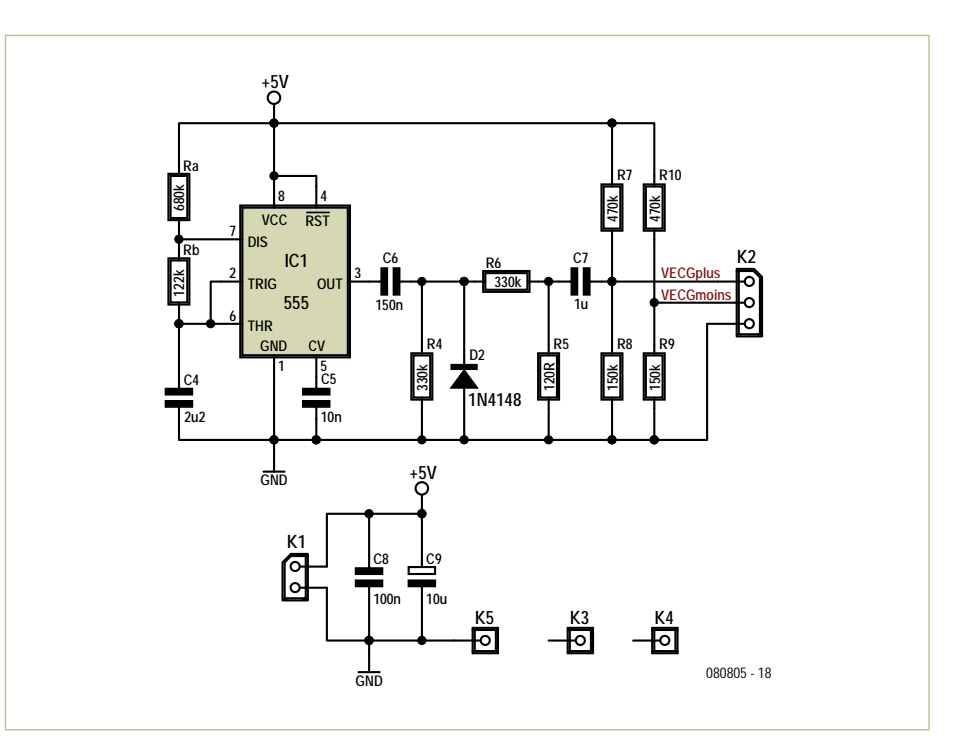

Figure 5. Schéma électrique du simulateur de signal ECG.

### Liste des composants

**Pour la carte d'acquisition : Résistances (CMS 0805)** R1, R19, R20 = 10 kΩ R2, R11, R14 = 1 MΩ  $R3 = 470 k\Omega$  $R4 = 240 \Omega$ R5, R9 = 27 k $\Omega$ R6, R7, R12, R13, R16 = 33 kΩ  $R8 = 360 \Omega$  $R10 = 8.2$  kΩ R15, R17, R18 = 47 kΩ

#### **Condensateurs (CMS 0805 sauf C1 & C7)** C1, C7 = 47  $\mu$ F / 10 V, CMS, Kemet

B45196E2476K409 C2, C4, C8, C9, C11, C12 = 100 nF C3, C6, C13 = 10nF  $C5 = 3,3$  nF  $C10 = 1 \mu F$ 

distingués ensuite par une adresse propre. Chaque module XBee dispose en effet de deux adresses, une adresse longue unique sur 64 bits donnée lors de sa fabrication en usine (*serial number high SH*, *serial number low SL*) et une adresse courte sur 16 bits définie par l'utilisateur. C'est cette seconde adresse qui est utilisée dans ce montage. Pour cela le registre DH (*Destination Address High*) doit être mis à 0 et le registre DL (*Destination Address Low*) à une valeur plus petite que 0xFFFE.

### **Semi-conducteurs**

D1 = 1N4148 CMS Minimelf D2, D3, D4 = diode double BAV99 (SOT23) IC1, IC3, IC5 = OPA237NA/250 (SOT23-5) IC2 = MAX6120EUR+T (SOT-23) IC4 = AD623ARZ (SOIC-8) IC6 = LM317LM (SOIC-8)

### **Divers**

K1, K2 = barrette à 2 contacts au pas de 2,54 mm K3 = barrette à 5 contacts au pas de 2,54 mm K4 = barrette à 6 contacts au pas de 2,54 mm S1 = bouton-poussoir 6 mm XB1 = module XBee ZB ZigBee avec antenne puce, Digi XB24-Z7CIT-004 Platine 080805-1, voir [1]

### **Pour le récepteur :**

R19, R20 = 10 kΩ K4 = barrette à 6 contacts au pas de 2,54 mm

### **Configuration**

**du module de la carte d'acquisition**

- Dans la section *Networking & Security* : le module est configuré comme un nœud terminal en laissant CE (*Coordinator Enable*) à 0. Ensuite, on configure son adressage par DL = 0x1234 (adresse destination) et MY = 0x5678 (adresse source).
- Dans la section *I/O Settings* : l'activation de la conversion analogique numérique sur la broche n°20 est obtenue en mettant D0 à 2 (*2-ADC*). Le module XBee

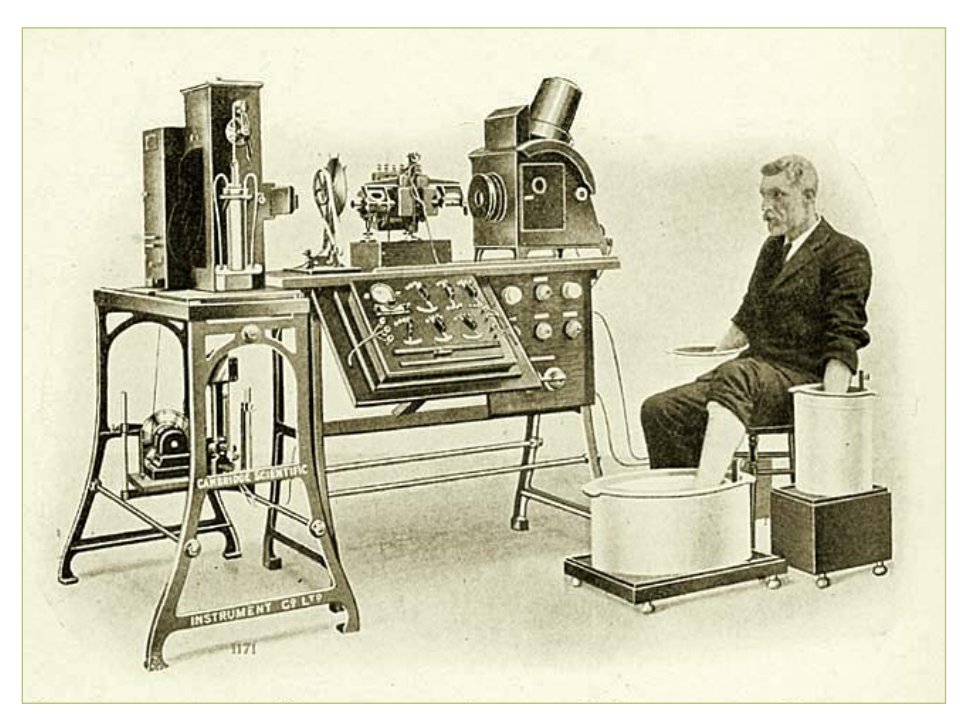

Voici l'un des premiers électrocardiographes. Les trois électrodes sont des bocaux remplis d'eau salée.

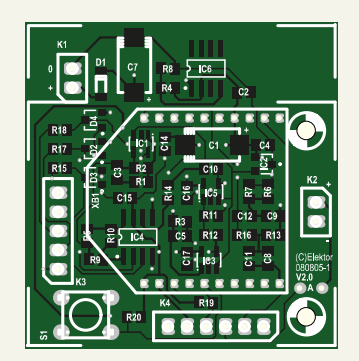

S1 = bouton-poussoir 6 mm XB1 = module XBee ZB ZigBee avec antenne puce, Digi XB24-Z7CIT-004 Platine 080805-1, voir [1] Câble USB-TTL version 3,3 V, e-choppe réf. 080213-72

dispose de six entrées pour la conversion analogique numérique AD0 à AD5 sur les broches 20 à 17, 11 et 15 respectivement. La période d'échantillonnage est choisie à 3 ms en mettant IR à 3. Cette période est suffisante pour la numérisation du signal ECG amplifié et filtré arrivant sur la broche 20 du module. Ensuite IR est mis à 1 pour transmettre les échantillons successivement.

### **Configuration**

### **du module de la carte de réception**

- Dans la section *Networking & Security* : ce module est le coordinateur de la transmission, alors CE = 1. Son adressage est configuré par DL = 0x567 et  $MY = 0x1234$ .
- Dans la section *I/O Settings* : IU (*I/O Output Enable*) la commande d'activation des entrée/sortie est autorisée (*1-ENABLED*).
- Dans la section *I/O Line Passing* : IA (*I/O input address*) est mis à 0x5678, ceci correspondant à l'adresse du module de la carte d'acquisition. P0 (PWM0 configu*ration*) peut être activé (*2-PWM OUT-PUT*), ceci permet d'observer le signal ECG transmis au niveau de la carte de réception à l'oscilloscope après un filtrage passif à 200 Hz à la sortie PWM broche 6.

### Simulateur de signal ECG

Ce circuit (**fi gure 4** et **5**) permet de caractériser et valider l'ensemble de la chaîne en toute sécurité lors du développement. Elle génère un signal dont les caractéristiques en terme de période, durée de pulse et amplitude sont comparables à celles du signal ECG réel. Ce signal ECG artificiel est généré à partir d'un NE555 monté en astable et de quelques composants passifs. Les signaux de sorties sont situés autour d'un potentiel moyen de 1,2 V grâce aux ponts de résistances R10-R9 et R7-R8 de façon à pouvoir être interfacés directement avec la carte d'acquisition. Les impulsions sont créées à partir du signal de sortie du 555 par la capacité C6. La diode sélectionne un des pics dont l'amplitude est réduite de l'ordre du millivolt par R6 et R5.

### Réalisation

La réalisation ne présente pas de difficulté majeure, mais le module XBee possède une empreinte non conventionnelle avec un espacement de broches de 2 mm et des broches de section carrée, broches pour lesquelles des connecteurs spéciaux existent. Le module du côté récepteur placé sur la carte récepteur a déjà sa connectique. Le module de la carte d'acquisition n'a besoin que de cinq connexions de broches espacées sur le composant (Vcc, GND, reset, Vref et AD0). On peut donc utiliser de simples plots tulipes pour chacune de ces broches. Il est préférable de ne pas souder les modules pour faciliter leurs programmation, reprogrammation et utilisation pour d'autres montages.

Concernant les électrodes, on peut utiliser des électrodes de stimulation ou se tourner vers les solutions proposées dans l'encadré.

### Observation du signal ECG

Pour des raisons de sécurité il ne faut en aucun cas brancher d'oscilloscope relié au secteur sur la carte d'acquisition lors de son utilisation pour l'enregistrement d'un signal ECG. Le signal ECG pourra être observé au niveau du récepteur, soit après filtrage de la sortie PWM si elle est activée (exemple de la **figure 6**) ou bien à l'écran du PC à travers une interface logiciel qui récupère et met en forme les données transmises via la liaison RS-232.

La *figure* 7 présente un exemple de relevé d'ECG avec une interface développée sous LabVIEW. Celle-ci est disponible sous forme d'exécutable sur le site du projet [1][5] Cette réalisation simple permet de rapidement visualiser le signal ECG.

(080805)

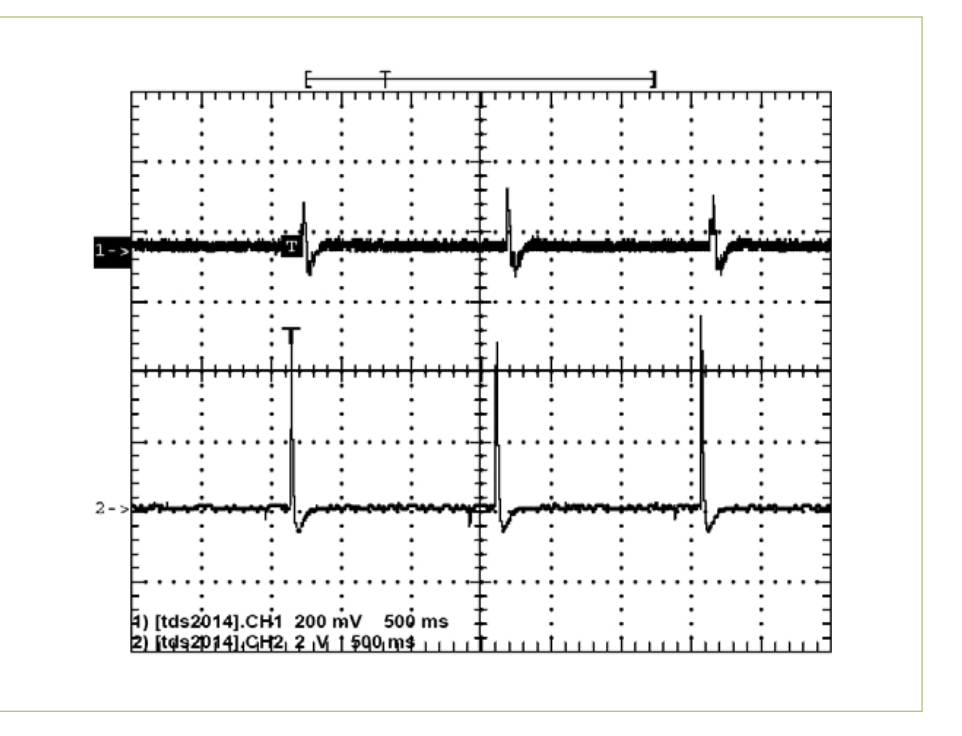

Figure 6. Signal récupéré après filtrage passe-bas de la sortie PWM au niveau du récepteur (voie 1) et le signal ECG artificiel avant réduction de l'amplitude (voie 2).

### Liens internet

- [1] www.elektor.fr/080805
- [2] *GBECG*, Marcel Cremmel, Elektor no 340, octobre 2006, pp 32, www.elektor.fr/050280
- [3] *Transceiver ZigBee*, Fabrice André,

Elektor no 344, février 2007, pp 68, www.elektor.fr/060348

- [4] www.digi.com/support
- [5] www.enseignement.ensicaen.fr/ claroline/course/ index.php?cid=PRJECGXBEE

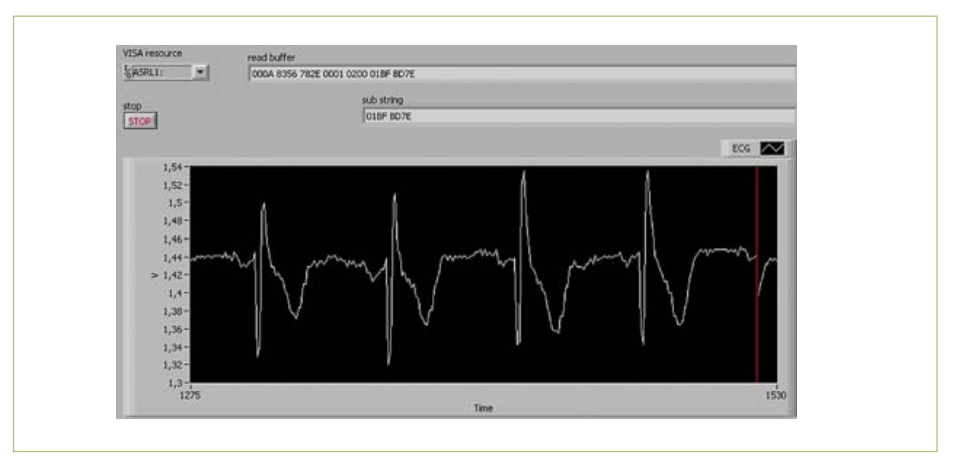

Figure 7. Signal ECG réel à l'écran du PC visualisé par une interface LabVIEW.

### **Le PCB Prototyper a grandi**

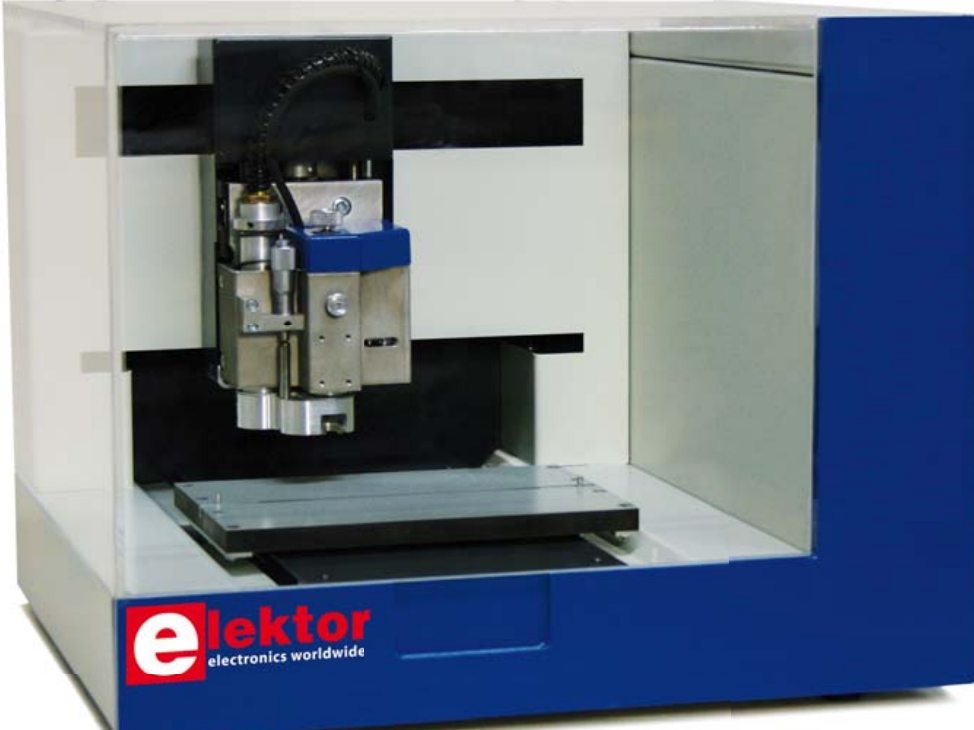

en plexiglas. Pour remédier à cela, il a donc été décidé d'agrandir le PCB Prototyper d'environ 17 %. Les nouvelles dimensions sont désormais 455 x 385 x 360 mm (L x l x h, au lieu de 440 x 350 x 350 mm).

En même temps, l'axe Y a été rallongé un petit peu. Pas spécialement pour mieux couvrir la surface de travail ou pour augmenter le rayon d'action de la tête de gravure, mais pour augmenter le rayon d'action des accessoires potentiels. Par exemple, une caméra montée sur le poste de travail doit pouvoir « voir » la même surface que la tête de gravure. Cela était en effet possible, mais seulement avec une toute petite caméra. Il est dorénavant possible d'utiliser des caméras plus grosses avec le PCB Prototyper, comme celles utilisées dans des applications scientifiques.

 Maintenant il y a aussi un peu plus de place pour monter un laser ou un scanneur.

Les contributions de nos lecteurs n'ont pas seulement préparé le PCB Prototyper pour de nouvelles applications, elles ont aussi incité le fabricant à développer quelques nouveaux accessoires qui seront présentés dans un prochain numéro. Si vous aussi avez une idée géniale ou un souhait intéressant, n'hésitez pas à contacter Colinbus ou Elektor. Plus vous vous impliquez, mieux le logiciel et les accessoires seront adaptés à vos besoins !

(100869)

Pour plus d'informations sur le PCB Prototyper, rendez-vous sur : www.elektor.fr/pcbprototyper

Or, le PCB Prototyper est plus qu'un « simple » graveur pour circuits imprimés. Comme mentionnée dans l'article précédent, il s'agit d'une machine a usages multiples et elle a été pensée de telle façon qu'elle peut être modifiée facilement pour effectuer d'autres tâches. La mécanique et le logiciel ont été conçus dans cette optique dès le départ.

(c'est-à-dire, comment convaincre leur conjoint ?).

Le mois dernier nous avons présenté le PCB Prototyper, un graveur universel pour circuits imprimés qui, grâce à son petit prix (par rapport à des machines comparables), est adapté à un public plus large qu'uniquement les entreprises et les écoles. Les visiteurs du salon ElektorLive! 2010 ont pu voir en vrai le prototype du PCB Prototyper et quelques platines réalisées avec cette machine. Tous étaient impressionnés par la qualité des résultats obtenus et de nombreux amateurs se sont mis à réfléchir comment s'offrir un exemplaire

Harry Baggen (Elektor Pays-Bas)

La publication du mois de décembre a suscité de nombreuses réponses de lecteurs qui voyaient encore d'autres applications que celles prévues par Colinbus et Elektor. Certaines idées intéressantes par contre étaient gênées par les dimensions de la machine. Le problème n'était pas tellement la surface du plan de travail, mais surtout le volume de travail disponible sous le capot

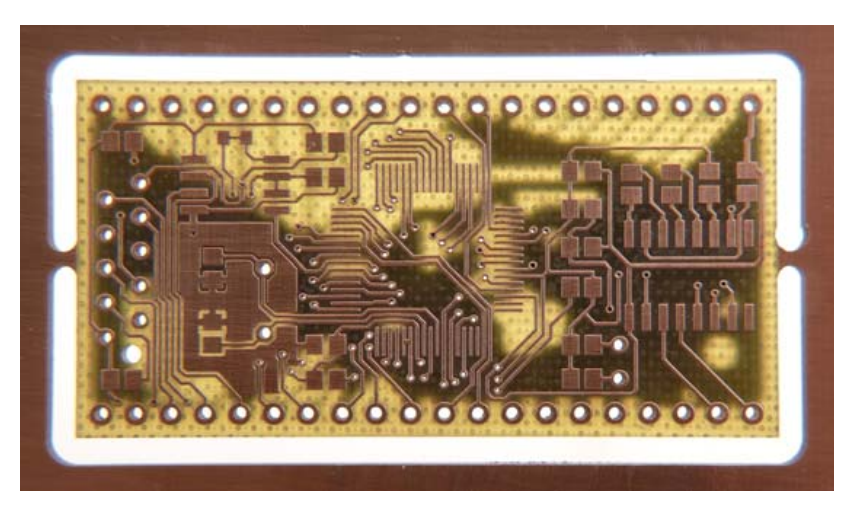

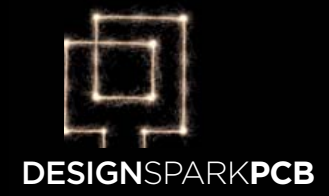

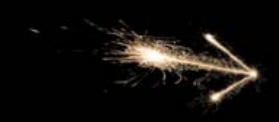

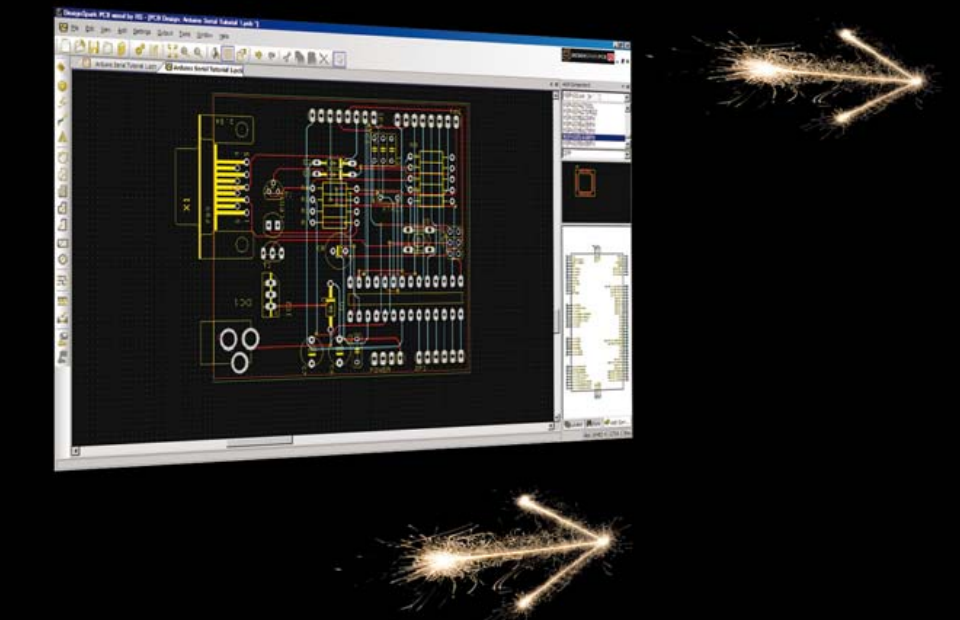

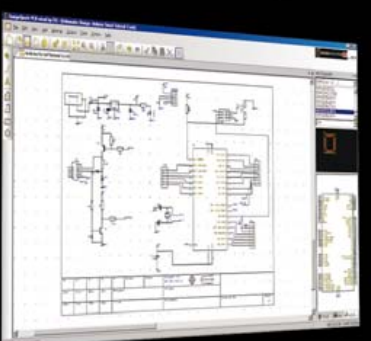

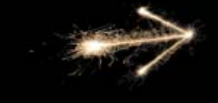

## **LAISSEZ LIBRE COURT A VOTRE CREATIVITE**

### **Vous pouvez dès maintenant télécharger l'outil de schéma et de configuration de circuit imprimé gratuit le plus puissant sur le marché**

Affranchie des restrictions de conception pratiques concernant la surface de la carte, les couches et le nombre de broches, le circuit imprimé DesignSpark génère des fichiers aux normes industrielles. Les fonctions clés, comme le nouvel Assistant de création de composants, la fonction d'importation de conceptions et de bibliothèques à partir d'Eagle, l'importation de fichiers DXF pour les formes de carte complexes et les interfaces avec les outils de CAO 3D permettent d'accélérer les cycles de conception. Grâce à une interface utilisateur moderne et intuitive, le logiciel est facile à apprendre et à utiliser.

Téléchargez une copie gratuite sur le site www.designspark.com/pcb

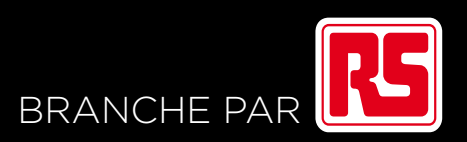

### **Énergie gratuite** de sources connues et inconnues

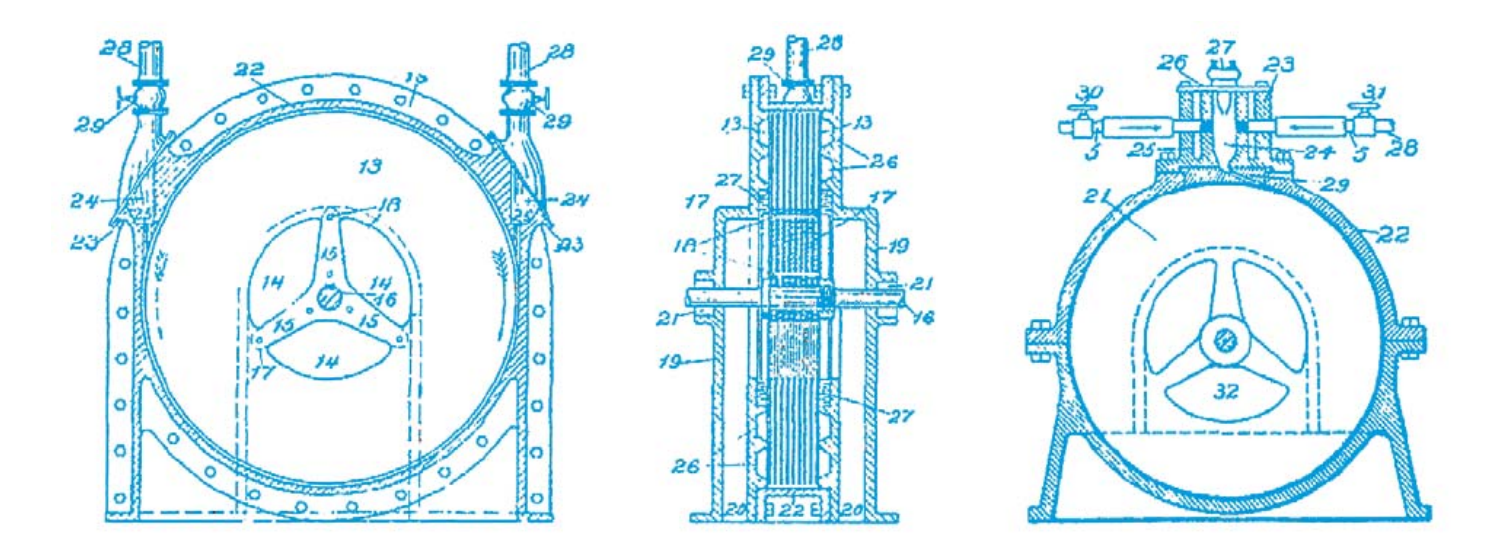

### Harry Baggen (Elektor Pays-Bas)

Depuis des siècles, les savants recherchent les moyens de maintenir un appareil indéfiniment en mouvement, de tirer de l'énergie du néant. Aujourd'hui encore, nombreux sont ceux qui s'y emploient, comme en témoignent le grand intérêt et les nombreux projets sur l'internet. Est-il vraiment possible de créer de l'énergie gratuite ou bien se prend-on, ou nous prend-on, pour des billes ? Nous présentons ici une sélection de projets et développements intéressants.

Il y a longtemps, alors que la notion d'électricité était encore inconnue, de nombreux savants se consacraient au « mouvement perpétuel », un appareil qui — une fois lancé — se serait maintenu en mouvement de lui-même et de ce fait aurait tiré de l'énergie du néant. Pendant les deux siècles passés, l'énergie électrique a joué un rôle de plus en plus important dans nos sociétés et depuis lors l'objectif des concepteurs de ces machines s'est déplacé vers la génération d'énergie « gratuite », le plus souvent sous la forme d'énergie électrique. Suivant les lois de la thermodynamique, c'est impossible.

Malgré le fait que ces lois sont vieilles de plus d'un siècle, d'innombrables demandes de brevets sont déposées chaque année pour de tels appareils. Les démonstrations et les instructions les plus ingénieuses apparaissent, mais à l'examen plus détaillé de ces appareils, il apparaît finalement qu'ils ne fonctionnent pas ou bien qu'une source d'énergie est présente (cachée ou peut-être ignorée de l'inventeur).

### **Histoire**

Il est connu que dans l'Inde antique, depuis le septième siècle, des machines qui tournaient d'elles-mêmes ont été développées. Un des projets les plus connus de l'époque est une roue sur laquelle

sont fixés de nombreux cylindres remplis de mercure. En Occident aussi on a essayé de concevoir de la même façon des appareils qui se meuvent d'eux-mêmes, par exemple ce projet qui exploite la chute de marteaux. Les machines à énergie gratuite de Léonard de Vinci sont très connues, mais il reste la question de savoir si elles pourraient fonctionner réellement ; il déclarait lui-même qu'à son avis il était impossible qu'elles fonctionnent. Il y eut par la suite de nombreux autres inventeurs de mouvement perpétuel. Le premier à « fonctionner » vraiment est attribué à l'inventeur belge John Joseph Merlin qui a conçu en 1760 une horloge qui fonctionnait seule. Il apparut en fait que son fonctionnement reposait sur les variations de la température ambiante et de la pression atmosphérique, ce qui fait qu'on ne peut pas parler d'un vrai mouvement perpétuel.

Malgré les progrès des connaissances scientifiques, le rêve d'une machine en mouvement perpétuel continue à en inspirer beaucoup. Surtout depuis la deuxième moitié du siècle dernier, de nombreux inventeurs se sont plongés dans le phénomène d'« énergie gratuite » (ou énergie au point zéro). Il s'agit d'une construction qui délivrerait davantage d'énergie que celle qu'on y aurait injectée. Naturellement, c'est possible de différentes manières ; une machine qui produit de l'électricité à partir de la lumière du soleil ou de la force

de l'eau délivre aussi une énergie gratuite, sans que se produisent des phénomènes inexplicables. Mais il existe des gens qui cherchent plus loin et tentent de tirer de l'énergie des champs magnétiques ou d'une dimension de l'espace que les autres n'ont pas encore découverte. Pour beaucoup de ces inventions, il est très difficile de savoir si elles fonctionnent réellement. L'inventeur lui-même en est convaincu, mais il est souvent incapable de donner de sa création une démonstration ou une explication étayée scientifiquement.

Le site [1] propose une vue d'ensemble de l'histoire du perpetuum mobile, avec de nombreuses informations de fond et les noms de personnages connus.

### Tirer du courant du néant

Nous allons étudier davantage dans cet article les appareils à énergie gratuite électrique, dont le but est de produire plus d'énergie électrique qu'ils n'en consomment. Pour cela voyons d'abord les solutions qui mettent en œuvre aussi peu de pièces mécaniques que possible et surtout beaucoup d'électronique. La plupart des appareils que nous avons trouvés sur l'internet utilisent d'une façon ou d'une autre des champs magnétiques, ceux d'aimants permanents et de bobines. Les explications du fonctionnement des divers appareils sont très différentes.

Pour démontrer qu'on peut faire se mouvoir des objets aimantés sans apport d'énergie extérieure, il existe une expérience très simple qu'on peut réaliser avec deux bâtonnets aimantés, un morceau d'aluminium profilé en U et une boule en acier. Ce minimobile perpétuel est désigné par l'acronyme SMOT (*Simple Magnetic*  **Overunity Toy, voir figure 1). Les aimants sont disposés suivant des** axes quelque peu convergents, le profilé en U accuse une légère pente montante. Lorsque la boule est déposée au début du profilé, le champ magnétique entre les aimants la fait rouler vers le haut « d'elle-même ». Si l'idée date de 1922, Greg Watson en a réalisé en 1997 une version modernisée. Le site de l'expérimentateur français J.L. Naudin présente une description détaillée de la réalisation pratique et des résultats des tests [2]. Très amusant à expérimenter soi-même ! En outre on trouve diverses explications du fonctionnement du SMOT [3].

La plupart des générateurs d'énergie font usage d'un disque rotatif sur lequel sont fixés un certain nombre d'aimants. Les aimants tournent sous des bobines qui sont commutées par l'électronique de commande tour à tour comme actionneurs et comme capteurs. De cette façon, on devrait pouvoir dégager plus d'énergie que nécessaire pour alimenter les bobines (et faire tourner le rotor). Beaucoup de ces systèmes sont passablement compliqués à construire, mais il en existe quelques-uns de très simples, qui conviennent pour l'expérimentation, même si on n'est pas expert en construction mécanique. On trouve ainsi la description de la conversion en générateur d'énergie d'un ventilateur de PC ordinaire [4]. Il y a aussi une petite séquence YouTube pour illustrer la conversion [5]. La *figure* 2 montre le schéma simple de la totalité du circuit.

Les projets de John Bedini sont très appréciés de tous ceux qui s'intéressent aux générateurs d'énergie gratuite. Il présente l'expérience

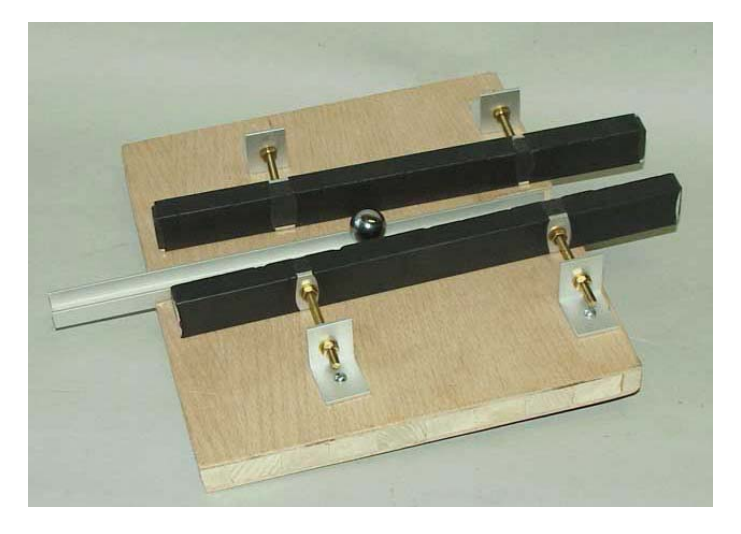

Figure 1 – Construction d'un SMOT, Simple Magnetic Overunity Toy.

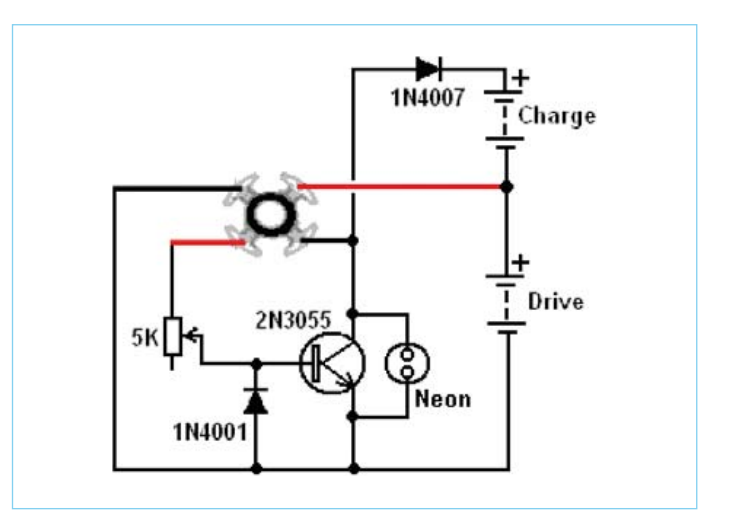

Figure 2 – L'électronique de conversion d'un ventilateur de PC en générateur d'énergie gratuite n'est pas très exigeante (source : [12]).

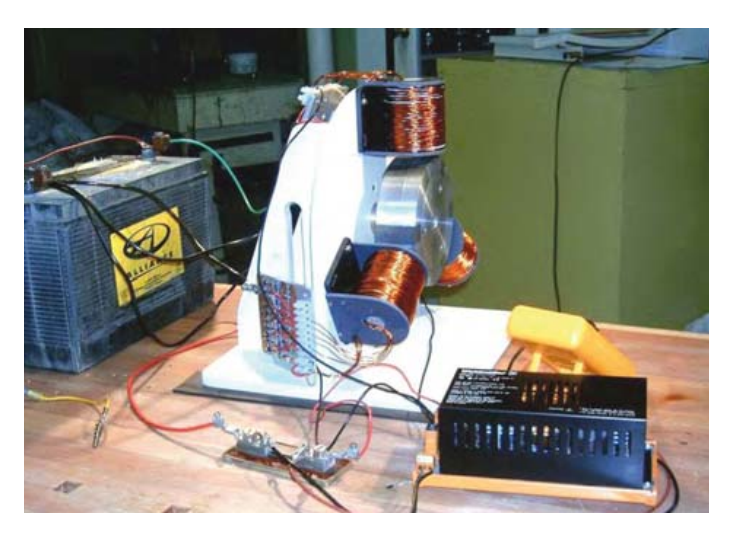

Figure 3 – Le générateur d'énergie gratuite de Ron Pugh est assez simple du point de vue mécanique (source : [12]).

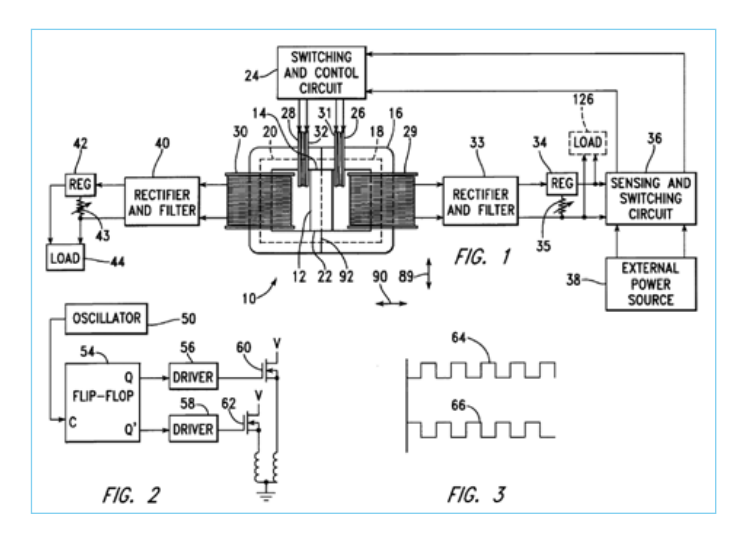

Figure 4 – Le MEG est un générateur statique. Ceci est le schéma original du brevet américain 6,363,718 B1 (source [7]).

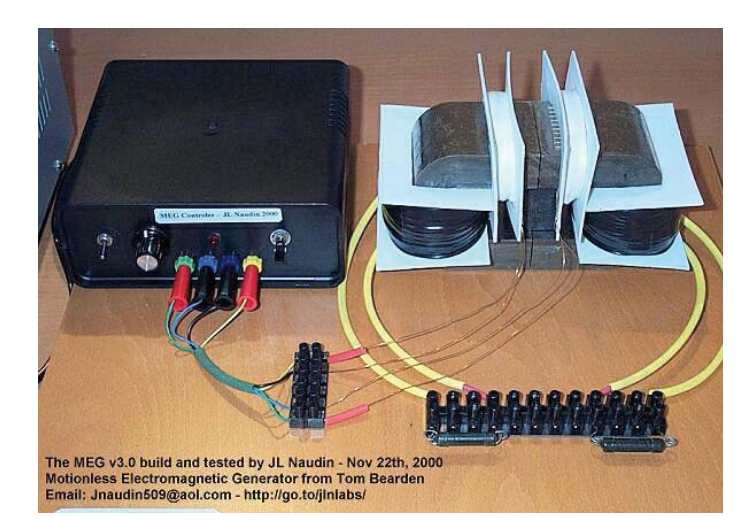

Figure 5 – Construction pratique d'un générateur MEG par J.L. Naudin (source : [7]).

de dizaines d'années et on trouve sur son site ouèbe [6] un grand nombre de générateurs divers. Bedini montre combien le générateur Bedini est simple à construire, à l'aide d'un projet spécial conçu pour être à la portée d'une fillette de dix ans !

L'un des projets basés sur les idées de Bedini, décrit complètement et clairement, est le générateur de Ron Pugh, figure 3 et en

### Liens internet

- [1] www.quanthomme.info/energielibre/machines/MVP.htm
- [2] jnaudin.free.fr/html/smotidx.htm
- [3] www.lhup.edu/~dsimanek/museum/smot.htm
- [4] www.free-energy-info.co.uk/Chapt6.html
- [5] www.youtube.com/watch?gl=US&feature=related&hl=uk&v=e DS9qk-Nw4M

[4]. La construction mécanique est raisonnablement simple. On y fait usage d'une roue maison sur laquelle sont collés six aimants doubles. En outre trois bobines sont disposées autour, utilisées comme actionneurs et comme sources d'énergie. L'électronique de commutation ne comporte guère plus que quelques transistors de puissance et quelques composants passifs. Il est probable que l'électronique supporterait une version améliorée (avec un circuit imprimé), mais il s'agit finalement du concept entier.

Le MEG (*Motionless Electromagnetic Generator*, générateur électromagnétique statique) est une invention de Tom Bearden [7], entre autres, dans laquelle tout tourne autour d'un transformateur muni dans son milieu d'un aimant permanent (**fi gure 4**). Sur les jambes extérieures se trouvent deux gros bobinages pour l'évacuation de l'énergie, sur le bras transversal deux bobines plus petites pour l'alimentation en énergie. Cette construction devrait être capable de tirer de l'énergie magnétique du vide, et ainsi de délivrer plus d'énergie qu'on n'en injecte. Ici aussi le Français J.L. Naudin a réalisé un très beau prototype (figure 5) avec de nombreuses améliorations par rapport au projet original [8]. Pour cela, il a même établi une simulation du champ magnétique.

Pour conclure, nous signalerons encore le commutateur de Tesla [9], parce qu'il est entièrement réalisable avec des composants électroniques et n'exige pas de transformateur spécial. Le circuit est basé sur les idées de Tesla et exécuté par Ronald Brand et Bedini sous la forme d'un montage à trois accumulateurs connectés sans arrêt dans un ordre différent, avec à chaque fois un des accus chargé par l'autre. Le résultat final donne trois accumulateurs à pleine charge, donc d'une façon ou d'une autre de l'énergie a été tirée d'une source inconnue. L'électronique du commutateur de Tesla est également assez simple. Une variante très intéressante remplace par des condensateurs chimiques deux des accumulateurs, si bien qu'un seul est nécessaire (figure 6). Hélas, on ne trouve pas sur l'internet beaucoup de circuits réalisés suivant ce principe.

On voit que beaucoup d'expériences sont menées sur le sujet de l'énergie gratuite. La question est de savoir si finalement elles délivrent quelque chose. Sur ce sujet, nous ne conclurons pas cet article par l'avertissement usuel « n'essayez pas cela chez vous », mais avec une incitation à bien étudier les projets présentés ici et même à tenter la construction d'un tel générateur d'énergie. Nous sommes très

- [6] johnbedini.net/
- [7] cheniere.nii.net/megstatus.htm
- [8] jnaudin.free.fr/meg/meg.htm
- [9] www.icehouse.net/john1/tesla.html
- [10] www.lhup.edu/~dsimanek/museum/unwork.htm#top
- [11] www.hcrs.at
- [12] www.free-energy-info.co.uk

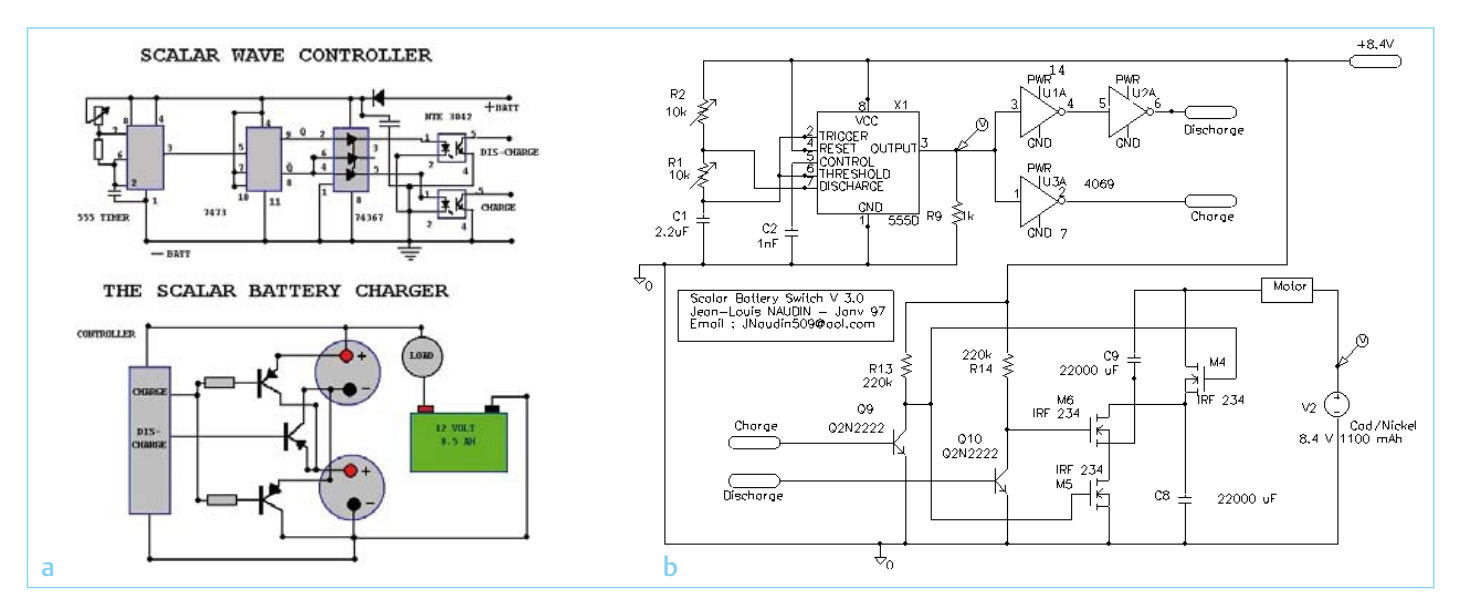

Figure 6 – Un rendement supérieur à 100 % est possible avec le commutateur dit de Tesla dans lequel deux condensateurs sont chargés et déchargés à tour de rôle. La figure a montre le concept de base par Bedini, la figure b illustre un circuit pratique de Naudin (sources : [7] et [9]).

curieux de vos expériences, autant positives que négatives ! Ceux qui ne croient absolument pas à ce sujet peuvent jeter un œil au *Museum of Unworkable Devices* [10]. Après une visite à ce site internet, ils se sentiront résolument confortés dans leurs convictions.

```
(100672, trad. Brodier)
```
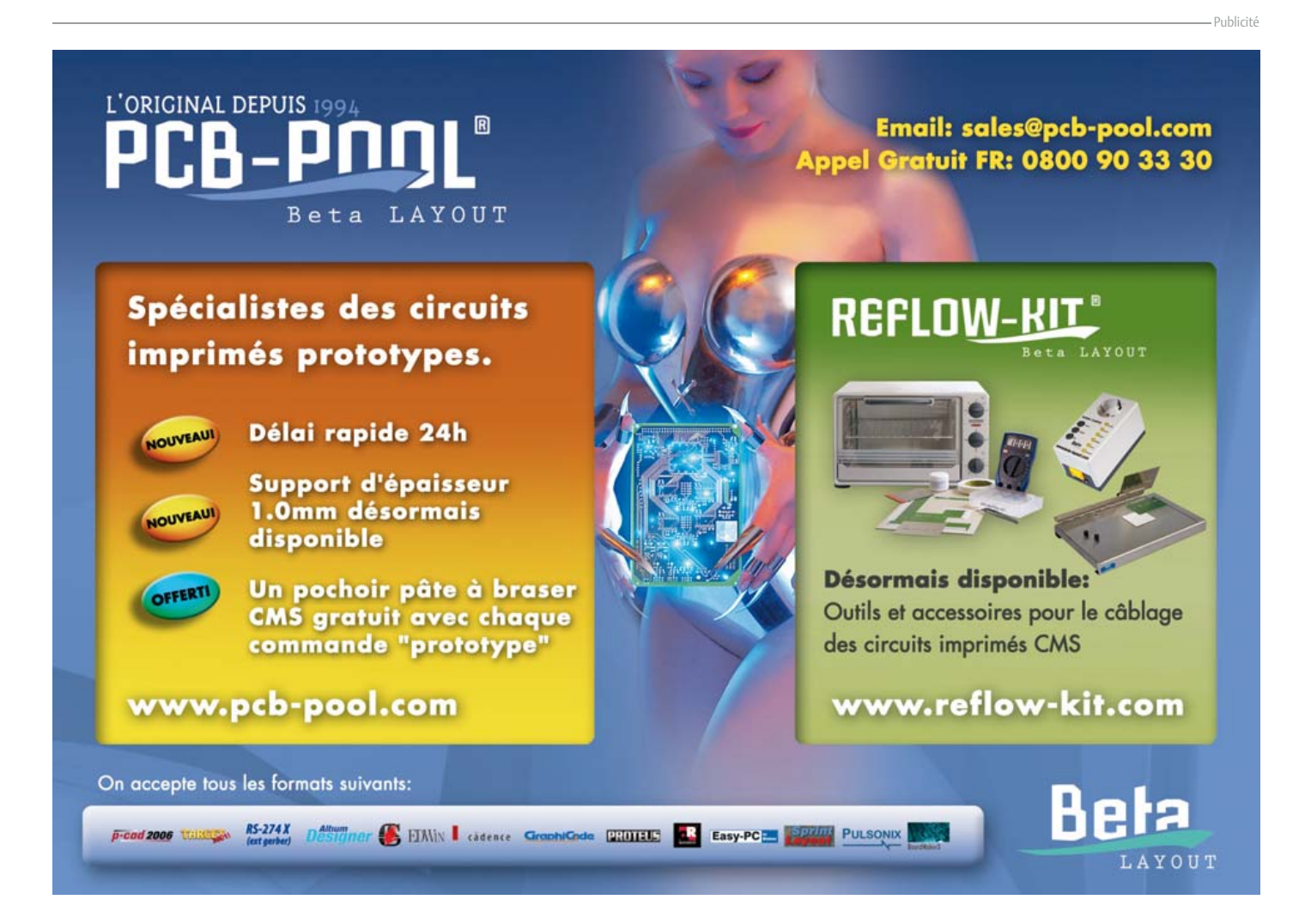

### PROGRAMMATION

### **i555** iMono & iMulti : bascule monostable et multivibrateur virtuels

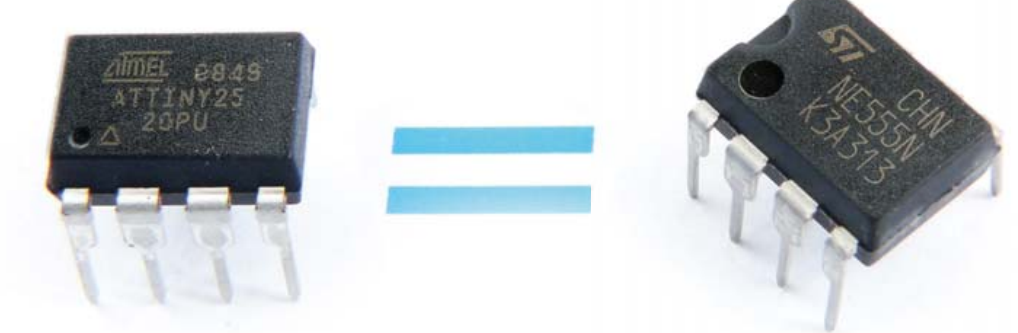

Thomas Scherer (Allemagne)

Le circuit intégré portant le nom aux trois 5 peut être le circuit intégré le plus vendu de tous les temps – mais c'est aussi un fossile vivant. Car le fonctionnement interne d'un 555 est encore passablement analogique. Il requiert même des résistances et condensateurs réels comme composants externes. Quant à sa flexibilité, elle laisse pour le moins à désirer. Toutefois, l'électronique post-moderne a parfois besoin d'une bascule monostable ou d'un banal multivibrateur. La solution moderne : un 555 virtuel sous forme de microcontrôleur !

 À tous les moins de 20 ans : les résistances et les condensateurs sont des composants à deux terminaisons - avant la fin du précédent millénaire, souvent sous forme de véritables fils de raccordement. ;-)

L'auteur (à peine) plus âgé a décidé un jour d'inclure une bascule monostable supplémentaire dans la commande du moteur de son Pedelec (vélo électrique). L'auteur possédait encore quelques exemplaires de différentes versions et générations du temporisateur 555, bien à l'abri et encore bons pour le service. Il n'avait toutefois pas besoin de n'importe quelle bascule monostable, mais d'une bascule redéclenchable. C'est précisément une fonction qui ne peut être implémentée avec un composant 555 que moyennant des circuits supplémentaires « tordus » – donc plus de composants. Le 555 perdait donc ses avantages décisifs (petit, simple, peu de composants). Il devrait être possible de se rabattre sur un autre circuit intégré de la série logique CMOS, comme le CD4098. Hélas, même des fouilles intensives dans divers boîtes et tiroirs n'ont pas mis à jour un seul exemplaire. Même s'il avait été possible d'en trouver un : avec 16 pattes, il serait deux

fois plus gros qu'un 555. *« Je peux aussi bien programmer un petit microcontrôleur ! »* s'est dit l'auteur. Puisque c'est ainsi, ne faisons pas les choses à moitié : Cette contribution décrit iMono et iMulti, deux variantes configurables de l'i555. Ni l'une ni l'autre ne comporte de composants externes.

### Quel contrôleur ?

Un grand choix de petits microcontrôleurs relativement performants est proposé par différents fabricants. Les stocks de l'auteur ont contribué encore une fois à la prise de décision : Il a trouvé quelques contrôleurs huit pattes de Atmel dans un petit tiroir. Les types ATtiny25 [1], ATtiny45 et ATtiny85 possèdent, outre les huit broches désirées (dans la version DIL), des compteurs matériels internes et un convertisseur AN. Le reste est superflu. Ces composants ne diffèrent que par la mémoire disponible de 2, 4 ou 8 ko.

Un compilateur BASIC simple, mais efficace est disponible pour ce type de contrôleur : BASCOM-AVR de l'entreprise MCS-Elektronics. Des expériences de l'auteur ont démontré que le compilateur est si efficace qu'il n'y a aucun désavantage significatif

de temps par rapport au langage machine. Mieux encore : la page du site internet Elektor consacrée à l'article i555 [2] comporte un lien de téléchargement pour une version d'essai gratuite de BASCOM-AVR qui créé du code jusqu'à 4 ko. Cela suffit, même pour les extensions du micrologiciel présenté ici.

### Le petit « i »

Un véritable 555 [3] offre essentiellement deux fonctions : bascule monostable et multivibrateur. Les impulsions et fréquences ainsi engendrées sont relativement stables et largement découplées de la tension d'alimentation. La longueur des impulsions obtenues avec la bascule monostable peut varier entre quelques microsecondes et quelques centaines de secondes. La plage de fréquences du circuit multivibrateur s'étend de plusieurs centaines de kilohertz à quelques millihertz. Il faut qu'une solution virtuelle y parvienne aussi pour mériter un petit « i ».

Le véritable 555 a aussi quelques inconvénients :

- Il a besoin d'un circuit externe.
- La bascule monostable n'est pas redéclenchable.
# PROGRAMMATION

- L'entrée de déclenchement est activée par un flanc négatif.
- Il n'est pas si simple d'ajuster le rapport cyclique du multivibrateur.

Il n'est ni nécessaire ni désirable de simuler toutes ces restrictions. Le logiciel d'un i555 permet en effet de manipuler dans une large mesure toutes ces fonctions. En outre. l'utilisateur peut aussi modifier les flancs de déclenchement et autres détails dans le code du micrologiciel (voir « Propriétés »). Si on fourre toutes les fonctions dans un ATtiny, on se heurte à des problèmes d'espace, tout au moins avec le plus petit exemplaire. Par conséquent, et parce que vous avez seulement besoin soit d'une bascule monostable soit d'un multivibrateur, le micrologiciel a été créé séparément en deux saveurs iMono et iMulti.

Le « réalisme » d'un clone du 555-est limité par le brochage : La borne de masse de l'alimentation d'un ATtiny n'est pas la broche 1 comme le 555, mais la broche 4. D'autres raisons nous ont fait finalement renoncer complètement au brochage du 555.

### iMono

On ne constate pas grand-chose d'inhabituel dans le brochage de la bascule monostable simulée reproduit dans la **figure 1**. Pour engendrer les impulsions les plus précises et/ou les plus courtes, on peut raccorder un quartz aux broches 2 et 3. On peut généralement omettre les condensateurs supplémentaires (10 à 15 pF) à la terre ; les capacités parasites jouent le même rôle. Le circuit externe comporte au plus un quartz. Les oscillateurs internes, un de 8 MHz et un de 128 kHz, sont suffisamment précis dans la plupart des cas. Les expériences de l'auteur permettent de conclure que la tolérance non calibrée est de l'ordre de <10 %. La broche 7 agit comme entrée de déclenchement et les broches 5 et 6 fonctionnent comme sortie normale et sortie inversée. Le code source inclus indique exactement où se trouvent les valeurs à modifier et comment elles doivent l'être. Le logiciel filtre même les paramètres dont les valeurs sont absurdes. L'utilisateur dispose de trois

- modes de fonctionnement :
- non-redéclenchable
- redéclenchable

# **Caractéristiques**

# **iMono:**

- Bascule monostable virtuelle et configurable
- Trois modes : non redéclenchable, redéclenchable et prolongateur d'impulsion
- Déclenchement réglable sur flanc montant et descendant
- Sortie non-inverseuse et inverseuse
- Durée d'impulsion de 0,8 μs à 524 s

**1 RESET**

**2 XTAL1 3 XTAL2**

**4**

• Code source en BASIC abondamment commenté

# **iMulti:**

- Multivibrateur virtuel et configurable
- Quatre modes : Fast, Fix (valeurs fixes), VCO et VCDC (Voltage-Control Duty-Cycle)
- Entrée GATE, peut être inversée
- Forme de la courbe pouvant être inversée
- Fréquence réglable par logiciel ou par tension de commande
- Rapport cyclique réglable par logiciel ou par tension de commande
- Plage de fréquence de 1,91 mHz à 10 MHz
- Code source en BASIC abondamment commenté

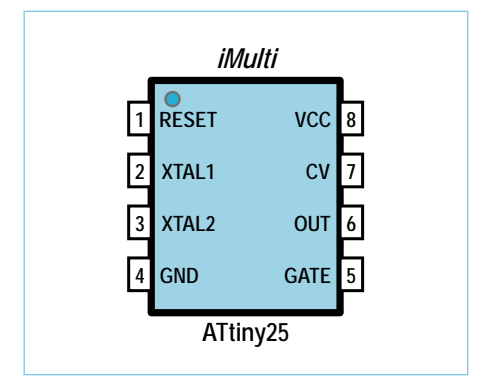

Figure 1. Brochage de l'ATtiny25 comme iMono (programmation de bascule monostable).

**8 7 6**

**VCC**

**TRIGGER**

**OUT-**

#### • étendu

Dans ce dernier cas, l'impulsion de déclenchement est prolongée par la durée prédéfinie pour la bascule monostable. Il est aussi possible de définir :

**ATtiny25**

**GND 5 OUT+**

*iMono*

- Flanc de déclenchement : montant ou descendant
- Ticks : 2 à 255 ou 1 à 256 unités de temporisation
- Prédiviseur de l'horloge : 1/2/4/8/16/32/64/256
- Prédiviseur du temporisateur : 8/64/256/1024
- Type d'oscillateur : interne/externe

Un ATtiny25 ne possède que des temporisateurs à 8 bits, il ne peut donc compter que de 1 à 256 unités. La cadence de l'oscillateur devient la cadence effective (F<sub>eff</sub>) grâce à un prédiviseur supplémentaire. Le temporisateur possède aussi son prédiviseur, alimenté

Figure 2. Le brochage de l'iMulti (programmation de multivibrateur) diffère de celui de l'iMono.

par la cadence effective. La durée d'impulsion calculée est donc :

Durée de l'impulsion = ticks  $\times$  prédiviseur de l'horloge  $\times$ prédiviseur du temporisateur / cadence

Avec un oscillateur interne 8 MHz et un prédiviseur d'horloge de 8,  $f_{\text{eff}}$  =1 MHz. Si on positionne le prédiviseur du temporisateur à 1024 et l'on choisit 98 ticks, on obtient une durée d'impulsion de :

 $t = 98 * 1024 * 8 / 8$  MHz = 100,352 ms

En pratique, on dispose d'une bascule monostable 100 ms, car l'oscillateur interne n'est pas un modèle de précision. Le **tableau 1** contient les largeurs d'impulsion de iMono réalisables en fonction de quatre paramètres. La première colonne en italique avec une valeur de 8 du prédiviseur

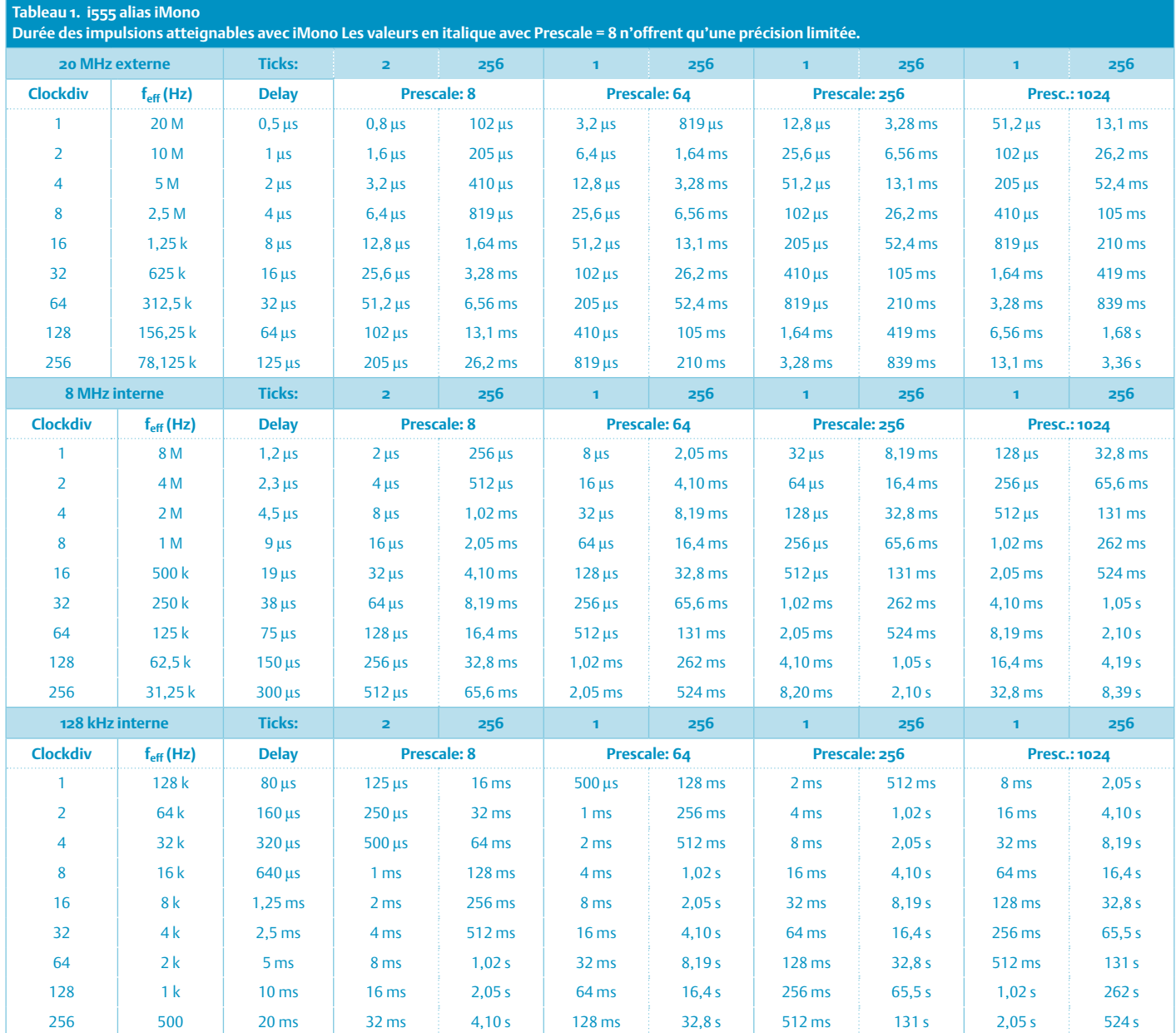

du temporisateur n'est pas très précise et, en raison de la puissance de calcul limitée de l'ATtiny, ne doit être utilisée qu'avec 2 à 255 ticks.

### iMulti

Le brochage de *iMulti à la figure 2 diffère* de celui de iMono en fonction de leurs tâches respectives. On peut aussi raccorder un quartz externe à XTAL1 et XTAL2,

pour traiter des hautes fréquences et/ou des fréquences précises. Les deux oscillateurs internes à 8 MHz et 128 kHz devraient suffire dans un grand nombre cas. Les fréquences possibles atteignent alors 4 MHz, ce qui ferait pâlir de jalousie un véritable 555. La broche 5 offre une porte qui permet d'activer et de désactiver la génération du signal. Le signal rectangulaire du multivibrateur est disponible à la broche 6. L'entrée CV à la broche 7 est encore plus intéressante. On peut y appliquer une tension continue entre 0 V et Vcc. Elle permet de modifier la fréquence de plus d'une octave ou le rapport impulsion-pause dans l'intervalle 1 à 9 % (modulation de fréquence et MLI). iMulti offre en tout quatre modes de fonctionnement :

• Fast : hautes fréquences avec un facteur d'utilisation fixe de 50 %.

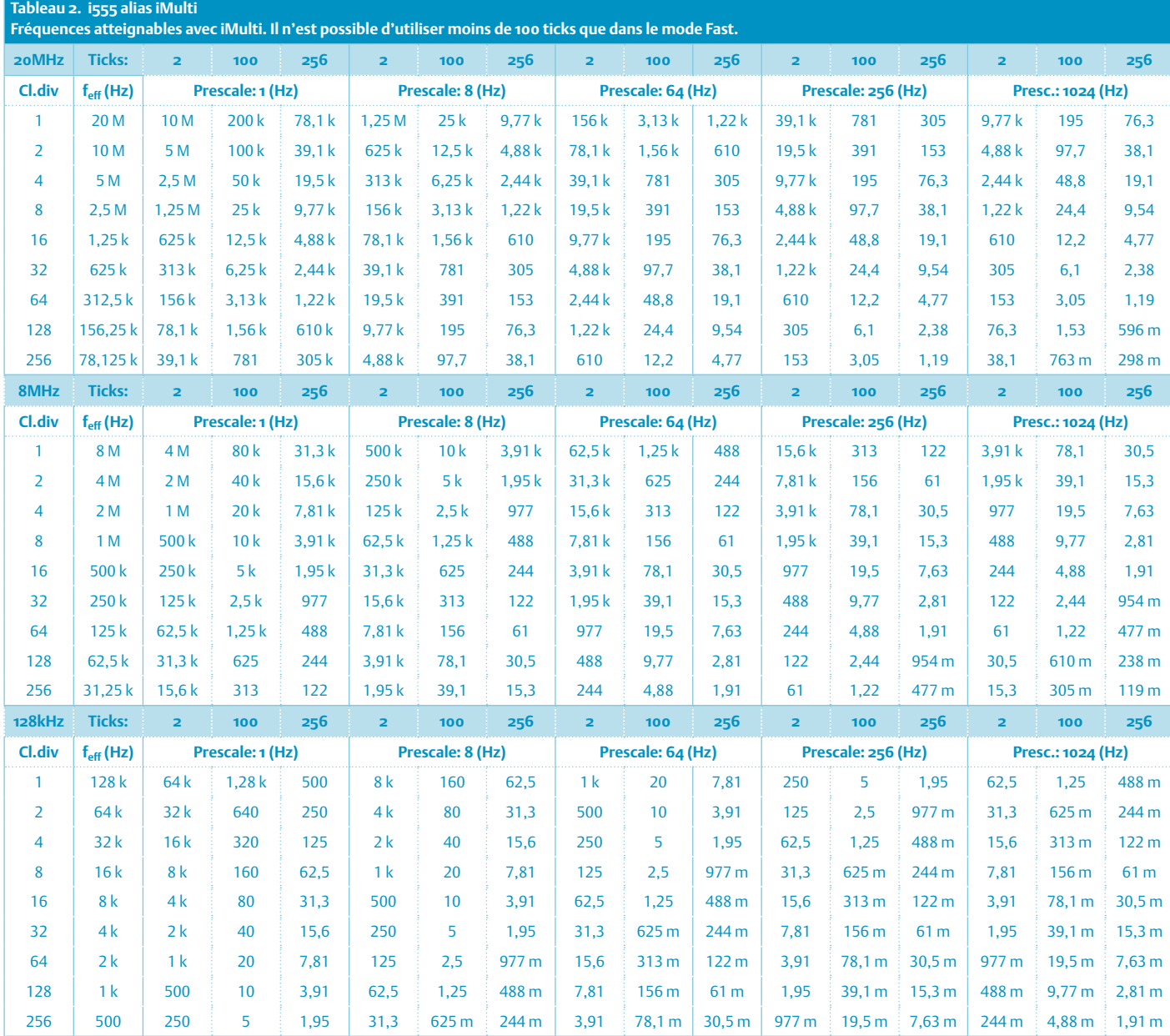

- Fix : Fréquence et rapport cyclique ajustables par logiciel.
- VCO : Fréquence avec CV (1:2,56) et rapport cyclique ajustables par logiciel.
- MLI : Rapport cyclique avec CV (1 à 99 %) et fréquence par ajustables par logiciel.

#### En outre :

- Gate : Signal de sortie avec High ou Low
- Durée de période : 2 à 256 ou 100 à

256 ticks du temporisateur

- Rapport cyclique : 1 à 99 %
- Prédiviseur de l'horloge : 1/2/4/8/16/32/64/256
- Prédiviseur du temporisateur : 1/8/64/256/1024
- Type d'oscillateur : interne/externe

La durée de la période de 2 à 256 ticks ne peut être ajustée qu'en mode « Fast ». En

effet, un facteur d'utilisation configurable n'a de sens que lorsque le nombre de ticks est assez élevé (dans ce cas : minimum 100) pour une période. Le temporisateur 8 bits de ATtiny est utilisé en mode MLI rapide. Ici aussi, la fréquence f<sub>eff</sub> est obtenue à partir de la cadence de l'oscillateur et du prédiviseur de l'horloge ; le temporisateur dépend de son propre prédiviseur. La fréquence du signal de sortie est donc donnée par :

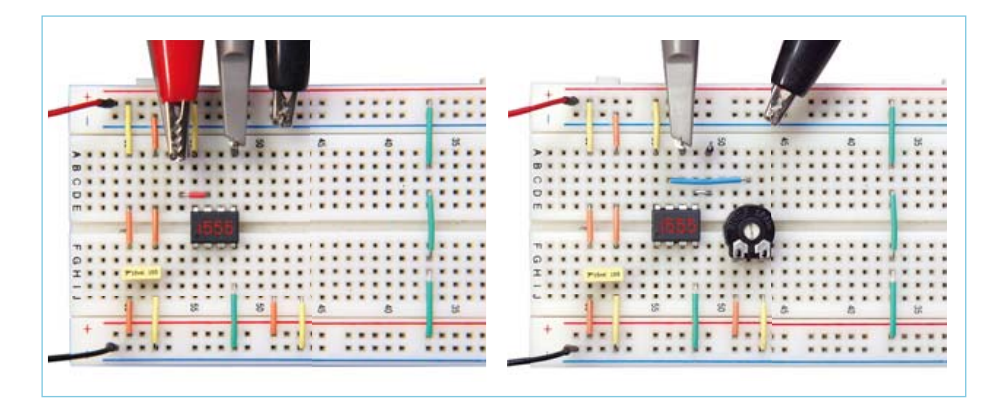

Figure 3. Test sur un panneau de connexion.

#### Fréquence = cadence / (ticks  $\times$ prédiviseur de l'horloge × prédiviseurs du temporisateur)

Avec une cadence de 8 MHz et un prédiviseur d'horloge de 8, f<sub>eff</sub> = 1 MHz. Si le prédiviseur du temporisateur est à 64 et les ticks à 156, on obtient une fréquence de :

 $f = 8$  MHz / (8  $*$  64  $*$  156) = 100,1602564 Hz

C'est un générateur de 100 Hz, car l'oscillateur interne n'est pas particulièrement précis. Le **tableau 2** indique les fréquences atteignables par iMono en fonction de quatre paramètres.

### Code & puces

Le code source de iMono et iMulti peut être téléchargé gratuitement à partir de [2]. Les fichiers hex inclus peuvent être directement gravés. Ce sont ceux d'une bascule monostable 100 ms et d'un multivibrateur 100 Hz avec rapport cyclique de 25 %. Le micrologiciel pour iMono occupe 694 octets. On dispose donc encore d'une place suffi sante, même avec un ATtiny25, pour des extensions et son code à soi. La situation est différente avec l'iMulti car le micrologiciel occupe 2022 octets. L'ATtiny25 n'offre alors plus que 24 octets. Le convertisseur A/N est le coupable. Son utilisation nécessite une quantité respectable de mémoire. En parcourant le code d'iMulti, on peut se demander pourquoi la configuration du temporisateur nécessite le positionnement « manuel » d'un grand nombre de

bits de Timer0 et pourquoi il faut bricoler la commande marche / arrêt du temporisateur. La raison en est l'utilisation du mode MLI rapide. Il n'est pas directement pris en charge par la version actuelle de BASCOM (1.12.0.0). iMono ne pose pas des problèmes de cette envergure en raison de l'utilisation des options standard de Timer0.

Ce qui n'est pas une sortie est défini comme une entrée dans le code (hormis l'entrée CV de iMulti), protégée des niveaux aléatoires par une résistance de charge. Cela s'applique également à l'entrée de réinitialisation. Si un quartz externe est utilisé comme source du signal d'horloge, il faut désactiver les résistances de charge de XTAL1 et XTAL2 avec « Const Int\_osc = False ». La cadence est choisie en programmant les fusibles correspondants. Le prédiviseur par 8, normalement programmé par fusible, n'a aucun effet ici, car le prédiviseur de l'horloge est positionné dans le code lui-même.

Un avertissement s'impose en ce qui concerne les impulsions très longues ou de très basses fréquences et la fréquence de 128 kHz, appropriée dans ce cas, de l'oscillateur interne : Les programmateurs ISP série s'attendent généralement à une fréquence sérielle minimale de transmission des données d'environ 1,2 kHz. La cadence effective du contrôleur doit être au moins de 4x la valeur de la fréquence sérielle. La limite pratique de programmation ISP est donc donnée par un prédiviseur d'horloge de 16, alors f<sub>eff</sub> = 8 kHz. À partir d'un prédiviseur

de 32 et plus, on se trouve en face d'une situation… à un coup : il n'est possible d'effectuer qu'une seule programmation ISP. Il circule sur Internet différentes astuces comment sauver une de ces puces « fusiblées ». L'approche la plus simple se nomme « High Voltage Serial Programming » (par exemple le STK500 d'Atmel). Elle ne dépend en effet pas de la cadence.

# De choses et d'autres

Si vous recherchez dans les tableaux les paramètres corrects pour une durée d'impulsion donnée ou une fréquence spécifique, gardez à l'esprit les règles empiriques suivantes :

- Plus la valeur du prédiviseur du temporisateur est élevée, plus le timing est précis. Le timing est déjà très précis à partir de Prescale = 256.
- Dans le cas de iMono, en particulier avec Prescale = 8 et un nombre restreint de ticks (<16), le timing n'est pas très précis.
- La consommation d'un ATtiny est directement liée à sa cadence effective. Un contrôleur avec feff = 8 MHz et Vcc = 5 V a besoin de plus de 8 mA, mais est parfaitement heureux avec 0,7 mA à 1 MHz et 3,3 V. À 128 kHz et 2,5 V, il ne consomme que 0,1 mA ce qui en fait presque le concurrent d'un véritable 555 exécuté en CMOS.

• Bien du plaisir avec ces puces de temporisation virtuelles ! Si cette contribution vous encourage à poursuivre le développement d'autres puces virtuelles de fonctions usuelles : l'auteur et la rédaction d'Elektor se feront un plaisir d'en être informés…

(100691, trad. Softcraft)

# Liens internet

- [1] www.atmel.com/dyn/resources/prod\_documents/doc2586.pdf
- [2] www.elektor.fr/100691
- [3] www.mcselec.com/index. php?option=com\_docman&task=cat\_ view&gid=99&Itemid=54
- [4] fr.wikipedia.org/wiki/NE555

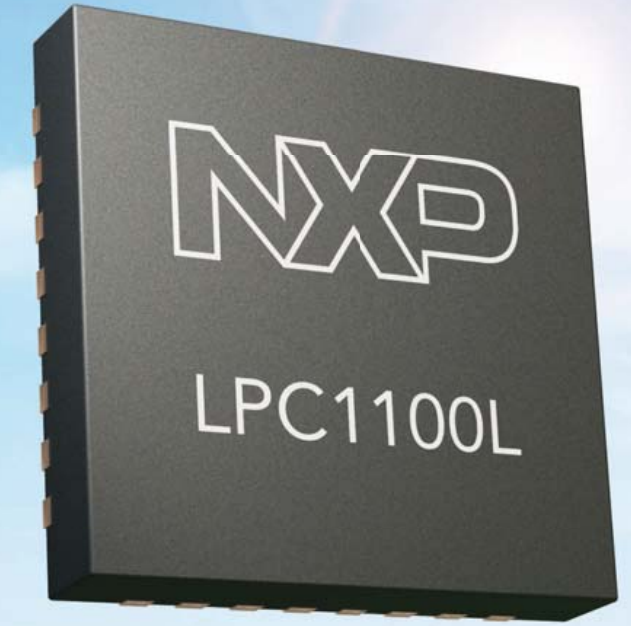

# La plus faible consommation active de l'industrie

(seulement 130 µA/ MHz)

# Changer le paysage des µC pour les applications 8 et 16 bits à basse consommation

Le microcontrôleur LPC1100L offre un point de départ idéal pour le concepteur d'architectures évolutives à 8 et 16 bits pour tous les produits.

- ARM Cortex-M0
- Densité de code supérieur aux 8 & 16 bits
- Performance supérieure aux 8 & 16 bits
- La plus faible consommation active
- Supporté par la plate-forme LPCXpresso de NXP

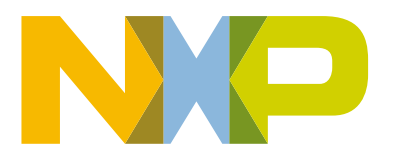

www.nxp.com/lpc1100l

# MICROCONTRÔLEUR

# **Carte support pour Arduino Nano**

Philippe Frétaud et François Auger (IUT de Saint-Nazaire, France)

Les cartes Arduino existent en plusieurs formats. La carte classique (qui quant à elle existe aussi en plusieurs versions telles que la Diecimila, la Duemilanove, la Uno, etc.) est celle qui mesure environ 5 x 7 cm et sur laquelle on peut ajouter un shield, une carte d'extension pour Arduino.

La carte LilyPad est un Arduino circulaire pour applications vestimentaires et la Nano est un petit (18 x 43 mm) module Arduino spécialement conçu pour utilisation avec des cartes de prototypage et des plaques Labdec. À la place des connecteurs femelles d'un Arduino classique, la Nano dispose de deux rangées de 15 picots au pas de 2,54 mm. Elle se présente donc sous une forme très similaire de celle de microcontrôleurs plus anciens tels que le BASIC Stamp 2 ou le CUBLOC CB320, avec une liaison USB supplémentaire qui convient bien aux ordinateurs actuels.

Contrairement à un module Arduino classique, la Nano a besoin d'une carte de support si on veut l'employer dans une application. Dans cet article nous présentons une carte mère qui a été conçue à l'origine pour une application robotique, mais qui peut très bien servir à d'autres fins. Le côté robotique de la carte se voit dans l'alimentation 6 V et les connecteurs K4 et K5 sur lesquels on peut brancher un servomoteur. Si vous n'utilisez pas de servos, vous pouvez supprimer l'alimentation de 6 V.

Pour le reste, la carte est très simple : toutes les entrées/sorties de la Nano sont tout simplement reprises sur deux connecteurs sub-d à 25 contacts (K6 et K7).

Les cartes sont alimentées sous 9 V. La Nano a un régulateur linéaire 5 V embarqué et elle met à disposition le 3,3 V produit par la puce interface USB. Grâce à JP1, l'une des deux tensions peut être connectée à K6 et K7 en mettant un cavalier sur les contacts 1 et 2 (5 V) ou 2 et 3 (3,3 V). Ces tensions sont aussi disponibles quand on alimente la Nano par son port USB.

Puisque ces deux sorties ne peuvent pas fournir beaucoup de courant, un régulateur linéaire 5 V supplémentaire a été intégré sur la carte support. La tension d'entrée de 9 V est aussi câblée sur K6 et K7.

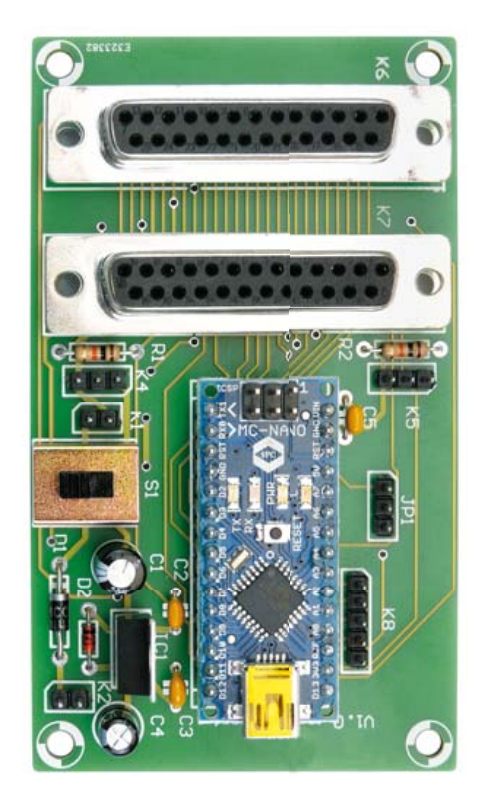

Commandez la platine ici : www.elektor.fr/100396

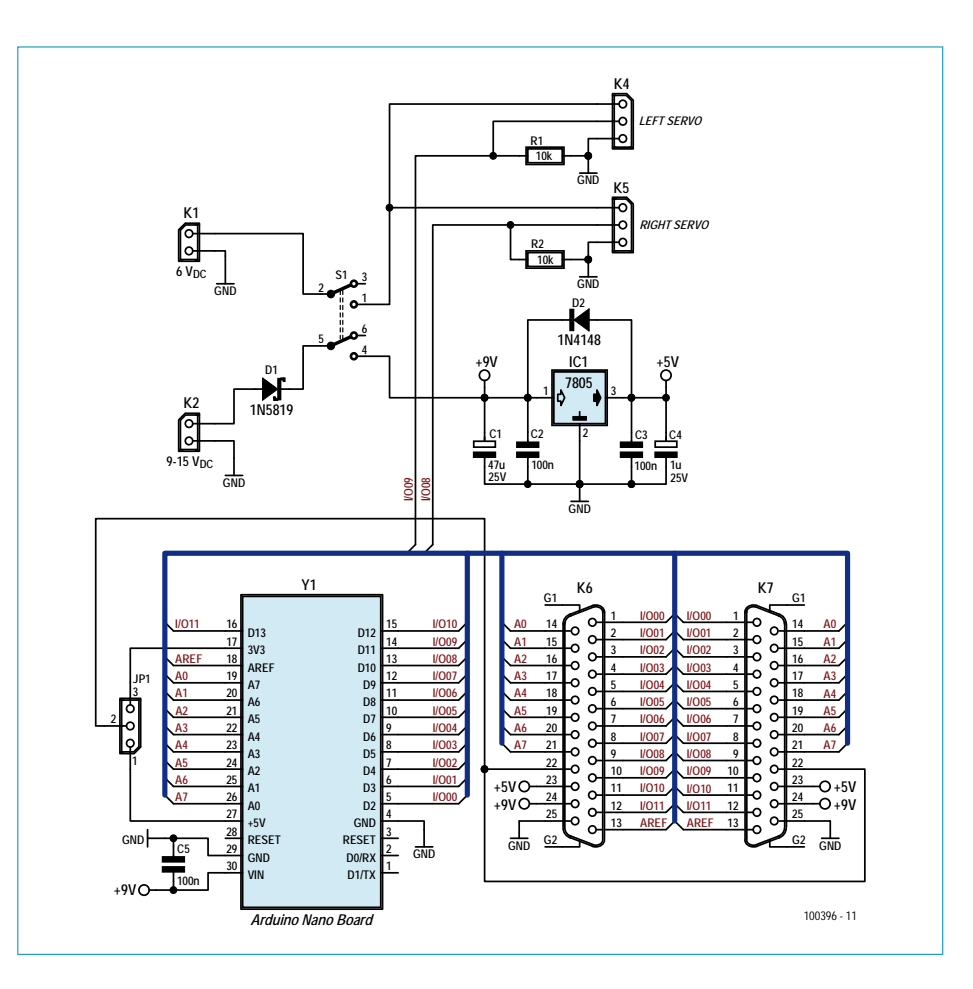

(100396)

# **Carte XMEGA à l'examen**

Jens Nickel (Elektor Allemagne)

Les contrôleurs d'AVR ATtiny et ATmega sont des processeurs particulièrement appréciés, dans notre laboratoire et, comme en témoignent de nombreux envois, chez nos lecteurs également. L'enthousiasme de la communauté a donc été grand à l'annonce, au printemps 2008, du lancement du contrôleur XMEGA par Atmel, fabricant de cette grande famille de 8 bits. Citons, parmi ses excellentes caractéristiques, outre sa pure puissance de calcul qui atteint 32 MIPS à 32 MHz, son *Event System* (des événements de la périphérie peuvent déclencher des réactions sur d'autres unités, sans charger le processeur).

Les fabricants de cartes et d'outils de développement sont de plus en plus nombreux à suivre le mouvement et à proposer des produits taillés sur mesure pour le XMEGA. Le fabricant serbe Mikroelektronika est de ceux-là. Il nous fait parvenir de Belgrade une « XMEGA-Ready-Board » pour la faire examiner sous toutes les coutures au laboratoire.

Sur la photo, la carte est à gauche. Vous le constatez d'emblée, l'équipement de cette platine est très spartiate. Les autres cartes AVR du même fabricant ne nous y avaient pas habitués. On y cherche vainement une série de LED et de touches, voire un afficheur, comme « interface utilisateur ». Nous ne trouvons, comme connecteurs femelles, qu'un bornier à vis, pour l'alimentation, et une interface USB. Cette interface présente deux restrictions : la carte ne peut pas être alimentée par USB ; impossible de faire jouer un fichier hexadécimal par le bus (lorsque le contrôleur est vierge) puisque la carte ne comporte pas de programmateur USB intégré.

Nous étions donc vite arrivés au bout de nos premiers essais. Mikroelektronika avait sans doute supposé que nous avions un programmateur compatible AVR ISP ou un programmateur JTAG au laboratoire. Il n'en était rien. Nous avons donc appelé le fabricant au secours et il nous a fait savoir qu'il travaillait à une solution à ce problème. Deux semaines plus tard, il nous faisait effectivement envoyer un autre paquet, avec la même carte

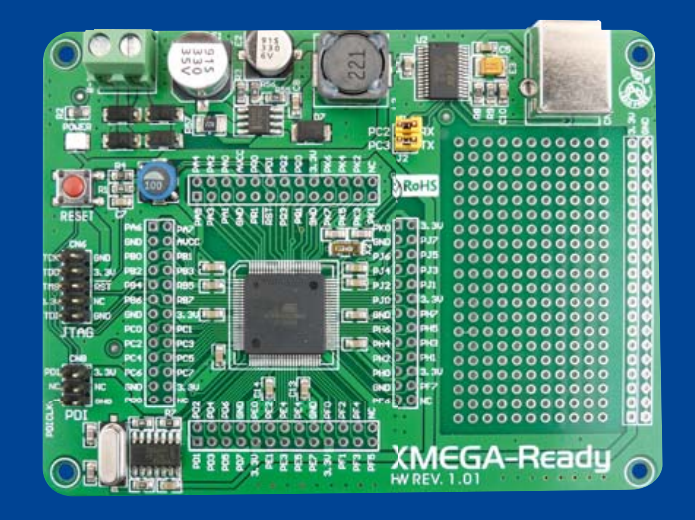

exactement ou presque : l'ATxmega128A1 monté était maintenant équipé d'un chargeur d'amorçage. La solution n'avait pas été concoctée à notre seule intention, comme nous l'apprenait une visite sur le site du fabricant [2]. Nous y trouvions, outre des versions de démonstration du compilateur bien connu de Mikroelektronika et des exemples de programmes (il y en a toujours pour C, Basic et Pascal), un programme pour PC avec lequel envoyer des fichiers hexadécimaux au chargeur d'amorçage par l'interface USB.

Nous n'avons pas attendu pour essayer l'ensemble (voir la copie d'écran). C'est vraiment très simple. Un petit manque : la fonction correspondante n'est pas intégrée à l'IDE. Il est donc nécessaire de produire d'abord, avec le compilateur (limité à 4 ko de code dans la version gratuite à télécharger) un fichier hexadécimal avant de l'enregistrer avec le programme complémentaire sur le XMEGA.

mikroXMEGA and XMEGA-Ready Bootloader  $\Box$  $\mathsf{X}$ IE. mikroBootloader AVR XMFGA  $\ddot{\phantom{0}}$ Select MCU Signals COM Port: COM22 Conn  $R \times$ Tx **Setup** Change port Baud Rate: 115200 Settings ۵ ø ø History Window Connect<br>with MCU Disconnect Msg: Waiting MCU response Disconnected Setup: Port COM22<br>Msg: Waiting MCU response 3 Choose Browse for HEX Connected 4 Start<br>bootloader Begin uploading Bootloading Show Activity progress bay No files opened.

Nous avons d'abord essayé « LED\_Blinking ». Déception, après flashage aucune LED ne clignote. Rien d'étonnant à cela

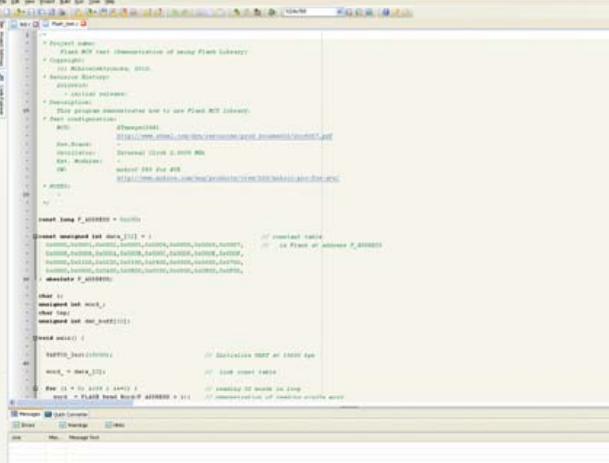

puisqu'en dehors du témoin vert d'alimentation, la carte ne comporte aucune LED. À moins d'être fâché avec le fer à souder, cette limitation ne fait rien manquer puisque chaque broche du contrôleur Xmega est accessible sur une pastille et que la carte offre une aire de prototypage qui permet l'implantation d'une électronique personnelle. Avec le clignotement de LED, il suffit d'un multimètre pour vérifier que le programme tourne. Comme la lecture du code source, facile à comprendre, le prévoit, le niveau des différentes broches de port change effectivement toutes les secondes.

Le programme proposé en exemple que nous essayons ensuite s'appelle « Flash\_Test » (voir la copie d'écran). Il envoie des octets par l'interface USB au PC à des fins d'essai. Nous pourrons le contrôler avec Hyperterminal. Nous trouvons encore quatre autres exemples de code qui permettent, entre autres choses, de faire la démonstration du fonctionnement avec interruptions de chronomètres et de l'utilisation de l'EEPROM interne. Le fabricant prévoit encore d'autres exemples dont certains sont peut-être déjà sortis à l'heure où vous nous lisez (CAN, MLI, UART, commande d'un LCD/GLCD/TFT et plus). Ces démonstrations sont surtout conçues pour présenter les instructions spécifiques au compilateur, ce ne sont pas tout à fait des applications mûres. Cela ne signifie pas que l'on ne peut pas se servir à d'autres sources. Il est, bien sûr, possible avec le chargeur d'amorçage de charger dans le contrôleur d'autres fichiers hexadécimaux produits, par exemple, avec WinAVR.

L'un des grands avantages de la carte est certainement son prix de 29 \$ US (on peut la trouver pour 24 chez Tigal [3]). Après développement, il est possible d'abandonner la carte à l'application sans se ruiner excessivement. Ce serait quand même dommage puisque le fabricant propose une carte plus compacte et encore un peu allégée (comme le montre la photo à droite, cette carte est dépourvue de bornier à vis d'alimentation et de zone de prototypage). La carte mikroXMEGA est moins chère, 24 \$US, que la précédente XMEGA-Ready-Board [4].

Dernière minute : nous apprenons que Mikroelektronika travaille à une « Multimedia-XMEGA-Board » luxueuse. Elle devrait comporter un écran TFT, un accéléromètre, une embase de carte MMC/SD, une interface audio et beaucoup plus encore. Une microversion de cette platine, encore plus compacte, est également prévue.

(100716)

- [1] www.atmel.com/products/AVR/default\_xmega.asp
- [2] www.mikroe.com/eng/products/view/579/ xmega-ready-board/
- [3] www.tigal.com/product.asp?pid=2039&lang=EN
- [4] www.mikroe.com/eng/products/view/580/ mikroxmega-board/

# **Vu au salon « electronica »**

Du 9 au 12 novembre se tenait à Munich le 24e salon « electronica ». Dans une douzaine de palais des vastes halles d'exposition, on y présentait une telle surabondance de nouveaux produits qu'il semble bien présomptueux de vouloir en donner ici un aperçu. Il va de soi qu'Elektor n'a pas manqué d'être représenté à cet événement majeur de l'année pour le monde de l'électronique, cette fois en compagnie de son confrère américain « Circuit Cellar ». Une occasion rêvée pour les rédacteurs et concepteurs d'Elektor Ernst Krempelsauer, Antoine Authier et Jens Nickel de pouvoir parler métier en tête-à-tête avec les nombreux lecteurs, à propos des projets d'Elektor et des nouvelles tendances en électronique. Et aussi de consacrer un certain temps à déambuler parmi les palais les plus intéressants, de quoi vous dévoiler ici une sélection de leurs découvertes !

 $(100843 - I)$ 

La carte d'évaluation Stellaris Robotic (Evalbot) provient de chez Texas Instruments. À la base, il y a un microcontrôleur Stellaris LM3S9B92 sur lequel tourne un petit système d'exploitation en temps réel. Autour de lui, le constructeur utilise une ribambelle de composants analogiques, tant pour la commande des moteurs que la communication ou l'alimentation en courant. Quelques minutes de consacrées à la construction et l'on peut déjà s'éclater. Le kit est à la disposition des distributeurs intéressés, le site Internet de TI renseigne un prix de 150 \$ états-uniens.

www.ti.com/litv/pdf/spmu166

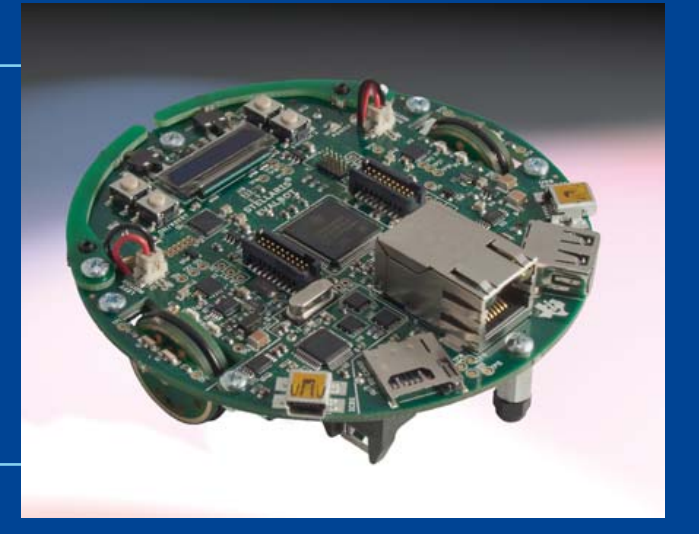

Dans le stand de Glyn, on peut voir une platine de conception qu'ils ont eux-mêmes développée, du nom de FTDI Vinculum II, avec l'outil de flashage amovible. Elle équipe aussi l'atelier Vinculum II du distributeur et devrait coûter environ 60 €. Un bel exemple d'application est fourni par la webcam Logitech dont l'image est reproduite sur un écran TFT de Seiko. Aucun autre contrôleur n'est nécessaire avec Vinculum ! www.glyn.de

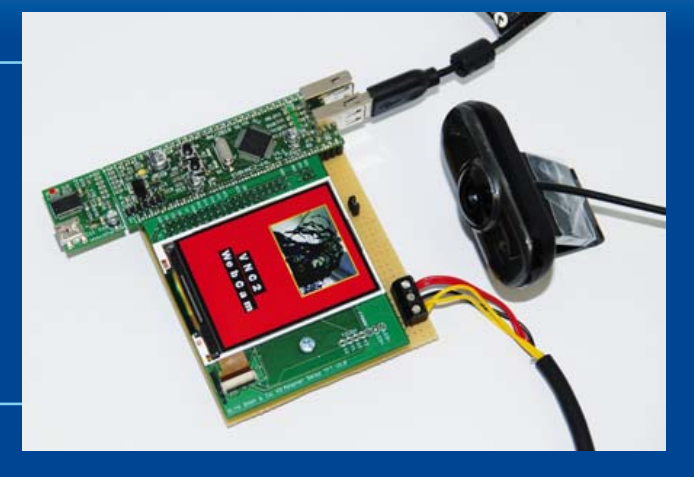

D'après ses propres déclarations, Aaronia propose le premier analyseur de spectre portatif en temps réel au monde, sa bande passante en temps réel est de 200 MHz. En relation avec un ordinateur (rapide), il permet, toujours en temps réel, de copier à la volée les données sur disque dur, une nouveauté aussi, aux dires du fabricant. On pourrait ainsi, par exemple, enregistrer le débit complet de données échangées sur un relais hertzien de téléphonie mobile. Dans sa version de base (à 6 GHz), avec antenne, accumulateur Li-Po, alimentation secteur, valise de transport, logiciel d'analyse et les différents accessoires, l'appareil devrait coûter de l'ordre de 3 000 . www.aaronia.de

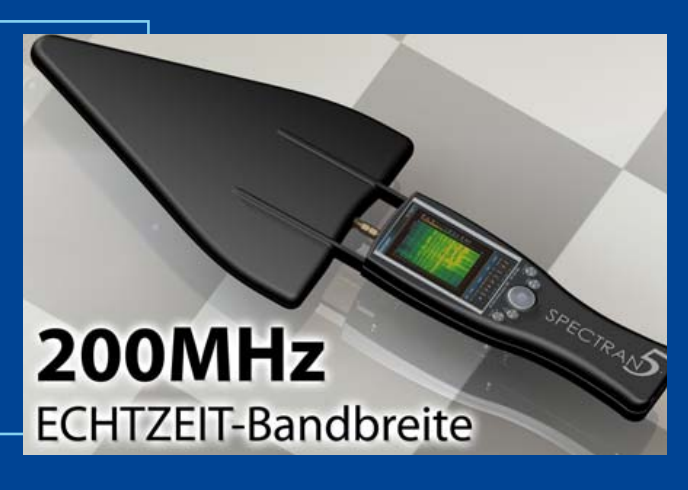

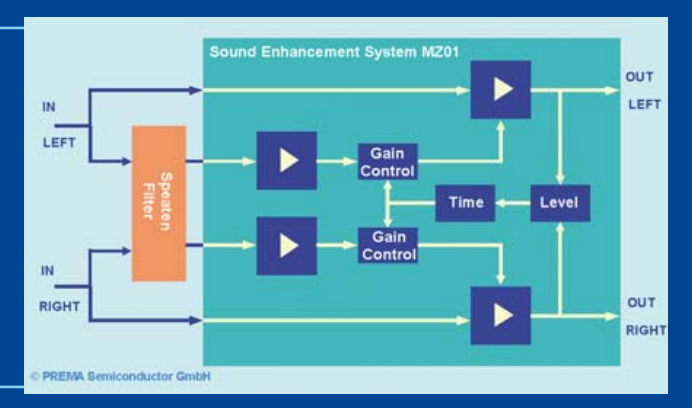

La firme Prema fabrique pour compte de client un filtre Speaten tout silicium, développé par le département Recherche et Développement de Dedekind. Le grave et l'aigu sont enlevés sans fausser le médium, ce qui améliore nettement la reproduction d'instruments de musique, en particulier. La démonstration au stand du fabricant de semi-conducteurs était impressionnante : il sortait d'enceintes minuscules un son d'un volume et d'une vivacité étonnants.

www.prema.de

www.dedekind.jp/pdf/mz01\_e.pdf

Cette harmonieuse lampe à LED de 230 V à gradation est dotée d'un radiateur actif de Nuventix. D'après « Referenzdesigns », le fabricant de semi-conducteurs Fairchild a démontré tout son savoir-faire par la conception d'une alimentation secteur au rendement amélioré. Elle est mise à l'ouvrage dans les modules de LED de 10 W d'Everlight et de 20 W de Huey Jann. www.faichildsemi.com

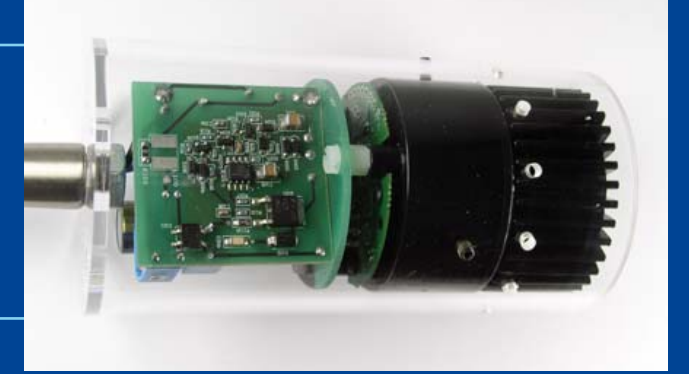

# **Le bus arrive !**

### Jens Nickel (Elektor Allemagne)

Parfois, devant la charge de travail, il ne reste plus de temps à consacrer aux belles choses de la vie (d'un concepteur). Les ingénieurs de notre laboratoire connaissent bien la chanson. C'est ainsi que de brillantes idées, suscitées lors de nos conférences de planification, dorment, empoussiérées, au fond d'un quelconque tiroir…

Heureusement il y a la rubrique Laboratoire ! En qualité de correspondant du laboratoire, je passe pas mal de temps auprès des jeunes qui y travaillent et je regarde par-dessus leur épaule. C'est là que l'idée m'est venue. Pourquoi ne pas exhumer du tiroir l'une de nos magnifiques idées qui n'ont jamais trouvé preneur ? Et rédiger à son sujet comme pour un grand projet, depuis le début, la phase de conception et aller jusqu'à celle du développement. Comme lecteur, vous seriez alors, presque en direct, au cœur de nos pensées.

Après avoir pris le temps de la réflexion, j'ai finalement choisi deux de nos grandes idées jamais réalisées et les ai proposées à quelques collègues : Luc et Chris du laboratoire et Clemens de la Rédaction internationale, qui tous avaient déjà mis sur pied quelques grands projets.

1. Allons-nous développer une platine de base à microcontrôleur sur laquelle nous pourrions installer différentes cartes à processeur, peut-être un contrôleur AVR, un PIC et l'un ou l'autre de la série 8051 ?

2. Où en sommes-nous avec notre propre système de bus, sur lequel nous pourrions connecter des capteurs et des actionneurs, des appareils de mesure et encore bien d'autres choses ?

Nous avons rapidement abouti à un accord : si nous pouvions réussir une avancée plus équilibrée avec le bus Elektor, ce serait idéal pour lancer une belle série d'articles au départ du laboratoire. La Plateforme de contrôleurs Elektor pouvait encore attendre un petit peu…

Sur le bus Elektor, il faut pouvoir transférer vite des valeurs de mesure échantillonnées aussi bien que des instructions de commande d'actionneurs, peut-être dans un petit système domotique. Progressivement, nous pourrions développer de nouveaux nœuds. L'ensemble devrait naturellement être de construction aisée et le logiciel serait à source ouverte.

Lors de notre première séance remue-méninges, nous avons fixé rapidement quelques pierres angulaires. Nous ne voulons pas trop de complications et pour la couche inférieure du protocole (les spécifications purement électriques), nous voulons adhérer à des normes existantes et avoir recours à des modules disponibles. Clemens proposa de mettre en jeu l'Ethernet alors que je pensais plutôt à un bus basé sur la norme RS-485. Tous les deux permettent des longueurs de lignes de plusieurs dizaines de mètres.

Il existe des microcontrôleurs de prix relativement abordable, équipés d'un contrôleur Ethernet 10BASE-T, ce qui correspond à un débit binaire de 10 Mbit/s (par exemple le « Module réseau universel » de ce numéro [1], **figure 1**). La norme RS-485 autorise en principe le même débit. En 10 Mbit/s on peut déjà

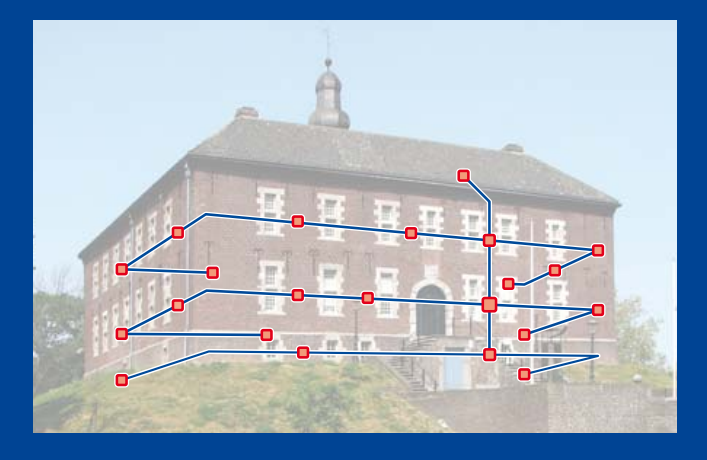

faire de bien belles choses, les signaux audio échantillonnés de bonne qualité peuvent y transiter en temps réel sans difficulté. Ce qui était clair à ce stade, c'est qu'il ne serait pas possible de ne faire que des nœuds surpuissants. Pour intéresser le plus grand nombre de lecteurs, un nœud pour raccorder par exemple un capteur simple ne devrait pas coûter plus de 15 . On devrait réussir à se procurer un émetteur-récepteur RS-485 déjà pour 3 environ, par exemple le LTC1535 ou encore le SN65HVD08P qui a été utilisé pour la platine InterSceptre [2] de Clemens. Et si l'on se limite, pour un participant simple au bus, au débit binaire typique d'un UART jusqu'à 115 kbit/s, on peut facilement utiliser un contrôleur AVR comme cerveau. La technique RS-485 semble donc idéale et ce standard électrique est déjà utilisé comme base de différents systèmes de bus. Pourtant, Ethernet, paré de tous ses atouts, les protocoles bien rédigés, ceux développés maison et, avantage non négligeable, sa gigantesque base de codes à source ouverte reste un concurrent trop séduisant pour décider de l'exclure à priori.

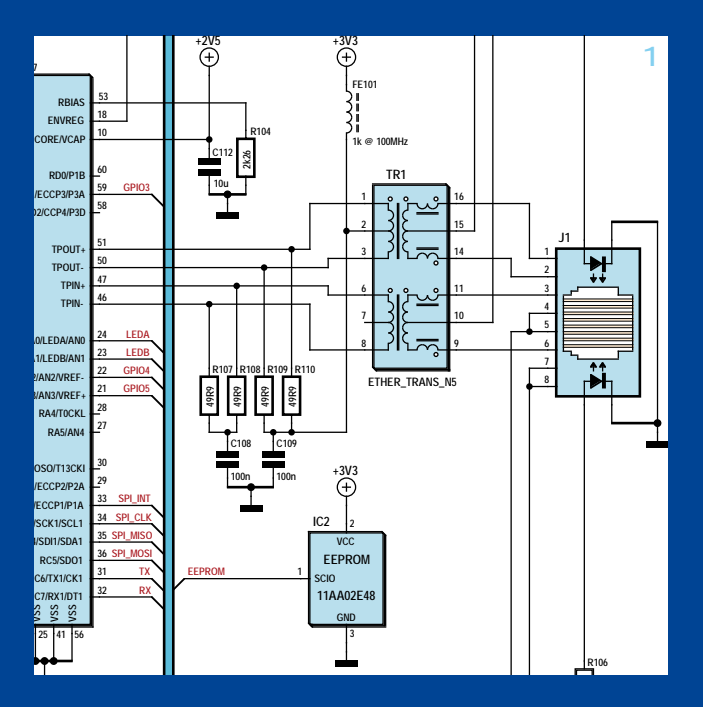

Alors, Clemens a émis l'idée : pourquoi ne pas combiner les deux ? Dans la dernière parution, nous avons publié un adaptateur USB / RS-485 [3] qui se branche sur un câble au standard Ethernet (4 paires torsadées avec connecteur RJ45) pour le transport de signaux RS-485 (figure 2). Pour le RS-485, deux fils de données suffisent, tandis que l'Ethernet 10BASE-T n'a besoin que de deux des quatre paires de conducteurs. Ne pourrions-nous pas faire passer l'Ethernet et le RS-485 sur le même câble ? Et en s'y prenant adroitement, il resterait encore une paire de fils disponible pour l'alimentation des nœuds sur notre bus.

Encore que ce n'est pas aussi simple que cela, il faut également tenir compte du fait que l'Ethernet d'aujourd'hui obéit presque partout à la topologie en étoile. Supposons que nous voulions installer dans une pièce quelques capteurs et actuateurs, alors la dépense en câblage deviendrait vite rédhibitoire. Raison pour laquelle, dans maints systèmes de domotique, on procède en deux couches hiérarchisées : on amène Ethernet dans la pièce, puis de là on repart sur un bus à deux fils pour réunir tous les noeuds du local.

Oui, mais voilà, lança Chris, votre câble combiné n'est pas compatible avec l'appareillage Ethernet ! Parce qu'ici, on a surtout affaire à 100BASE-T et les conducteurs libres sont reliés deux à deux et encore à la masse (voyez l'exemple de la **fi gure 3**) [4] [5]. Clemens était ennuyé par l'idée d'utiliser du câble tout préparé, puisqu'il est difficile de passer une fiche par un presse-étoupe pour brancher des capteurs à l'extérieur ou dans une pièce humide. Je n'avais pas encore pensé à ce genre d'applications, pourtant nous en étions déjà à notre troisième séance de remue-méninges !

Ce que nous ne pouvons pas (encore) décider maintenant, il n'y a qu'à l'ignorer dans notre spécification initiale, voilà ce que j'ai fini par me dire. Bon, partons d'un câble au standard Ethernet avec quatre paires torsadées, utilisons une paire pour notre bus et une autre pour le 12 V et la masse. Clemens préférait 12 V parce que cela nous laisse une marge vers le bas pour alimenter des appareils en 9 V ou en 5 V. Les autres paires pourront alors servir à de futures versions ou, bien sûr, pour

des projets personnels, selon le goût et l'humeur de chacun. Mais dès à présent, une chose est claire : nous nous refusons à tout bricolage non autorisé et naturellement, nous patienterons encore pour l'attribution d'un logo ElektorBus !

À quel débit binaire devrait travailler notre bus RS-485 ? Sur une paire unique, les données doivent évidemment transiter à la même vitesse. Nous décidons de commencer par prendre les choses à l'aise et nous fixons d'abord pour un ElektorBus à « profil bas » le débit à 9 600 bauds. Nous pourrons ainsi utiliser des quartz normalisés et éventuellement aussi du matériel et du logiciel de test déjà disponibles. Quand nous aurons acquis assez d'expérience, nous nous risquerons à une vitesse « standard » de 115 kbaud et, qui sait, peut-être en *High Speed*, quelque chose comme 5 Mbit/s.

Pour séparer les unes des autres des données à des vitesses différentes, nous pourrons encore utiliser plus tard des paires disponibles. Pourtant, Clemens songeait aussi à la possibilité de communiquer sur la même paire à des vitesses variables. Il sera peut-être possible de reconnaître la vitesse de communication à l'aide d'un préambule spécial. « Faut-il alors que le débit supérieur soit un multiple de l'autre ? » demanda Clemens à la ronde. Bon, stop ! Nous en étions justement au milieu de la discussion d'un protocole envisageable…

(100817-I)

Qu'en pensez-vous ? Voulez-vous élaborer le projet avec nous ? Vos idées, vos propositions d'amélioration et vos commentaires, l'équipe ElektorBus se réjouit de les lire sur redaction@elektor.fr !

[1] www.elektor.fr/100552 [2] www.elektor.fr/100174 [3] www.elektor.fr/100372 [4] www.elektor.fr/090607 [5] fr.wikipedia.org/wiki/RJ45

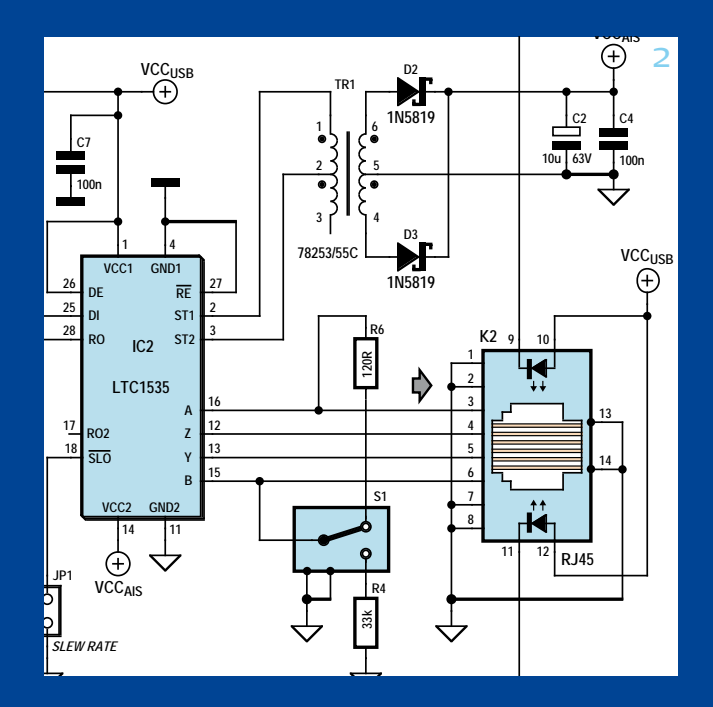

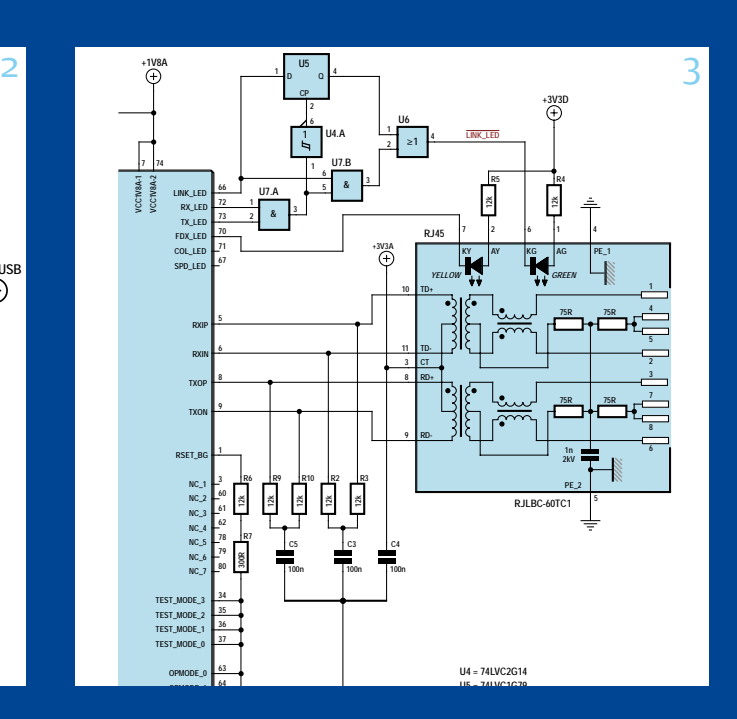

# **mbed débarque !**

Avez-vous déjà embarqué 75 techniciens et des piles de cartons de composants électroniques dans une soucoupe volante en béton ? Impensable pensez-vous ? C'est pourtant ce qui nous est arrivé lorsque nous avons organisé notre atelier mbed !

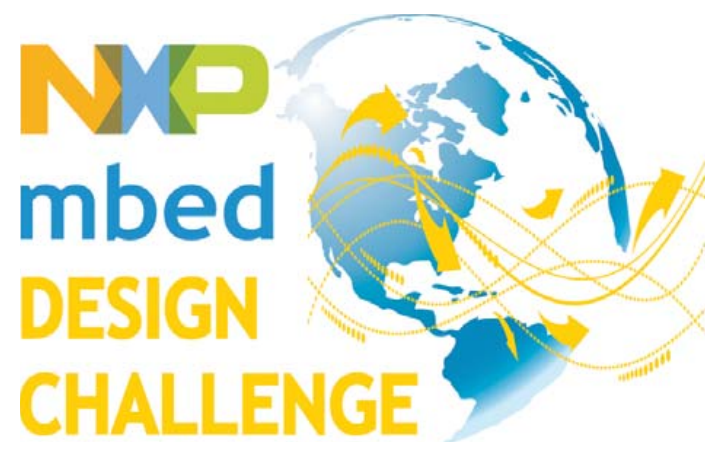

# Simon Ford (Royaume-Uni)

Je reviens de la journée ElektorLive! qui s'est tenu à Eindhoven, aux Pays-Bas. Aucun passionné d'électronique n'aura regretté sa sortie, qui de surcroît se déroulait au centre de conférence « Evoluon », un bâtiment atypique en forme de soucoupe volante, construit dans les années 1960 par la société Philips pour accueillir un musée de la Science. C'était bien la première fois que je demandais à un chauffeur de taxi de « m'emmener à l'ovni » !

Nous étions là-bas pour animer un atelier pratique consacré à mbed. J'avais misé au départ sur une vingtaine d'inscriptions, mais une semaine avant l'atelier, Elektor m'annonçait... 75 inscrits. Oui, 75 ! Jamais nous n'avions animé d'ateliers avec autant de participants et nous avons passé la nuit à réunir autant de kits que nous le pouvions. Nous nous sommes présentés à l'atelier avec toutes sortes de platines d'extension (accéléromètres, gyroscopes, écrans, capteurs, lecteurs RFID, etc.), de cartes mbed, et même avec quelques robots qui nous avaient servi lors d'un récent concours de robot à cerveau mbed. De quoi occuper tout le monde !

L'atelier a été un grand succès, fréquenté par un mélange hétéroclite de novices et d'experts, tous aussi assidus que fervents dans leur pratique des microcontrôleurs et de l'électronique. Nous y avons vu la récompense de notre volonté à répondre avant tout aux besoins du prototypage rapide, plutôt que de s'adresser aux concepteurs et à leurs compétences particulières. mbed doit être un outil aussi utile pour les experts que pour les novices. Après ce succès, nous aimerions organiser ailleurs de nouveaux ateliers. Contactez-nous s'il peut se passer près de chez vous !

Nous avons rencontré de nombreux utilisateurs de mbed, dont certains participaient au concours « NXP mbed Design Challenge 2010 ». Quelques-uns m'ont dévoilé ce qu'ils avaient en tête. Si leurs idées aboutissent, nous devrions avoir en compétition plusieurs

propositions aussi intéressantes que variées. J'ai vraiment hâte que ces projets prennent forme et que leurs auteurs nous envoient leurs résultats.

Pour ceux qui ne l'auraient pas encore vu, ce concours est organisé par NXP Semiconductors, Circuit Cellar et Elektor. Il récompensera les concepteurs qui sauront mettre au service des utilisateurs de mbed des moyens de prototypage rapide, par exemple des conceptions de référence ou des blocs d'assemblage. Après tout, mbed a d'abord été conçu pour accélérer les processus d'invention et d'innovation. Notre question première était : comment sortir des ornières et permettre aux innovateurs d'expérimenter rapidement et d'inventer de futures applications pour microcontrôleurs ?

Nous aimerions toutes sortes d'entrées : des idées novatrices, des applications farfelues, des prouesses techniques, mais aussi des solutions simples à des problèmes concrets. Ces projets seront l'occasion d'exposer des idées et des techniques nouvelles, qui inspireront d'autres concepteurs et influenceront le développement de produits d'avenir. Chacun peut apporter sa pierre et aider l'industrie à aller de l'avant. Et si cette noble motivation ne vous suffit pas, pensez aux prix !

La date limite de soumission est le 28 février 2011. Inscrivez-vous sur le site de Circuit Cellular si vous disposez déjà d'un mbed. La communauté mbed ne cesse de croître et vous trouverez sans peine des personnes pour vous soutenir. Bonne chance !

(100873)

**Simon Ford**, co-créateur de mbed, est ingénieur en électronique et en informatique. Il travaille chez ARM, et avant de lancer mbed était chargé de l'architecture ARMv7/NEON, implantée aujourd'hui dans la plupart des nouveaux smartphones.

# **Rendez-vous sur www.circuitcellar.com/nxpmbeddesignchallenge pour participer au concours « NXP mbed Design Challenge » 2010.**

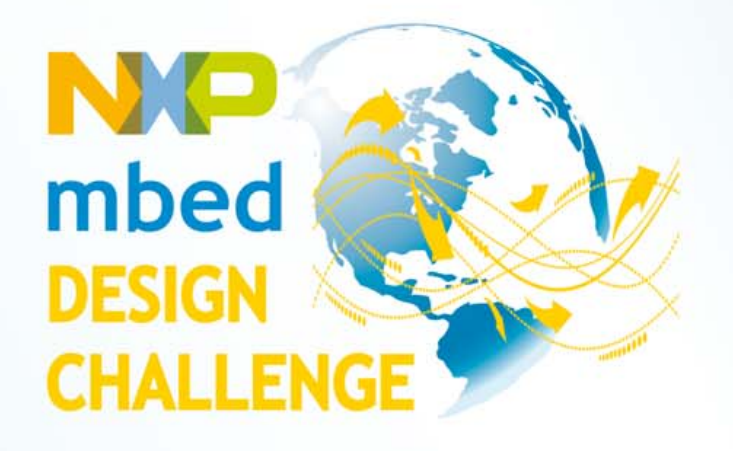

# Pour vos protos, c'est mbed qu'il vous faut!

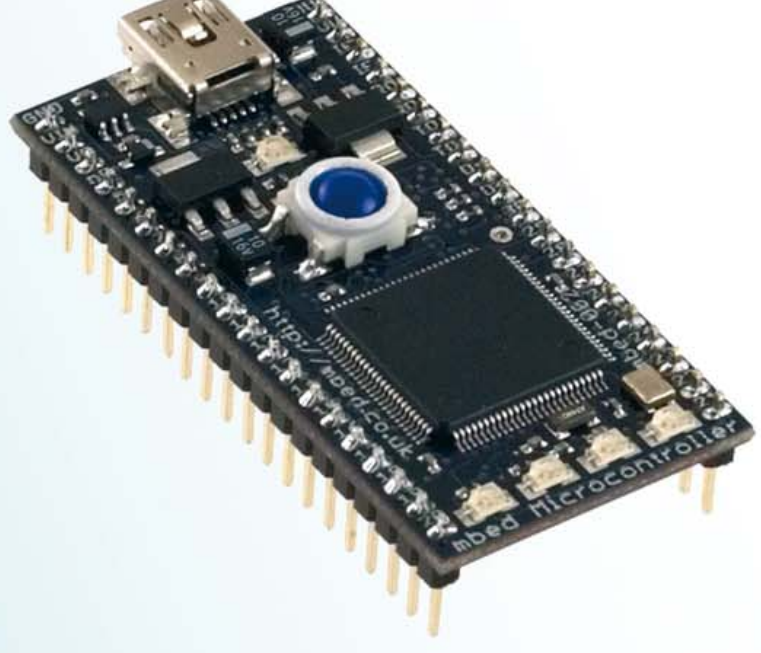

Révolutionnez la manière de concevoir les prototypes ! NXP et ARM/mbed vous proposent de mettre en œuvre la carte de prototypage mbed NXP LPC 1768 et le compilateur en ligne mbed Cloud pour une application originale et innovative. Si vous y parvenez, vous repartez avec votre part de la cagnotte de prix de 10.000\$ !

Date limite d'envoi de votre contribution: **28 février 2011** 

# Participez au concours sur

www.circuitcellar.com/nxpmbeddesignchallenge

Le concours de conception NXP mbed est organisé par :

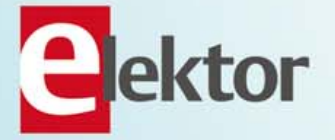

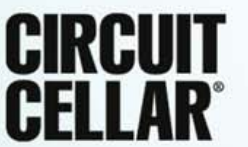

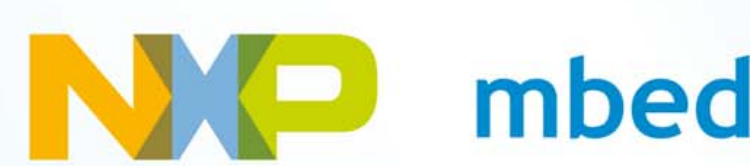

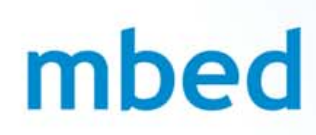

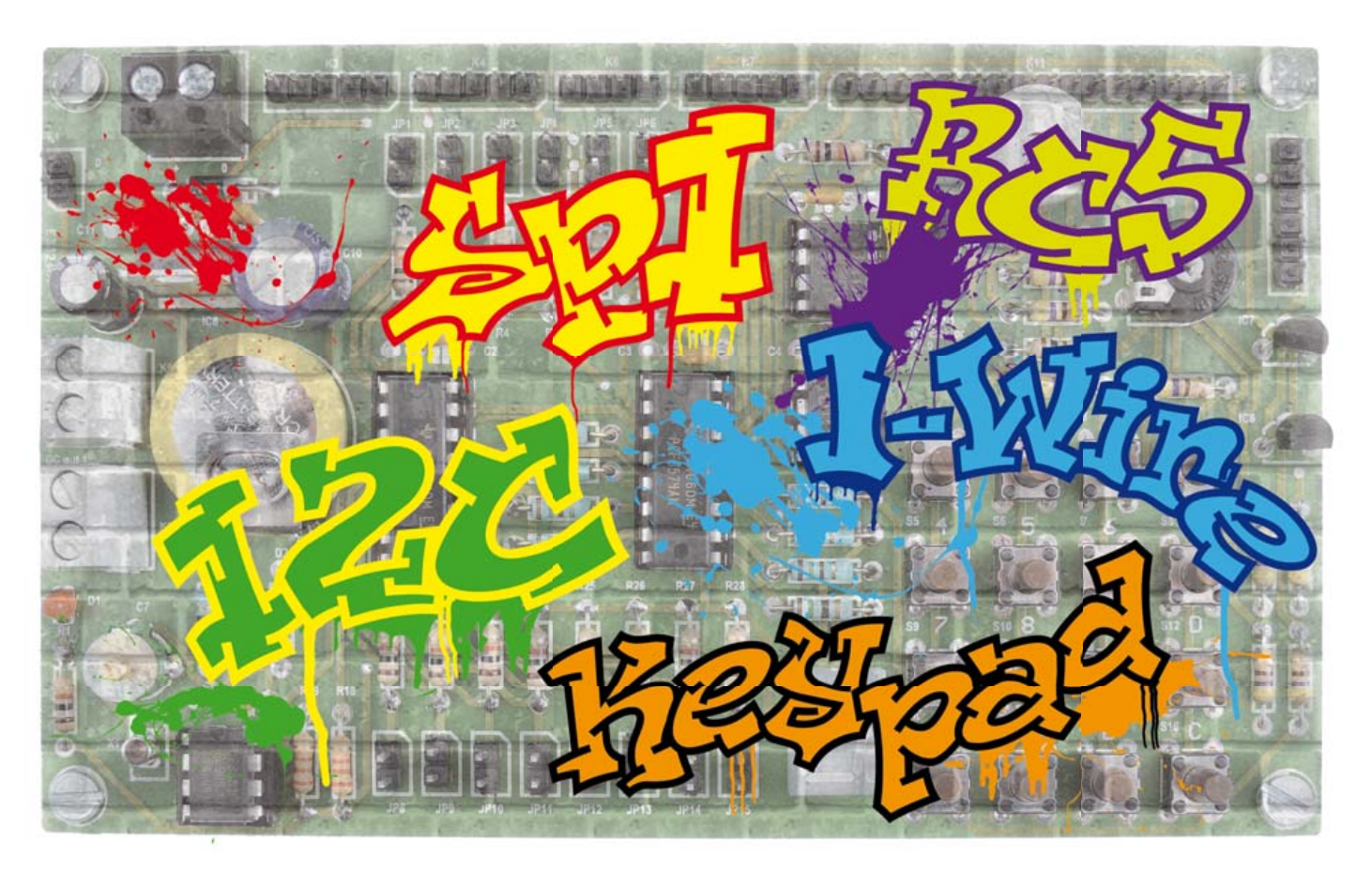

# Carte d'extension didactique

# Grégory Ester (France)

Toutes les entrées et les sorties sont disponibles sur

Si vous avez toujours souhaité apprendre la programmation d'un microcontrôleur, le présent montage va vous être d'une grande utilité. Associée à la platine ATM18 d'Elektor, cette plate-forme permet un prototypage rapide et convient fort bien à l'enseignement ou le développement de systèmes.

Le concept sur lequel repose la carte didactique est simple : chaque sous-ensemble de la **figure 1** correspond à une fonction telle que vous la trouveriez dans un système d'électronique.

(Elektor no 358, avril 2008, e-choppe réf. 071035-91 et 071035-92) à la carte d'extension didactique présentée ici, ensuite il vous reste à développer le logiciel pour que vers votre platine de développement ATM18 par exemple. L'alimentation de la platine didactique est rendue possible grâce au bornier à vis (K2, 8 à 12 V), picots (K1,

5 V) ou supports « tulipe » (K3 et K4, 5 V). Attention au sens de branchement si vous utili-

# Apprenez à parler couramment le sériel

une rangée de supports « tulipe ». La configuration (adressage, entrées Tout-Ou-Rien (TOR)…) s'effectue aisément grâce aux cavaliers.

La sérigraphie vous permet de repérer très clairement le nom de chaque entrée ou sortie directement sur la carte.

Pour construire un système électronique, il vous suffit d'utiliser des fils conducteurs et de les relier de votre carte gigogne de test le système fasse ce que vous souhaitez, que les briques s'assemblent d'une manière cohérente et que vous soyez fier de votre édifice.

# Les briques

Tous les connecteurs « tulipe » sont rangés sur les côtés de la carte, facilitant ainsi le repérage et le raccordement des broches

### sez K1, K3 et K4 !

Un petit mot concernant les fils conducteurs qui vont relier l'ensemble des fonctions entre elles : on a tous l'expérience des fils que l'on coupe puis dénude fastidieusement plus ou moins correctement entraînant ainsi une cassure après quelques enfichages seulement. Rassurez-vous ! Il y a une solution, c'est « Sure » [2] (figure 2), et il y en

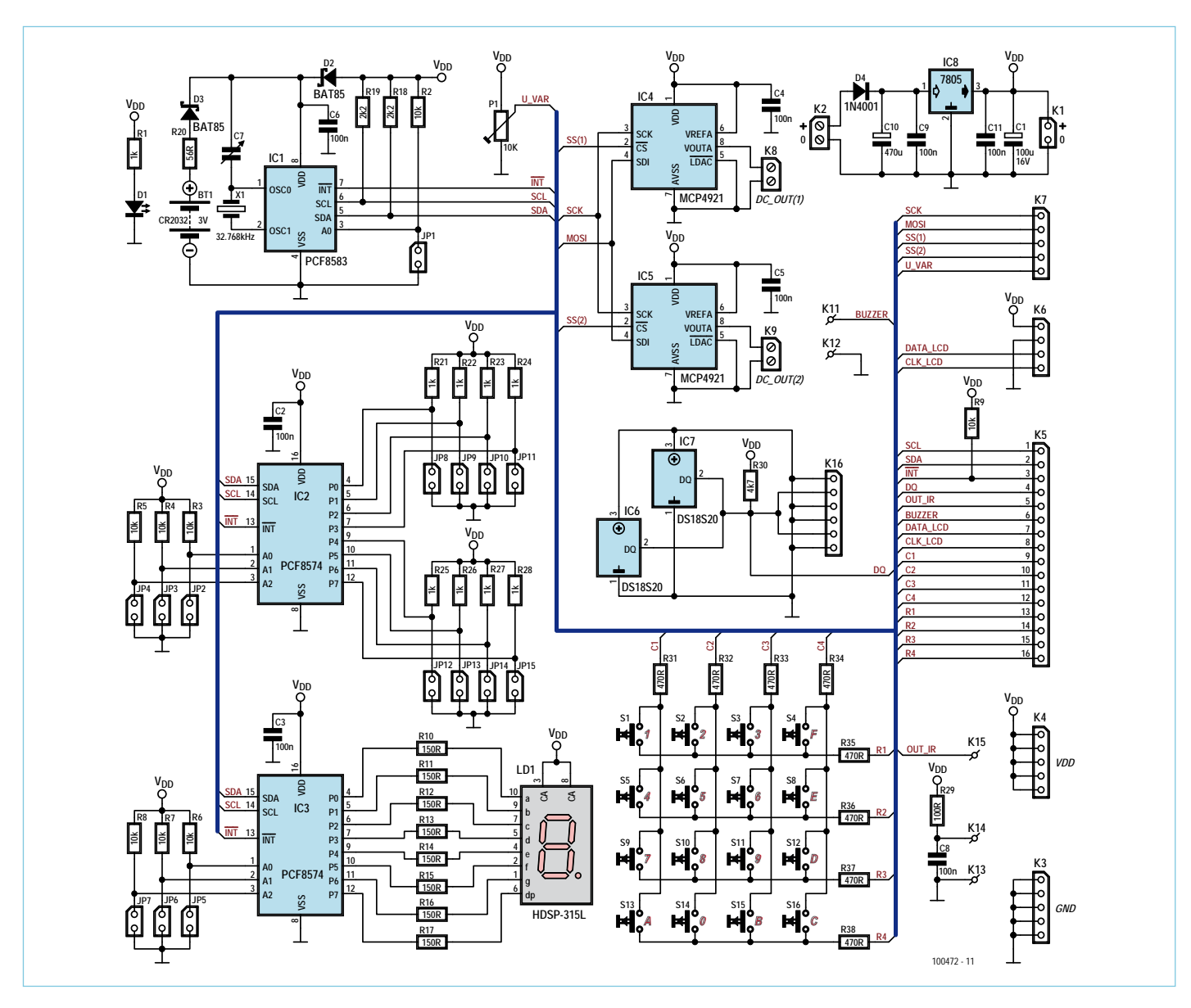

Figure 1. Le schéma de la carte didactique.

a pour tous les genres, mâles ou femelles. Le **tableau 1** résume tous les points d'entrées afin de raccorder correctement les fonctions à la platine de développement ATM18.

### Attention ! Cette brique-là ne tient qu'à un fil!

Des capteurs en nombre quasiment illimité (plusieurs « DS » sur le bus : *multidrop system*), répartis tout le long d'une simple paire torsadée longue de plusieurs dizaines de mètres (jusqu'à 300 m sous certaines conditions), c'est ce que permet le bus à un fil ou 1-Wire (parfois appelé aussi MicroLAN) de Dallas Semiconductor/Maxim. Chaque composant possède une clé unique 64 bits qui l'identifie. Ce numéro est également gravé sur le boîtier afin de pouvoir le reconnaître de l'extérieur.

Les capteurs 1-Wire transmettent leurs données numériques sur le bus, de plus un mécanisme de contrôle de redondance cyclique (CRC de *Cyclic Redundancy Check*) est prévu pour la sécurisation de la transmission des identifiants.

Le fabricant met à disposition le logiciel TMEX avec sa superbe interface *iButton Viewer* associée qui permet d'exploiter et de programmer tous les composants 1-Wire présents sur le bus. Mais en l'occurrence, c'est notre platine ATM18 qui fera tout le travail.

Les moins gourmands des composants 1-Wire pourront prélever l'alimentation sur le bus (mode *parasite power*) en exploitant les nombreux instants où il se trouve

# **Caractéristiques techniques**

- 2 capteurs de température 1-Wire
- 2 CNA à interface SPI
- capteur RC5
- clavier matriciel
- afficheur LED à 7 segments
- 8 entrées tout-ou-rien sur bus I²C
- horloge temps réel
- potentiomètre
- alimentation 5 V

au niveau logique haut à concurrence de quelques mA. C'est dans ce mode que sont câblés les deux capteurs (**figure 3**).

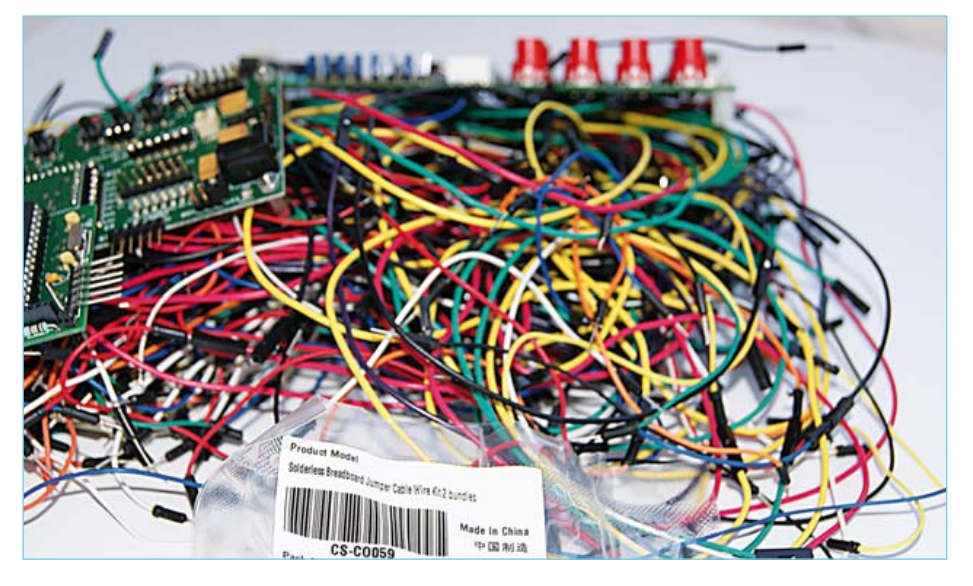

Figure 2. Un sac de nœuds bien utile !

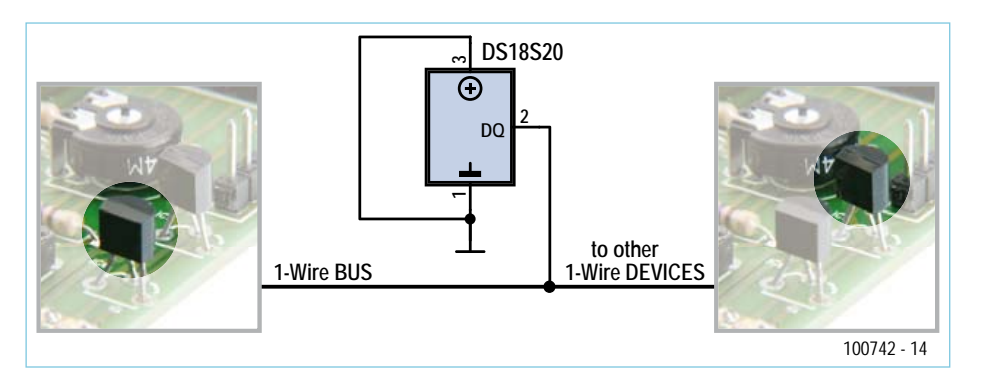

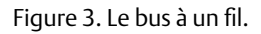

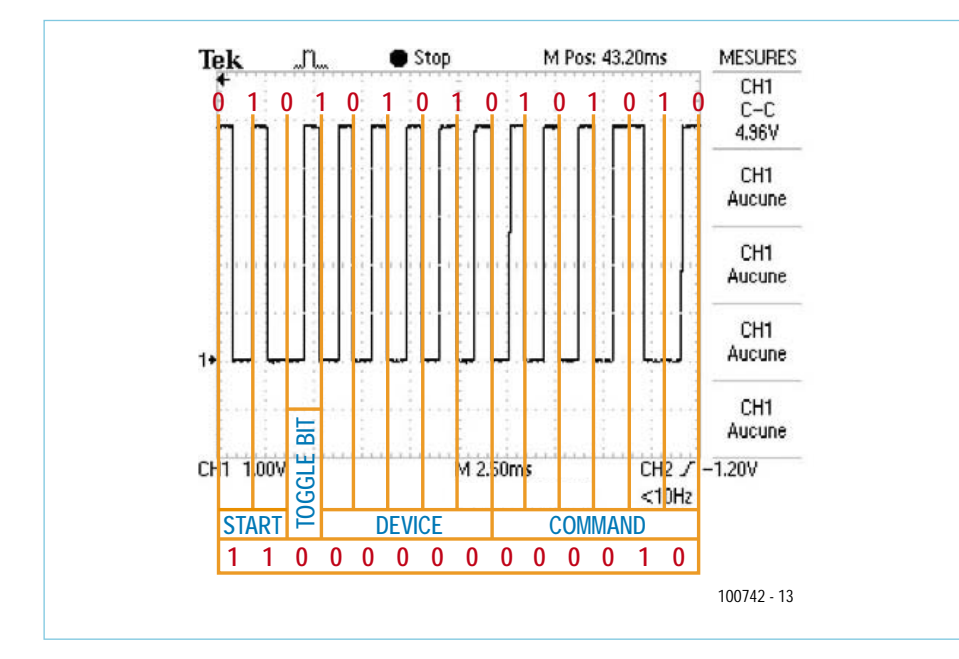

Figure 4. Voici comment lire une trame RC5.

Le connecteur K16 vous permettra de connecter directement vos propres composants fonctionnant sur ce même bus. Sachant que la majorité d'entre eux consomment moins de 100 μA, il faudra surveiller le nombre total de composants présents sur ce bus. Il demeure cependant toujours possible d'alimenter localement certains composants Dallas en appliquant une tension permanente de 3 à 5 V.

Deux capteurs de température DS18S20 sont nativement prévus. À noter que le DS18S20, comparé au DS1820, fait passer le temps de conversion de 500 ms à 750 ms.

# I2C : exister sans déranger les voisins

I2C (pour *Inter Integrated Circuit Bus*) est le nom du bus historique, développé par Philips pour les applications de domotique et d'électronique domestique au début des années 1980, notamment pour permettre de relier facilement à un microprocesseur les différents circuits d'une télévision moderne. TWI (*Two Wire Interface*, interface à deux fils) est la dénomination utilisée par entre autres Atmel. Ce bus est synchrone.

L'intérêt est de limiter le nombre de fils à deux plus la masse. « SDA » transporte les données et « SCL » le signal d'horloge. Il est donc nécessaire de frapper à la bonne porte et donc d'avoir la bonne adresse.

La carte didactique est équipée de trois composants fonctionnant sur ce bus. Deux PCF8574 et un PCF8583. Les deux premiers permettent de gérer chacun huit E/S TOR. Le dernier est une horloge/calendrier, la sauvegarde des réglages est possible grâce à une pile au lithium 3 V type CR2032 à insérer dans son support BT1.

Le **tableau 2** indique la manière d'attribuer les adresses à chacun. La version PCF8574A offre une plage d'adresses différente, le quartet de poids fort étant figé à  $(0111)_{2}$ , c.-à-d. \$7x.

# RC5 : invisible à l'œil nu

Le standard de transmission de données infrarouge développé par Philips est connu sous le nom de RC5. Les 14 bits codés en code bi-phase (*Manchester*) sont disponibles sur K5(5). Après avoir programmé une télécommande universelle en mode TV1 Philips, un appui sur la touche « 2 » a permis de

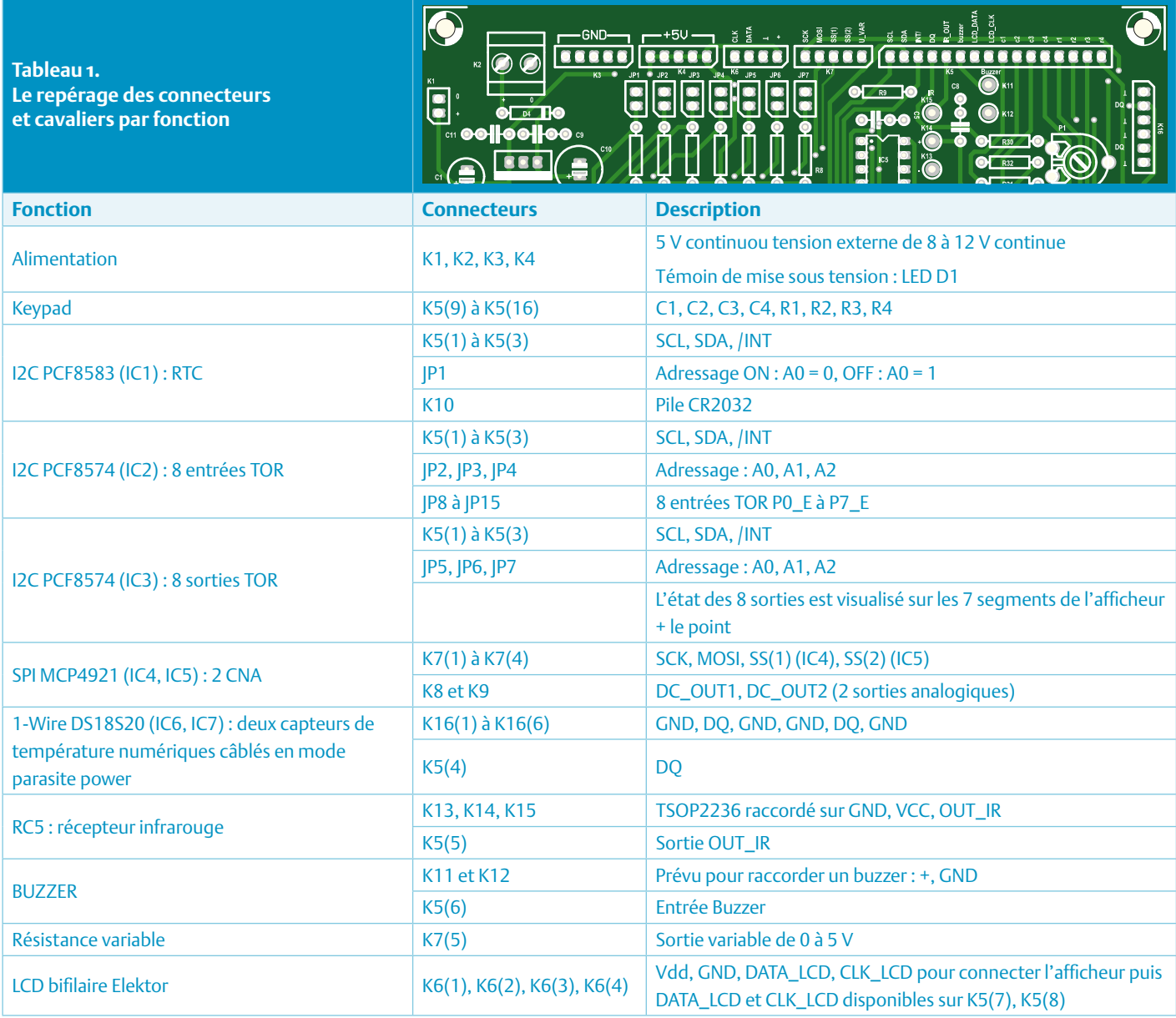

relever sur la broche K5(5) l'oscillogramme visible en *figure* 4.

Les deux premiers bits sont toujours à « 1 » et servent à la synchronisation. Le bit de commutation prend alternativement l'état logique « 0 » ou « 1 » à chaque fois qu'une touche est pressée. Si l'appui sur la même touche se fait de façon continue sans relâchement, ce bit ne change pas de valeur.

Les cinq bits d'adresse permettent la sélection de l'appareil à commander et les six derniers bits correspondent ici à la touche « 2 ».

# Toujours DACoDAC ?

Le CNA MCP4921 est un convertisseur numérique/analogique à 12 bits. Notre carte d'extension didactique en possède deux. Les sorties analogiques sont accessibles sur les borniers K8 et K9.

Les deux esclaves sont donc sollicités par le maintien au niveau bas de leurs entrées CS. Les données voyagent du microcontrôleur vers les convertisseurs par la ligne MOSI (*Master Out Slave In*) et sont cadencées par le signal d'horloge SCK. En l'occurrence, il suffit d'envoyer au CNA un mot binaire de 16 bits contenant 4 bits de configuration plus la

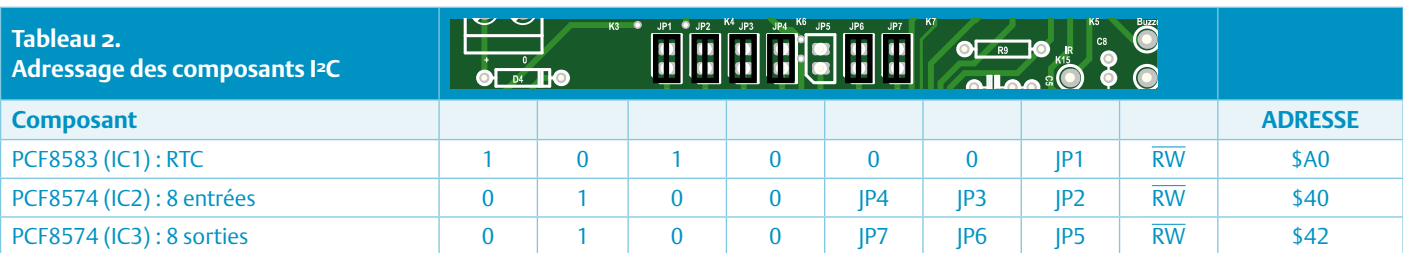

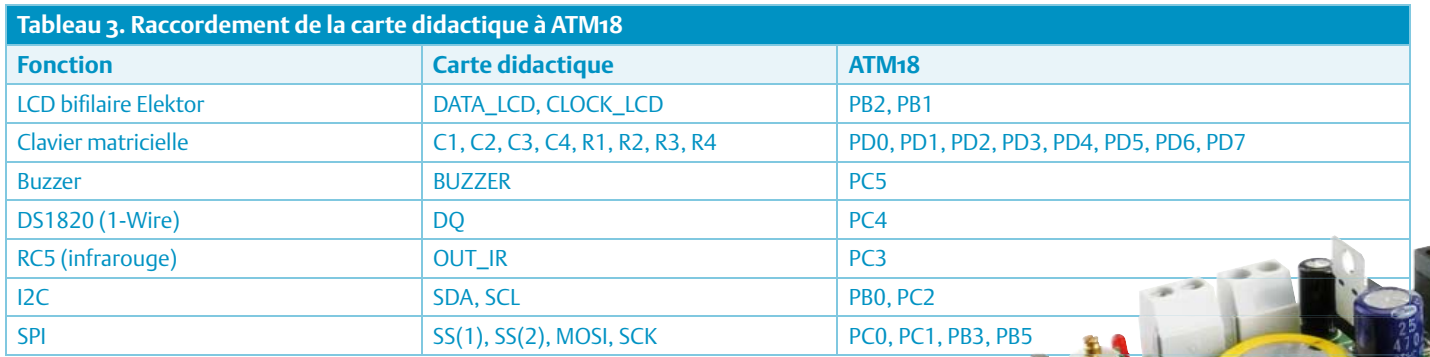

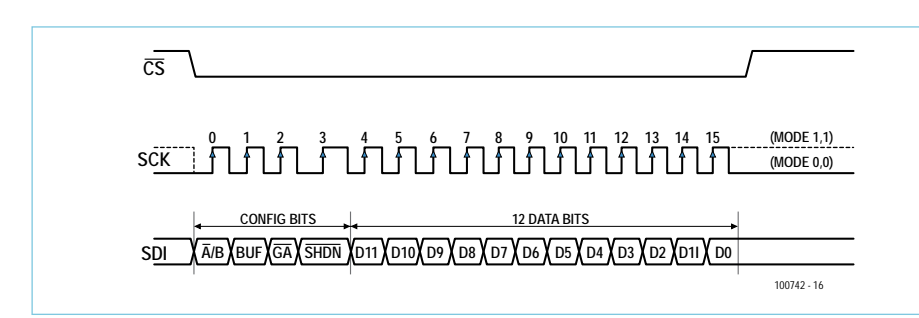

Figure 5. Deux octets envoyés en cadence sur le bus SPI.

grandeur numérique sur 12 bits (figure 5). Sur une liaison SPI, quatre modes différents sont utilisables en fonction de la « polarité de l'horloge » et de la « phase » pendant laquelle les données sont prises en compte

(premier ou deuxième front après l'activation de /CS). Nous utiliserons ici l'interface SPI intégrée en mode 0, l'horloge est donc inactive à l'état bas (*polarity = low*) et les données seront prises en compte après le

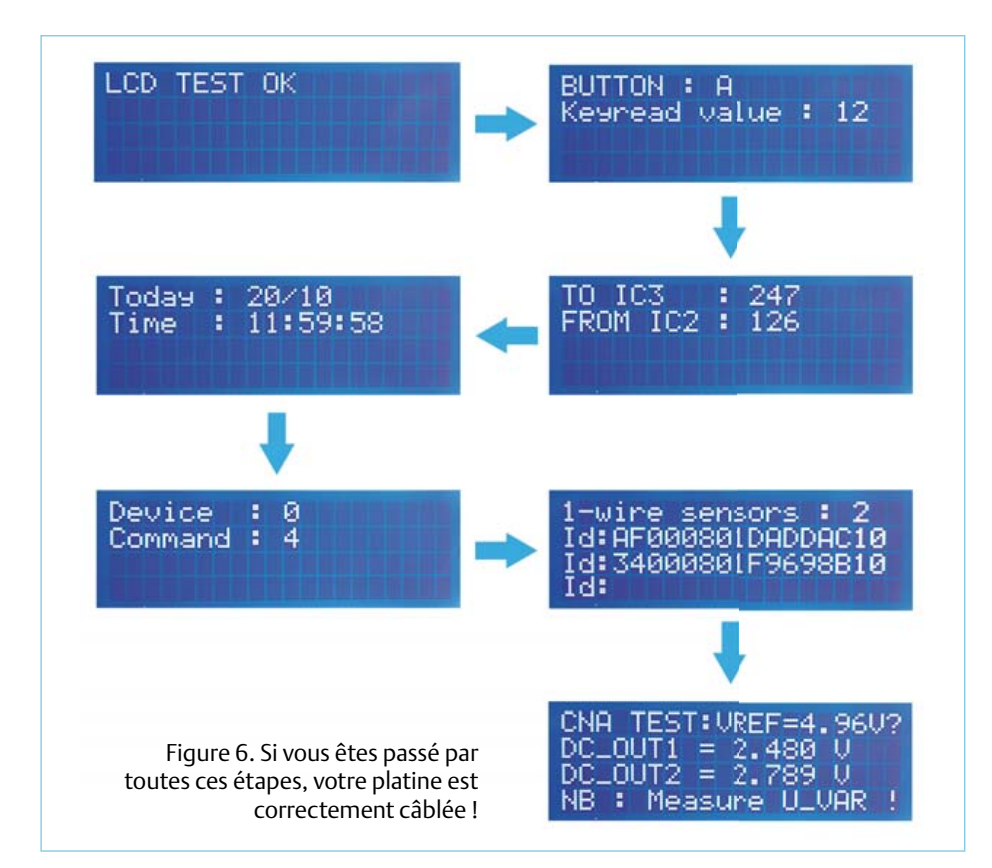

premier front d'horloge qui succèdera l'activation de /CS.

C'est le bit de poids fort qui devra être transmis le premier (*data order = MSB*).

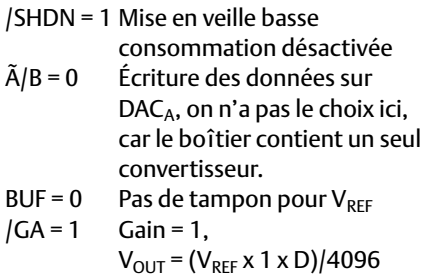

Si D =  $(100011111111)_2$  = 2303 et VREF = 5 V, la tension mesurée en sortie du convertisseur vaudra 2,811 V.

#### Le ciment

Le compilateur est le ciment de l'édifice. Afin de mettre en lumière toutes ces briques, nous allons utiliser BASCOM-AVR 2.0.1.0 qui, avec la carte didactique, a déjà largement fait ses preuves et a même récolté un « A » attribué par les participants lors des deux ateliers organisés par Elektor [3,4]. Le programme dont il est question ici permet de tester le bon fonctionnement de tous les composants de la platine didactique.

# **Procédure** (figure 6)

• Connectez le LCD bifilaire (Elektor no 359, mai 2008, e-choppe réf. 071035-93) à K6 et le buzzer (K11 & K12) à la carte didactique. • Munissez-vous de 19 fils conducteurs et reliez la platine d'extension à ATM18 en vous aidant du tableau 3. Alimentez ATM18 en uti-

lisant un adaptateur externe. • Chargez en mémoire flash le programme « DEVELOP-MENT\_BOARD\_TEST.hex ».

# Ce que vous devez faire et observer

- 1. Test LCD (affiche « LCD TEST OK »).
- 2. Test clavier matricielle (appui sur touche « F » passe au test suivant).
- 3. Test PCF8574 : chaque segment est allumé successivement (valeur lue « 255 », c.-à-d. les cavaliers JP8 à JP15 enlevés, passe au test suivant).
- 4. Test PCF8583 : affiche 20/10 11:59:55s (à « 12:00:00 », passe au test suivant).
- 5. Test RC5 mode TV1 (appui sur touche « 9 » de la télécommande universelle en mode TV1 passe au test suivant).
- 6. Test 1 wire : affiche les numéros de série des deux capteurs DS18S20 (appui sur touche « 8 » de la télécommande en mode TV1 passe au test suivant).
- 7. Test du CNA sur SPI : écrit 2048 sur DAC1 et 2303 sur DAC2, si Vref = 4,96 V alors les tensions mesurées respectivement sur K8 et K9 sont égales à 2,480 V et 2,789 V.
- 8. Le test se termine par la mesure de « U\_VAR » en utilisant un voltmètre (faire varier P1).
- Si tous ces tests s'exécutent avec succès,

# Liste des composants

**Résistances :** R2 à R9 = 10 kΩ R18, R19 = 2,2 kΩ  $R20 = 56 \Omega$ R1, R21 à R28 = 1 kΩ R10 à R17 = 150  $\Omega$ R31 à R38 = 470 Ω  $R29 = 100 \Omega$  $R30 = 4,7 kQ$ P1 = 10 kΩ ajustable, horizontale

#### **Condensateurs :**

C1 = 100 μF / 16 V radial C2 à C6, C8, C9, C11 = 100 nF  $C7 = 22$  pF ajustable ou fixe 22 pF C10 =  $470 \mu$ F / 25 V radial

#### **Semi-conducteurs :**

D1 = LED verte, faible courant LD1 = Afficheur à 7 segments Avago HDSP-315L D2, D3 = diode Schottky BAT85 D4 = diode 1N4001 IC1 = PCF8583 IC2, IC3 = PCF8574 IC4, IC5 = MCP4921 IC6, IC7 = DS18S20+

#### IC8 = 7805

#### **Divers :**

X1 = quartz 32,768 kHz BT1 = Pile 3 V CR2032 + support S1 à S16 = bouton-poussoir NO p. ex. série SPNO-B3S (Omron, Farnell 118-1016) K2, K8, K9 = bornier à souder 2 contacts K1 = barrette sécable mâle à 2 contacts au pas de 2,54 mm K3, K4, K7 = barrette sécable femelle à 1 rangée de 5 contacts au pas de 2,54 mm K6 = barrette sécable femelle à 1 rangée de 4 contacts au pas de 2,54 mm K5 = barrette sécable femelle à 1 rangée de 16 contacts au pas de 2,54 mm K10 = support pile 3V CR2032 K11-K12 = buzzer 5 V / 4 kHz K13-K14-K15 = TSOP2236 ou équivalent K16 = barrette sécable femelle à 1 rangée de 6 contacts au pas de 2,54 mm JP1 à JP15 = barrette sécable mâle à 2 contacts au pas de 2,54 mm + cavalier 3x support CI DIL 8 broches 2x support CI DIL 16 broches Platine 100742-1 (voir [1])

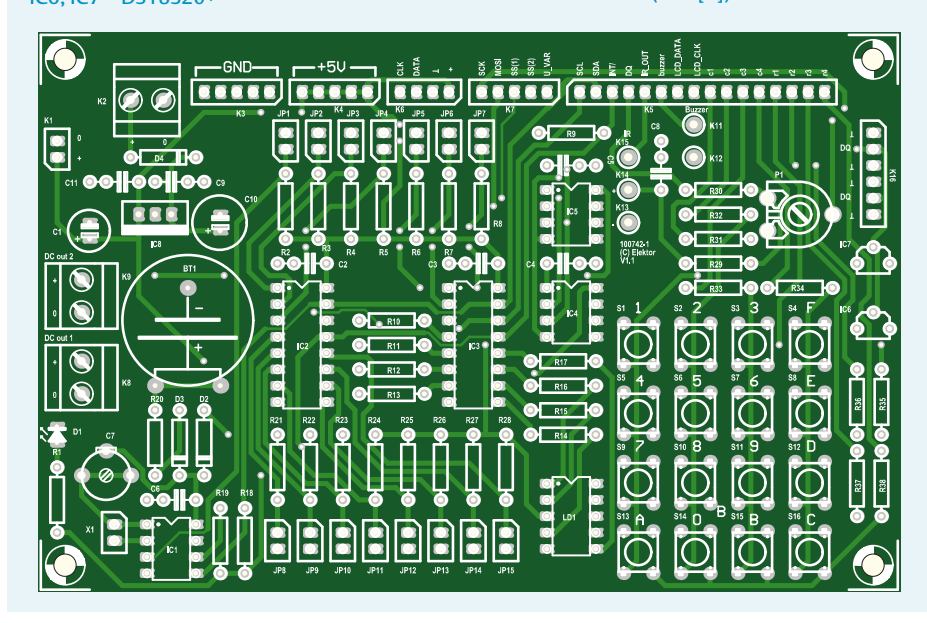

(100742)

c'est gagné ! Votre platine est correctement câblée…

# **Liens Internet**

- [1] www.elektor.fr/100742
- [2] www.sureelectronics.net/goods. php?id=841
- [3] www.elektor.fr/BASCOM-AVR-1
- [4] www.elektor.fr/BASCOM-AVR-2

# TRUCS & ASTUCES

# **Des trucs pour économiser l'énergie**

### **Le truc à remonter**

L'appareil le plus futé question énergétique que je connaisse, il se trouve depuis des années à la fenêtre de la cuisine : la radio Freeplay. Elle est d'un bleu transparent, grosse, équipée à l'arrière d'une manivelle (20 tours suffisent à meubler de musique une préparation de repas) et un panneau

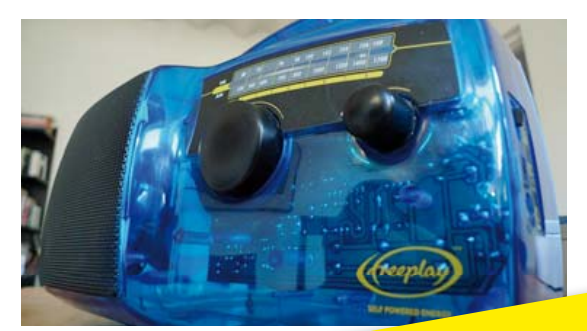

solaire. Elle a été conçue pour servir dans des contrées et des pays où l'énergie électrique et l'information sont des denrées rares. En 2011, c'est malheureusement toujours le cas. Tout le plaisir, avec cette radio, c'est qu'elle est surprenante. Elle s'éteint toujours d'ellemême, si on ne l'a pas remontée et qu'il n'y a pas de soleil, et naturellement s'allume toute seule aussi, mais quand on ne s'y attend pas. Depuis des années, cette radio a été la première annonciatrice du printemps : dès que le soleil arrive assez haut pour éclairer le coin de la fenêtre, elle se met à jouer un air joyeux. Le truc : oubliez les piles et moulinez !

**Le truc du « fait sur place »** e truc du « fait sur place »<br>Le modèle actuel de distribution électrique des centrales crachent<br>Le modèle actuel de distribution énérateurs des centrales et de<br>d'énormes pertes. Les gros générateurs forme de câbles et de des électrons dans une débauche de puissance, mais il y a sur leur trajet tellement d'obstacles, sous forme de câbles et de transformateurs, qu'il n'en reste que bien peu là où ils doivent servir à éclairer ou chauffer nos bâtiments. Agir « vert », c'est agir sur place. C'est vrai pour les aliments, pour les voyages et pourquoi pas pour la distribution électrique ? On pourrait alimenter directement beaucoup de nos équipements sur des sources de tension entre 5 et 24 V. Mettre deux batteries de voiture de 12 V en série, les charger à partir de cellules solaires ou d'un chargeur sur le secteur et, dans la maison, faire travailler, sur un réseau à basse tension, les ordinateurs, les téléphones portables, l'éclairage et tout ce que l'on veut.

L'action verte est une action locale.

# **Les CMS écolos**

Si les économies d'énergie vous préoccupent vraiment, vous devriez arrêter l'électronique et vous préoccupent vraiment, vous<br>: est trop dur, alors essayez de l'utiliser moins ser du fer à souder. Si<br>n n'utilisant que des CMS, Les cueuser moins souvent à souder. Si c'est trop dur, alors essayez de l'utiliser moins souvent, vous<br><sup>En</sup> n'utilisant que des CMS, Les CMS sont plus souvent, Comment ?<br><sup>Noins</sup> d'énergie pour être sou k<br><sup>Les II lou énergie pour être sou k</sup> En n'utilisant que des CMS. Les CMS sont plus petits et demandent moins d'énergie pour être soudés étant donné souvent. Comment :<br>dite. Il leur faut aussi moins de soudés étant donné qu'ils chauffent plus<br>lais il y a plus. Puisque les Chr.<br>le place. De souder des Chr. vite. Il leur faut aussi moins de soudés <sup>no sont</sup> plus petits et demand<br>Vais il y a plus. Puisque les CMS soudure ; encore une économie.<br>de place. Des cartes nue en CMS sont plus petite. <sup>31</sup><br>de Mais il y a plus. Puisque les CMS sont plus petites, ils phauffent plus<br>de place. Des cartes plus petites, cela veut dire moins de gravure à chauffent plus petites, ils prennent moins<br>matériales de gravure de chauffer. De de place. Des cartes plus petites, cela veut dire moins de liquide<br>de gravure à chauffer. De par leur taille, ils premnent moins de liquide<br>matériaux lors de la fabrication par leur taille, ils nécessitons. de gravure à chauffer. De par leur taille, ils prennent moins de liquide<br>
matériaux lors de la fabrication. Des boîtiers dix fois stelliquide<br>
ne sont pas une exception of a substitution dix fois stelliquide<br>
trous à sur e matériaux lors de la fabrication. Des boîtiers dix fois plus petits ne sont pas une exception, et ils n'ont pas de pattes : pas de trous à percer ! Vous économisez de l'électricité, des forêts et du temps. Cela veut aussi dire qu'il n'y aura pas de queues à jeter après assemblage. Pensez à tout le métal économisé ! Simplement en utilisant des CMS, vous économisez beaucoup de ressources et donc, de l'énergie. c E m vit Ma de de

#### **Éteignez les LED**

Presque tous les circuits ont une LED de mise sous tension ; toujours allumée, même quand on s'en fiche. Le chargeur de ma brosse à dents électrique possède une telle LED, mais je ne la regarde que lorsque je place celle-ci sur le chargeur (trois fois par jour bien sûr). Mon modem/ routeur et mon point d'accès WiFi possèdent tous les deux plusieurs LED brillant 24/24 pour personne. Chacune de ces LED consomme

probablement 10 mA, le courant que la plupart des concepteurs font passer par habitude à travers une LED. Il y a deux manières d'économiser de l'énergie ici. D'abord, arrêter de faire passer 10 mA à travers une LED, souvent 2 mA ou moins sont plus qu'assez. Regardez-vous souvent des LED en plein soleil ? Le deuxième tuyau est d'arrêter de mettre des LED partout. Ou, si vous en voulez vraiment une, de mettre un bouton poussoir en série de sorte que la LED ne s'allume que lors d'un appui sur le bouton. Un autre moyen est de n'utiliser des LED que pour indiquer des erreurs. Des indicateurs à la demande, c'est tout ce qu'il vous faut.

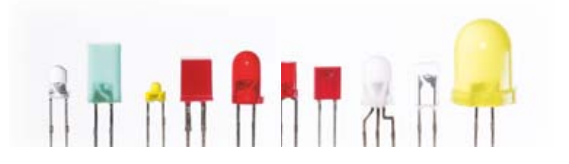

### **Le truc de la « prise de conscience »**

Apposer une étiquette indiquant la consommation ou le coût estimé sur un an à côté de chaque interrupteur ! Et rendre obligatoire d'en coller une pareille sur chaque adaptateur secteur.

# **Le truc « veille et éveil » de la télé**

Partant du fait qu'une grande partie des téléspectateurs sont en somnolence devant le téléviseur, il semble logique que le poste fasse lentement pareil (comme un ordinateur de poche) et donc économise un peu d'énergie. Possier<br>Il suffit d'équiper la télécommande d'un accéléromètre de manière à ce qu'un petit mouvement suffise à réveiller la télé. Tirer du sommeil le téléspectateur est plus difficile, à moins de produire des émissions plus intéressantes, sans doute !

### **Le truc de « faire simple »**

Dans la vie de tous les jours, il n'est vraiment pas si difficile d'économiser l'électricité. La physique nous a appris que même la plus petite action provoque immanquablement une réaction. Il en va de même pour les coûts énergétiques. On peut facilement devenir regardant sur les dépenses d'électricité. Débrancher systématiquement de la prise tous les appareils dès qu'ils ne sont plus nécessaires permet à un ménage moyen d'économiser déjà plus de 70 € par an !

# **Le truc de la traque aux courants occultes tr** Constituez un synoptique de tout ce qui Con

est branché sur les différents groupes de distribution électrique domestique. Si dist vous partez en voyage, vous pourrez alors vo déterminer lesquelles vous pouvez mettre dé hors tension au tableau des disjoncteurs. h Le système d'alarme, le frigo et le L congélateur doivent continuer à être alimentés, mais les autres groupes, vous pouvez les isoler pour éviter que de petits gloutons persistent à consommer du courant à votre insu. Lors d'une

**Le truc de la « conception intelligente »** Il devrait être simple de rendre nos prises de courant un peu plus intelligentes. Un rien d'électronique permettrait de les faire changer de couleur. Dès qu'un gros consommateur y est branché, l'utilisateur est averti par un témoin rouge. Si elle débite un petit courant pendant longtemps, la prise vire à l'orange. Et si l'on n'y a rien raccordé, il faut évidemment qu'elle ne consomme rien non plus ! C'est là probablement que le projet attend le concepteur au tournant.

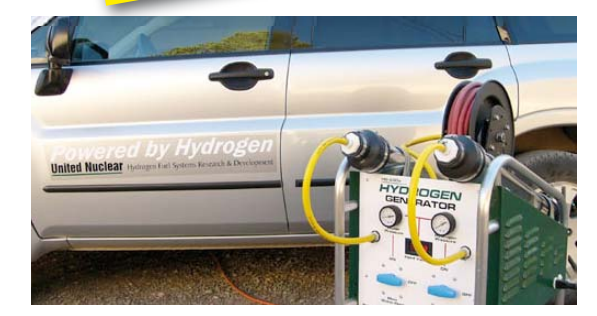

# **Le truc de convertir l'auto à l'hydrogène**

Transformer votre voiture pour qu'elle puisse rouler à l'hydrogène, produit de manière écologique par l'énergie solaire ou éolienne par exemple. Vous croyez que ce ne sont là que divagations, des mots en l'air ? Allez donc éclairer votre lanterne (verte) ici :

absence prolongée, vous réaliserez ainsi de belles économies.

www.switch2hydrogen.com

### **Le truc du cadre photo numérique**

Les cadres à photos numériques sont de plus en plus populaires. Ils ont fort baissé de prix ces derniers temps, pour quelques dizaines d'euros, vous pouvez vous en procurer un élégant exemplaire. Et il sera du plus bel effet dans votre salon ou votre chambre à coucher. Les images changent régulièrement parmi celles qui y sont mémorisées. C'est plus agréable à regarder que les anciens cadres qui renferment des reproductions statiques sur papier.

Ce genre d'appareil doit rester en permanence branché sur le secteur. Les modèles les plus grands en particulier consomment pas mal de watts, principalement pour l'éclairage d'arrière-plan. Et qui les éteint quand il quitte la pièce ? Probablement personne ou éventuellement quand vous allez au lit. Il ne serait pas bête de les coupler

![](_page_56_Picture_15.jpeg)

à un détecteur de mouvement, si bien qu'ils ne fonctionneraient que quand il y a quelqu'un dans les parages. On trouve ces détecteurs dans les magasins de bricolage. Vous y raccordez le cadre photo et le tour est joué. Faites quelques essais sur le temps programmé pour éviter que la photo ne s'allume et s'éteigne continuellement. Assurez-vous aussi qu'au moment de l'allumage, l'appareil ne se perde pas dans un autre répertoire ou menu. Depuis peu, il y a un fabricant qui propose des cadres à photos numériques avec détecteur de mouvement embarqué :

www.nix-digital.com

# TRUCS & ASTUCES

![](_page_57_Picture_1.jpeg)

# **Le truc de l'entretien**

L'entretien tardif, ou pire encore, l'absence d'entretien d'un appareil se traduit par une perte de rendement. Il en résulte un surplus de consommation et donc une facture d'énergie plus salée. Ne pas oublier de dégivrer régulièrement le congélateur. Si vous en achetez un neuf, choisissez-en un équipé du dégivrage automatique. Même les cafetières électriques, les bouilloires et les lave-linge ont besoin d'un entretien. Quand l'élément de chauffe de ces appareils est entartré, la durée du chauffage de l'eau s'allonge considérablement. Ils consomment donc davantage. L'utilisation d'un

**Pylône donne énergie**<br>Les opérateurs de téléphonie mobile utilisent votre argent pour faire<br>Les opérateurs de téléphonie mobile utiliset émetteurs en primere aspit **Pylône donne énergie**<br>Les opérateurs de téléphonie mobile utilisent votre argent pour faire<br>ronronner de gros transformateurs et émetteurs en permanence afin d'acheminer les appels et SMS qui – d'après les sociologues – son<sup>t</sup> constitués à 95 % de « il fé kel tan ché toi » / « j'suis en tr1 2 / super / tu fé koi » / « ouais » « ué ué » généralement sans aucun autre but que socialiser, avoir l'air occupé ou prendre des nouvelles. Il est maintenant temps de récupérer un peu de cette énergie et d'économiser la vôtre. La méthode est bien connue – autrefois les gens volaient (récupéraient ?) l'énergie des transmetteurs AM environnants en bobinant beaucoup de fil, formant ainsi une bobine qu'ils reliaient à une lampe ou même un petit tube fluorescent. Les animateurs radio gueulards donnaient la meilleure luminosité. En 2011, l'équivalent s'appelle la *rectenna*. Elle convertit l'énergie électromagnétique des pylônes émettant à 800/900/2400 MHz en un petit courant de charge permettant d'alimenter un (petit) appareil électronique. Ces pylônes sont aujourd'hui tout autour de nous et, paradoxalement, ceux juste à côté dont nous avons le plus peur peuvent être bénéfiques. Fabriquez une antenne résonnante, de préférence directionnelle, peignezla en vert et reliez-y une diode Schottky SHF. Ceci lui permettra de délivrer un courant RF redressé dans un supercondensateur. Plus il y aura de bavardage, de coups de gueule de PDG et de SMS pour commère sur le pylône et plus vous récupérerez d'énergie pour alimenter, par exemple, un récepteur d'ondes moyennes basé sur la puce radio ZN414. 24 h de charge donnent environ 2 min d'écoute gratuite – juste de quoi écouter les gros titres parlant de l'énergie gaspillée ailleurs dans le monde.

détartrant simple offre la solution. détartra

#### Les téléphones sans fil sont voraces

La plupart des téléphones sans-fil numérique, lorsqu'ils se trouvent

dans leurs chargeurs, gaspillent un paquet d'énergie à cause du courant paqu de veille de l'adaptateur secteur et ve de la, certes faible, charge continue la de leurs batteries. Les deux peuvent être évités. Dans le pire des cas, être l'adaptateur secteur sera une l'ad simple alimentation linéaire qui sim gaspillera facilement 2 W en gas permanence. Assurez-vous que pe la batterie du téléphone soit la complètement chargée, puis co débranchez l'adaptateur. De d temps en temps, inspectez le témoin de batterie du l téléphone qui, s'il fonctionne t correctement, vous indiquera quand la recharge est nécessaire. Un tel téléphone tient facilement quatre jours avec une seule charge en appelant en cha

![](_page_57_Picture_10.jpeg)

moyenne deux fois 10 min et en faisant sonner un autre fais

téléphone en regardant l'indicateur de batterie chaque jour. Déterminez votre moyenne hebdomadaire et gardez de la marge afin d'être sûr que la batterie ne sera pas vide quand le PDG vous

appellera tard le soir pour vous annoncer de bonnes nouvelles. Chargez vos téléphones à tour de rôle, de sorte qu'il y en ait toujours un prêt à sonner et, dans le pire des cas, il vous faudra peut-être monter rapidement les escaliers pour répondre à un appel. Votre santé, et celle des batteries, en bénéficieront, sans compter la prise secteur libérée pour, disons, une bouilloire.

#### **Votre batterie vous dira merci**

Peu de gens savent que leur portable adapte sa puissance d'émission afin d'économiser la batterie. En gros, plus le signal en provenance du pylône est fort et moins le téléphone rayonne d'énergie pour établir une communication bidirectionnelle. Un système ignoré par la plupart des gens qui téléphonent jusqu'à vider leur batterie. À l'inverse, ceux qui ont le sens des économies d'énergie et qui souhaitent appeler, cherchent d'abord le pylône le plus proche (avec des jumelles si nécessaire) et s'y rendent afin que leur appel utilise le moins de batterie possible. Les économies sont

énormes et le sentiment de culpabilité sur l'environnement amoindri. J'ai comme l'impression qu'il y un truc qui cloche, mais je n'arrive pas à mettre le doigt dessus ; je ne dois pas utiliser mon portable assez souvent.

![](_page_58_Picture_2.jpeg)

# **Voiture à l'arrêt chauffe la maisonnée**

Un moteur de voiture éteint est une source de chaleur gratuite ! Durant l'hiver, rentrez votre voiture dans le garage, moteur vers le plan de travail et fermez la porte du garage. Ouvrez le capot pour que la chaleur rayonne. Vous pouvez même utiliser certains endroits près ou sur le moteur pour préchauffer de la nourriture. Attention, certaines pièces sont très chaudes. Les vieilles voitures avec un V8 en fonderie d'acier seront à l'honneur. Ne fonctionne pas avec les voitures électriques.

# **OTL mon ami, OTL**

Pour votre stéréo, utilisez un ampli à tubes sans transformateur de sortie (OTL) plutôt qu'un modèle avec. À puissance égale, des économies d'énergie jusqu'à 15 % peuvent être réalisées grâce à l'amélioration du rendement de l'étage de sortie. Vous profiterez aussi<br>d'un son plus vif et plus soft de l'étage de sortie. Vous profiterez aussi d'un son plus vif et plus « pêchu » ; tout cela grâce à la transmission directe de l'énergie aux haut-parleurs. De formidables économies sur les précieuses ressources mondiales en cuivre. Fini les câbles d'enceinte trop épais, et une bien meilleure empreinte carbone lors de l'expédition (l'ampli OTL est bien plus léger).

```
Publicité
```
# **Flowcode 4 : jamais compliqué, toujours puissant**

![](_page_58_Picture_9.jpeg)

![](_page_58_Picture_10.jpeg)

![](_page_58_Picture_11.jpeg)

Flowcode est un langage de programmation graphique pour microcontrôleurs (PIC, AVR, ARM et depuis peu les dsPIC/PIC24) parmi les plus évolués. Même si vous manquez encore d'expérience, l'atout principal de Flowcode est de permettre la création de systèmes électroniques et robotiques éventuellement complexes, mais jamais compliqués.

Son interface graphique ludique et sa facilité d'utilisation font de Flowcode 4 l'outil idéal pour enchaîner à l'écran les phases de conception, de simulation et de production du code pour la programmation de microcontrôleurs PIC, AVR et ARM. Flowcode est utilisé aussi bien dans les entreprises ou par les particuliers que dans l'Education Nationale.

conception – simulation – téléchargement

![](_page_58_Picture_15.jpeg)

# PROGRAMMATION

# **FAT light** Bibliothèques open source pour système de fichiers FAT embarqué

Stephen Bernhoeft (Royaume-Uni)

Le système de fichiers FAT est devenu de facto LE système de fichier universellement compatible. Un certain nombre : MinGV d'implémentations portables et open source existent. Avant d'utiliser une solution, il incombe au

développeur de lever le voile sur le fonctionnement de la File Allocation Table. Avant de choisir, suivez le guide !

### **La FAT en gros**

Une table d'allocation de fichiers (FAT) contient une collection de listes chaînées. Il y a une liste associée à chaque fichier et chaque élément de la liste décrit à la fois l'emplacement des données et de l'élément suivant de la liste.

Difficile de faire une liste plus simple : chaque élément ne se compose que d'un pointeur sur l'élément suivant — la FAT ne contient aucune donnée. Dans ce cas, à quoi sert-elle ? La réponse est que les données sont implicites. Chaque valeur non réservée dans une chaîne FAT possède deux sens : c'est un pointeur sur l'élément suivant de la liste, mais c'est aussi un pointeur sur les données du fichier.

Une FAT peut-être considérée comme un tableau (**Figure 1**). En

connaissant la valeur de FAT[x], on peut trouver l'élément suivant. Par exemple, si la chaîne FAT pour un fichier donné commence à FAT[3] qui contient '14' (0xE), l'élément suivant de la liste est FAT[14]. À son tour, FAT[14] peut contenir la valeur '4' indiquant que l'élément

suivant est FAT[4]. Si FAT[x] contient la valeur réservée 'EOC' (*End*  Of Cluster), il s'agit de la fin de la chaine.

Les deux premières entrées (FAT[0] et FAT[1]) sont réservées. Aucune entrée de la FAT ne peut pointer sur ces deux entrées. La première contient un champ historique, le *media byte*. La seconde est utilisée par le système d'exploitation pour stocker un indicateur de « propreté d'extinction ». Autrement dit : lorsqu'une entrée de la FAT est interprétée comme un numéro de cluster, il convient de soustraire 2 de sa valeur. Une entrée de valeur 14 indique pointe

vers le cluster (14 – 2) = 12 (0xC). Dans la **Figure 1**, FAT[14] désigne le cluster 14 – 2 = 12 qui contient la première partie des données réelles du fichier, et FAT[11] pointe vers le cluster 11 - 2 = 9 qui contient la dernière partie.

Il s'agit là du principe de base de la FAT ; il faut pas mal de détails en plus pour décrire une vraie implémentation.

# **Point d'entrée de la FAT**

Ca's par de son

Comment naviguer dans la FAT ? L'idée est de commencer par le répertoire racine. Un répertoire est un fichier unique contenant une série d'entrées de 32 octets (vrai avec FAT16 et FAT32). Chacune contient une structure décrivant un autre fichier ou répertoire. Chaque entrée comprend la date de création, les attributs du fichier

# La FAT utilise le format *little endian*

ainsi qu'un « pointeur vers la FAT ». La manière de repérer le répertoire racine diffère suivant que l'on utilise FAT16 ou FAT32. Avec FAT16, on calcule sa position et sa taille à l'aide du *Volume Boot Record* (VBR). Avec FAT32, le VBR donne l'index de départ de la chaîne FAT

du répertoire racine qui peut grandir sans limites. L'emplacement de la FAT elle-même est toujours déterminé à partir du VBR.

Le premier élément d'une chaîne FAT ne se trouve pas dans la FAT elle-même, mais dans une entrée de répertoire. La seule exception est le champ BPB\_RootClus d'un VBR FAT32, qui contient le premier élément de la chaîne associée au répertoire racine.

L'espace disque est alloué en clusters de secteurs physiques contigus. Étant donné que leur taille est connue, la FAT n'a donc besoin de connaître que le premier secteur d'un cluster donné. Un secteur

# PROGRAMMATION

![](_page_60_Figure_1.jpeg)

Figure 1. Aperçu de l'organisation d'un médium avec système de fichiers FAT (0xFFFF est la fin de la chaîne FAT d'exemple). Un médium partitionné contient un *Master Boot Record* (MBR), qui n'est pas dans une partition, contenant la table des partitions primaires. Chaque entrée de cette table nous donne le type de partition (FAT, OS/2, Linux, etc.), le secteur de début et le nombre de secteurs de la partition.

fait habituellement 512 octets bien que la FAT soit compatible avec des tailles de 512, 1024, 2048 et 4096 octets.

À quoi servent les clusters ? Ils permettent de maintenir le nombre de régions adressables depuis la FAT à une valeur raisonnable : avec une taille de cluster de 1, un gros fichier aurait une chaîne FAT très longue ; un élément pour chaque secteur logique occupé. Avec une taille de cluster de 64, il ne faut une entrée que tous les 64 secteurs logiques, avec l'inconvénient qu'un fichier utilisant 65 secteurs logiques en gaspillera 63 de plus.

# **Bibliothèques FAT open source**

On trouve beaucoup d'implémentations de la FAT sur le net, commerciales et gratuites, faisant parfois partie d'un projet plus gros. Il a été décidé de se concentrer sur les bibliothèques à code ouvert et portables. Nos tests demandaient au minimum :

- l'accès aux fichiers du répertoire racine
- création/ouverture/lecture/écriture/troncature
- support FAT32 (pour une compatibilité maximale)
- C ANSI (de préférence C90).

Une préférence supplémentaire :

• Aucune obligation de publier le code utilisateur

En d'autres termes, nous devrions idéalement être libres d'utiliser le code comme bon nous semble. Est-ce incompatible avec l'esprit open source ? Pas nécessairement : je peux partager avec plaisir le

# Formatage

Dans l'embarqué, une fonction de formatage est rarement nécessaire. Si vous devez formater des médiums à base de mémoire flash, sachez que les utilitaires PC ne sont généralement pas adaptés. En effet, les diverses structures du système de fichiers (partitions, clusters, etc.) doivent être alignées avec les blocs d'effacement. Il n'est pas possible d'effacer un seul octet : un bloc d'effacement entier (peutêtre 64 secteurs) doit être effacé. L'alignement des structures FAT réalisé par le constructeur assiste la logique interne de la carte dans ses tâches :

- Wear levelling amélioration de la durée de vie.
- Accès rapide en lecture et écriture Si le programme de formatage n'est pas adapté, les performances et la durée de vie de la carte en pâtiront. Deux des bibliothèques testées possèdent une fonction de formatage :
- EFSL *Peut-être !* La fonction mkfs\_makevfat n'est pas documentée par les auteurs, et les références trouvées sur le web ne sont pas très encourageantes. Peut-être que le label par défaut DISCOSMASH! est un avertissement...
- FatFs Compatible avec les mémoires Flash.

code d'un module (telle une bibliothèque FAT), mais il peut s'avérer commercialement suicidaire de partager le code d'une application entière, surtout si elle est innovante.

Pour aider à l'évaluation, une « suite de tests pour bibliothèque », disponible sur [1], a été développée. Il s'agit d'une interface type DOS (**Figure 2**) permettant de tester interactivement la bibliothèque en tapant des commandes dans un terminal.

Lorsque l'on paramètre une bibliothèque générique, on doit typiquement définir :

- Une fonction d'écriture de secteur
- Une fonction de lecture de secteur

Il y a souvent un fichier de configuration où l'on peut spécifier la taille des tampons fichiers (plus de RAM signifie des E/S plus rapides) ainsi que les fonctions nécessaires (plus de ROM signifie plus de fonctionnalités).

Le Starter Kit 1 pour PIC18F de Microchip (DM180021), exécutant du code compilé avec toutes les optimisations activées par le compilateur C18, a été notre cible exemple. Le compilateur C30 a été utilisé pour le PIC24FJ256GB110. Il permet de faire un compromis taille/vitesse : l'option générant le code le plus petit a été choisie. Aucun matériel n'était cependant disponible pour faire des tests.

• Une fonction d'initialisation du média

# Cartes SD et licence

![](_page_61_Picture_16.jpeg)

Beaucoup de cartes de développement pour microcontrôleurs possèdent aujourd'hui un connecteur pour cartes SD. Très souvent, celui-ci est simplement relié au bus SPI du microcontrôleur, sans utiliser de contrôleur dédié. La norme SD est contrôlée par la *SD Card Association*, « organisation ayant pour but la confection des standards et la promotion des produits SD ». Cette dernière exige de toutes les entreprises qui fabriquent ou prévoient de fabriquer des produits « hôte SD » (téléphones portables, appareils photo ou ordinateurs) ou des accessoires (adaptateurs ou carte E/S SD) qu'elles rejoignent l'association et qu'elles signent un *Host/Ancillary Product License Agreement (HALA)* avec la *SD Card Association* et *SD-3C, LLC*. Ceci que la carte soit utilisée en mode SPI seulement ou non.

Bref, si vous concevez une telle produit, devez-vous payer des frais de licence ? Même si la *SD Card Association* aimerait que vous le fassiez, la réponse est probablement NON. D'après le document *SD Host Controller Simplified Specification Version 2.00 February 8, 2007, un produit « hôte SD » est un système* contenant un contrôleur hôte conforme à la spécifi cation précitée. D'après la *SD Card Association*, le

contrôleur hôte est situé entre le connecteur hôte SD et le driver de bus SD.

Il est très probable que votre système ne soit pas conforme

à la spécification et, par conséquent, que votre carte ne puisse être qualifiée de produit hôte SD. Mais, ne nous prenez s.v.p pas au mot ; il s'agit de notre compréhension. En cas de doute, demandez à la *SD Card Association*. Elektor ne pourra être tenu responsable d'aucune perte ou aucun problème causé par une mauvaise interprétation des règles de la *SD Card Association*.

**www.sdcard.org/developers**

![](_page_61_Picture_23.jpeg)

#### **EFSL**

Il est difficile de juger de l'état de EFSL. Le téléchargement visible sur sourceforge.net/projects/efsl/ correspond à efsl-0.3.6. Le manuel inclus nous prévient que « Cette version n'est actuellement pas réellement utilisable ». La version stable actuelle est la 0.2.8. Des exemples de cibles ainsi qu'une bonne documentation sont fournis avec le code source.

Afin d'utiliser EFSL, vous devez adapter les fichiers d'en-tête à votre cible. Voici les modifications à réaliser pour un PIC :

#### **config-sample-avr.h**

//#define HW\_ENDPOINT\_ATMEGA128\_SD #define HW\_ENDPOINT\_PIC\_SD //#define DEBUG

#### **interface.h**

#elif defined(HW\_ENDPOINT\_PIC\_SD) #include «pic\_efsl.h»

#### **types.h**

Confirmer que euint16 etc. sont corrects.

Des options permettant de choisir entre performances et empreinte mémoire (RAM) existent. Il n'y a cependant aucune option permettant de diminuer les fonctions afin de gagner en taille de code. Par exemple, l'écriture de fichiers

est toujours disponible. L'utilisateur devra principalement définir une structure et quatre fonctions (voir atmega128.h, a t m e g a 1 2 8 . c ) . L e s fichiers nécessaires pour un PIC (pic\_efsl.h, sd.c) ont été écrits pour cet article.

Dans config.h, nous avons choisi #define IOMAN\_NUMBUFFER 1. Le manuel recommande un tampon par objet Sys-

tème de fichiers, deux par fichier, un pour les opérations de déplacement/réécriture, et enfin trois de plus pour « fluidifier » les opérations de listage. Pour notre programme de test (un fichier ouvert avec déplacement et listage), cela fait déjà 7 x 512 = 3584 octets. Nous ne pouvions pas nous permettre ceci sur notre cible exemple, nous n'en avons donc utilisé qu'un seul.

#### **Licence**

« … vous êtes autorisé à lier la bibliothèque de manière statique sans que votre code soit également sous licence GPL*.* »

#### **Conclusion**

EFSL est pas mal utilisée, avec par exemple les notes d'applications

1000, read: 22 rite hi-ho<br>| written, fp: 9, file size: 22 FR OK test.txt<br>1000 орег 1000 read: 22 ute 1234307<br>uritten, fp: 7, file size: 7

Figure 2. Capture d'écran d'une session de test de bibliothèque.

AN10916 de NXP et AN3102 de ST, mais pas autant que FatFs. Il est inquiétant de voir que la nouvelle version, 0.3.6, à l'air d'être à l'abandon.

D'un autre côté, le code source et la documentation sont de très bonne qualité, et le fait que des vendeurs de puces importants l'aient utilisée dans des notes d'applications est rassurant.

### **Internet**

sourceforge.net/ projects/efsl/files/

#### **FatFs**

FatFs est utilisée dans un nombre impressionnant de projets. Des

schémas d'interfaces pour

MMC/SD, disque dur IDE et cartes Compact Flash sont fournis avec le code. Les plateformes supportées sont : ATMega, H8, LPC2368, PIC24, μPD70F3706, et win32 (à base de PC). Beaucoup de statistiques sur l'empreinte mémoire ou les performances sont disponibles sur le site de FatFs. Il y a des possibilités de compromis entre empreinte mémoire et fonctionnalités, bien que certaines fonctions soient groupées. Elles ne peuvent pas (f\_truncate, f\_stat, f\_getfree, f\_unlink, f\_mkdir, f\_chmod, and f\_rename) être activées individuellement.

L'adaptation de FatFs à vos besoins se fait comme avec EFSL. L'utilisateur doit définir six fonctions, déclarées dans diskio.h. Quatre de ces fonctions sont identiques à celles dont EFSL a besoin.

Lors du test de FatFs avec le compilateur C18, il a été nécessaire

# Licence FAT

Au milieu des années 90, Microsoft a demandé et obtenu une série de brevets portant sur les points clés du système de fichiers FAT. Le 3 décembre 2003, Microsoft a annoncé qu'elle proposerait des licences pour sa FAT et « la propriété intellectuelle associée », moyennant des droits d'auteur de 0,25 \$ par unité vendue, plafonnés à 250 000 \$ par accord

![](_page_63_Picture_3.jpeg)

de licence. Pour ce faire, elle a cité quatre brevets à la base de sa propriété intellectuelle. Tous les quatre portent sur les extensions permettant le support des noms de fichiers longs apparu avec Windows 95. Beaucoup de commentateurs techniques ont conclu que ces brevets couvrent seulement les implémentations qui incluent un support pour les noms de fichiers longs, et que les médiums amovibles et produits grand public n'utilisant que les noms courts seraient hors de danger. *(source : Wikipedia)*

Cruzer

### de modifier le code dans ff.c pour éviter des erreurs à l'exécution :

int chk\_chr (const char\* str, int chr)

doit être redéclarée

int chk\_chr (static char rom \*str, int chr)

Il s'agit d'un problème spécifique à C18.

**Licence**

Pas de restriction d'utilisation.

#### **Conclusion**

FatFs est très utilisée et activement maintenue. Elle semble être la plus populaire, et devrait donc comporter très peu de bugs. Elle se démarque par le grand nombre d'exemples et de statistiques fournis. Le code source n'est

pas facile à suivre et assez dense du point de vue du style. La documentation est correcte, mais pourrait être plus claire. Le forum utilisateur est utile, mais un peu simplet.

# **Internet**

elm-chan.org/fsw/ff/ 00index\_e.html

# **Petit FatFs**

Il s'agit d'une version minimale de FatFs destinée aux microcontrôleurs 8 bits. Les fonctionnalités d'écriture sont très limitées :

- 1. On ne peut réécrire qu'un fichier existant
- 2. On ne peut pas créer un fichier
- 3. On ne peut pas agrandir un fichier

Bref, cela ne correspond pas à nos besoins. **Licence** Pas de restriction d'utilisation.

#### **Conclusion**

Petit FatFs est utile sur les (petits) systèmes où l'accès en lecture suffit, comme les lecteurs MP3 et autres cadres photo numériques.

#### **Internet**

elm-chan.org/fsw/ff/00index\_p. html

# **SD-Reader**

Le site web nous donne une bonne impression. Cette bibliothèque est différente des autres sur au moins trois points :

- 1. Il faut un compilateur C99. Le C18 de Microchip ne convient donc pas.
- 2. Elle cible spécifiquement les cartes SD.
- 3. L'interface utilisateur est très différente des autres bibliothèques. Elle ne se base pas sur les secteurs, mais sur un « décalage » en nombre d'octets, pas forcément aligné sur la limite des

512 octets. Cependant, le fichier sd\_raw.c fourni contient la majorité du code nécessaire pour utiliser la bibliothèque.

Un problème est qu'il n'y a apparemment pas moyen pour le code utilisateur de connaître la position dans le fichier, le champ 'field pos' étant défini dans un fichier C et non dans un fichier H. (Il n'y a pas de fonction ftell non plus). Autre particularité, l'appel d'ouverture de fichier n'utilise pas les paramètres courants tels que « a+ » etc. Dans nos tests, nous

![](_page_63_Picture_34.jpeg)

# PROGRAMMATION

![](_page_64_Picture_273.jpeg)

avons dû écrire du code spécifique pour obtenir ce type de fonctionnement (ajouter si le fichier existe, le créer sinon).

#### **Licence**

GPLv2 or LGPLv2.1.

### **Conclusion**

Un projet intéressant, mais qui manque actuellement de fonctions et est spécifique aux cartes SD/MMC. Il s'agit de la bibliothèque la plus économe en mémoire de ce comparatif.

#### **Internet**

www.roland-riegel.de/sd-reader/index.html

### **FAT File IO Library**

Comme cela se produit souvent avec les projets open source, cette bibliothèque a disparu après l'écriture de l'article. Nous avons décidé de quand même publier nos résultats au cas où elle réapparaît. La version que nous avons utilisée est disponible sur [1]. L'utilisation et la configuration sont plutôt évidents. Le seul code que vous devrez fournir concerne les routines de lecture/écriture de secteurs (c'est à vous d'appeler votre propre code d'initialisation). On peut choisir, dans fat\_opts.h, le nombre de tampons, le nombre de fichiers ouverts simultanément, ou encore l'activation ou non du

support pour les noms de fichiers longs.

Il n'a pas été possible de tester le code sur notre PIC18 à cause d'un manque de RAM (PIC variable space). La bibliothèque demandait 2256 octets sur un total de 3.8 Ko. En « inventant » de la RAM via les options du *linker* C18, quelques statistiques ont pu être faites.

#### **Licence**

GPL. Si vous incluez un logiciel sous GPL dans votre projet, vous devez publier le code source de ce projet. Si vous souhaitez une version avec une licence plus permissive afin de l'utiliser dans une application commerciale à sources fermées, contactez l'auteur (ce qui risque d'être difficile).

# **Conclusion**

Facile à utiliser, mais au prix d'une empreinte mémoire conséquente.

### **Internet**

La bibliothèque FAT File I/O était ici : www.robs-projects.com/filelib.html

(100569, trad. Kévin PETIT)

# Lien internet

[1] www.elektor.fr/100569

# **Ampli op ou comparateur ?**

Des faux jumeaux dans la balance

# Michael Hölzl (Allemagne)

La plupart des manuels ou cours consacrés à la conception des circuits présentent l'amplificateur opérationnel en montage comparateur. J'aimerais montrer ici qu'il s'agit dans la majorité des cas d'une très mauvaise idée. Le principe du circuit comparateur est simple : grâce au gain très élevé de l'ampli op, même de minuscules tensions d'entrée conduisent à la saturation de la sortie. Si la tension de l'entrée « + » est plus grande que celle de l'entrée « - », la sortie est positive, négative dans le cas contraire. Les deux tensions sont donc comparées, et la sortie fournit un message binaire qui indique la plus élevée des deux. Jusqu'ici, l'ampli op semble bien adapté à ce but. Bizarre cependant, il existe des comparateurs spécifiques... Alors, l'amplificateur opérationnel est-il si parfait que cela en montage comparateur ? Comparons-le tout d'abord avec un comparateur : même apparence à première vue. En plus de leurs broches Et en pratique ? Les comparateurs peuvent réagir extrêmement vite à une variation du niveau d'entrée avec, garantis par le constructeur, un retard court et des temps de descente et de montée très rapides et bien définis. L'affaire est tout autre avec les amplis op : le retard ou les temps de montée et de descente ne sont nullement garantis puisque les amplis op ne sont pas prévus pour cet emploi (même si la vitesse de balayage ou *slew rate* fournit une indication). Toutes leurs caractéristiques sont de façon analogue bien plus mauvaises que celles des comparateurs. Dans les cas extrêmes, un ampli op (de faible puissance) peut avoir besoin de quelques millisecondes là où un comparateur sera capable de commuter en quelques nanosecondes : c'est un facteur de 1 000 000 ! Mais les amplis op présentent d'autres défauts : un certain nombre de modèles se montrent trop gourmands en courant lorsque les sorties sont en régime de saturation. La puissance dissipée qui en résulte peut être assez grande pour endommager le composant. En outre, de nombreux amplis op ne sont pas en mesure de tirer la sortie à hauteur de la tension d'alimentation, mais seulement jusqu'à, par exemple, 3 V à 5 V de la tension de fonctionnement. Cela ne s'applique toutefois pas aux modèles « rail à rail ». Il existe aussi des limitations du côté

![](_page_65_Figure_6.jpeg)

Simulation Spice : Un ampli op LT1028 en montage comparateur, comparé au « vrai » comparateur LT1720.

d'alimentation, tous deux disposent d'entrées « + » et « - », ainsi que d'une sortie. Si l'on jette un œil à la circuiterie interne, il semble là aussi exister une parenté entre eux dans le cas d'un comparateur avec étage de sortie de type push-pull (les versions avec sortie à collecteur ou drain ouvert diffèrent notablement des amplis op). La grande différence, qui n'est pas immédiate, est la suivante : les étages de sortie des amplis op sont optimisés pour un fonctionnement en régime linéaire ; en règle générale, le signal d'entrée doit être amplifié avec la plus faible distorsion possible (contre-réaction nécessaire). Dans le cas des comparateurs, le circuit de sortie est au contraire optimisé pour un fonctionnement en régime de saturation, ainsi que pour la commutation entre les limites de saturation basse et haute (sans contre-réaction). Les comparateurs (simples) sont souvent dotés, en plus de leurs broches d'alimentation, d'une connexion à la masse. Il est ainsi possible de convertir un signal d'entrée analogique symétrique en niveau logique de sortie.

des entrées. Elles sont souvent protégées par des diodes montées tête-bêche, qui ne supportent ainsi qu'une tension d'entrée différentielle de moins de 0,6 V, alors que celle des comparateurs équivaut souvent à la plage de tension d'alimentation.

Passe encore que l'on utilise un ampli op en montage comparateur dans une application vraiment non critique, mais pour une application professionnelle cette utilisation est généralement déconseillée. Un montage d'essai simple, comprenant un ampli op et un comparateur alimentés par un signal carré à fronts raides, finirait de nous convaincre. La plupart des problèmes se manifestent même dès la simulation. Par exemple le fait que les amplis op « avalent » les impulsions courtes, tout simplement parce qu'ils sont trop lents. Le circuit peut se révéler trop gourmand en courant, son comportement n'est pas garanti et peut mener à la défaillance du composant. Le résultat de la simulation Spice (voir figure) entre un ampli op relativement rapide (LT1028, min. 11 V/ $\mu$ s) et un comparateur

Publicité

(LT1720), montre clairement que le comparateur commute à presque 5 V quand l'ampli op n'atteint que 3 V, de surcroît plus tôt et avec un temps de montée plus court. La situation se reproduit côté descente : l'ampli op a de nouveau besoin de plus de temps, et n'atteint que −3 V, contre −5 V pour le comparateur. Le signal carré est à peine reconnaissable à la sortie de l'ampli-op. Même si le LT1028 n'atteint pas encore son gain total à une tension de fonctionnement de ±5 V, il reste plus rapide qu'un LM324 d'au moins un facteur 20 (vitesse de balayage de 0,5 V/μs), et on imagine sans

peine ce que devient le signal carré. Pour de plus courtes impulsions, l'ampli op ne tarde pas à ne plus pouvoir suivre, de sorte qu'il « avale » pratiquement les impulsions, alors que le comparateur suit sans peine le rythme.

Sur ce sujet, le rapport SLOA067 de Texas Instrument, *Op Amp and Comparators – Don't Confuse Them! (by Bruce Carter)*, vaut d'être lu. (100050)

![](_page_66_Figure_4.jpeg)

# **Fournisseurs : adresses utiles**

SL Régie - Sophie Lallonder -

12, allée des Crételles, 37300 Joué-Lès-Tours

Tél. : 02 47 38 24 60 - E-mail : sophie.lallonder@wanadoo.fr

![](_page_66_Picture_262.jpeg)

# **Les petits ruisseaux font…** Glaner de l'énergie à peu de frais

Rolf Blijleven (Pays-Bas)

Les énergies de remplacement sont à la une. Voici quelques idées pour alimenter des circuits sur l'énergie solaire. Vous verrez qu'au départ d'un modeste investissement et d'un petit peu de soleil, il y a des choses à faire. Et une fois que ça marche, ça ne coûte plus un centime.

Presque toutes les énergies de substitution souffrent de trois défauts qui les rendent incommodes : elles ne sont pas permanentes ; quand elles sont présentes, elles ne fournissent pas une puissance constante, laquelle est souvent trop faible pour une utilisation directe. La spécialité qui cherche (et trouve) des solutions à ces problèmes s'appelle la récolte d'énergie (*energy harvesting*). Tout l'art consiste à glaner cette énergie quand la source en délivre, puis d'épargner la levée jusqu'à ce qu'elle soit suffisante pour en faire quelque chose. À juste titre, la récolte d'énergie suscite, depuis des années, un intérêt croissant.

En tableau synoptique, cela ressemble à la fiqure 1. Nous avons

besoin d'un transducteur capable de convertir en électricité une certaine forme d'énergie. Cette électricité, il faut la porter à un niveau utilisable et l'engranger provisoirement. On surveille alors le stock disponible jusqu'à ce qu'il soit suffisant. Ce n'est

# la technique des capteurs sans fil autonomes

qu'à ce moment-là qu'il peut être délivré à l'appareil utilisateur, un circuit qui peut en tirer profit. Cela dure jusqu'à ce que la fourniture d'énergie s'étiole et ensuite le cycle recommence.

Pour ceux qui veulent se lancer instantanément dans la partie, Texas Instruments propose le kit AZ-2500-SEH [1] prêt à l'emploi. Basé

![](_page_67_Picture_10.jpeg)

sur le module EnerChip EH Solar Energy Harvesting de Cymbet [2], il vous offre à domicile une plateforme complète pour vous lancer dans la technique des capteurs sans fil autonomes. Le système est destiné principalement à un prototypage rapide. Mais si vous préférez assembler vous-même les composants, poursuivez la lecture…

# Énergie perpétuelle

Comme indiqué, dans notre cas, le transducteur est une cellule solaire. Nous avons cherché de petits panneaux disponibles jusqu'à une trentaine d'euros. Tous les fabricants spécifient les dimensions, la tension et le courant maximum. Si vous calculez

> le rendement (U\*I/cm²), vous trouvez une forte dispersion : de 2 W/cm² pour une cellule d'à peine 25 cm² jusqu'à un bon 12 W/cm² pour une cellule qui a presque la même dimension. Analysez ensuite les prix, vous serez étonné de constater que plus cher ne signifie pas

meilleur, loin de là ! Aller se renseigner sur Internet puis faire un peu de calcul, cela vaut toujours la peine.

La production par unité de lumière incidente (en watt par lux), n'est que très rarement indiquée, malheureusement, parce qu'il s'agit d'un paramètre important. Lors des mesures sur une cellule à 4 €, nous avons vu que le 1 V sous 200 mA promis sur l'emballage, nous ne l'atteignons qu'avec un rayonnement solaire bien perpendiculaire un jour sans nuages. En lumière artificielle ou un jour pluvieux, on n'a plus que 0,2 V pour environ 0,02 mA.

# Combler l'intervalle

La majorité de l'électronique ne commence à travailler qu'à partir de 3 V, les petits moteurs, à partir de 5 V. Il y a donc un intervalle ouvert d'au moins 3 V entre ce que fournit la cellule solaire et ce qu'il nous faut en pratique. Naturellement, cette marge, on peut la franchir avec de plus grands panneaux photovoltaïques ou, ce qui revient au même, avec plusieurs cellules en série ou en parallèle. Mais existe-t-il une autre voie ? Elle nous mène au deuxième étage du diagramme fonctionnel et deux possibilités s'ouvrent à nous.

La première se base sur le convertisseur de tension à commutation de condensateur Max1044 de Maxim [3]. Cette puce commute un condensateur externe Ce alternativement en parallèle sur Vin puis en série, mais en sens inverse, sur le condensateur de stockage Cs (**fi gures 2a et 2b**). Le CI lui-même consomme environ 30 μA, soit 50 μA de moins que son prédécesseur, le ICL7660, et son brochage est en plus totalement compatible. Avec le schéma de la fiqure 3, la tension de la cellule se trouve doublée ; plusieurs MAX1044 en cascade nous donnent un multiple de la tension d'entrée (figure 4). La capacité de Ce est de 10 μF, pour celle de Cs qui constitue le condensateur de stockage dans le diagramme fonctionnel, vous pouvez la prendre aussi grande que vous voulez. Nous allons y revenir plus loin.

### Une technique plus ancienne ?

Mais avec une tension minimale d'entrée de 1,5 V, nous n'étions pas satisfaits. Il devrait être possible de recueillir des tensions de moins d'un volt, et de préférence encore sous le seuil magique du transistor de 0,6 V. Après quelques recherches, j'ai trouvé la solution illustrée à la figure 5. Le principe n'est pas neuf, il se fonde sur les travaux de Cockroft et Walton dans les années 30 et a été amélioré par Dickson dans les années 70, qui lui a donné son nom. La pompe de charge de Dickson revient à la mode parce que, dans sa nouvelle forme perfectionnée, elle peut servir comme unité à part dans une puce pour porter au niveau voulu la tension d'alimentation [4] du reste de la puce. Mais on peut tout aussi bien la réaliser en composants discrets.

En bref, voilà comment ca marche (fiqure 4). Les signaux X et X sont ceux de l'horloge, ils sont en opposition de phase. Si X est bas, une tension se présente sur le premier point nodal, elle vaut  $V_{in} - V_{d}$ sachant que  $V_d$  est la chute de tension aux bornes de la diode. Quand X devient haut, la tension s'élève jusqu'à  $V_x + (V_{in} - V_d)$  dans laquelle V<sub>x</sub> est l'amplitude de l'horloge. En conséquence, D2 entre en conduction jusqu'à ce qu'il y ait au point nodal 2 une tension de V<sub>in</sub> + (V<sub>x</sub> – V<sub>d</sub>) – V<sub>d</sub>. Si vous alignez suffisamment d'étages tels que celui-là les uns derrière les autres, vous pourrez, d'une petite tension, en obtenir une aussi haute que vous voulez. Comme horloge, nous avons pris un multivibrateur astable à transistors bipolaires. Le résultat se voit à la **figure 5**. Quelles valeurs choisir

![](_page_68_Figure_8.jpeg)

Figure 1. Diagramme fonctionnel général de la récolte d'énergie.

![](_page_68_Figure_10.jpeg)

Figure 2. Le principe de la multiplication de tension par commutation de condensateur. Pendant la phase (a),  $C<sub>e</sub>$  est soumis à la tension d'alimentation ; pendant la phase (b), il est placé en série avec C<sub>s</sub>. La sortie est alors –V<sub>i</sub>, donc la tension totale entre entrée et sortie est doublée.

![](_page_68_Figure_12.jpeg)

Figure 3. Le MAX1044 comme doubleur de tension (a) et multiplicateur de tension (b).

# RÉCOLTE D'ÉNERGIE

![](_page_69_Figure_1.jpeg)

Figure 4. Principe de la pompe de charge de Dickson.

![](_page_69_Figure_3.jpeg)

Figure 5. Multiplication de tension par multivibrateur et pompe de charge Dickson. Avec des transistors au germanium dans l'oscillateur, on récolte déjà à partir de 200 mV.

pour les composants ? La formule de la tension de sortie donne le résultat :

$$
V_{out} = V_{in} + N \cdot \left( V_x \cdot \frac{C}{C + C_p} - V_d - \frac{I_{out}}{(C + C_s) \cdot f_{osc}} \right) - V_d
$$

![](_page_69_Figure_7.jpeg)

Figure 6. Le circuit surveille la production d'énergie (V+) et commute le MOSFET dès que la charge est suffisante.

Nous y retrouvons  $V_{in}$ ,  $V_x$  et  $V_d$  et encore le nombre d'étages N, C est la valeur de C1, C2, etc. tandis que Cp est la capacité parasite, I<sub>out</sub> la tension de sortie et f<sub>osc</sub> la fréquence d'horloge. Pour les amateurs, on trouve l'explication de la formule (c'est l'équation 12) par le lien [4].

La formule met en évidence un certain nombre de choses. D'abord, avec des diodes ordinaires qui ont un seuil  $V_d$  de 0,6 V chacune, on risque de tout faire foirer. Mais avec des diodes Schottky, pour lesquelles V<sub>d</sub> n'est que de 0,2 V (et même seulement 75 mV à faible courant de charge), il n'y a plus à s'inquiéter. En second lieu, Cp avec ses quelques dizaines de picofarads ne doit pas être négligé. Plus C est petit, plus vite il se remplit et donc plus tôt le condensateur réservoir de la pompe commence à se charger. Mais également plus petite sera la contribution de  $V_x$  qui est égale à la tension d'entrée et c'est précisément là qu'il faut être parcimonieux. Prenons donc un C beaucoup plus grand que Cp, par exemple 100 ou 220 nF, de manière à ce que le rapport C/(C+Cp) soit pratiquement égal à 1. En troisième lieu, on voit la possibilité de limiter l'influence du courant de charge I<sub>out</sub> si l'on choisit une fréquence d'horloge aussi haute que possible.

Un multivibrateur construit avec des BC550 nous a permis de récolter une énergie utilisable à partir de 0,6 V environ. Ne peut-on faire mieux ? Sur eBay, nous avons trouvé des transistors au germanium AC176 avec lesquels le circuit fonctionne déjà à partir de 200 mV. Remercions au passage l'idée de Vladimir Mitroivic dans Elektor de décembre 2009 (Où est la limite, p.24). Et quand l'oscillateur s'est mis en marche, il continue à travailler jusqu'à quelque 80 % de la tension initiale nécessaire.

### On cherche de l'espace de stockage

Encouragés par ce résultat, nous avons affronté le défi suivant : emmagasiner l'énergie. Pour faire court : les électrolytiques se chargent en heures, les accumulateurs en jours et les deux se vident en grande partie pendant la nuit. Donc un condensateur électrolytique est préférable. Quelle capacité doit-il avoir ?

C'est très simple : I = C \* dV/dt, donc C = I \* dt/dV. Un exemple : si Cs peut se décharger de 5 à 2,5 V en 2 s en fournissant 1 mA, alors il vous faut un condensateur de 1 m  $*$  2 / 2,5 = 0,8 mF, donc deux fois 4 700 μF en parallèle suffiront. Cela peut sembler une courte période, mais songez qu'un ATtiny, par exemple, fonctionne déjà avec 200 μA et qu'il peut réaliser pas mal de choses utiles en 20 s, comme de communiquer une valeur de mesure sur un réseau ZigBee. Pour des travaux plus lourds, il y a les supercondensateurs ou super capacités et autres grands garçons.

#### Un chien de garde parcimonieux

Nous en arrivons au dernier étage du diagramme : le contrôle de tension et l'interrupteur qui libère l'énergie. Il s'agit de surveiller en permanence  $C_s$  pour savoir s'il est suffisamment chargé, mais sans que cela n'occasionne de décharge en même temps. Et y ajouter une pile pour le voltmètre, nous avons trouvé que c'était inacceptable. La solution, nous l'avons trouvée (de nouveau) chez Maxim : le MAX931 à ultra basse puissance, un comparateur bon marché avec une référence à 2 % qui ne consomme presque rien

# RÉCOLTE D'ÉNERGIE

pour peu que  $V_{CC}$  reste sous 2,5 V. À partir de ce point, il consomme à peine 2,5 μA, mais ce n'est pas un ennui. En outre, son courant de perte à l'entrée ne fait que 0,03 nA. Cela signifie que vous pouvez utiliser des résistances de très haute valeur pour régler les niveaux de déclenchement. De cette manière, la consommation de courant reste de l'ordre des microampères. Le schéma est reproduit à la **figure 6**. Les résistances sont choisies pour un niveau de déclenchement haut de 5 V et le bas à 2 V environ. Il est nécessaire d'adopter cette large hystérésis pour que le comparateur passe sans équivoque du niveau bas au niveau haut. Le calcul des résistances est exposé dans la feuille de caractéristiques [5]. La résistance et le condensateur électrolytique sont optionnels pour garder le MOSFET ouvert le plus longtemps possible. Le MOSFET lui-même doit avoir un  $V_{qs-on}$  bas et une  $R_{ds-on}$  aussi petite que possible. Nous avons trouvé que pour un courant jusqu'à 260 mA, le ZVN4424A convenait, mais pour un service plus dur, on peut prendre un IRF3708.

### Conclusion

Nous avons passé en revue quelques idées parmi lesquelles chacun peut trouver à développer selon ses propres centres d'intérêt. Les transistors au germanium sont encore disponibles en petite quantité comme « new old stock », mais ils ne sont plus fabriqués, à moins que quelqu'un ne redécouvre la lacune dans le marché. Tous les montages se réalisent aisément sur platine à trous. Raison pour laquelle il n'y a pas de projet de circuit imprimé avec cet article. Vous vous demandez peut-être à quel rythme un tel circuit fonctionne effectivement. La réponse tient essentiellement à la position de la cellule photovoltaïque par rapport au soleil, au temps qu'il fait et à la tension nécessaire. Avec un panneau d'une dizaine d'euros qui fournit 12 V, nous avons chargé le condensateur de 0,15 F jusqu'à 9 V, pour alimenter une petite pompe de 12 V. En plein soleil, elle se mettait en marche toutes les cinq minutes et par temps pluvieux, à peu près toutes les heures. Aucun souci pour une petite pompe qui donne de l'eau aux plantes cultivées. Nous avons aussi installé sur le rebord de la fenêtre un carillon mû par un petit moteur de 5 V. Les jours de gros nuages de pluie, il sonne quelques fois par jour, mais par temps ensoleillé, on l'entend bien toutes les heures. L'énergie solaire est gratuite, mais rare en hiver. Songez que de grands organismes comme les arbres à feuillage caduc ne font rien en hiver que de rester « plantés » à attendre des jours meilleurs. On peut sans doute les comparer à ces montages-ci.

(100533)

# Liens Internet et littérature

- 1. focus.ti.com/docs/toolsw/folders/print/ez430-rf2500-seh.html
- 2. www.cymbet.com/content/products-energy-harvesting.asp
- 3. www.maxim-ic.com/datasheet/index.mvp/id/1017
- 4. Louie Pylarinos et al., Charge Pumps: An Overview, Department of Electrical and Computer Engineering University of Toronto (www. scribd.com/doc/21060516/Charge-Pumps)
- 5. www.maxim-ic.com/datasheet/index.mvp/id/1219

Figure 7. Le petit circuit de la figure 6 réalisé avec un iRF3708 et un condensateur électrolytique de 0,15 F commande la pompe à l'arrière-plan. Le connecteur sert à brancher le panneau solaire.

![](_page_70_Picture_12.jpeg)

Figure 8. La construction de la figure 7 sous boîtier d'essai étanche.

![](_page_70_Picture_14.jpeg)

Figure 9. Une cellule solaire fournit 0,2 à 1 V à une pompe de charge Dickson à 17 étages, construite sur platine d'essai. Le moteur commence à tourner aux alentours de 5 V.

![](_page_70_Picture_16.jpeg)

# RÉCRÉATION

# **Hexadoku**  Casse-tête pour électroniciens

Nouvelle année, nouvelles opportunités ! C'est aussi valable pour vous et le Hexadoku qui est cette fois-ci un peu plus difficile que d'habitude. Ou pas ? Seriez-vous capable de mettre les bons chiffres dans les bonnes cases ? Envoyez-nous votre solution et peut-être gagnerez-vous l'un des quatre chèques-cadeaux Elektor mis en jeu.

Les instructions pour la résolution de ce jeu sont enfantines. Le Hexadoku utilise les chiffres du système hexadécimal, à savoir de 0 à F. Du tout cuit pour les électroniciens et programmeurs ! Remplissez le diagramme de 16 x 16 cases de façon à ce que **tous** les chiffres hexadécimaux de 0 à F (0 à 9 et A à F) ne soient utilisés

# Participez et gagnez !

Nous tirerons au sort l'une des réponses internationales correctes qui nous seront parvenues ; son auteur recevra un chèque-cadeau Elektor d'une valeur de 100 €. Nous offrons en outre 3 chèques-cadeaux Elektor d'une valeur de 50 € chacun.

Faites travailler vos méninges !

**qu'une seule et unique fois** dans chaque rangée, colonne et carré de 4 x 4 cases (identifiés par une ligne plus grasse). Certains chiffres sont déjà placés dans la grille et en définissent ainsi sa situation de départ. La solution de ce casse-tête vous permettra de gagner jolis prix. Il vous suffit de nous envoyer la série de chiffres en grisé.

# Où envoyer ?

Envoyez votre réponse (les chiffres de la section grisée) avec vos coordonnées par courriel, télécopie ou courrier avant le 1er février 2011 à : Elektor c/o Regus Roissy CDG – Le Dôme – 1, rue de la Haye BP 12910 – 95731 Roissy CDG E-mail : hexadoku@elektor.fr

# Les gagnants

La solution du Hexadoku du nº 389 (novembre) est : **3F642** Le gagnant du **chèque-cadeau Elektor** d'une valeur de **100 €** est : Luciano PORETTI (Italie). Les **3 chèques-cadeaux Elektor** d'une valeur de **50 €** chacun vont à : Marc MOULIN (France), David MEIKLEJOHN (Australie) et Christian KLEMS (Pays-Bas). Toutes nos félicitations aux lauréats !

![](_page_71_Picture_200.jpeg)

![](_page_71_Picture_201.jpeg)

Tout recours est exclu de même que le sont, de ce jeu, les personnels d'Elektor International Media B.V. et leur famille. Un seul gagnant par foyer.
# **Abonnez-vous à la meilleure revue américaine sur les microcontrôleurs et leurs applications !**

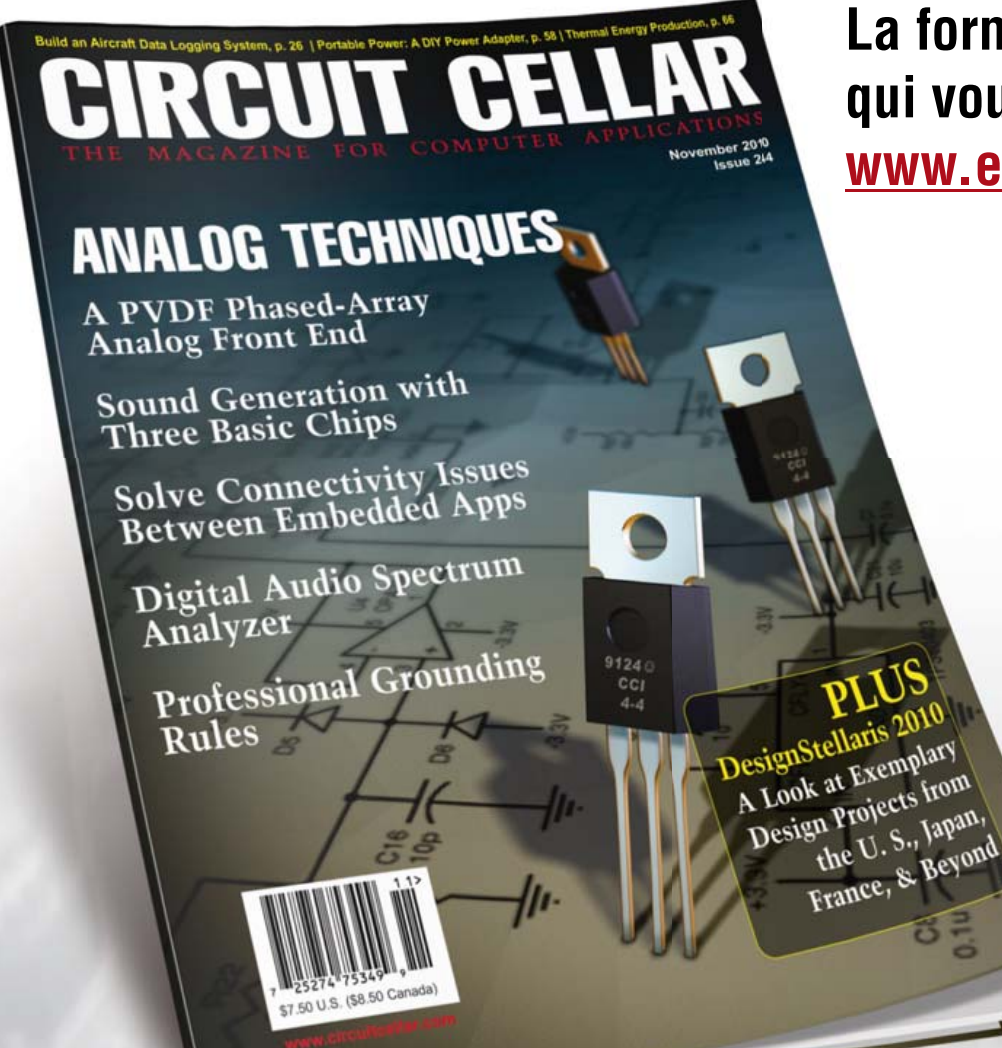

**La formule d'abonnement qui vous conviendra est sur www.elektor.com/cc-subs** 

**12 parutions par an** Édition imprimée : 63 \$ Édition numérique (PDF) : 38 \$ Les deux éditions :  $90$  \$

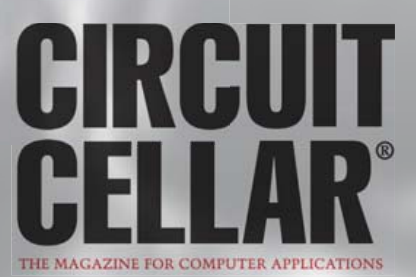

# **Thermomètre à tubes Nixie** Température lumineuse

Dieter Laues (Allemagne)

Vous souvenez-vous des Nixies ? Ces petits tubes à un chiffre ? On peut, avec deux de ces afficheurs, un microcontrôleur et quelques autres composants, réaliser un thermomètre à affichage numérique. Sous cloche ou dans un boîtier transparent, l'instrument est du plus bel effet, dans l'obscurité, en particulier, où il fait office de veilleuse. En plaçant judicieusement la sonde externe, vous surveillerez confortablement la température d'un emplacement stratégique

L'ambiance créée par les tubes Nixie est tout à fait particulière. Vous le savez si vous avez réalisé l'horloge numérique en forme de Spoutnik avec quatre tubes d'affichage proposée par l'auteur en janvier 2007. Des projets de « Nixieclocks » ou d'horloges à tubes Nixie, la toile en regorge, aujourd'hui. Les thermomètres du même bois sont, en revanche, plutôt rares. La mesure de la température est confiée à une sonde monofil de type DS1820. Un contrôleur AT89C2051 traite les informations qu'elle en reçoit et pilote les tubes Nixie.

#### Matériel

L'auteur a privilégié la simplicité pour son projet. Il comporte donc un minimum de composants, sans CMS, et ne demande aucun réglage. La description du schéma de la **figure 1** n'en est que plus simple : un bloc secteur externe délivre au montage une tension redressée de l'ordre de 12 à 15 V. Le régulateur IC6 fabrique à partir d'elle la tension d'alimentation de 5 V du microcontrôleur IC1 et des circuits d'attaque des Nixie, IC2 et IC3.

La haute tension nécessaire aux tubes est produite par un convertisseur élévateur. Celui-ci, un MC34063 (IC5), est un contrôleur MLI éprouvé, disponible partout ou presque, qui peut être fourni câblé et à un prix très abordable. La tension de sortie est élevée et régulée à l'aide circuit composé de T1, transistor MOSFET externe en commutation, de la bobine torique L1 et de la diode Schottky D6. La tension de sortie Us du régulateur à découpage est telle que :

$$
Us = U_{ref} * R9/R10
$$

Avec les composants choisis, cette tension est de :

Us =  $1,25 * 820000/5600 = 183 V$ 

Une tension aussi haute a l'avantage de donner un affichage plus lumineux. L'auteur l'a pourtant limitée, sur sa réalisation, en choisissant une valeur de 680 kΩ pour R9 de façon à éviter les pertes de puissance. La différence de potentiel entre les bornes de C4 n'est alors plus que de 152 V. Avec une valeur comprise entre 680 kΩ et 820 kΩ pour R9, vous définirez vous-même la tension et la luminosité souhaitée.

La haute tension est appliquée par l'intermédiaire de R4 et R5 aux anodes des tubes de type IN 16 dont la tension de décharge se stabilise vers 143 V (pour 180 V sur C4). Le courant d'anode est alors de 1,72 mA. Ces valeurs concernent des tubes d'affichage au néon et à cathode froide (Nixie) de fabrication russe. Ils sont bon marché et bien disponibles. Au lieu du 74141, difficile à trouver de façon régulière, vous pouvez également utiliser le circuit intégré de commande de Nixie K155ID1.

On a également renoncé à une commande multiplexée de façon à pouvoir exploiter toute la luminosité des tubes.

Le petit microcontrôleur compatible avec le MCS-51 avec mémoire de programme de 2 ko (IC1) contient le logiciel nécessaire pour la collecte des informations du cap-

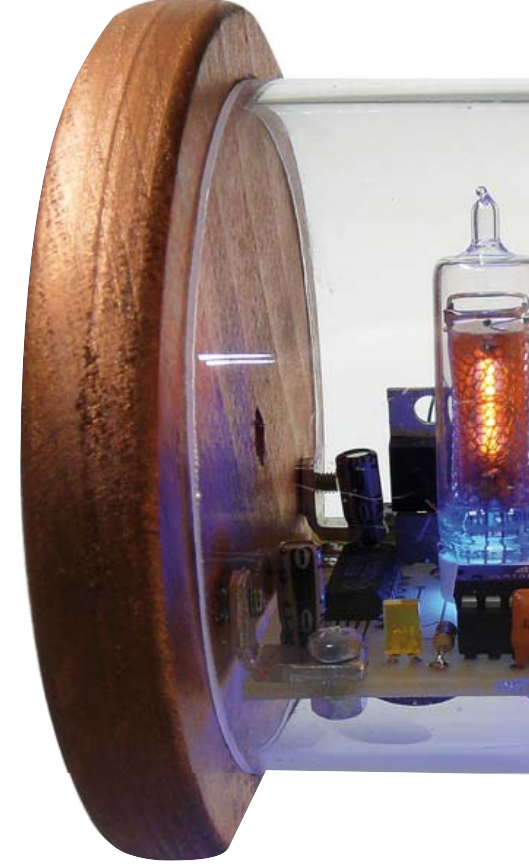

teur et pour l'envoi à l'afficheur des valeurs numériques au format DCB (décimal codé en binaire) qu'elle en tire. La fréquence d'horloge de 12 MHz est produite à l'aide de X1, un résonateur à condensateurs de tirage intégrés. Le réseau formé par R6 et C1 assure la réinitialisation à la mise sous tension (power-up-reset). En IC4 (DS1820 de Maxim-Dallas), vous avez la sonde de température. Elle est étalonnée d'usine et délivre les informations sur la température courante par son bus monofil en série sur la broche P1.3 du microcontrôleur. La température s'affiche en degrés Fahrenheit si vous posez le cavalier JP1 (sur P3.4).

#### **Options**

Les LED D1 à D4 et leurs résistances talon R2, R3 et R7 sont des options, rien ne vous empêche de les laisser tomber. Les LED D1 et D2 vous indiqueront la tendance, tandis que D3 et D4 ajoutent un effet lumineux supplémentaire aux tubes.

En implantant D1 et D2, vous saurez si la température monte ou descend. La LED rouge D2 s'allume quand la température croît, la bleue, D1, signale sa baisse. Quand la température ne varie pas entre deux mesures, les deux LED restent éteintes.

Les mesures se répètent environ toutes les secondes et la réaction de l'affichage est relativement instable. L'affichage pourrait être plus agréable s'il était obtenu à partir d'une moyenne calculée sur une plus longue durée. Le lecteur a loisir ici d'optimiser le programme dont il trouvera le code source commenté et gratuit sur [1],

#### THERMOMÈTRE

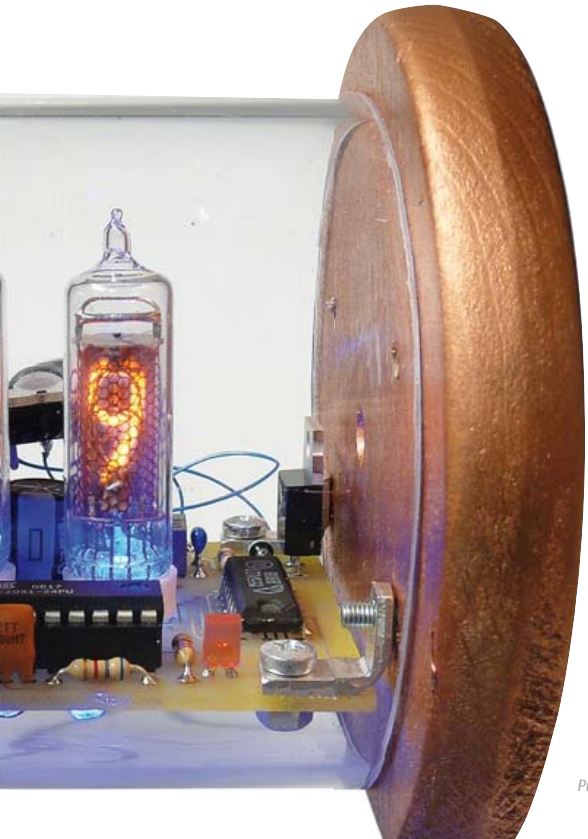

#### **Caractéristiques**

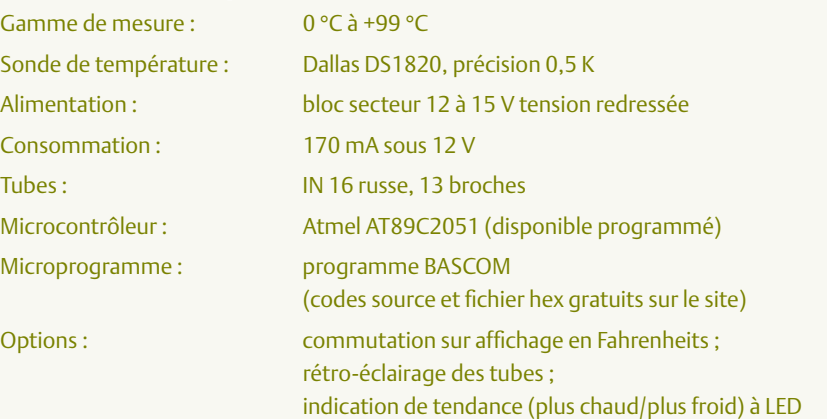

*Prototype de l'auteur.*

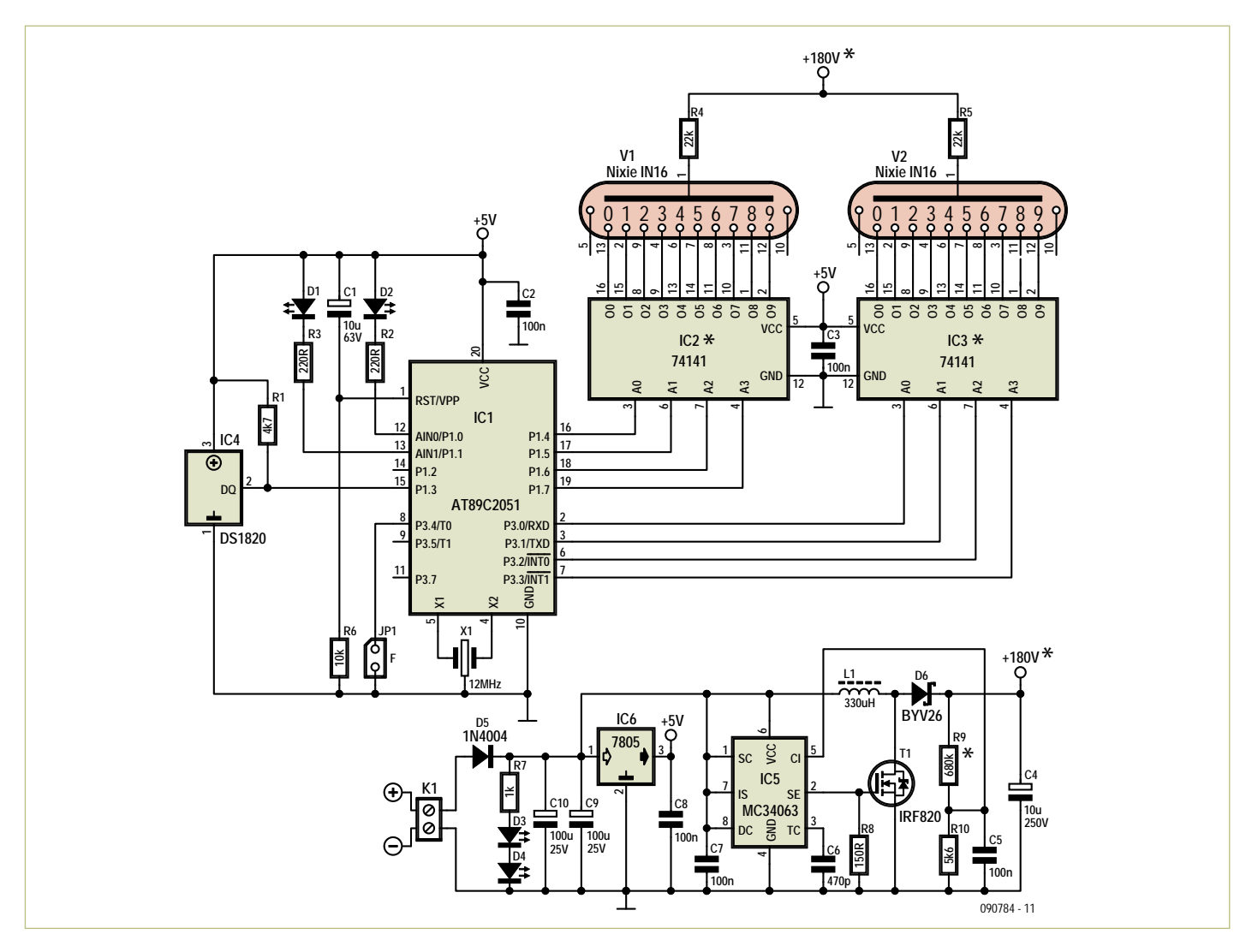

Figure 1. Le concepteur a visé la simplicité. Objectif atteint, peu de composants, aucun CMS, aucun réglage.

#### Liste des composants

#### **Résistances :**

 $R1 = 4.7$  kΩ R2, R3 = 220  $\Omega$ R4, R5 = 22 kΩ  $R6 = 10 k\Omega$  $R7 = 1 k\Omega$  $R8 = 150 \Omega$ R9 = 820 kΩ (voir le texte)  $R10 = 5,6 k\Omega$ 

#### **Condensateurs :**

C1 =  $10 \mu$ F/63 V, radial, au pas de 2,5 mm C2, C3, C5, C7, C8 = 100 nF, au pas de 5 mm, céramique  $C4 = 10 \mu$ F/250 V, radial, au pas de 5 mm C6 = 470 pF, au pas de 5 mm C9, C10 = 100 μF/25 V, radial, au pas de 2,5 mm

#### **Inductance :**

L1 =  $330 \mu$ H, 1A, axiale, D x L =  $11 \times 32.5$ mm maxi., p. ex. Epcos B82500CA8 ou Fastron 77 A-331 M-00

#### **Semi-conducteurs :**

D1, D3, D4 = LED, 3 mm, bleu D2 = LED, 3 mm, rouge D5 = 1N4004 D6 = BYV26 (p. ex. Vishay)

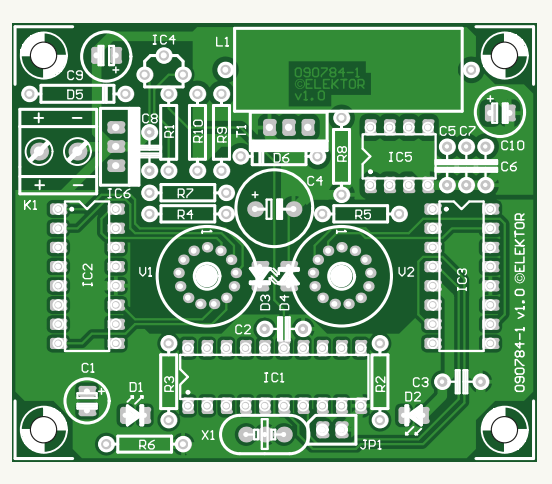

Figure 2. La platine, très simple à garnir, est disponible à l'e-choppe d'Elektor.

T1 = IRF820 (Vishay, International Rectifier IRF820PBF)

IC1 = AT89C2051-24PU (programmé 090784-41\*)

IC2, IC3 = 74141 ou K155ID1 (Russie **K155ИД1)** 

IC4 = DS18S20 (Maxim/Dallas) IC5 = MC34063 (p. ex. STMicroelectronics MC34063ABN)  $IC6 = 7805 (TO220)$  (p. ex. ON Semiconductor MC7805BTG)

#### **Divers :**

X1 = résonateur 12 MHz, 3 contacts, p. ex. AEL Crystals C12M000000L003 JP1 = 2 picots à souder, pas de 2,54 mm (cavalier optionnel, voir le texte) K1 = bornier 2 contacts pour circuit imprimé, pas de 5 mm V1, V2 = tubes Nixie IN-16 (p. ex. Sovtec  $MH-16)$ Platine 090784-1\* (PDF du dessin gratuit sur [1]) \* Voir www.elektor.fr/090784

les quelques octets de libres qui restent devraient suffire.

Les LED D3 et D4 éclairent chacune un tube Nixie par en dessous. Les trous correspondants sont prévus sur la platine pour l'entrée de la lumière. Les LED se soudent à l'envers, sur la face inférieure de la platine. Le choix de R7 permet de régler la luminosité souhaitée. Couleur et taille des LED sont laissées à l'appréciation du réalisateur. L'auteur a réalisé son exemplaire avec des LED bleues (renseignez-vous sur leurs dangers si vous avez des enfants). Associées à la couleur rouge-orangé des tubes, elles sont du plus bel effet, notamment dans l'obscurité. Les LED n'ont pas été implantées sur l'exemplaire du laboratoire d'Elektor. Les tubes IN16 qu'il a reçus, à la différence de ceux de l'auteur, comportaient un socle gris en plastique non translucide qui ne permettait pas cet effet.

#### Programme

Le programme du contrôleur a été compilé avec BASCOM 8051 de MCS-Electronics. Ses instructions prennent en charge le bus monofil. Voyons ce qu'il fait.

Après initialisation des variables et du cap-

teur, le programme entre dans une boucle qui va charger en permanence la température courante (environ toutes les 750 ms), la convertit éventuellement en degrés Fahrenheit, élimine les décimales et envoie le chiffre des dizaines et celui des unités au format DCB aux circuits d'attaque des Nixie. La dernière valeur de mesure est mémorisée et utilisée pour l'affichage de tendance avec D1 et D2, au passage suivant dans la boucle. S'il est facile de tracer l'ordinogramme, il l'est beaucoup moins de trouver le bon chronométrage pour le DS1820 puisque le bus doit être réinitialisé entre les consultations et que le circuit intégré n'est pas consultable pendant la mesure. Il lui arrive même de se figer et de ne plus réagir, ce qui oblige à le réinitialiser. Vous n'avez toutefois pas à vous en inquiéter puisqu'un programme est disponible gratuitement à l'adresse habituelle [1]. Le contrôleur programmé est aussi disponible à l'e-choppe d'Elektor.

Le thermomètre n'est pas conçu pour l'extérieur ni pour les volcans : lorsque la température est nulle ou négative, il affiche son minimum, 00, et si la température est égale ou supérieure à 100 °C, il affiche son

maximum 99. L'absence de sonde de température, non connectée ou défaillante, déclenche l'affichage permanent, mais clignotant de 99.

#### Montage et mise en service

Commencez par garnir la platine (proposée par l'e-choppe, figure 2) avec tous ses composants à l'exception des tubes Nixie. Pour IC1, IC2 et IC3 soudez d'abord les supports de circuits intégrés. Vérifiez impérativement la polarité des condensateurs électrolytiques, notamment celle de C4, avant de mettre sous tension ! Si tout est correct, branchez l'alimentation. Vous devriez mesurer +5 V à la sortie d'IC6. La différence de potentiel, continue, entre les bornes de C4 devrait s'établir à 180 V environ (choix de 820 kΩ pour R9). La tension est élevée, prenez vos précautions et ne touchez pas la platine sous tension !

À l'étape suivante, lorsque C4 est déchargé, soudez les tubes. La broche 1 est repérée à l'arrière du tube, juste au milieu, par une bande claire derrière le verre (voir également la fiche technique). Il n'est pas facile d'enfiler simultanément 13 fils de même longueur et nous vous proposons une

#### THERMOMÈTRE

astuce. Elle consiste à raccourcir successivement tous les fils, le suivant plus court que le précédent. Le dernier sera donc le plus court et le premier, le plus long, comme des tuyaux d'orgue. Enfi-

lez ensuite le plus long en premier, puis chacun des autres à son tour dans les trous de la platine. Redressez bien le tube à angle droit avant de souder ses fils. Posez, pour finir, les circuits de commande des Nixie et le microcontrôleur programmé sur leurs supports. Mettez à nouveau sous tension, la température devrait s'afficher tout de suite.

#### Coffret et mise en boîte

L'auteur a logé son exemplaire dans un tube de verre acrylique de 75 mm de long sur 80 mm de diamètre. On en trouve sur Internet, dans une grande variété de dimensions et d'épaisseurs. Si vous adoptez la forme choisie par l'auteur, soignez bien la découpe des bases du cylindre : elles doivent être bien parallèles, coupées à angle droit. Un bord irrégulier nuirait à la beauté de l'objet. Si vous devez rectifier, le verre acrylique se travaille bien à la lime et au papier de verre. Une scie circulaire est utile, ici, mais vous pouvez aussi scier à la main avec, par exemple, une scie à archet et une lame fine. Pour vous guider, une boîte à onglets vous permettra une coupe bien perpendiculaire.

Les côtés sont faits de deux roues de bois de 100 mm de diamètre détournées de leur destination. Elles présentent, naturellement, un méplat découpé à la scie qui les empêche de rouler. Les faces latérales peuvent être peintes ou encore fabriquées en verre acrylique de 4 mm d'épaisseur.

Le tube de verre acrylique est percé, vers le milieu, pour recevoir deux jacks femelles pour la sonde de température et l'alimentation. Chacun des deux côtés est percé de deux trous pour vis M3 placés juste à la hauteur des équerres de fixation (ces équerres doivent être taraudées sur un segment au moins).

Reliez les jacks aux connecteurs de la platine destinés à l'alimentation et au

capteur avant de rentrer la platine dans le tube. Elle se fixe avec deux vis M3 par côté sur les équerres de la platine. Celle-ci est donc maintenant portée par les deux roues de bois qui s'appliquent sur les bases du tube acrylique. Réglez ensuite le montage en fonction de l'emplacement que vous lui donnerez et de la position des observateurs. Faites tourner légèrement les côtés pour incliner la platine et améliorer la visibilité des tubes qui seront alors légèrement penchés.

Il n'est naturellement pas possible de placer la sonde de température dans le coffret (si l'on ne souhaite pas vérifier la température qui règne à l'intérieur du coffret), chauffé par les tubes et les régulateurs de tension. Pour mesurer la température ambiante, placez judicieusement le capteur et utilisez un câble assez long. Le thermomètre peut aussi mesurer autre chose, la température d'un appareil, par exemple. Celle d'un étage de puissance à tubes ? Pourquoi pas !

#### En conclusion

La tension redressée produite par le montage est élevée. Il sera donc bien isolé et

Figure 3. Platine garnie et essayée au laboratoire d'Elektor.

> aucune de ses parties sous tension ne sera accessible à l'extérieur. Utilisez des vis en nylon et des embases (jacks) isolées. Au lieu de jacks, vous pouvez d'ailleurs connecter l'alimentation et la sonde DS1820 de façon permanente. Vos câbles seront bien isolés, bien fixés par des serre-câbles et protégés par des passe-fil au passage des trous. Isolez les connexions du DS1820 ou isolez électriquement le composant avec de la gaine thermorétractable. Si vous suivez toutes ces recommandations, rien ne s'oppose plus à ce que vous profitiez de cette veilleuse de température à la chaude lumière orangée, parfois légèrement vacillante…

(090784)

#### Liens internet :

- [1] www.elektor.fr/090784 (page Elektor du projet)
- [2] www.atmel.com/atmel/acrobat/ doc0368.pdf (fiche technique du 89C2051)
- [3] datasheets.maxim-ic.com/en/ds/ DS18S20.pdf (fiche technique du DS1820)
- [4] www.tube-tester.com/sites/nixie/data/ in16.htm
	- (fiche technique de l'IN-16)
- [5] gadget.mda.or.jp/pdf/K155ID1 (fiche technique du K155ID1)
- [6] www.onsemi.com/pub\_link/Collateral/ MC34063A-D.PDF (fiche technique du MC34063)
- [7] www.die-wuestens.de

#### RÉTRONIQUE

## **L'EF50** Le tube qui a contribué à la victoire

#### Ronald Dekker (Pays-Bas)

Dans l'usine de lampes radio Philips sur l'Emmasingel à Eindhoven, au soir du 9 mai 1940, il règne une atmosphère étrangement tendue. Non seulement il est clair pour tout un chacun que les Allemands vont envahir les Pays-Bas d'un moment à l'autre, mais il reste encore ce soir à régler une affaire peu ordinaire : pas moins de 25 000 tubes radio du nouveau type EF50, et un quart de million de pièces détachées destinées à ce tube sont chargés en hâte dans un camion sur le départ. Le camion s'en va le soir même vers Vlissingen avec l'Angleterre comme destination. Avant même que le bateau de la Compagnie de Navigation à Vapeur de Zélande ait démarré arrive la nouvelle que l'invasion est un fait. Bien que le bateau ait essuyé le feu d'un navire de guerre allemand, il atteint en sécurité la côte anglaise. La cargaison inhabituelle va jouer un rôle particulièrement important dans l'une des batailles les plus cruciales de la Deuxième Guerre mondiale : la Bataille d'Angleterre.

Quelque cinq ans plus tôt, le 26 février 1935, le jour où Hitler donnait l'ordre de créer la *Luftwaffe*, un vieux camion chargé de matériel électronique roulait vers le village de Weedon dans le Northamptonshire, en Angleterre. Il était évident qu'une invasion allemande éventuelle serait précédée par une bataille aérienne décisive pour la maîtrise de l'espace aérien britannique. La *RAF*, inférieure à la *Luftwaffe*, n'aurait une chance que si elle était informée très tôt de l'approche des avions ennemis. Le légendaire Watson-Watt avait proposé d'utiliser pour cela la détection des ondes radio réfléchies par les ailes des avions. En vue de convaincre le commandant de l'armée de l'air anglaise, Sir Hugh Dowding, une expérience a été menée, dans laquelle une onde radio émise par la station de la BBC à Daventry devait être détectée, après réflexion sur un avion, avec un récepteur improvisé dans le camion. La démonstration a été si convaincante que

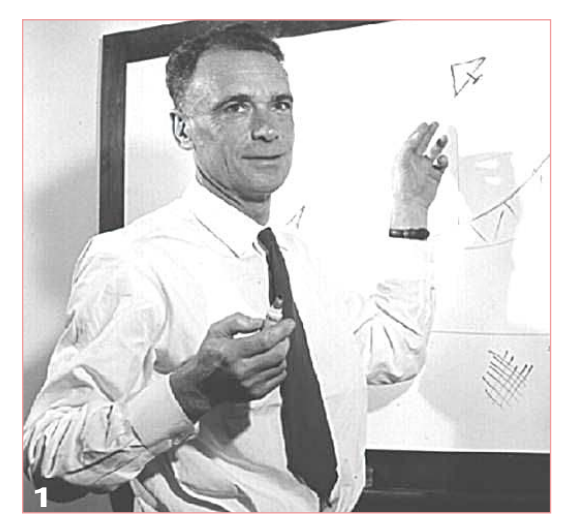

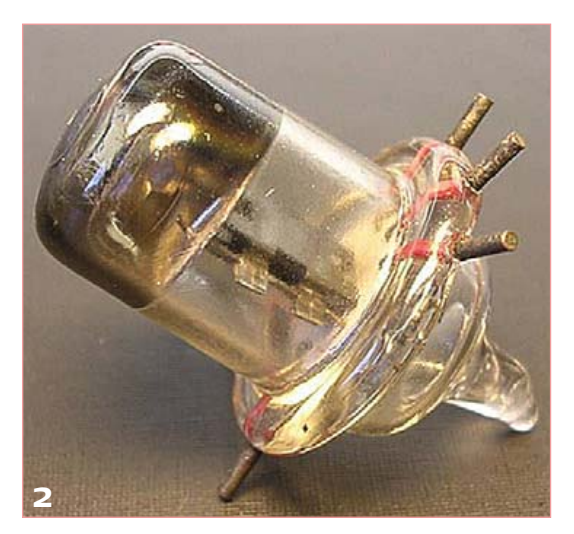

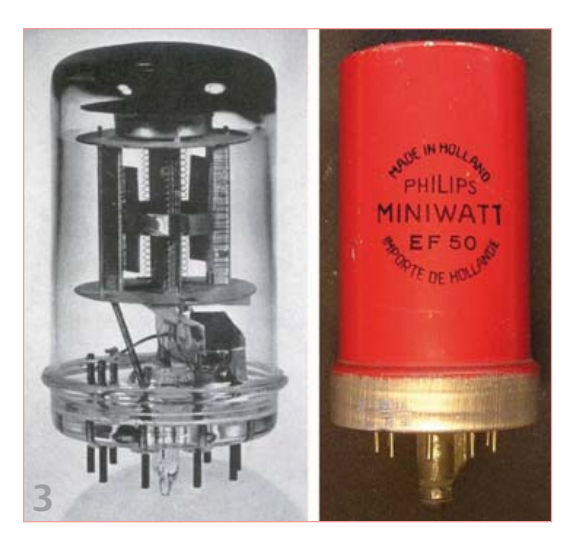

l'ordre a été donné de construire une chaîne de stations de radars au long de la côte anglaise, le système Chain Home. Le brillant « Taffy » [surnom familier des Gallois, NdT] Bowen fut l'un des premiers à être impliqué dans le développement et la construction du système Chain Home (figure 1). Le choix s'est porté sur une longueur d'onde de 50 m (6 MHz), parce que les ailes d'avion d'une envergure de 25 m réfléchissaient ces ondes au maximum. La construction du système s'est déroulée très vite, en partie parce que la fréquence de 6 MHz utilisée correspondait bien à l'état de la technique à l'époque. Comme à la fin de 1936 la construction du système Chain Home était bien avancée, apparut le besoin d'un système de radar assez petit pour pouvoir être embarqué dans un avion. Le système Chain Home pouvait certes voir loin, mais il n'était pas assez fin pour diriger la nuit, sans visibilité, un chasseur donné vers un avion ennemi. Comme il n'y avait pas de place pour une grande antenne dans les petits avions de chasse, un tel système « embarqué » devait nécessairement fonctionner sur une fréquence de l'ordre de 200 MHz. C'était à l'époque un défi énorme ! Si la construction d'un émetteur sur 200 MHz ne paraissait pas si difficile, le récepteur posait beaucoup plus de problèmes. Les seuls tubes radio qui offraient encore une amplification suffisante aux fréquences de cet ordre étaient les tubes miniatures « Acorn » [gland] (**figure 2**). Ils étaient très difficiles à fabriquer et assurément pas adaptés à la production de masse. Juste avant que la situation devienne vraiment alarmante, Bowen reçut de son ancien professeur Edward Appleton une indication précieuse : le constructeur d'électronique Pye avait construit pour son dernier téléviseur un récepteur sur 45 MHz exceptionnellement sensible !

Le dirigeant-propriétaire de Pye, l'excentrique bien connu C.O. Stanley, était fermement décidé à faire un gros succès commercial du nouveau média qu'était la télévision. L'émetteur de télévision sur 45 MHz d'Alexandria Palace à Londres était alors le seul émetteur de télévision en Angleterre. Pour atteindre les gens aussi vite que possible, C.O. Stanley avait demandé à ses développeurs B.J. Edwards et Donald Jackson de construire un récepteur de télévision sensible. Comme il n'y avait qu'un émetteur, ils optèrent pour un récepteur à « détection directe » accordé sur une fréquence fixe : 45 MHz. Pour parvenir à la sensibilité nécessaire, ils faisaient appel à un nouveau tube révolutionnaire, l'EF50 (**figure 3**) vendu en Angleterre par Mullard (alors filiale à 100 % de Philips). Bowen était aux anges ! Avec un tube EF50 modifié comme mélangeur et le Pye Strip à 45 MHz pour la fréquence intermédiaire, il avait un récepteur radar excellent et de plus facile à produire en grande série (**figure 4**). Juste à temps parce que, quelques mois plus tard, l'Angleterre allait déclarer la guerre à l'Allemagne !

Qu'avait donc de si particulier cet EF50 ? Avant lui, les tubes radio étaient fabriqués selon les mêmes procédés que les lampes à incandescence. Sur un tube de

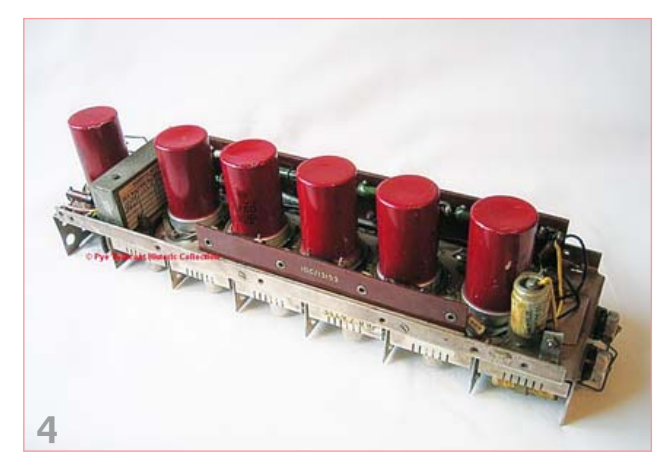

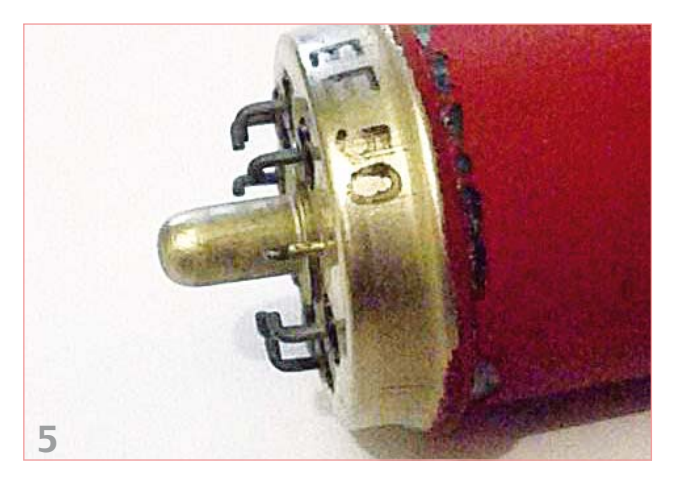

de mise au point à accomplir avant d'atteindre le niveau de la production automatisée de millions de tubes par an. Les tubes EF50 livrés par Mullard et Pye n'étaient pas fabriqués par Mullard eux-mêmes, mais provenaient directement des usines Philips à Eindhoven.

Comme on ne savait pas, chez Mullard non plus, que le tube EF50 était utilisé pour le projet très secret de radar, ce fait n'est pas apparu en pleine lumière avant le printemps 1940. Il est compréhensible qu'une petite panique se soit déclenchée du côté militaire en Angleterre. La Hollande était toujours sur le point d'être écrasée sous la botte allemande ! À la suite d'une requête au niveau des gouvernements, Theo Tromp, l'énergique directeur de la fabrication des tubes chez Philips, a été convoqué à Londres. Watson-Watt lui fit alors la requête, sans autre question, de fabriquer et livrer autant de tubes EF50 que possible et en plus de dupliquer les machines, de telle façon que l'usine Mullard puisse entreprendre la fabrication elle-même. Tromp

verre pincé à la base, le « col », on montait le système d'électrodes du tube. Des fils de connexion relativement longs voyageaient depuis le système d'électrodes par le col jusqu'au culot du tube. Ces fils de connexion introduisaient des capacités et inductances parasites qui rendaient cette technique inapte à la fabrication de tubes à fréquence élevée. Les culots en verre moulé, développés chez Philips à Eindhoven par les chercheurs Jonkers, Alma et Prakke, apportèrent ici une amélioration importante. Dans une plaque de base en verre, on introduisait à la presse des broches en nickel-acier sur lesquelles on assemblait directement le système d'électrodes, mais qui servaient aussi de broches de connexion. Initialement, ces broches de connexion étaient coudées, de telle que le tube puisse être verrouillé par une petite rotation une fois inséré dans le support (**figure 5**). Les tubes ont pris de ce fait le surnom de « loctal » (d'après lock, verrou). Ce système posait tout de même pas mal de problèmes, c'est pourquoi les broches coudées ont été remplacées peu de temps après par des connexions droites. Une bague métallique, la « culotte métallique » assurait le blindage indispensable. Il restait à ce moment un processus considérable

comprit qu'il s'agissait de quelque chose de très important et fit ce qui était requis. Les machines à Eindhoven ont tourné jour et nuit pour fabriquer autant de tubes que possible.

Sur le site ouèbe de l'auteur, l'histoire et les à-côtés du tube EF50 sont exposés en détail, grâce à des sources uniques tirées des archives Philips. Les envois d'Eindhoven ont joué un rôle important dans la Battle of Britain. Il n'est pas possible, ni nécessaire, d'évaluer l'importance de l'EF50 dans le déroulement de la guerre. Il suffit de citer Taffy Bowen [2] : « L'EF50 a été, après le magnétron, le tube le plus important de la Deuxième Guerre mondiale. »

(100657, trad. Brodier)

#### Liens internet et littérature

- [1] www.dos4ever.com/EF50/EF50.html
- [2] E.G. Bowen, « *Radar Days »*, Adam Hilger, Bristol, ISBN 0-85274- 590-7, 1987
- [3] www.pyetelecomhistory.org/index.html

Rétronique est une rubrique mensuelle s'intéressant à l'électronique du siècle dernier y compris des montages de légende décrits dans Elektor. Nous sommes ouverts à toutes les contributions et suggestions. N'hésitez pas à nous envoyer un Email à : redaction@elektor.fr, sujet : Rétronique Elektor.

# Morceaux choisis

### La bibliothèque des passionnés d'électronique

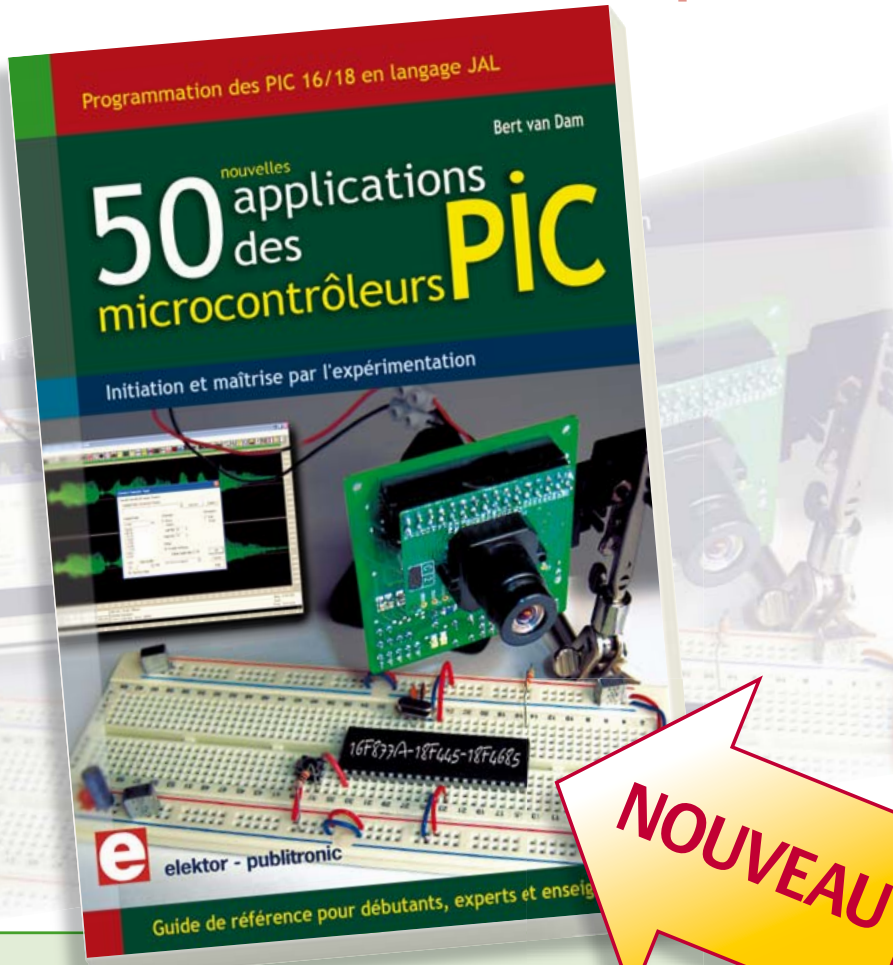

#### **Initiation et maîtrise par l'expérimentation 50 applications des microcontrôleurs PIC**

Voici 50 projets instructifs et utiles pour vous initier au langage de programmation JAL et maîtriser les microcontrôleurs PIC16 et 18, avec des techniques universelles comme la commande de relais, ou le traitement des signaux émis par divers capteurs (y compris par exemple un codeur rotatif), la communication avec les bus I<sup>2</sup>C, SPI, RS232, USB, les afficheurs à 7 segments et même le bus CAN.

C'est un ouvrage récréatif et pédagogique : assemblez et utilisez les projets proposés. Les explications claires, les schémas et les photographies vous feront découvrir une activité enrichissante. C'est aussi un manuel, clair et détaillé sur chaque projet. Il explique comment lire les fi ches techniques, notamment des trois microcontrôleurs utilizes : le 16f877A, le 18f4455, et le18f4685. Vous apprendrez comment transposer vos programmes d'un microcontrôleur à un autre, et à transférer les programmes du PC dans le microcontrôleur via le programmateur Wisp648. C'est enfin un quide de référence, avec des informations introuvables ailleurs : une explication du langage de programmation JAL et de toutes les bibliothèques d'extension utilisées. Les outils de programmation (environnement de développement, bibliothèques, programmes décrits) sont téléchargeables gratuitement.

**394 pages • 17 x 23,5 cm • ISBN 978-2-86661-177-4 • 44,50 €** 

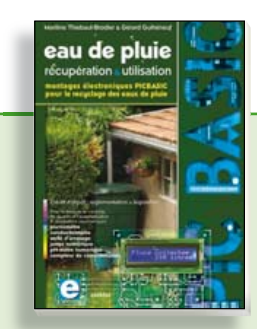

**Les microcontrôleurs au service de l'écologie Eau de pluie**

Cet ouvrage aborde le thème de l'eau sous ses aspects quantitatif (cycle de l'eau, précipitations, prix) et qualitatif (traitement de l'eau potable, assainissement des eaux usées). Il détaille ensuite les différents éléments d'une installation de récupération des eaux de pluie : système aérien, cuve enterrée, pompe, filtres... Récupération et utilisation des eaux de pluie ne sont autorisées que sous certaines conditions et pour certains usages.

160 pages • ISBN 978-2-86661-176-7 • 27,50 €

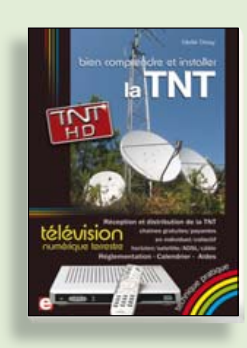

**Télévision Numérique Terrestre : y voir clair ! Bien comprendre et installer la TNT**

Le compte à rebours est lancé, la TV analogique va disparaître. Place au numérique ! À la place des 6 chaînes analogiques actuelles, nous recevrons 19 chaînes numériques gratuites. Avec ce livre vous saurez tout sur le déploiement de la TNT : calendrier pour la simple définition (SD) et la haute définition (HD), chaînes payantes et gratuites etc. Que vous habitiez un pavillon ou que vous soyez membre du conseil syndical de votre immeuble, vous devrez choisir un mode de réception de la TNT, et éventuellement effectuer des travaux, ou bien les commander auprès d'un antenniste. Peut-on garder la vieille antenne râteau ? Faut-il modifier son orientation ? La remplacer ?

**192 pages • ISBN 978-2-86661-172-9 • 24,50 €** 

**livres**

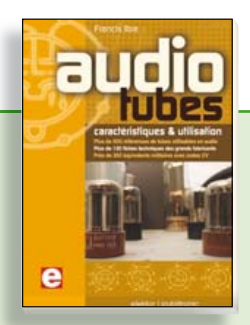

#### **Complet, robuste et donc indispensable Audio Tubes**

Francis Ibre a répertorié tous les équivalents connus des tubes usuels, y compris les très nombreux tubes anglais CV, pour en dresser une dizaine de tableaux synoptiques, par types, et faciliter ainsi le choix parmi plus de 750 références. Plus de 130 fiches techniques reprennent les caractéristiques fournies par les grands fabricants ainsi que les valeurs maximales et nominales pour différents modes de fonctionnement. Les codes CV de près de 300 équivalents militaires sont indiqués en regard des références connues.

**576 pages • ISBN 978-2-86661-174-3 • 59,00 €** 

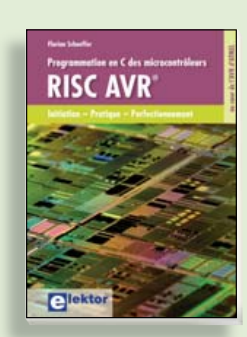

**Initiation – Pratique – Perfectionnement Programmation en C des micro contrôleurs RISC AVR**

Ce permet à un programmeur en C de s'attaquer à des microcontrôleurs. Il fournit l'occasion d'acquérir, de rafraîchir, d'approfondir les connaissances en électronique et en programmation liées aux microcontrôleurs. La combinaison du langage C et des processeurs actuels d'Atmel, conçus pour lui, constitue une plate-forme durable. Après la présentation de l'environnement de développement nécessaire, le livre décrit pas à pas la réalisation aisée de projets basés la plupart sur la carte d'expérimentation Mini-Mega d'ELEKTOR. L'utilisation de plateformes matérielles personnelles est recommandée, puisque le but du livre est d'amener le lecteur à concevoir et réaliser ses propres applications.

**244 pages • ISBN 978-2-86661-169-9 • 49,50 €** 

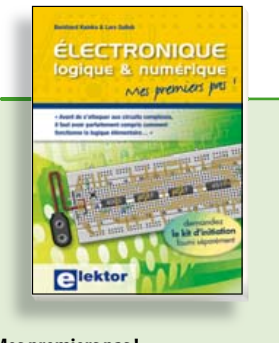

#### **Mes premiers pas ! Électronique logique & numérique**

Regardez les appareils actuels : on y trouve essentiellement des puces, des microcontrôleurs, des dispositifs logiques programmables, etc. Les circuits intégrés simples, comme le 4000 ou le 4093, y sont plus rares. Se familiariser avec de tels circuits reste pourtant la porte d'entrée idéale du monde de la logique. Car c'est d'opérateurs, de bascules bistables et de compteurs que sont faits les montages numériques même les plus complexes. L'apprentissage des notions fondamentales est plus facile lorsqu'il s'accompagne de travaux pratiques ; c'est pourquoi ce livre est associé à un kit d'initiation réunissant une plaquette d'expérimentation universelle et tous les composants requis.

**156 pages • ISBN 978-2-86661-175-0 • 29,50 €** 

**Informations complémentaires et gamme complète sur notre site www.elektor.fr**

**Elektor / Publitronic SARL 1, rue de la Haye BP 12910 95731 Roissy CDG Cedex Tél. : +33 (0)1.49.19.26.19 Fax : +33 (0)1.49.19.22.37 @ : ventes@elektor.fr**

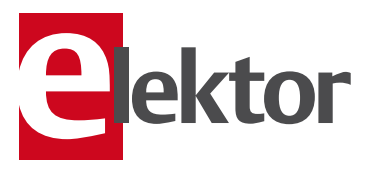

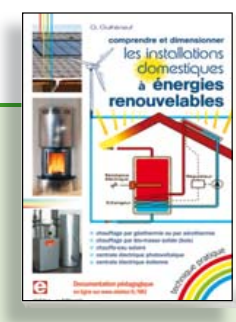

#### **Comprendre et dimensionner Les installations domestiques à énergies renouvelables**

Accords de Kyoto, réchauffement climatique, Grenelle de l'environnement sont autant de termes devenus familiers dans le cadre d'une réflexion éco-citoyenne collective. Au-delà du seul discours, chaque citoyen peut s'engager concrète ment par la mise en œuvre d'une énergie renouvelable dans le contexte domestique individuel. Les applications possibles ne manquent pas : production électrique photovoltaïque, éolienne ou hydraulique, chauffe-eau solaire, chauffage des locaux par géothermie, par aérothermie ou par biomasse (bois-énergie).

304 pages • ISBN 978-2-86661-170-5 • 32,50 €

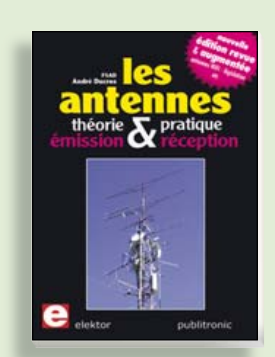

**Nouvelle édition augmentée Les antennes**

La première partie traite de la propagation des ondes dans l'espace et sur les lignes ainsi que des caractéristiques fondamentales des antennes (gain, rayonnement, courant, tension…). Cette étude théorique est suivie de réalisations pratiques : antennes filaires, antennes à gain, antennes THF, antennes courtes, antennes à large bande et multibandes, antennes de réception. La dernière partie est consacrée aux ultimes réglages : adaptation des impédances, appareils de mesure, conseils de sécurité (poussée du vent, résistance des matériaux, pylônes et haubans, foudre…).

**470 pages • ISBN 978-2-86661-165-1 • 48,50 €** 

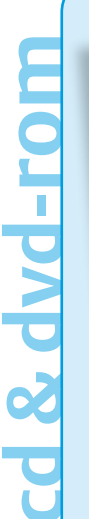

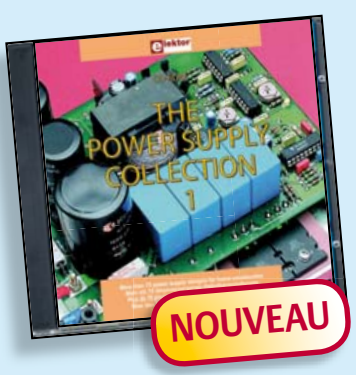

#### **Plus de 75 projets d'alimentation CD The Power Supply Collection 1**

Ce CD-ROM contient plus de 75 montages d'alimentation publiés dans Elektor, le magazine de l'électronique créative, au cours des années 2001-2005. Avec entre autres : Le « convertisseur Cuk » et d'autres convertisseurs, alimentation haute tension, alimentation numérique etc.

**ISBN 978-90-5381-265-5 • 21,50 €** 

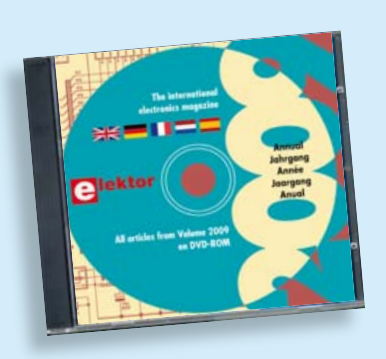

#### **Tous les articles de 2009 sur DVD-ROM DVD Elektor 2009**

Ce DVD-ROM réunit tous les articles d'ELEKTOR, le mensuel d'électronique et de micro-informatique appliquées, parus au cours de l'année 2009. Il contient non seulement le texte des articles ainsi que les schémas, mais aussi tous les dessins des circuits imprimés, sous forme de fichiers à haute résolution. Ceci permet à l'utilisateur de modifier à sa quise les dessins existants à l'aide d'un programme adéquat. Dès lors, rien ne s'oppose plus à l'exportation des documents vers un autre format à la convenance de l'utilisateur.

**ISBN 978-90-5381-251-8 • 27,50 €** 

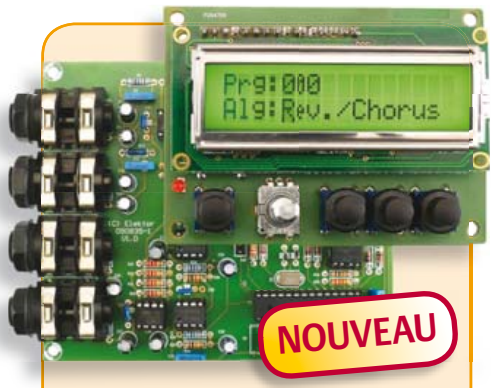

#### **Boîte à effets numériques**

#### (Elektor septembre 2010)

Réverbération, chorus, flanger et autres effets sonores numériques peuvent être réalisés sans programmer soi-même un DSP. Ce nouveau générateur d'effets stéréophonique (16, dont 8 en PROM et 8 reprogrammables en EEPROM) est construit autour d'une puce numérique spécialisée, et dispose d'une élégante interface à LCD.

*Tous les composants, platines et microcontrôleurs/EEPROM programmés*

**Réf. : 090835-71 • 185.00 €** 

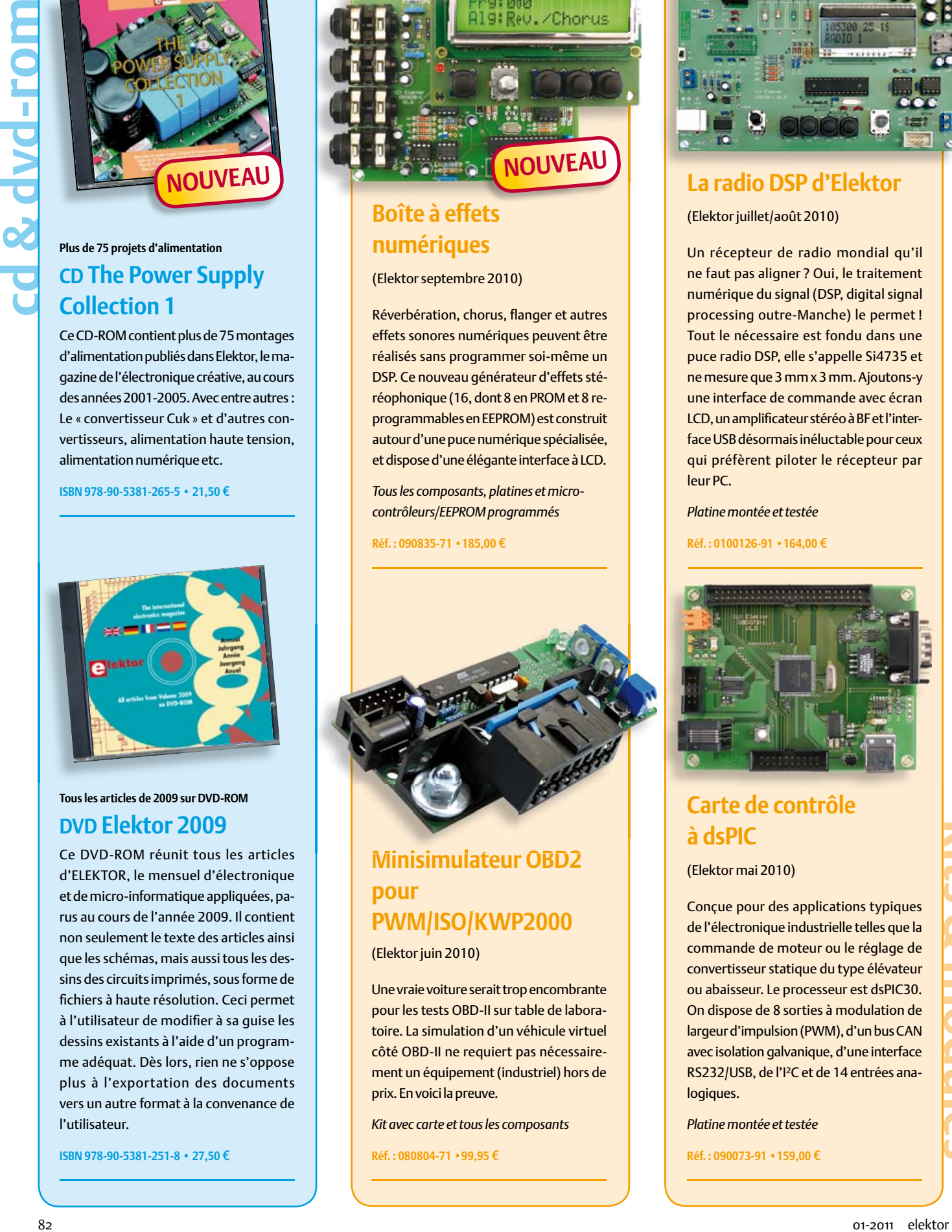

#### **Minisimulateur OBD2 pour PWM/ISO/KWP2000**

(Elektor juin 2010)

Une vraie voiture serait trop encombrante pour les tests OBD-II sur table de laboratoire. La simulation d'un véhicule virtuel côté OBD-II ne requiert pas nécessairement un équipement (industriel) hors de prix. En voici la preuve.

*Kit avec carte et tous les composants*

**Réf. : 080804-71 • 99.95 €** 

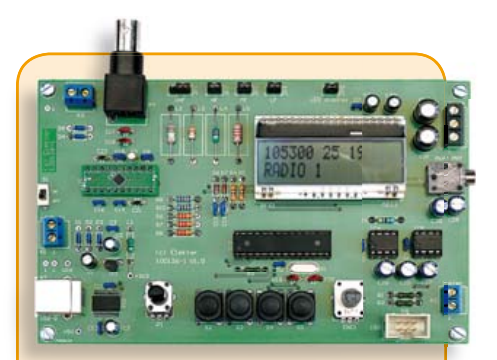

#### **La radio DSP d'Elektor**

(Elektor juillet/août 2010)

Un récepteur de radio mondial qu'il ne faut pas aligner ? Oui, le traitement numérique du signal (DSP, digital signal processing outre-Manche) le permet ! Tout le nécessaire est fondu dans une puce radio DSP, elle s'appelle Si4735 et ne mesure que 3 mm x 3 mm. Ajoutons-y une interface de commande avec écran LCD, un amplificateur stéréo à BF et l'interface USB désormais inéluctable pour ceux qui préfèrent piloter le récepteur par leur PC.

**Réf. : 0100126-91 • 164.00 €** 

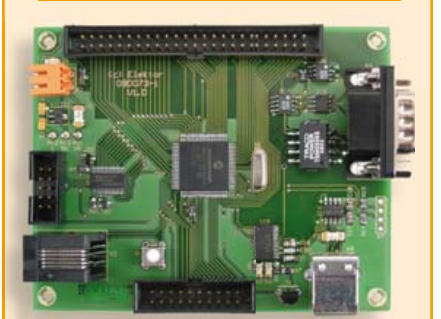

#### **Carte de contrôle à dsPIC**

(Elektor mai 2010)

Conçue pour des applications typiques de l'électronique industrielle telles que la commande de moteur ou le réglage de convertisseur statique du type élévateur ou abaisseur. Le processeur est dsPIC30. On dispose de 8 sorties à modulation de largeur d'impulsion (PWM), d'un bus CAN avec isolation galvanique, d'une interface RS232/USB, de l'I²C et de 14 entrées analogiques.

**Réf. : 090073-91 • 159.00 €** 

**F390 Calor** 

**Régu** 

**Journ** 

**F389 novembre 2010** 

**Enregister** 

**F388 Inter** 

**Whee** 

**F387 septembre 2010 Systè** 

**Boîte** 

**Proje** 

**F385** La rad

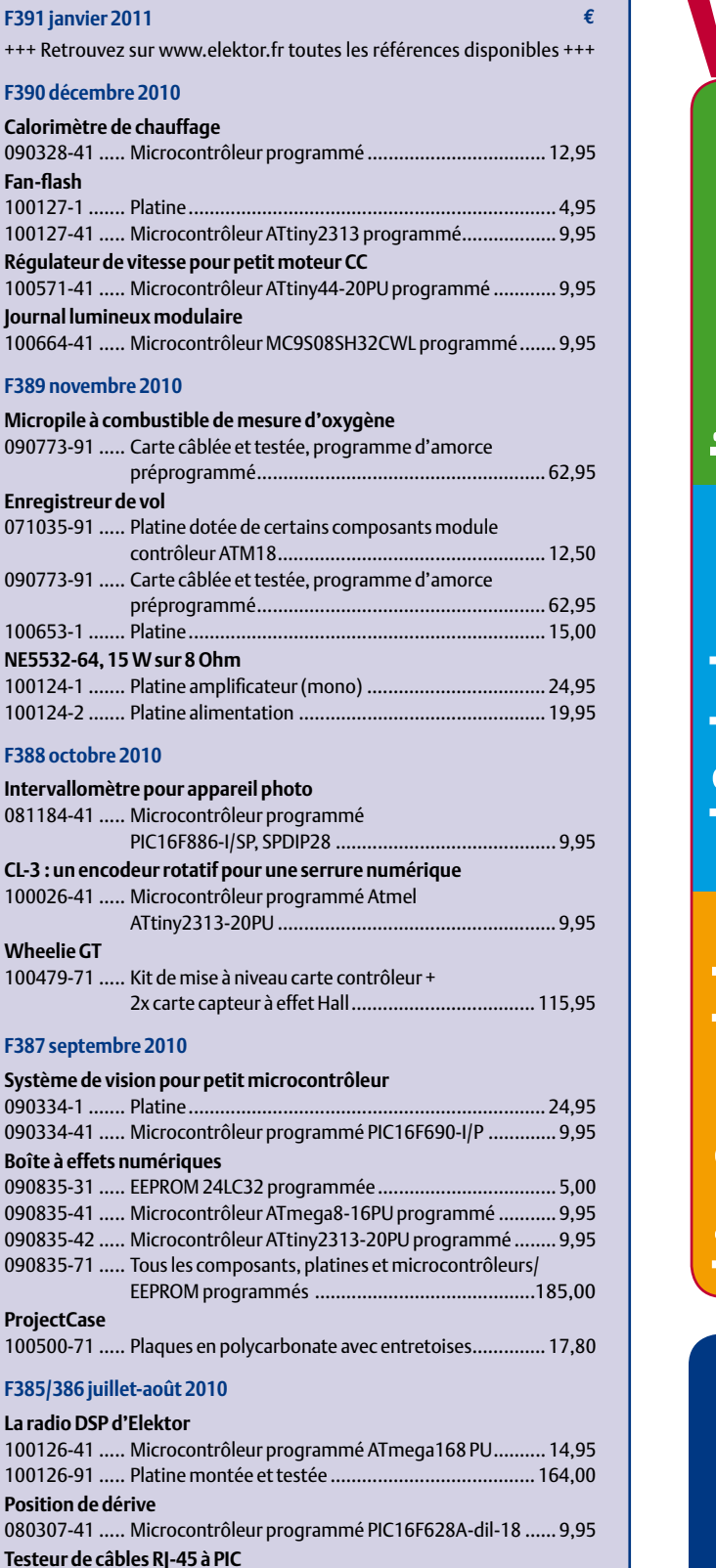

090643-41 ..... Microcontrôleur programmé PIC16F72 ..................... 9,95

080536-41 ..... Microcontrôleur programmé AT89C2051 DIL-20 ....... 9,95

090544-41 ..... Microcontrôleur programmé PIC16F877A............... 19,95

090534-41 ..... Microcontrôleur programmé ATTiny2313 ................. 9,95

091044-41 ..... Microcontrôleur programmé ATtiny2313 .................. 9,95

**Thermomètre avec affichage LED à 4 chiffres** 

**Temporisateur universel sans courant de veille**

**Chargeur solaire/moniteur**

#### vos favor **50 applications des microcontrôleurs PIC 1 ISBN 978-2-86661-177-4 ......................44,50 € Eau de pluie 2 ISBN 978-2-86661-176-7 .......................27,50 € Bien comprendre et installer la TNT 3 ISBN 978-2-86661-172-9 ......................24,50 € livres Électronique logique & numerique 4 ISBN 978-2-86661-175-0 .......................29,50 € Audio Tubes 5 ISBN 978-2-86661-174-3 .......................59,00 € CD The Power Supply Collection 1 1 Cd & dvd-rom ISBN 978-90-5381-265-5 .......................21,50 € cd & dvd-rom DVD The Audio Collection 3 2 ISBN 978-90-5381-263-1 .......................21,50 € DVD Elektor 2009 3 ISBN 978-90-5381-251-8 .......................27,50 € DVD Elex 4 ISBN 978-2-86661-156-9 .....................44,50 € DVD Elektor 1990-1999 5 ISBN 978-2-86661-173-6 ........................89,00 €**  $\overline{a}$ **Boîte à effets numériques kits & modules 1 Réf. : 090835-71 .................................185,00** o **Roun X La radio DSP d'Elektor**

#### **Réf.: 100126-91 ...................................164,00€ Module Bluetooth pour Analyseur OBD2 NG Réf. : 090918-71 ...................................29,95** o **Alimentation à découpage 0 à 30 V / 3 A Réf. : 090786-71 ...................................71,50** o **Wheelie GT Réf.: 100479-71 ..................................115,95 € 2 3 4 5**

#### **Commandez tranquillement sur www.elektor.fr/e-choppe**

**ou à l'aide du bon de commande encarté à la fi n de la revue. Les commandes en ligne**  de livres ou de CD & DVD-ROM bénéficient **d'une remise spéciale de 5%.**

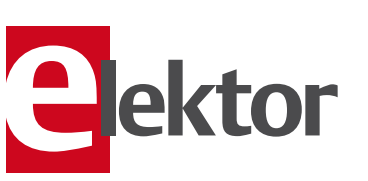

**Elektor / Publitronic SARL 1, rue de la Haye • BP 12910 95731 Roissy CDG Cedex Tél. : +33 (0)1.49.19.26.19 Fax : +33 (0)1.49.19.22.37 @ : ventes@elektor.fr**

**Minute-tiny**

#### AVANT-PREMIÈRE

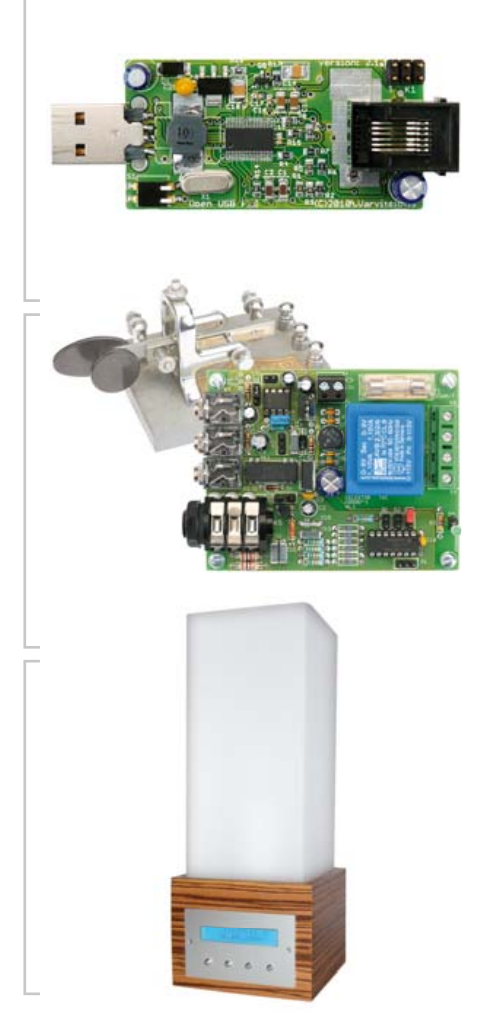

#### Interface VoIP pour téléphone

Le mois prochain nous présenterons un *Foreign Exchange Station* (FXS) avec interface USB. Il permet de raccorder un téléphone analogique classique à un système de voix sur réseau IP (*Voice-over-IP* ou VoIP). Le logiciel pour Linux fait appel au logiciel Asterisk, un autocommutateur téléphonique privé (PABX) à source ouverte. Grâce à cette petite carte, vous pouvez désormais utiliser votre fidèle téléphone fixe pour les communications par internet.

#### Manipulateur morse automatisé

Beaucoup d'amateurs radio utilisent encore le code morse. Pour produire les caractères morse, les spécialistes préfèrent le manipulateur morse iambique qui comporte deux palets dont l'un génère les traits et l'autre, les points. Ce montage, développé pour ce genre de manipulateurs, s'occupe des paramètres temporels (comme la longueur des traits, points, espacements, etc.) et offre un mode standard et « Ultimatic ». Un petit amplificateur embarqué permet de surveiller son langage.

#### Réveil lumineux

Vous les avez probablement déjà vus, ces réveils lumineux qui vous tirent doucement de votre sommeil. Réaliser un tel réveil est tout à fait à la portée de l'électronicien amateur. L'avantage de le faire soi-même c'est que l'on peut adapter le logiciel à ses propres envies. Ce montage offre toutes les fonctions de base d'un réveil lumineux et, grâce à la disponibilité du code source, vous pouvez en faire tout ce que vous voulez.

*Il arrive que la publication de certains articles soit retardée par des impératifs rédactionnels. Attention, le numéro de février 2011 devrait être en kiosque à partir du 18 janvier.*

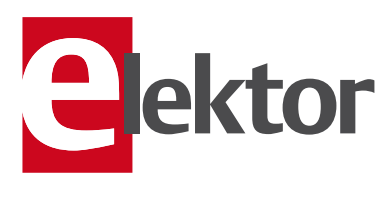

#### Tarif & abonnements

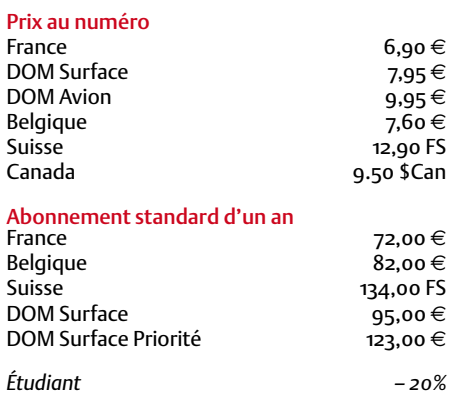

#### Abonnement standard de 2 ans

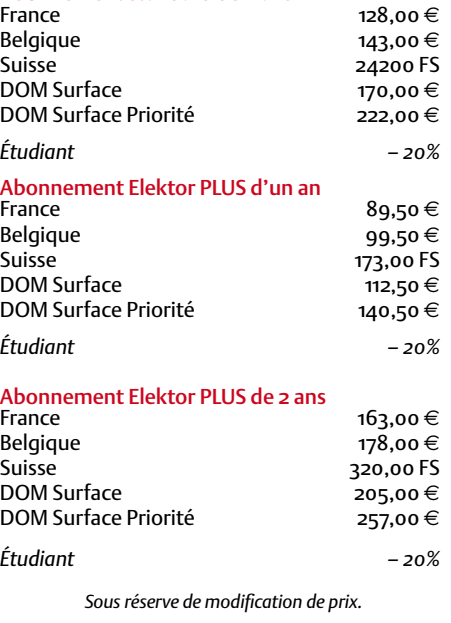

Abonnements : abonnements@elektor.fr Commandes/Ventes : ventes@elektor.fr

#### *Pour vous abonner :*

*Passez par notre site www.elektor.fr/abo, c'est plus rapide et moins cher. Vous pouvez aussi utiliser le bon de commande encarté en fi n de magazine.*

*Début et fin : Un abonnement peut démarrer à tout moment. Nous vous rappellerons en temps utile l'approche de la fin de votre abonnement.* 

*Anciens numéros : Les anciens numéros peuvent être commandés dans la limite de leur disponibilité (cf. le bon de commande, leur prix est celui d'un numéro à l'unité).*

*Changement d'adresse : Veuillez compter au moins 3 semaines avant l'entrée en vigueur de votre nouvelle adresse. Mentionnez votre numéro d'abonné (cf. l'étiquette d'envoi de votre magazine) sans oublier ni l'ancienne ni la nouvelle adresse.*

*Horaires : Notre service Clients est ouvert du lundi au jeudi, de 8h30 à 17h00, et le vendredi, de 8h30 à 12h30.*

*Pour vos questions concernant votre abonnement, appelez le 01.49.19.26.19.*

*Informatique et libertés : Pour le traitement de votre abonnement, Elektor vous demande des données personnelles. Conformément à la loi « Informatique et*  libertés », vous bénéficiez d'un droit d'accès à ces don*nées et pouvez en demander la rectifi cation. Sauf refus écrit de votre part auprès du service Abonnements, ces informations pourront être utilisées par des tiers.*

# d'abonnement annuel d'abonnement annuel votre formule votre formule **Choisissez** Choisissez

de données de composants ».\* **de données de composants ».\* le CD-ROM « ECD 5 – base**  le CD-ROM « ECD 5 - base et recevez gratuitement **et recevez gratuitement** 

ECD

Silijon

lisez elektor *lisez elektor* 

l'électronique imaginative *l'électronique imaginative*

# Faites votre choix: **Faites votre choix :**

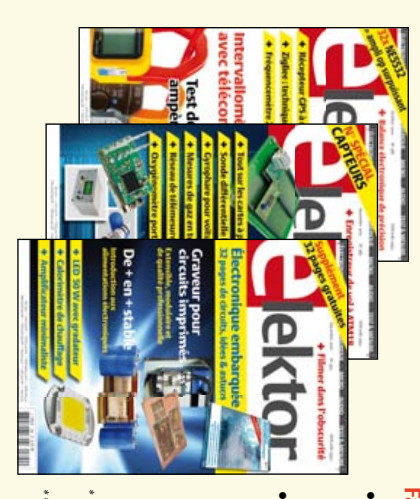

# **• Abonnement standard d'un an pour 72,00**  • Abonnement standard d'un an pour 72,00 €

- . Abonnement PLUS d'un an **• Abonnement PLUS d'un an**  DVD-ROM annuel 2010 \*\* (il coûte normalement accès personnel exclusif à Elektor-Plus.fr plus **AVANTAGEUX !** 11 numéros y compris le numéro d'été double plus DVD-ROM annuel 2010\*\* (il coûte normalement accès personnel exclusif à Elektor-Plus.fr plus 11 numéros y compris le numéro d'été double plus **pour 89,50**  11 numéros y compris le numéro d'été double **(Belgique : 82,00**  መ  **(Belgique : 99,50**  y**)**  y**)**
- *\*\* Le DVD-ROM annuel 2010 vous sera envoyé d'office dès sa parution prévue \* Offre valable jusqu'à épuisement des stocks, uniquement si vous n'avez pas*  \* Le DVD-ROM annuel 2010 vous sera envoyé d'office dès sa parution prévue en février 2011. Offre valable jusqu'à épuisement des stocks, uniquement si vous n'avez pas *en février 2011.* été abonné à elektor au cours des 12 mois précédents. *été abonné à elektor au cours des 12 mois précédents.*

36,00

e port inclus). Vous économisez 27,80

ە:

# Je commande les articles suivants : Je commande les articles suivants :

 $\prec$ 

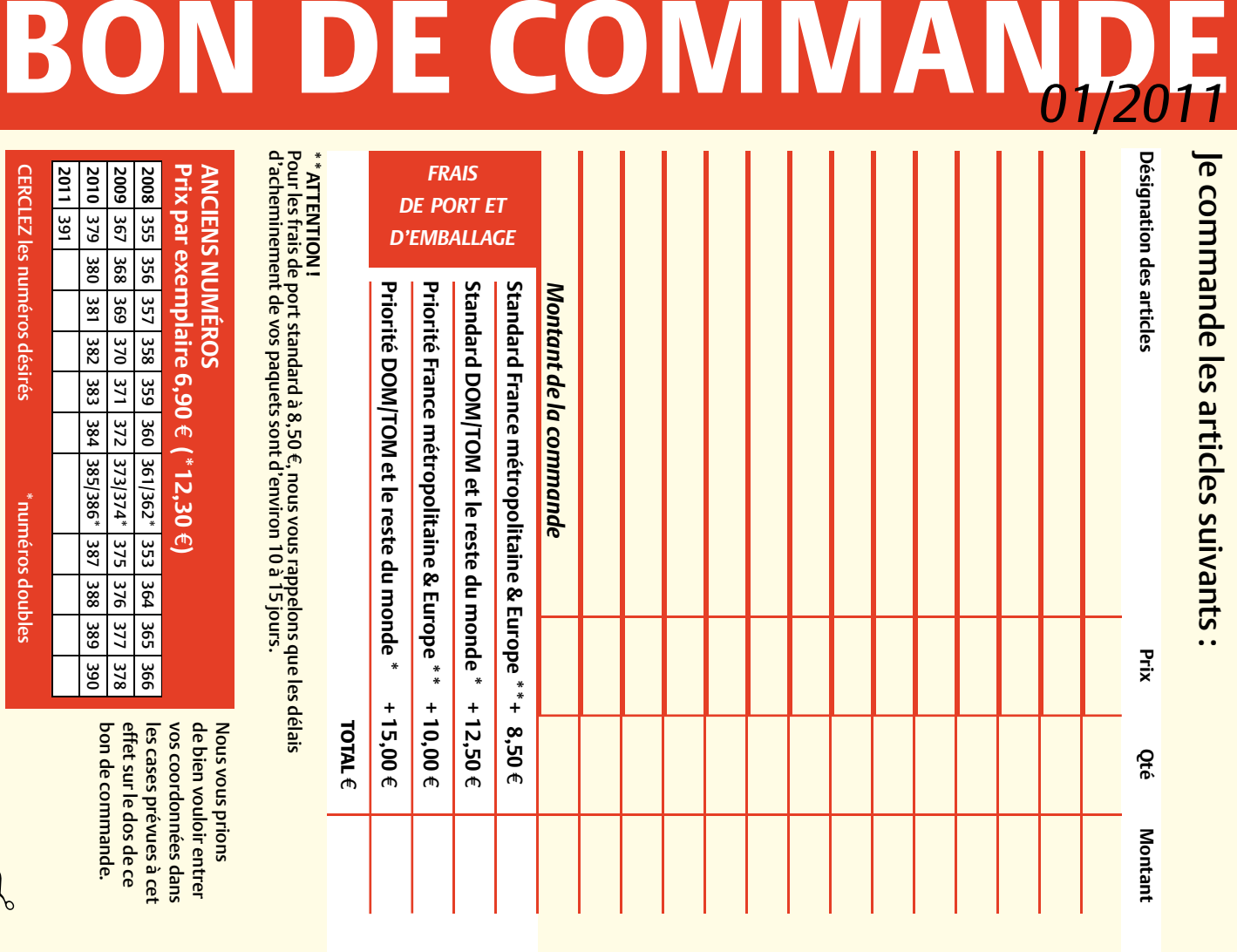

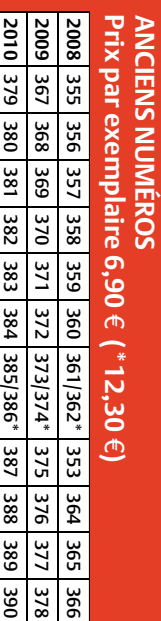

**CERCLEZ** les numéros désirés CERCLEZ les numéros désirés \*numéros doubles

**2011** ة

*01/2011*

\*numéros doubles

 $\mathcal{S}^{\mathcal{S}}$ 

de bien vouloir entrer bon de commande. effet sur le dos de ce les cases prévues à cet vos coordonnées dans bon de commande. effet sur le dos de ce les cases prévues à cet vos coordonnées dans de bien vouloir entrer

Nous vous prions

Suoud snow snow

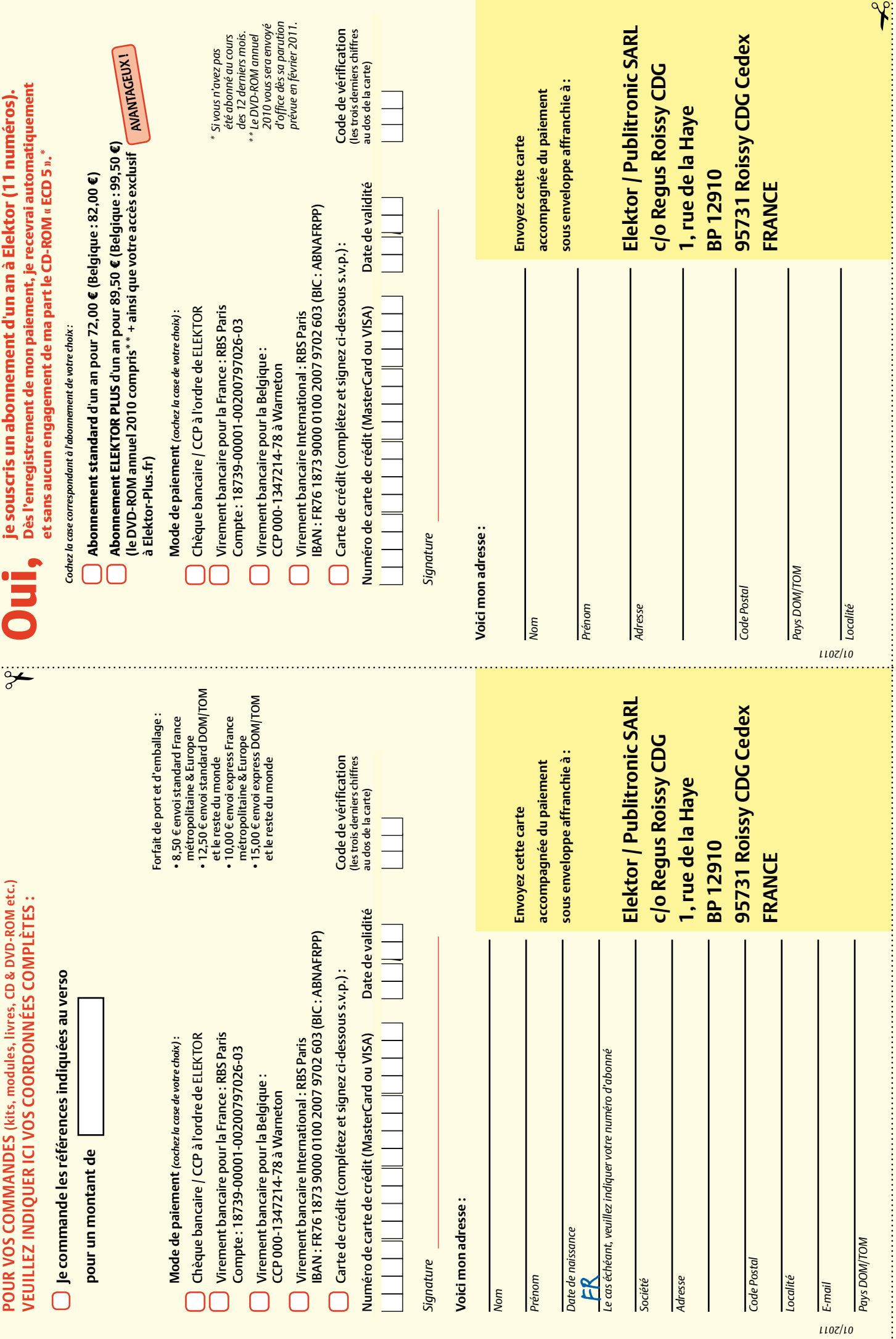

### **The Audio Collection 3** NOUVEAU

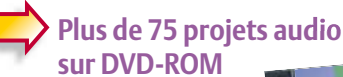

Une compilation des meilleures réalisations audio d'Elektor, taillée sur mesure pour les électroniciens audio -philes exigeants. Plus de 75 montages audio publiés dans Elektor, le magazine de l'électronique au cours des années 2002-2008.

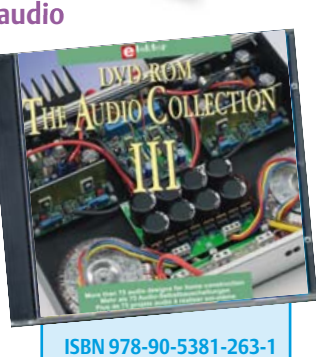

**21,50 €**

Avec entre autres : ClariTy 2x300 W en classe T, paX - amplificateur avec correction d'erreur, Adaptateur MP3 pour téléviseur, Adaptateur Audio USB, Alimentation à découpage, Filtres d'aiguillage à tube, VU-mètre numérique, MUGEN – amplificateur audio hybride, Pupitre préampli à tubes etc.

Pour commander en ligne et bénéficier d'une remise spéciale de 5% : **www.elektor.fr/e-choppe**

#### **Répertoire des annonceurs**

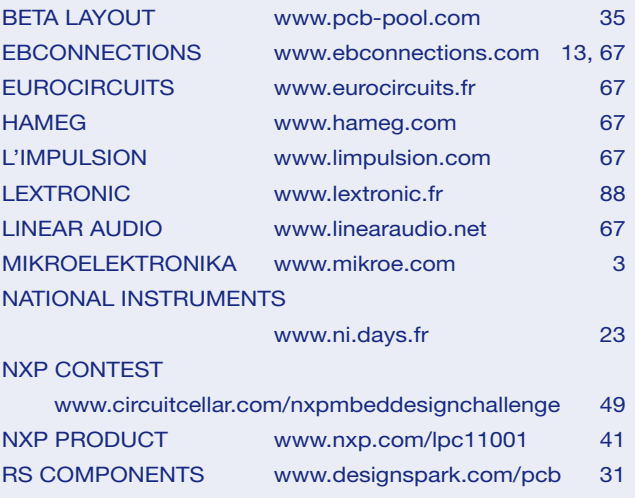

#### **Réservation d'espaces publicitaires**

Réservez dès aujourd'hui votre espace publicitaire dans le magazine Elektor du mois de Mars 2011 ! Date limite de réservation : le 18 Janvier 2011

Pour toute information concernant la publicité aussi bien dans notre magazine que sur notre site internet www.elektor.fr contactez :

> SL Régie – Sophie Lallonder 12, allée des Crételles, 37300 Joué-Lès-Tours Tél. : 02 47 38 24 60 E-mail : sophie.lallonder@wanadoo.fr

## **Programmation en C# 2010 et interfaçage de PC**

#### **Nouveau livre d'Elektor en anglais**

Ce livre ouvre pour vous la voie de la programmation en C#, un langage de haut niveau très prisé. Le cours démarre sur les types de données et l'élaboration de l'organigramme de programmation, pour passer ensuite à des notions avancées comme la programmation orientée objet, la segmentation de processus, la communication sur l'internet ainsi que les bases de données. Tous les exemples de code sont disponibles gratuitement sur une site d'assistance associé au livre ; vous pourrez facilement utiliser pour vos propres applications les concepts expliqués ici, et parfaire ainsi votre apprentissage en le consolidant par l'expérimentation.

Des outils logiciels de qualité professionnelle peuvent être téléchargés gratuitement du site de Microsoft. L'environnement Microsoft Visual Studio 2010 avec ses nombreuses commandes utilisateur, leurs propriétés, les méthodes et les événements, est couvert exhaustivement par ce livre.

> **Pour commander en ligne et bénéficier d'une remise spéciale de 5% :** www.elektor.fr/e-choppe

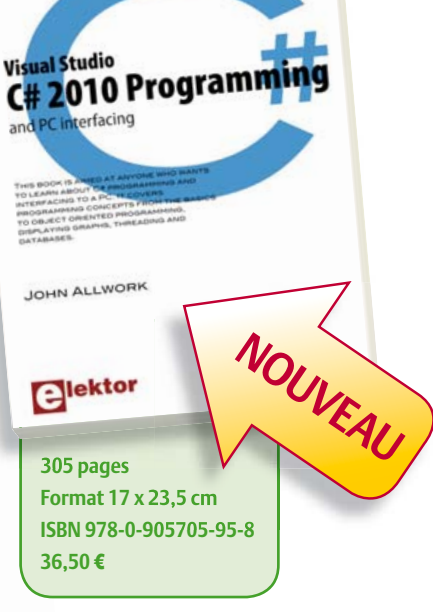

#### **Logiciels de C.A.O**

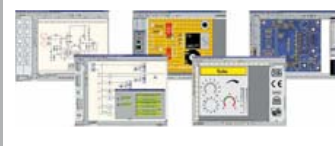

**Splan** Logiciel saisie schémas **42,22 € Loch Master** Aide prototypage **43,00 € Sprint layout** Logiciel pour réalisation de circuits imprimés ................ **47,72 € ProfiLab-Expert** Générateur d'appli- cation / simulateur graphique **121,99 € Front Designer** Logiciel de conception de face avant pour boîtier ............ **47 €**

#### **Modules et platines Arduino**

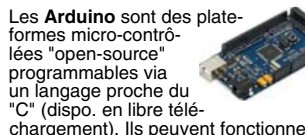

chargement). Ils peuvent fonctionner de façon autonome ou en communicant avec un logiciel sur ordinateur.

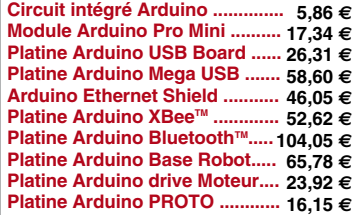

#### **Développements & Acquisitions**

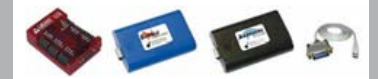

Interface USB 16 ports configurables en entrées / sorties / conv. "A/N" + 4 ports entrées/sorties + 2 sorties analog. **U3-LV** ... **109 €** (0,01 € d'éco-participation inclue)

Analyseur USB non intrusif Full / Low Speed. Idéal pour debug, mise au point drivers, optimisation équipements USB. **TP320221 437 €** (0,01 € éco-participation inclue)

Interface USB < > I2C™ / SPI™ (maître ou esclave) - Livré avec drivers et DLL. **TP240141 300 €** (0,01 € éco-participation inclue)

Analyseur I2C™ / SPI™ non intrusif -<br>Monitoring max. I2C@4MHz - SPI@24 MHz. **TP320121 354 €** (0,01 € éco-participation inclue)

Interface GPIB < > USB.

**SMART488 179 €** (0,01 € éco-particip. inclue)

#### **Interfaces TCP/IP et serveurs WEB**

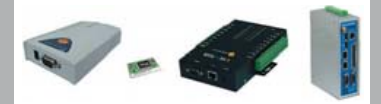

Convertisseur RS232 <> TCP/IP: ajoutez une connexion Internet à votre application en mois de 3 mn ! **CSE-H53 59 €** (0,01 € éco-participation inclue)

Version carte "OEM" **EZL-50L** .... **26 €** 

Pilotez 8 entrées optocouplées + 8 relais + 1 port RS232 via Internet/Ethernet. **CIE-H10 179 €** (0,05 € éco-participation inclue)

Boîtier ARM9™, 2 ports Ethernet, 2 ports<br>USB, 2 RS232/RS485, 1\_slot carte CF™ (non livrée), 8 broches E/S, Port I2C™,<br>Port console, Linux embarqué.

**VS6802** ... **267 €** (0,05 € éco-participation inclue)

**Oscilloscopes & Analyseurs divers**

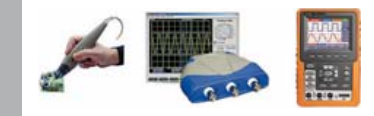

Sonde oscillo USB 1 voie (1 G Ech/ sec. 10 bits mode répétitif) + mode datalogger + mode mini-analyseur de spectre (FFT) + mode voltmètre + compteur de fréquence **PS40M10 290 €** (0,03 € éco-participation inclue)

Oscillo 2 voies (20 M Ech/sec. 12 bits mo-de répétitif) - Mêmes modes que ci-dessus + mini générateur de fonction. **DS1M12 266 €** (0,03 € éco-participation inclue)

Oscilloscope portable couleur **2 x 20 MHz** avec mode multimètre. Livré en malette avec chargeur, sondes et cordons de mesure. Sortie USB pour exportation des mesures sur PC **HDS1022M** ...... **581 €**  $(0,05 \in \text{éco-participation include})$ 

version **2 x 60 MHz HDS2062M** ... **748 €**   $(0,05 \in \text{éco-participation include})$ 

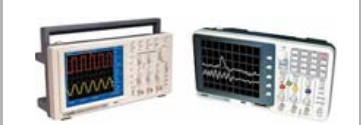

Oscilloscope **2 x 25 MHz** à écran couleur avec sortie USB pour exportation mesures sur PC. **EDU5022 437 €** (0,05 € éco-participation inclue) Idem avec mode **analyseur logique 16 voies**

**MSO5022 753 €** (0,05 € éco-participation inclue)

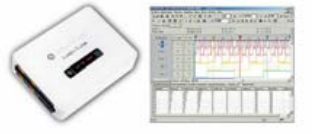

Analyseur **logique 16 voies** à connexion<br>USB pour PC. Mémoire de 32 K par ca-<br>nal, compression de données, BP de<br>75 MHz (avec échantillonage de 100 à 100 MHz) et trigger programmable.

Pour tout achat de cet analyseur avant le<br>
31/12/2010, nous vous offrons les protocoles<br>
de décodage: **I2C™, SPI™, UART,<br>
7 Segment Led, CAN 2.0B et USB 1.1** 

L'analyseur **LAP-C16032** .............. **118 €** (0,01 € d'éco-participation inclue)

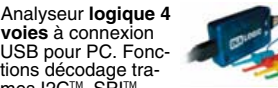

tions décodage tra-<br>mes I2C™, SPI™,<br>UART, 1 Wire™, analyse signaux PWM<br>par transformé de Fourier (FFT), généra-<br>teur de trames + acquisition signaux<br>simultanément. **K0210A 59 €** 

#### **Programmateurs ELNEC**

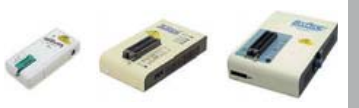

Modèle ZIF 24 broches pour eeprom séries -<br>Gère plus de 7234 composants ! **60-0022 99 €** (0,01 € éco-participation inclue)

Modèle ZIF **<sup>40</sup>** broches pour mémoires - Gère plus de 11605 composants ! **60-0047 309 €** (0,15 € éco-participation inclue)

Modèle ZIF **40** broches + mode ISP - Gère plus de 25452 composants ! **60-0038 509 €** (0,15 € éco-participation inclue)

Modèle ZIF **48** broches + mode ISP - Gère plus de 56185 composants ! Garanti 3 ans. **60-0044 1027 €** (0,15 € éco-participation inclue)

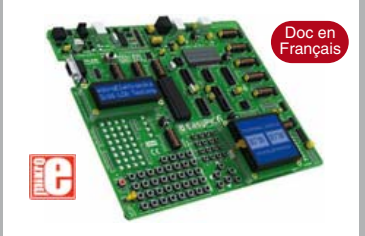

**EASYPIC6** Platine de développement pour microcontrôleurs **PIC®** avec pro-grammateur **USB intégré**, supports pour PIC **8**, **14**, **20**, **28** et **40** broches, 32 leds, 32 boutons poussoirs, afficheur 2 x 16 caractères COG, port série, connecteur PS/2, connecteur ICD, mini clavier, touches directionnelles, emplacements pour<br>afficheurs LCD 2 x 16 caractères et LCD<br>graphique 128 x 64 pixels à dalle tactile<br>(livrés en option), emplacement pour cap-<br>teur de température DS18S20 (livré en<br>option). Livrée ave

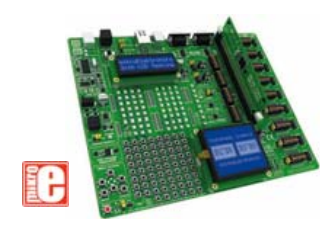

**EASYLV-18F V6** Platine similaire pour développement sur microcontrôleurs **PIC18FxxJxx**. La platine **144 €**

#### **Compilateurs pour PIC**

Versions professionnelles avec interface<br>IDE et très nombreuses possibilités: gest<br>tion port série, USB, I2C™, SPI™, RS485,<br>CAN, Ethernet, écriture/lecture sur car-<br>tes SD™/MMC™/CF™, affichage sur LCD<br>alphanumérique/graph clavier, de dalle tactile, de modules radio, de calculs mathématiques, de signaux PWM, de mémoire Flash/ d'EEprom, de temporisations... Doc en Anglais.

Compilateur "**BASIC**" ........... **150 €** Compilateur "**C**" ...... **215 €** Compilateur "**PASCAL**" ....... **152 €**

#### **Développement sur AVR®**

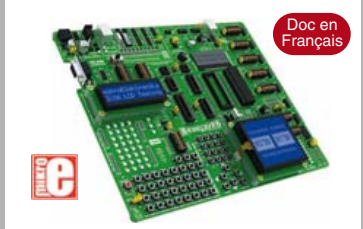

**EASYAVR6** Platine de développement pour microcontrôleurs AVR® avec<br>programmateur USB intégré, supports<br>pour AVR 8, 14, 20, 28 et 40 broches, 32<br>leds, 32 boutons poussoirs, afficheur 2 x<br>16 caractères COG, port série, connec-<br>teur PS/2, connecteur JTAG, mini touches directionnelles, emplacements<br>afficheurs LCD 2 x 16 carac. et LCD gra-<br>phique 128 x 64 pixels à dalle tactile (livrés<br>en option), emplacement pour capteur de<br>température DS18S20 (livré en option).<br>Livrée avec ATme

**Compilateurs pour AVR** Versions professionnelles avec interface IDE. Doc en Anglais. Compilateur "**BASIC**" ........... **150 €**

Compilateur "**C**" ...... **215 €** Compilateur "**PASCAL**" ....... **152 €**

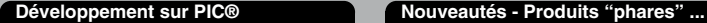

Ce boîtier vous permettra de con-necter n'importe quel dispositif doté d'une liaison RS-232 à un réseau local WLAN sans fil en réagissant à la manière d'un convertisseur "WLAN <> Série". Llivré avec antenne (prévoir alim.: 5 Vcc).

**CSW-H80 110 €** Dont 0,01 € d'éco-particip

La platine "**FOX Board G20**" est une plate-forme sur base<br>ARM9™ AT91SAM9G20 avec Linux et serveur Web embarqué. **166,24 €**

#### Ce module de **reconnaissance vocale** est capable de reconnaître 32 mots ou ex-

pressions que vous lui aurez préalablement appris. Sortie série pour interfaçage avec un microcontrôleur externe. Module VRBOT avec microphone ... **46,64 €**

Clef **USB BluetoothTM** 2.0+EDR Class 1, longue portée (300 m max. en terrain dégagé). Sortie sur connecteur SMA avec mini-antenne **35,28 €**

Ce petit module est capable de reproduire des fichiers audios (voix, musiques, etc...) préalablement stockées sur une carte mémoire microSD™ (à ajouter). Commande via bus série 2 fils (DATA - CLOCK) ou via boutons-poussoirs pour lecture séquencielle ... **23,92 €**

Cette caméra miniature numérique couleur est capable de restituer des images au format "JPEG" via une liaison série. (niveau 3,3 V ou RS232 suivant modèle) **53,82 €**

Le module "**CIE-M10**" est un serveur "web" doté de 8 entrées tout-ou-rien, d'une entrée de conversion "analogi-que/numérique", de 8 sorties logiques et d'1 port série accessibles au travers de la connexion "TCP/IP". L'interface du serveur web est personnalisable à volonté. Le module CIE-M10 seul ............ **77,74 €**

Platine "**BASYS2**" pour<br>développement sur FPGA<br>Spartan-3™ (Xilinx™). Programmateur USB et nombreux périphériques intégrés .... **86,11 €**

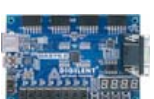

Interfacer un téléphone GSM avec un ordinateur ou un microcontrôleur, c'est facile et cet ouvrage vous le prouve ! Grâce à l'envoi et la réception de commandes par SMS, vous pouvez piloter et surveiller n'importe quel processus.

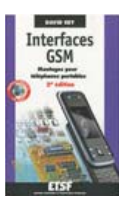

De nombreuses applications sont décrites dont la mise en oeuvre d'un récepteur GPS permettant la réalisation d'un système de positionnement géographique capable d'envoyer par SMS sa propre position (via un module GSM). Une fois les coordonnées rentrées dans une application Internet, il vous sera possible de localiser précisément la position de votre montage sur une carte et/ou une photo satellite ! L'ouvrage seul ................................ **35 €**

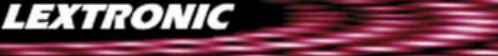

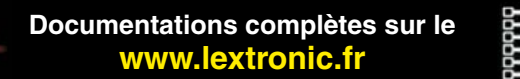

LEXTRONIC - 36/40 rue du Gal de Gaulle - 94510 La Queue en Brie - Tél.: 01.45.76.83.88 - Fax: 01.45.76.81.41<br>Le montant de l'éco-Participation mentionné pour certains produits est déjà comptabilisé dans le tant affiché. B

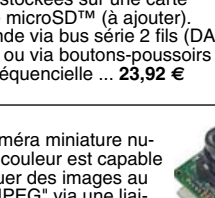

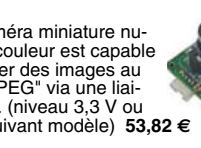

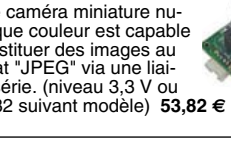

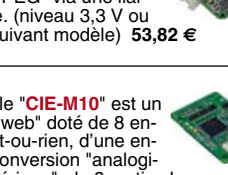